## **General Disclaimer**

## **One or more of the Following Statements may affect this Document**

- This document has been reproduced from the best copy furnished by the organizational source. It is being released in the interest of making available as much information as possible.
- This document may contain data, which exceeds the sheet parameters. It was furnished in this condition by the organizational source and is the best copy available.
- This document may contain tone-on-tone or color graphs, charts and/or pictures, which have been reproduced in black and white.
- This document is paginated as submitted by the original source.
- Portions of this document are not fully legible due to the historical nature of some of the material. However, it is the best reproduction available from the original submission.

Produced by the NASA Center for Aerospace Information (CASI)

# I ..... ~ .' . School of .' " ' . . 1,, " **ENGINEERING** /'  $"$  . DUKE UNIVERSITY

 $\bullet$  ,  $\bullet$  ,  $\bullet$  ,  $\bullet$  ,  $\bullet$  ,  $\bullet$ 

(NASA-CR-152612) USER'S MANUAL: COMPUTER-AIDED DESIGN PROGRAMS FOR INDUCTOR-ENERGY-STORAGE dc-TO-dc ELECTRONIC POWER CONVERTERS (Duke Univ.) 157 p HC<br>A08/MF A01 CSCI CSCL  $10A G3/44$ 

- - . I ... ', - J":'" , . . ," . \ ..- --.'

- "

N77-33602

Unclas 49971

USER'S MANUAL -- COMPUTER-AIDED DESIGN PROGRAMS

FOR INDUCTOR-ENERGY- STORAGE DC- TO-DC

ELECTRONIC POWER CONVERTERS

BY

STEPHEN D. HUFFMAN

PREPARED UNDER CONTRACT NO. NAS5-22475

2324

30 JUNE 1977

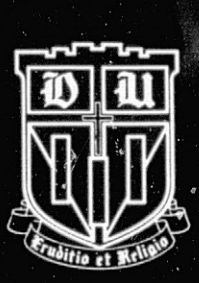

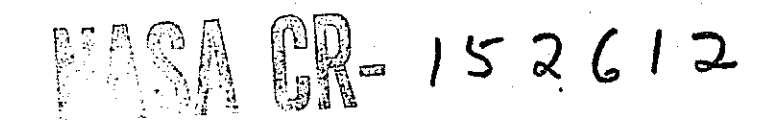

USER'S MANUAL -- COMPUTER-AIDED DESIGN PROGRAMS

FOR INDUCTOR-ENERGY-STORAGE DC-TO-DC

ELECTRONIC POWER CONVERTERS

 $\begin{array}{|c|c|c|}\hline \hline \hline \hline \hline \hline \hline \hline \hline \hline \end{array}$ 

T

ilis

Ë.

医生物理

Ţ ΰù

Ī

F

STEPHEN D. HUFFMAN DEPARTMENT OF ELECTRICAL ENGINEERING DUKE UNIVERSITY DURHAN, NORTH CAROLINA 27706

30 JUNE 1977 SPECIAL REPORT S-02

PREPARED FOR GODDARD SPACE FLIGHT CENTER GREENBELT, MARYLAND 20771

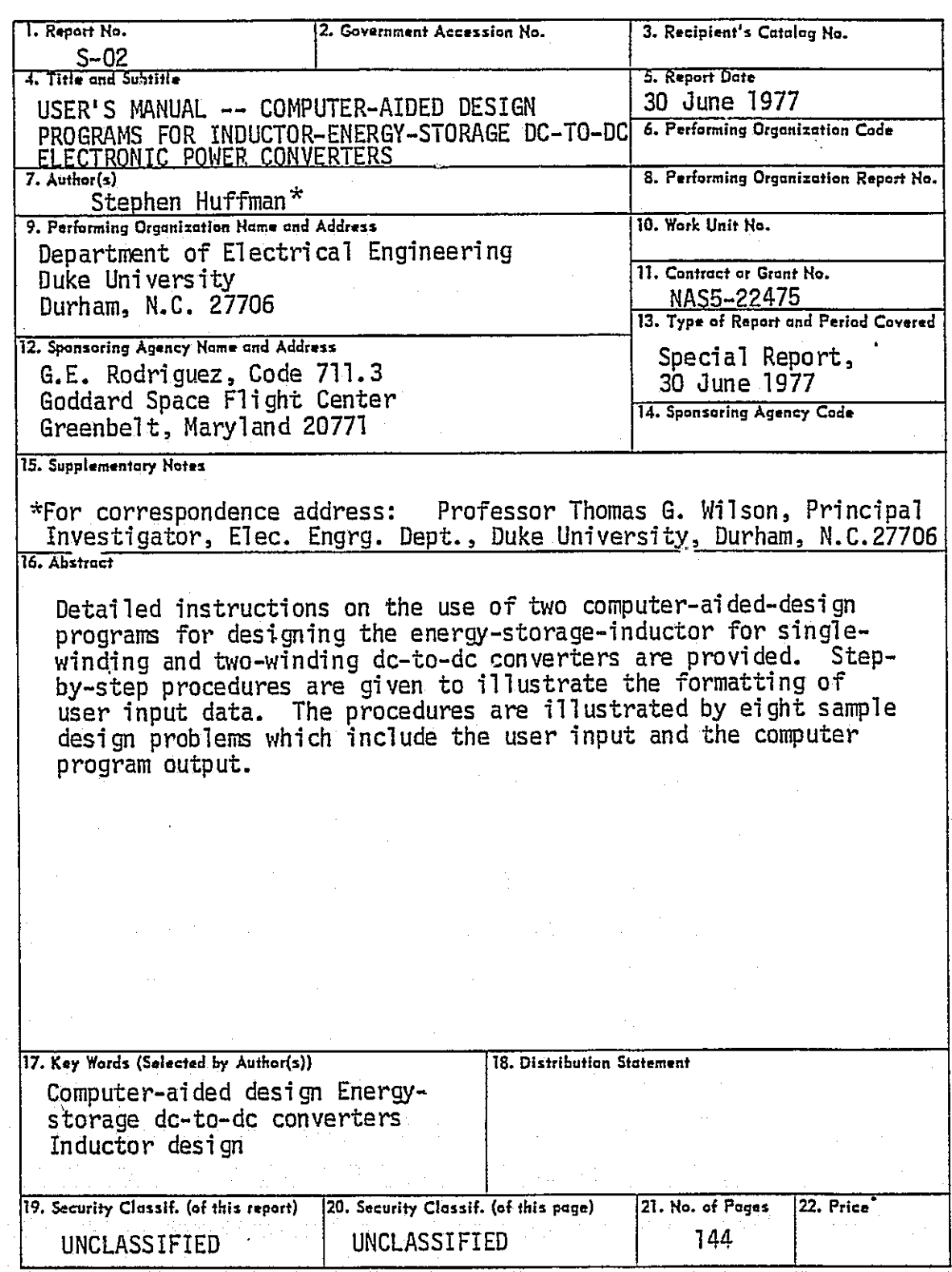

\* For sale by the National Technical Information Service, Springfield, Virginia 22151.

 $\label{eq:2} \frac{1}{\sqrt{2}}\left(\frac{1}{\sqrt{2}}\right)^2\left(\frac{1}{\sqrt{2}}\right)^2\left(\frac{1}{\sqrt{2}}\right)^2.$ 

 $\mathcal{L}_{\text{max}}$ 

 $\frac{1}{2} \sqrt{3} \, \delta^{-1}$ 

 $\mathbb{R}^{\mathbb{Z}}$ 

 $\label{eq:3} \mathcal{L}(\mathcal{A}) = \{ \mathcal{L}(\mathcal{A}) \mid \mathcal{H}(\mathcal{A}) \leq \mathcal{L}(\mathcal{A}) \} \quad \text{and} \quad \mathcal{L}(\mathcal{A}) = \mathcal{L}(\mathcal{A}) \leq \mathcal{L}(\mathcal{A}) \leq \mathcal{L}(\mathcal{A}) \leq \mathcal{L}(\mathcal{A}) \leq \mathcal{L}(\mathcal{A}) \leq \mathcal{L}(\mathcal{A}) \leq \mathcal{L}(\mathcal{A}) \leq \mathcal{L}(\mathcal{A}) \leq \mathcal{L}(\mathcal{A}) \$ 

 $\mathcal{L}^{\text{max}}_{\text{max}}$  , and  $\mathcal{L}^{\text{max}}_{\text{max}}$ 

LCC. ÷ker

 $\sum$ 

 $\begin{bmatrix} \ddots \\ \ddots \\ \vdots \\ \ddots \end{bmatrix}$ 

 $\begin{bmatrix} 1 & 1 & 1 \\ 1 & 1 & 1 \\ 1 & 1 & 1 \\ 1 & 1 & 1 \\ 1 & 1 & 1 \\ 1 & 1 & 1 \\ 1 & 1 & 1 \\ 1 & 1 & 1 \\ 1 & 1 & 1 \\ 1 & 1 & 1 \\ 1 & 1 & 1 \\ 1 & 1 & 1 \\ 1 & 1 & 1 \\ 1 & 1 & 1 \\ 1 & 1 & 1 \\ 1 & 1 & 1 \\ 1 & 1 & 1 \\ 1 & 1 & 1 \\ 1 & 1 & 1 \\ 1 & 1 & 1 \\ 1 & 1 & 1 \\ 1 & 1 & 1 \\ 1 & 1 & 1 \\ 1 & 1 &$ 

 $\begin{bmatrix} T_1 \\ \vdots \\ T_n \end{bmatrix}$ 

 $\begin{bmatrix} 1 & 1 & 1 \\ 1 & 1 & 1 \\ 1 & 1 & 1 \\ 1 & 1 & 1 \\ 1 & 1 & 1 \\ 1 & 1 & 1 \\ 1 & 1 & 1 \\ 1 & 1 & 1 \\ 1 & 1 & 1 \\ 1 & 1 & 1 \\ 1 & 1 & 1 \\ 1 & 1 & 1 \\ 1 & 1 & 1 \\ 1 & 1 & 1 \\ 1 & 1 & 1 \\ 1 & 1 & 1 \\ 1 & 1 & 1 \\ 1 & 1 & 1 \\ 1 & 1 & 1 \\ 1 & 1 & 1 \\ 1 & 1 & 1 \\ 1 & 1 & 1 \\ 1 & 1 & 1 \\ 1 & 1 &$ 

 $\begin{bmatrix} 1 & 1 \\ 1 & 1 \\ 1 & 1 \end{bmatrix}$ 

 $\begin{array}{ll} \text{Lipole} \\ \text{Lipole} \\ \end{array}$ 

tanana<br>Liistoop

 $\begin{bmatrix} \frac{1}{2} & \frac{1}{2} & \frac{1}{2} & \frac{1}{2} & \frac{1}{2} \\ \frac{1}{2} & \frac{1}{2} & \frac{1}{2} & \frac{1}{2} & \frac{1}{2} \\ \frac{1}{2} & \frac{1}{2} & \frac{1}{2} & \frac{1}{2} & \frac{1}{2} \\ \frac{1}{2} & \frac{1}{2} & \frac{1}{2} & \frac{1}{2} & \frac{1}{2} \\ \frac{1}{2} & \frac{1}{2} & \frac{1}{2} & \frac{1}{2} & \frac{1}{2} \\ \frac{1}{2} & \frac{1}{2$ 

 $\mathbf{r}$ 

 $\overline{C}$ 

#### PREFACE

ŧ.

đ.

 $\begin{bmatrix} 1 & 1 \\ 1 & 1 \\ 1 & 1 \end{bmatrix}$ 

 $\mathbb T$ 

 $\mathbb{T}$ 

 $\mathbf{d}$ 

़ि ٣

T<sub>1</sub>

This special report contains detailed instructions on the use of two computer-aided design programs for use in designing the energy-storage reactor for both single-winding and two-winding dc-to-dc converters. Step-by-step procedures are given to illustrate the formatting of user input data. These procedures are illustrated by eight sample design problems and computer runs which include user input and computer program output.

## CONTENTS

## **Page**

:/

j

j

r

 $\left\{ \begin{array}{c} \mathbb{R}^n \setminus \mathbb{R}^n \setminus$ 

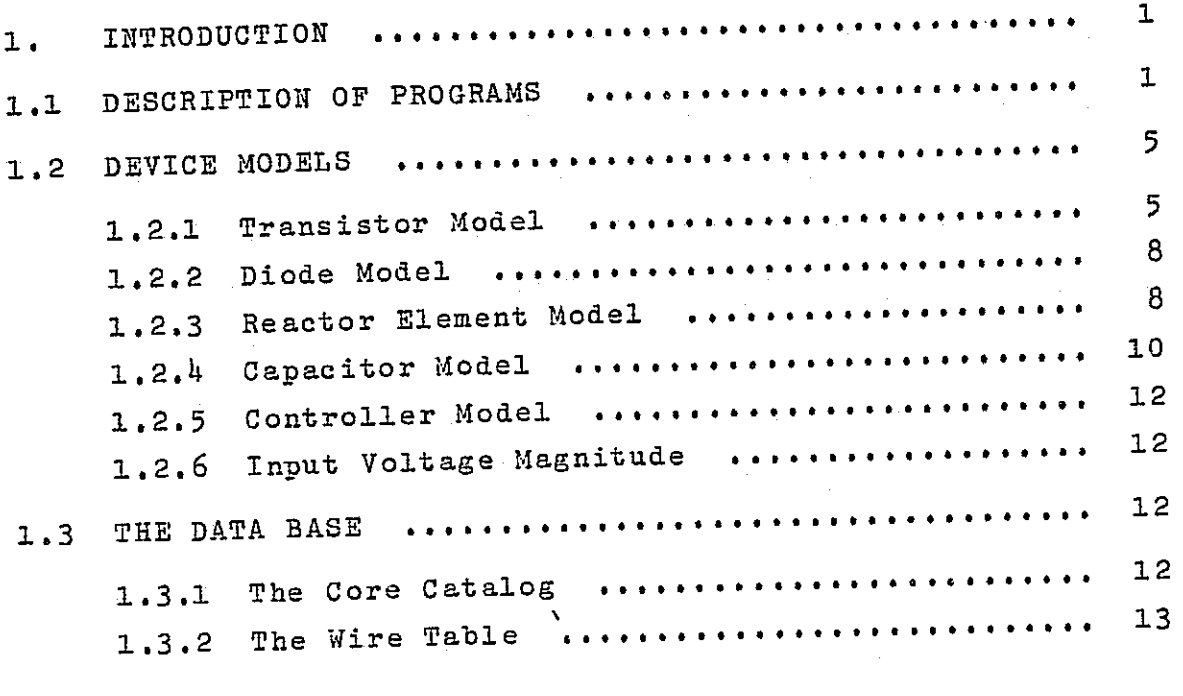

! , "

 $\begin{bmatrix} 1 \\ 1 \\ 2 \\ 3 \\ 4 \end{bmatrix}$ 

 $\begin{bmatrix} 1 \\ 1 \\ 2 \end{bmatrix}$ 

 $\begin{bmatrix} 1 \\ 1 \\ 2 \\ 3 \\ 4 \end{bmatrix}$ 

 $\begin{bmatrix} 1 & 1 \\ 1 & 1 \\ 1 & 1 \end{bmatrix}$ 

 $\begin{bmatrix} \phantom{-} \\ \phantom{-} \end{bmatrix}$ 

 $\begin{bmatrix} 1 \\ 1 \\ 1 \\ 1 \end{bmatrix}$ 

ť. í.

> . -'I  $\frac{1}{2}$

 $\begin{array}{l} \mathbf{C}=\text{constant} \\ \mathbf{C}=\text{total} \end{array}$ 

 $\begin{bmatrix} 1 \\ 1 \\ 2 \end{bmatrix}$ 

r:  $\|$ 

> r I

# PART I -- USE OF THE PROGRAMS

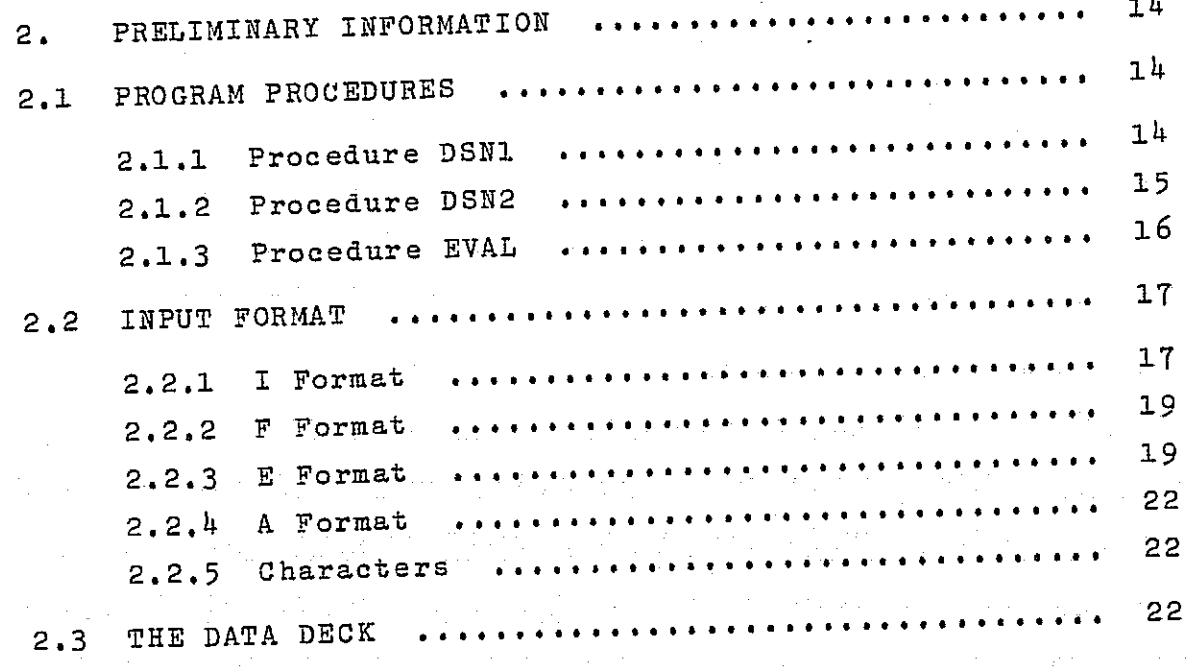

Page

•

t<br>L

 $\begin{bmatrix} 1 & 1 \\ 1 & 1 \end{bmatrix}$ 

İ

.....

j , I

Ę

÷ l

 $\begin{bmatrix} 1 & 1 \\ 1 & 1 \end{bmatrix}$ 

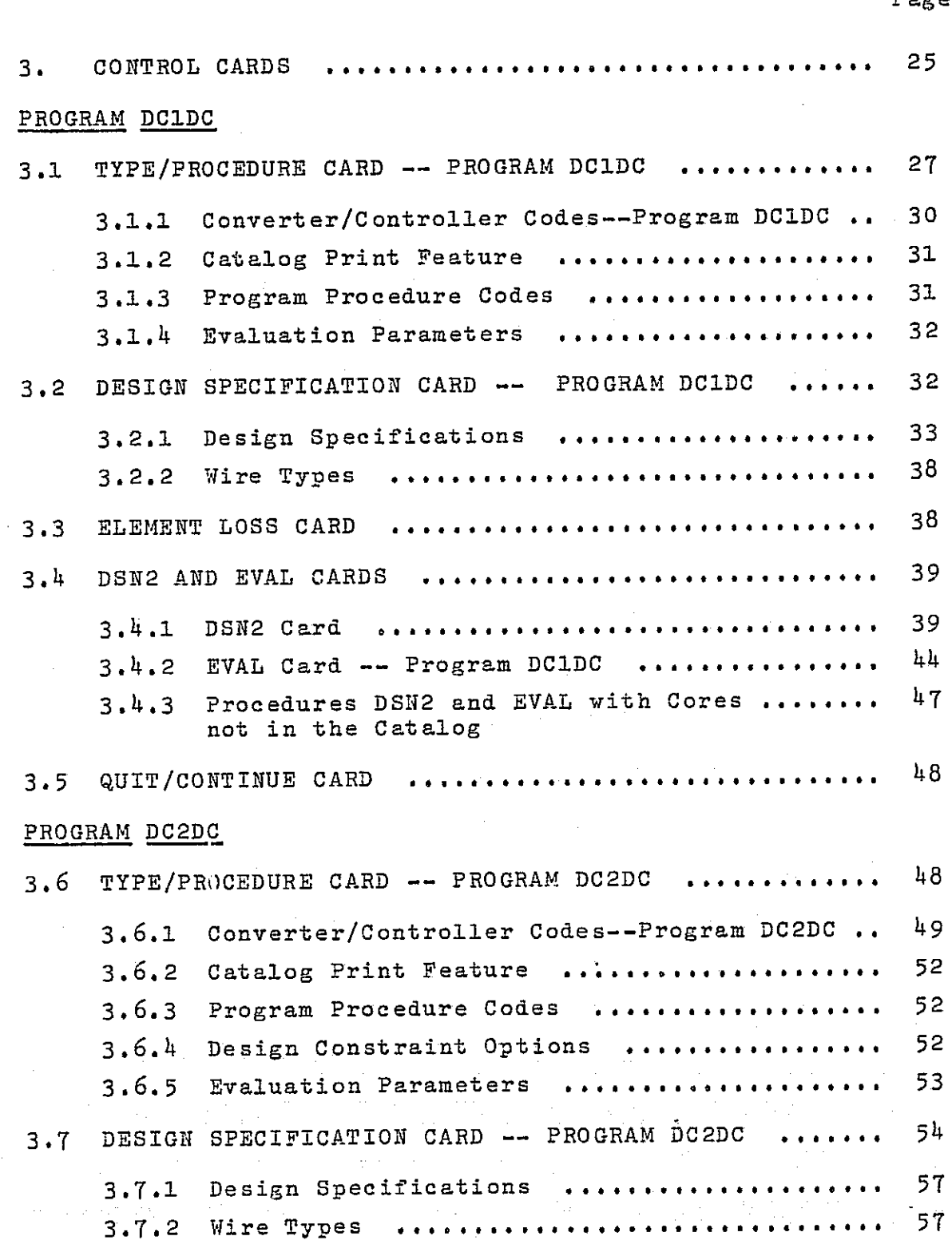

l India I

r I

 $\overline{\mathbf{v}}$ 

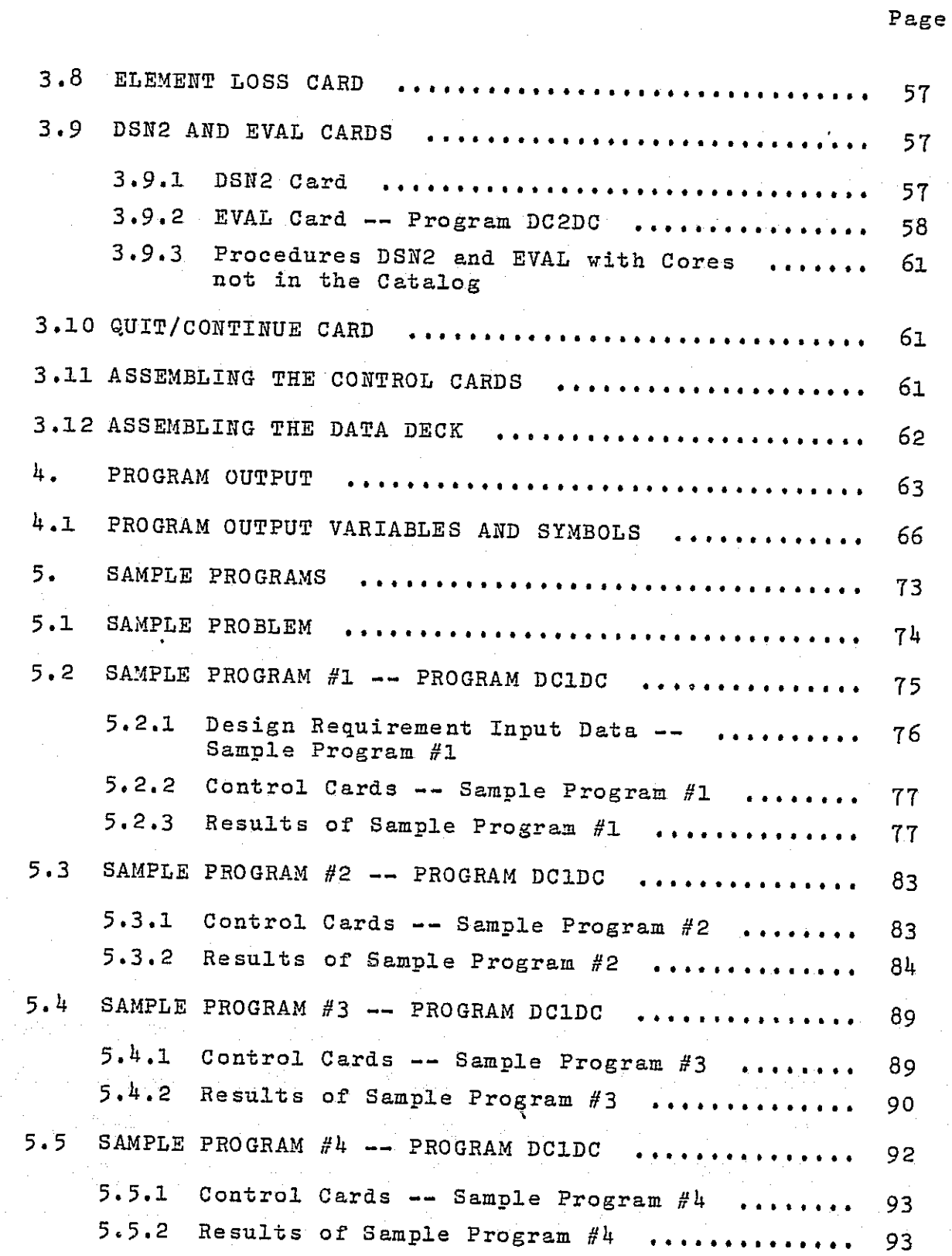

------ ---- --.---- <sup>T</sup>' l r

, •..•• -.,,-c •• ,,-., r "'" \_ .. '\_" \_·.--Jll!-' \_--==---'-''>~~

I j

1 \ ,

,

 $\prod_{i=1}^n$ 

 $\begin{bmatrix} 1 & 1 \\ 1 & 1 \end{bmatrix}$ 

 $\Gamma$ 

I

 $\int$ 

j[

 $\begin{bmatrix} 1 \\ 1 \end{bmatrix}$ 

 $\frac{1}{2}$ 

 $\begin{bmatrix} \phantom{-} \end{bmatrix}$ 

,..., i •  $\frac{1}{\sqrt{2}}$ 

**[** 

~, .-

*<sup>O</sup>' • ...J* 

eri<br>Li

c;<br>Ist

np<br>Pe a.

i)

I.

 $\frac{1}{2}$ 

 $\begin{bmatrix} 1 & 1 \\ 1 & 1 \\ 1 & 1 \end{bmatrix}$ 

 $\begin{bmatrix} 1 \\ 1 \end{bmatrix}$ 

I

.....

in the second contract of

f

**).** 

 $\begin{bmatrix} 1 & 0 \\ 0 & 1 \end{bmatrix}$ 

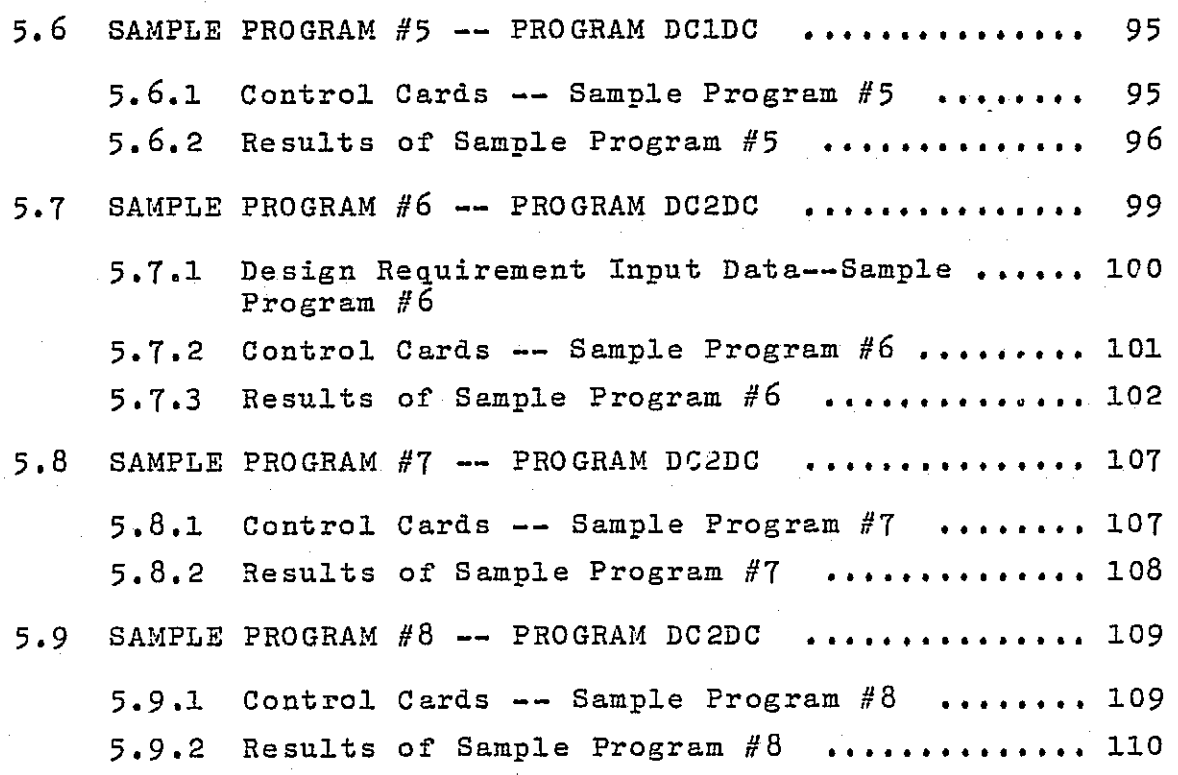

#### PART II -- THE DATA BASE

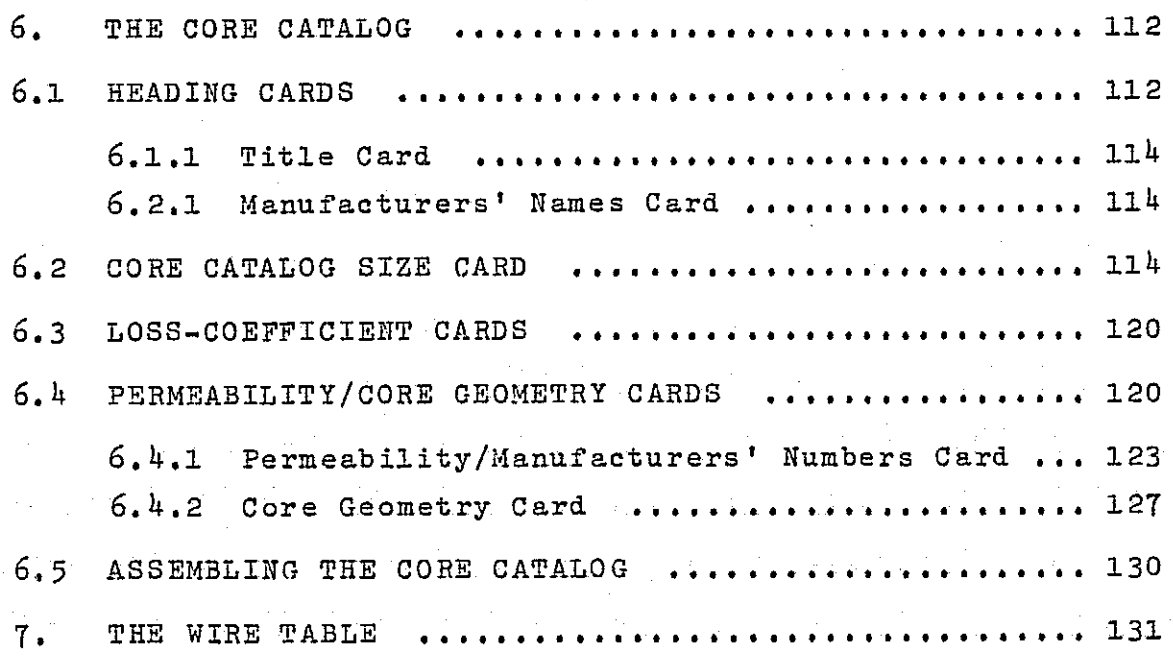

 $\big\}$ 

 $\left\lfloor \frac{1}{2} \right\rfloor$ 

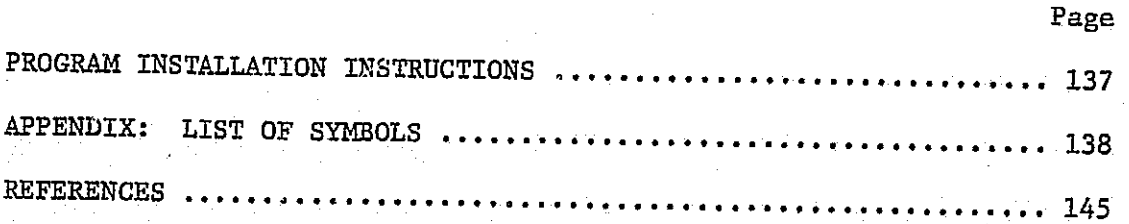

 $\begin{bmatrix} 1 & 0 & 0 \\ 0 & 0 & 0 \\ 0 & 0 & 0 \\ 0 & 0 & 0 \\ 0 & 0 & 0 \\ 0 & 0 & 0 \\ 0 & 0 & 0 \\ 0 & 0 & 0 \\ 0 & 0 & 0 \\ 0 & 0 & 0 \\ 0 & 0 & 0 \\ 0 & 0 & 0 \\ 0 & 0 & 0 \\ 0 & 0 & 0 \\ 0 & 0 & 0 & 0 \\ 0 & 0 & 0 & 0 \\ 0 & 0 & 0 & 0 \\ 0 & 0 & 0 & 0 \\ 0 & 0 & 0 & 0 \\ 0 & 0 & 0 & 0 & 0 \\ 0 & 0 & 0 & 0 &$ 

n<br>Cif

 $\begin{array}{c} \begin{bmatrix} \text{1} \end{bmatrix} \end{array}$ 

 $\overline{\mathbb{C}}$ أنتنأ

 $\begin{bmatrix} 1 \\ 0 \end{bmatrix}$ 

 $\begin{matrix} \frac{1}{2} & \frac{1}{2} \\ \frac{1}{2} & \frac{1}{2} \end{matrix}$ 

 $\begin{bmatrix} 1 & 0 & 0 \\ 0 & 0 & 0 \\ 0 & 0 & 0 \\ 0 & 0 & 0 \\ 0 & 0 & 0 \\ 0 & 0 & 0 \\ 0 & 0 & 0 \\ 0 & 0 & 0 \\ 0 & 0 & 0 \\ 0 & 0 & 0 \\ 0 & 0 & 0 \\ 0 & 0 & 0 \\ 0 & 0 & 0 \\ 0 & 0 & 0 & 0 \\ 0 & 0 & 0 & 0 \\ 0 & 0 & 0 & 0 \\ 0 & 0 & 0 & 0 & 0 \\ 0 & 0 & 0 & 0 & 0 \\ 0 & 0 & 0 & 0 & 0 \\ 0 & 0 & 0 & 0 & 0 \\$ 

 $\begin{bmatrix} 1 \\ 1 \\ 1 \\ 1 \end{bmatrix}$ 

 $\sim 0.02$ 

#### **ILLUSTRATIONS**

 $\sim 10^4$ 

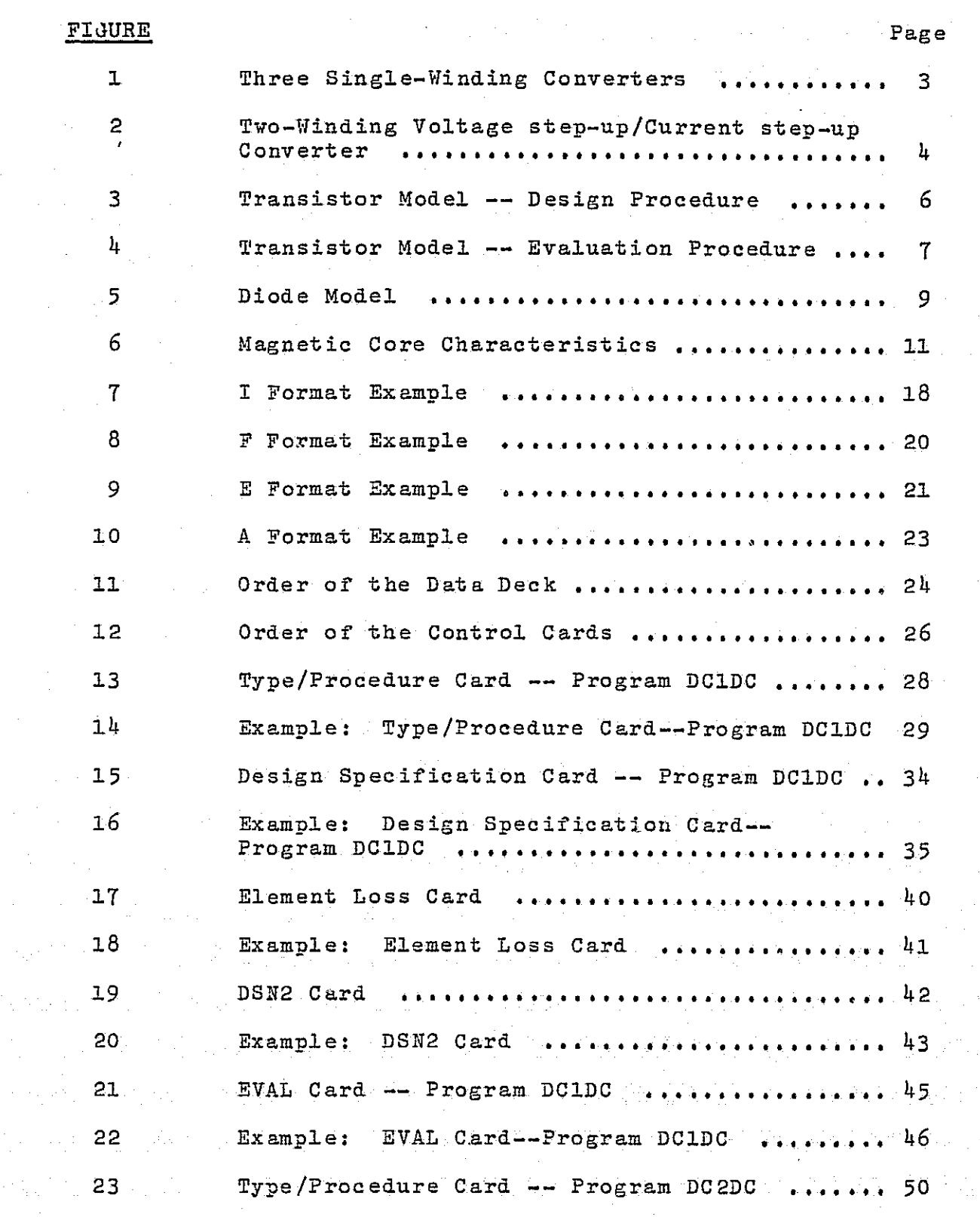

l i'

1.

[1

/

.<br>-<br>.

, I

,)

I J

1

 $\mathbb{F}_\mathbb{C}$  $\cup$ 

 $\begin{array}{c} 1 \\ 1 \\ 1 \end{array}$ 

 $\begin{bmatrix} 1 \\ 1 \\ 1 \end{bmatrix}$ 

 $\begin{bmatrix} 1 & 1 \\ 1 & 1 \\ 1 & 1 \end{bmatrix}$ 

.!

, I

 $\mathbb{R}$ 

 $\begin{bmatrix} 1 \\ 1 \\ 1 \end{bmatrix}$ 

 $\mathbf{r}$ 

 $\mathbf{I}$ 

 $\mathbb{E}$ 

·1 • I .. I l

 $\tilde{z}$ 

11 R

ł.

# ILLUSTRATIONS (continued)

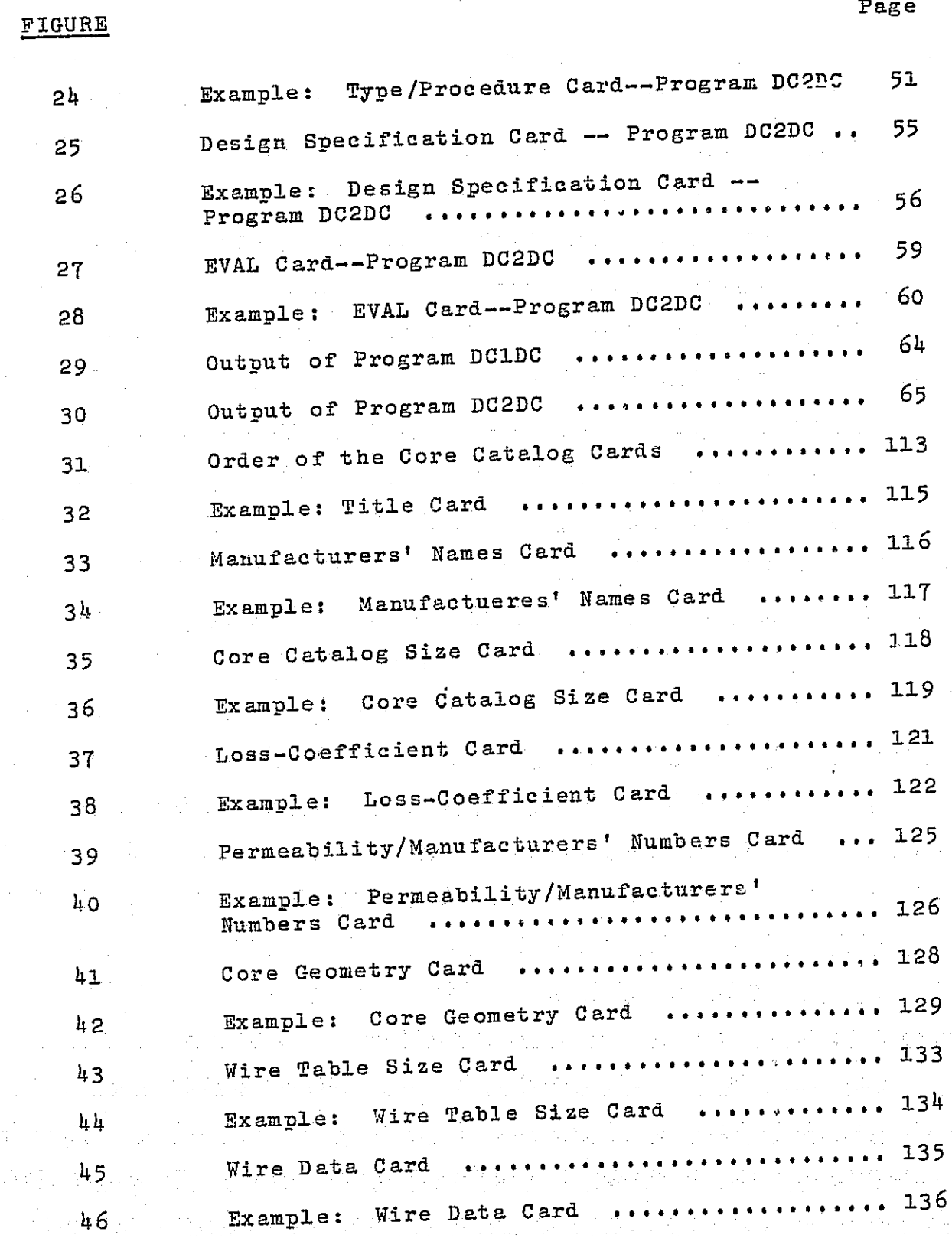

j - ·t-----· -. -"'r

and a state of the same of the same

L.J

 $\begin{bmatrix} 1 \\ 1 \\ 2 \end{bmatrix}$ 

 $\begin{bmatrix} 1 \\ 1 \\ 1 \\ 0 \end{bmatrix}$ 

的话

*'.J* 

 $\begin{bmatrix} 1 \\ 1 \\ 0 \\ 0 \end{bmatrix}$ 

T.

E

 $\prod_{i=1}^n$ 

 $\begin{bmatrix} 1 \\ 1 \end{bmatrix}$ 

" --------'------- x

<u>I la la la la la</u>

 $\mathbb{R}^n$ 

p.<br>L

/

**.......** j

J

J

ر او با است.<br>منا

.<br>ساحتا ا

云亮

## SAMPLE PROGRAMS

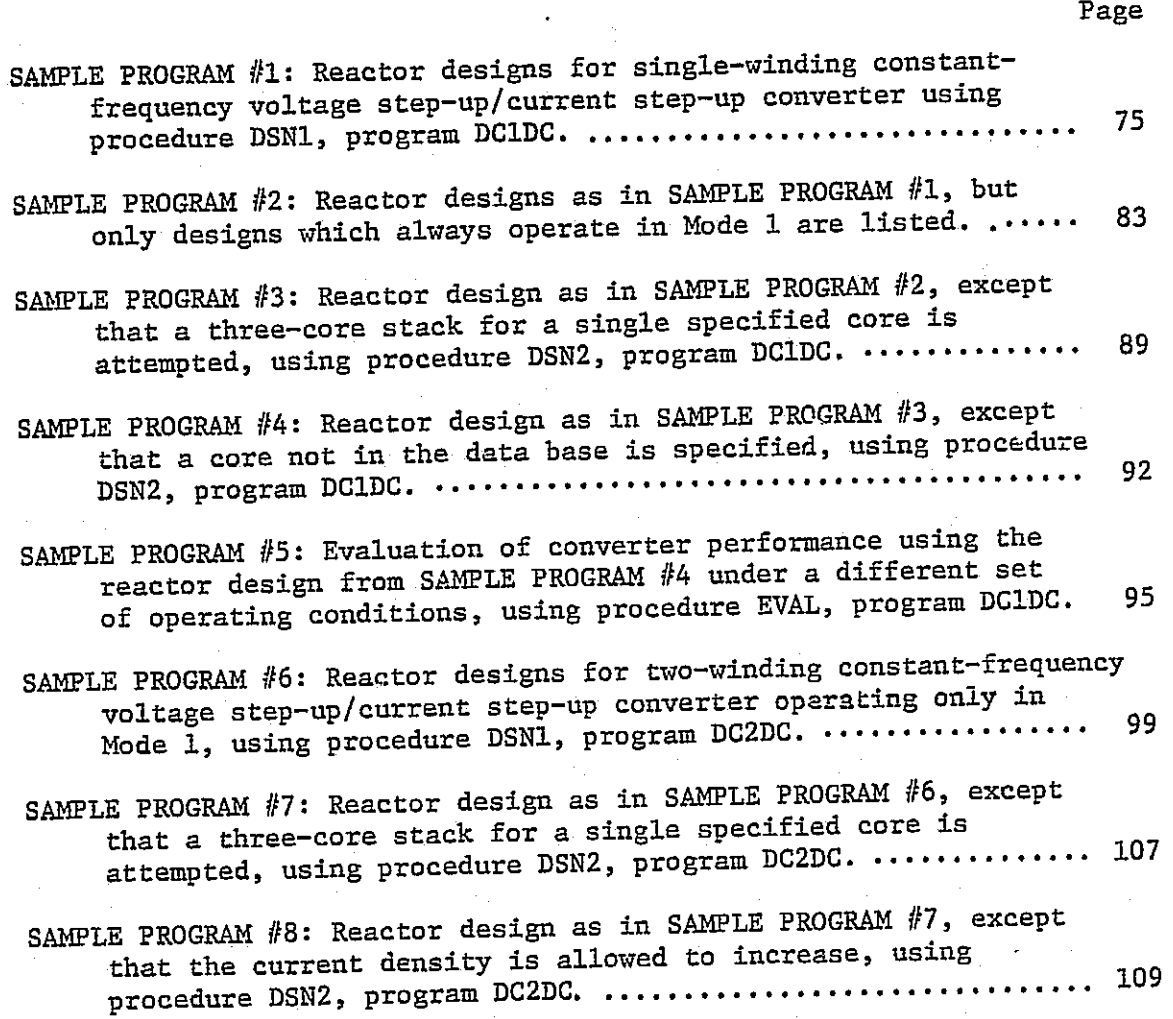

xi

l<br>List

J.  $\mathbf{J}$  .

 $\left\{ \begin{matrix} 1 \\ 1 \end{matrix} \right\}$ 

 $\vert \vert$ 

 $\mathbf{J}$ 

 $J_{\rm i}$ 

/

, 1 .

.....

i i .. ,

 $\begin{bmatrix} 1 \\ 1 \\ 1 \end{bmatrix}$ 

 $\prod_{i=1}^{n}$ 

I

<sup>~</sup>

,1

I

**" .J** 

 $\prod_{i=1}^n$ 

••

#### INTRODUCTION

#### $1.1$ DESCRIPTION OF PROGRAMS

Èэ

ú.

DC1DC is a program for the computer-aided design of the reactor element and/or the evaluation of the steady-state operating characteristics of any member of a family of singlewinding energy-storage dc-to-dc electronic power converters. Any one of the three converter circuits shown in Figure 1 may be coupled with any one of three types of controllers--constant frequency, constant transistor on-time or constant transistor off-time--for a total of nine possible systems.

DC2DC is a similar program for the design of the reactor element and/or the evaluation of the steady-state operating characteristics of the two-winding voltage step-up/current stepup converter circuit shown in Figure 2. This converter circuit may be coupled with any of the three previously mentioned types of controllers to yield three distinct converter systems.

The design of the reactor and the steady-state evaluation of the converter are based on models of the converter circuits which make certain simplifying assumptions. These assumptions are given in Section 1.2.

User inputs to the programs include the type of converter/ controller combination desired and a set of design requirements which the system must meet. In executing a design or evaluation

request, the program makes use of a stored data base consisting of a catalog of magnetic core data (usually from manufacturers' catalogs) and a table listing available sizes of magnet wire. The reactor design(s) produced by the program include core catalog information, number of turns, wire sizes and various other design parameters.

In addition to the reactor design routine, an algorithm is included in the programs to assist in the evaluation of certain steady-state operating characteristics of the converter/ controller combination. This evaluation algorithm may be used to automatically evaluate the computer generated design(s) or it may be used independently to evaluate a previously generated design or a design computed by hand. Outputs from the evaluation algorithm include: minimum, maximum, average and RMS values for the reactor current(s), the RMS value of the current through the capacitor, pulse widths and frequency of operation, power losses in the various components and the converter efficiency. These output variables are computed over the user specified operating range of the converter in increments of input voltage and output power also specified by the user.

.~-

i  $\prod_{i=1}^n$  $\cdot$  1

I

.<br>. مص**بي**<br>.

 $\sim$   $\sim$  $\mathbb{R}^2$ U

> $\sim$ J

'.

2

 $\begin{bmatrix} . & . & . \ . & . & . \ . & . & . \ . & . & . \end{bmatrix}$ 

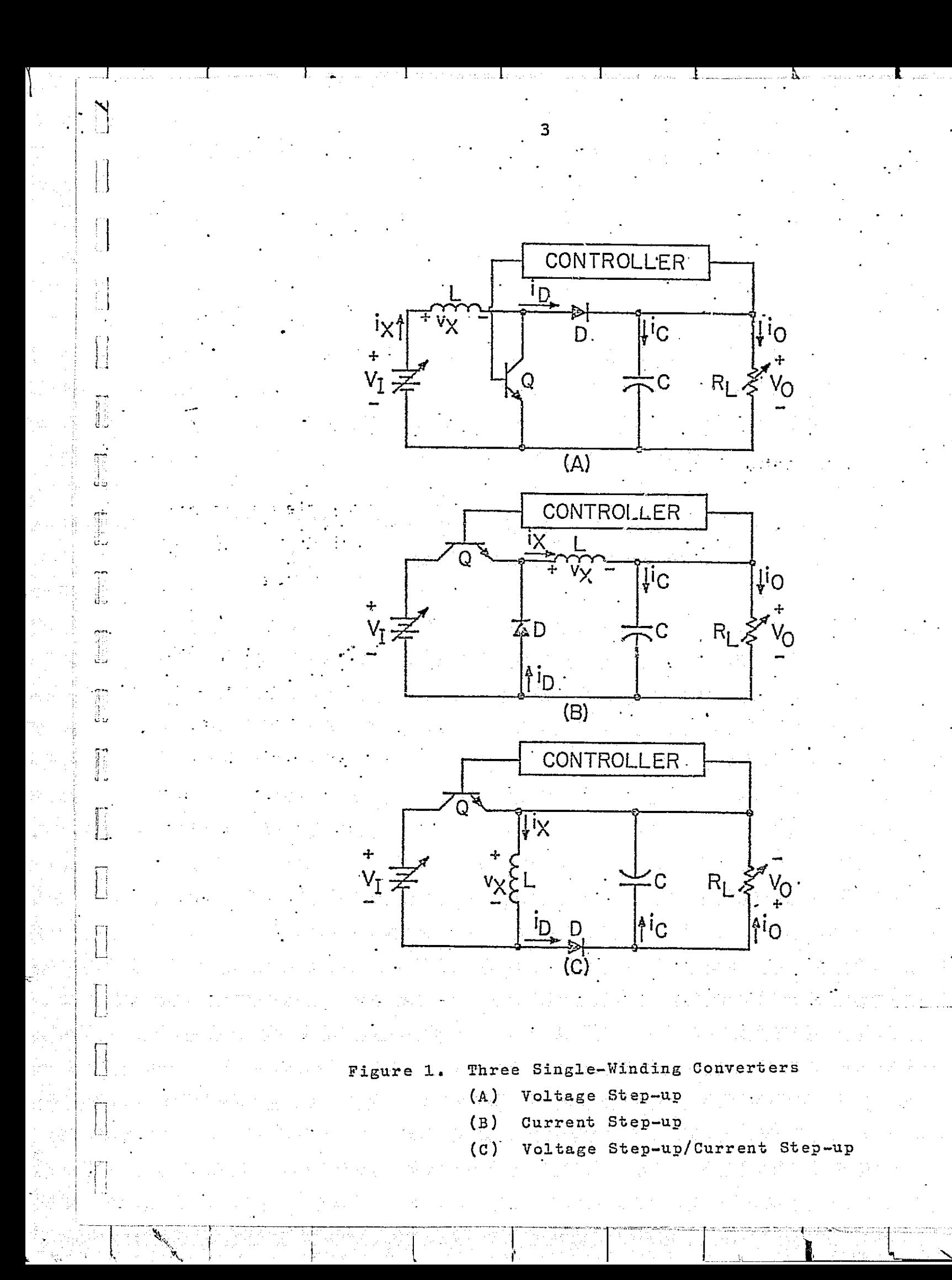

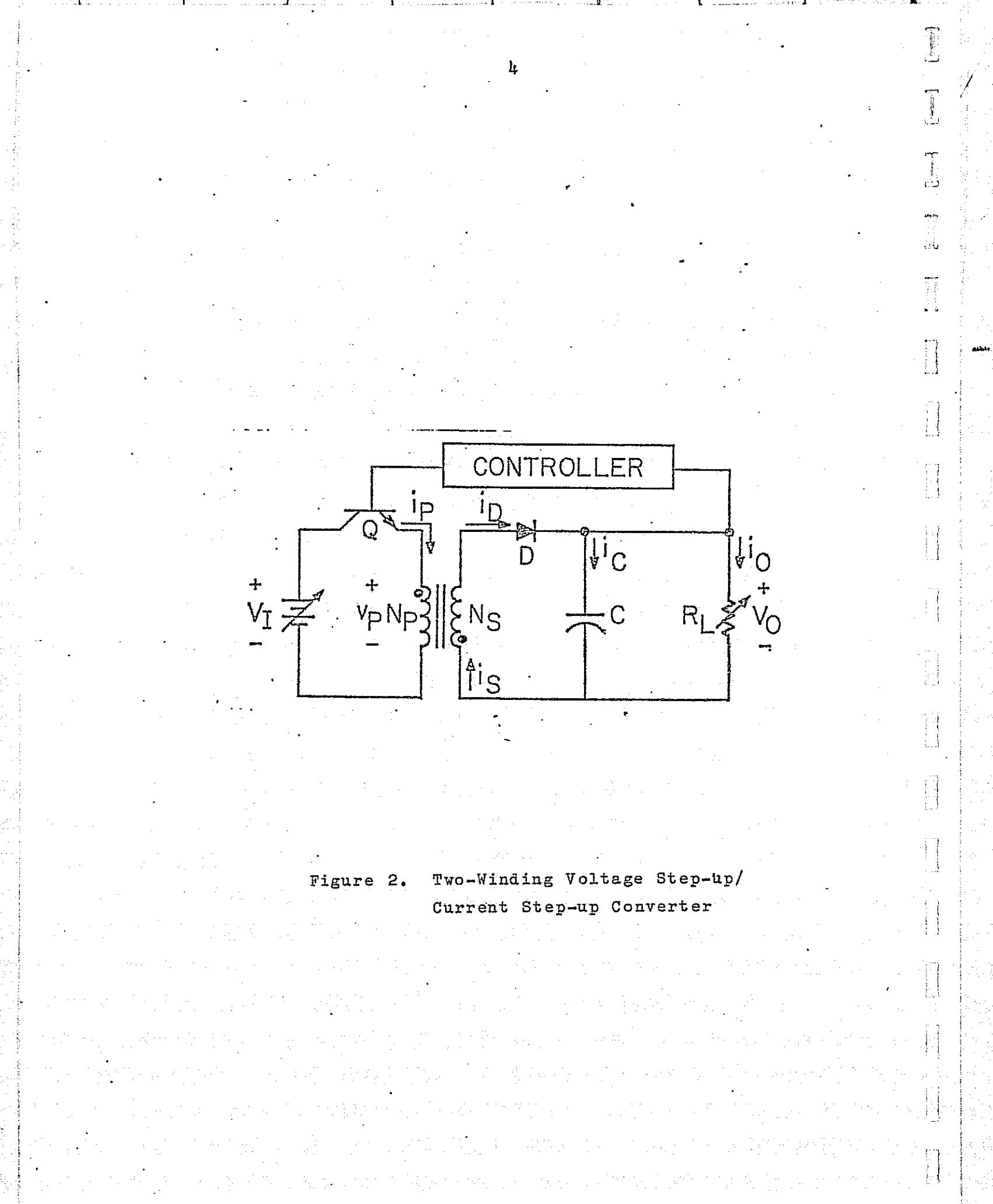

#### 1.2 DEVICE MODELS

J e fret partie de la commune de la commune de la

!  $\Box$ 

li<br>II

!

 $\mathbf{I}$ 

I iLl

ŢD

T.

**CHANGE** 

Ãŧ

I . , '. Li

Ii

 $\prod_{i=1}^n$  $\mathbf{I} \cdot \mathbf{A}$ 

-1"--~<-~1

"'-.,

-

The design and evaluation algorithms used by the programs are based on circuit models which make certain simplifying assumptions **[l}.** The following discussion of device mOdels applies to all three converter circuits shown in Figure <sup>1</sup>as well as to the two-winding circuit shown in Figure **2.** 

#### 1.2.1 Transistor Model

For the design algorithm, the transistor collector-emitter is modeled as a switch with a constant forward voltage drop (switch closed) and infinite reverse resistance (switch open) as indicated by the equivalent circuit and V-I characteristic shown in Figure 3. It is further assumed that the transistor base current is negligible. During the transistor on-time (T ON) the switch is closed. At the end of this interval, the switch opens and remains open during the transistor off-time (T OFF). It is assumed that switching takes place over <sup>a</sup> negligible time interval.

For design evaluation purposes, the transistor collectoremitter is modeled as <sup>a</sup>lumped linear saturation resistance as shown in Figure 4. The power loss in the collector is computed by taking the product of the saturation resistance and the square Of the RMS value of the collector current.

오늘 승규는 아직 아이들이 많이 들어 주었다. 승규는 아이들

5

I

....

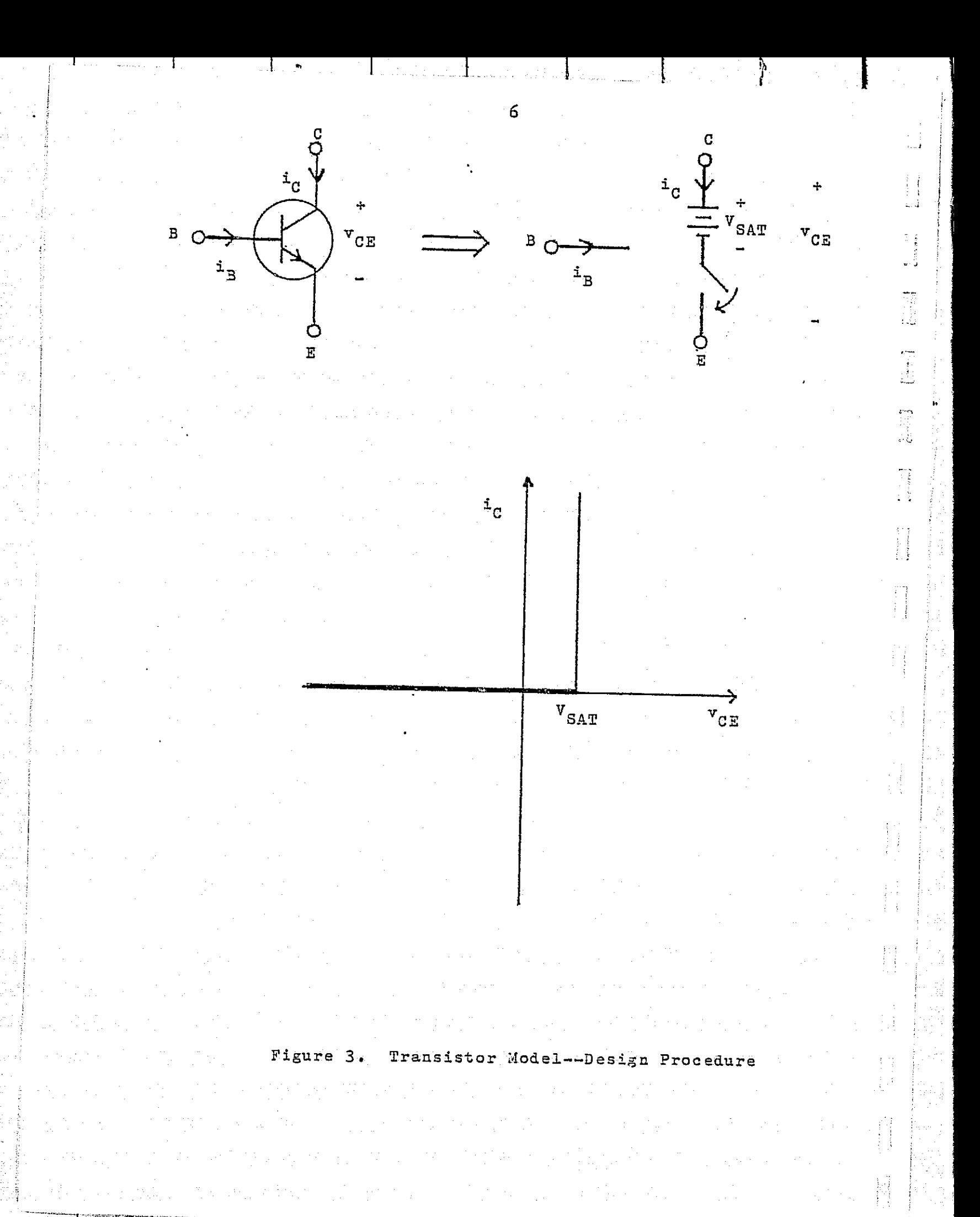

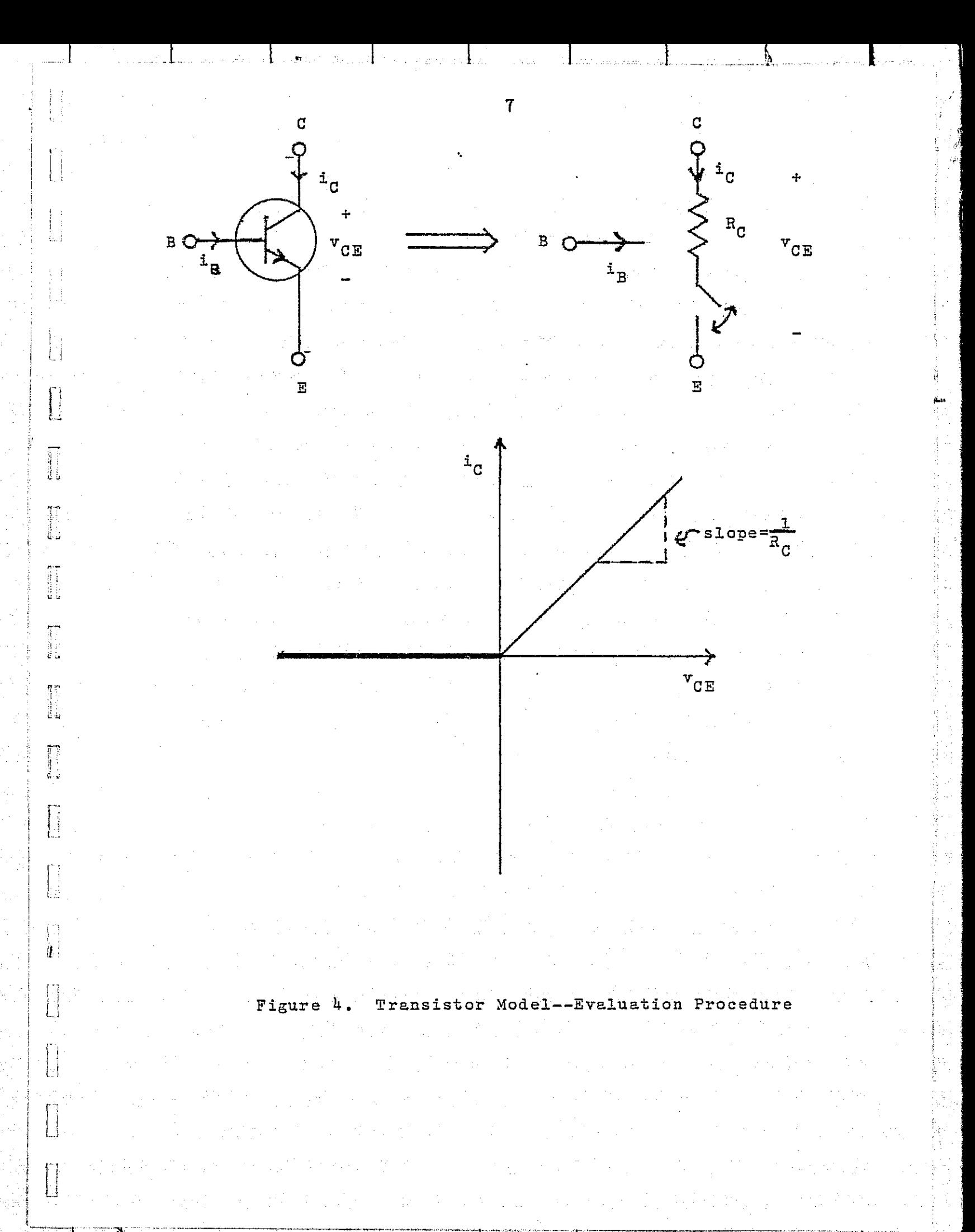

1.2.2 Diode Model

Both the design routine and the evaluation algorithm assume the diode acts as a constant voltage source in series with an ideal diode as indicated by the equivalent circuit and V-I characteristic shown in Figure 5. Again, it is assumed that switching takes place over a negligible time interval.

i<br>alia

1.2.3 Reactor Element Model

It is assumed that the magnetic core is operated in the linear range of constant permeability as shown in the B-H characteristic in Figure 6. The design routine is carried out assuming that winding resistance is negligible. The evaluation algorithm assumes a lumped linear winding resistance (equal to the product of the computed winding length (meters) and the resistivity (ohms/meter) of the wire size) in calculating the power loss in the winding(s). The winding losses are computed by multiplying the winding resistance by the square of the RMS value of the current in the winding. Power losses in the magnetic core are approximated by use of Legg's equation Total core loss is computed as the sum of three frequency  $\lfloor 2 \rfloor$ . dependent components, hysteresis loss, eddy current loss and residual loss. These three loss components are related to the core loss resistance by Legg's equation in modified form:

 $R_{ac} = W_{r}L$  (a  $\Delta B$  10<sup>4</sup> f + cf + ef<sup>2</sup>)

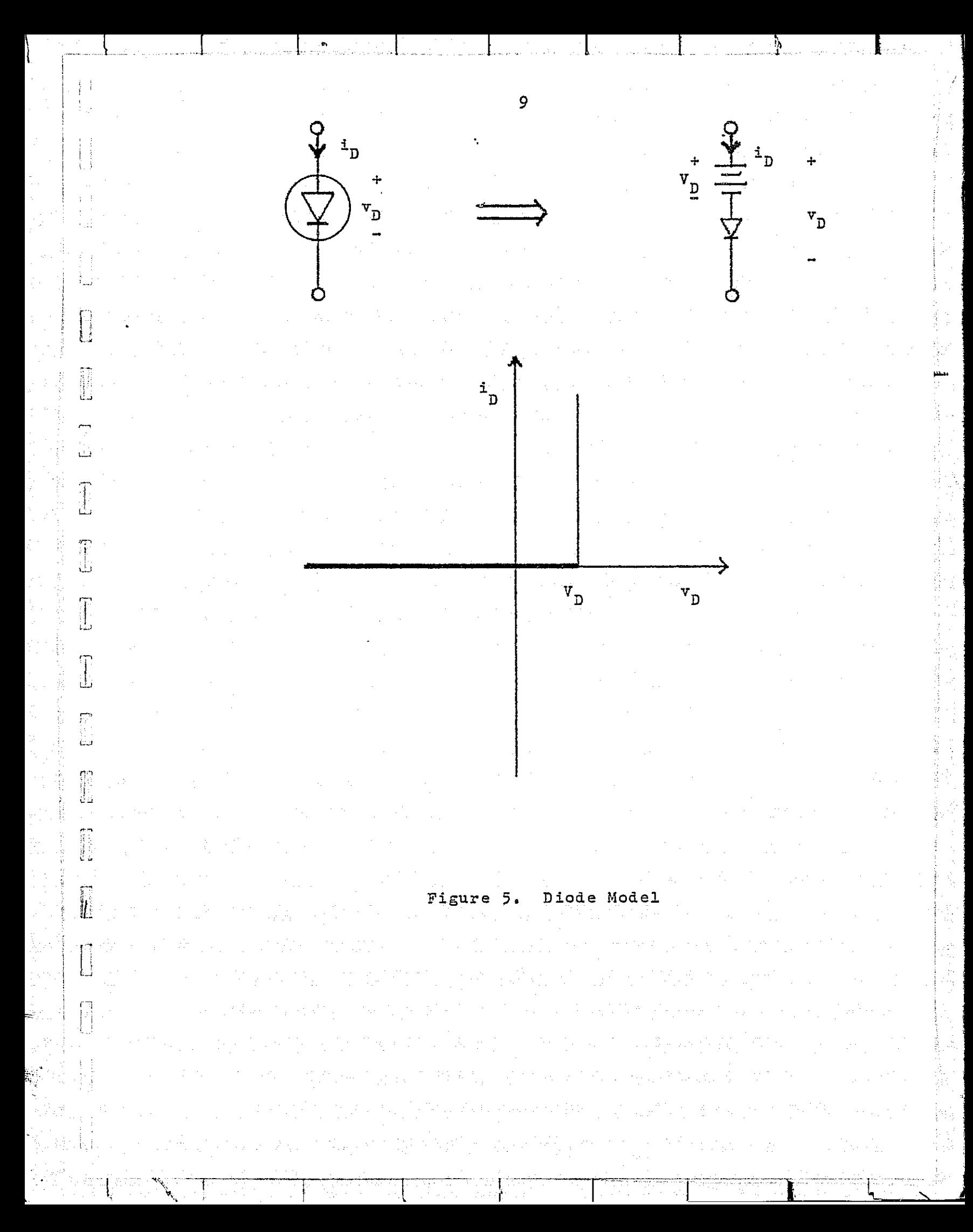

where:

 $R_{ac}$  = core loss resistance  $U_n$  = relative permeability  $=$  inductance (henries)  $L$  $=$  hysteresis loss coefficient  $\mathbf{a}$ = residual loss coefficient e = eddy current loss coefficient  $\Delta B$  = flux density excursion (tesla)  $=$  frequency (Hz)  $f$ 

The hysteresis, residual and eddy current loss coefficients are available from manufacturers' data sheets. Power loss in the core is approximated by multiplying the core loss resistance by the square of the RMS value of the fundamental component of the winding current. Legg's equation is strictly valid only under the conditions of sinusoidal flux and low flux-density excursions. Although these conditions are seldom met in the converter operation, Legg's equation is the best approximation given the presently available core data.

귀

1.2.4 Capacitor Model

It is assumed that the capacitor is so large that there is negligible ripple voltage at the converter output. To approximate power loss in the capacitor, the evaluation algorithm assumes that the capacitor has a lumped linear effective series resistance (ESR). Power loss in the capacitor is approximated by taking the product of the ESR and the square of the RMS value of current through the capacitor.

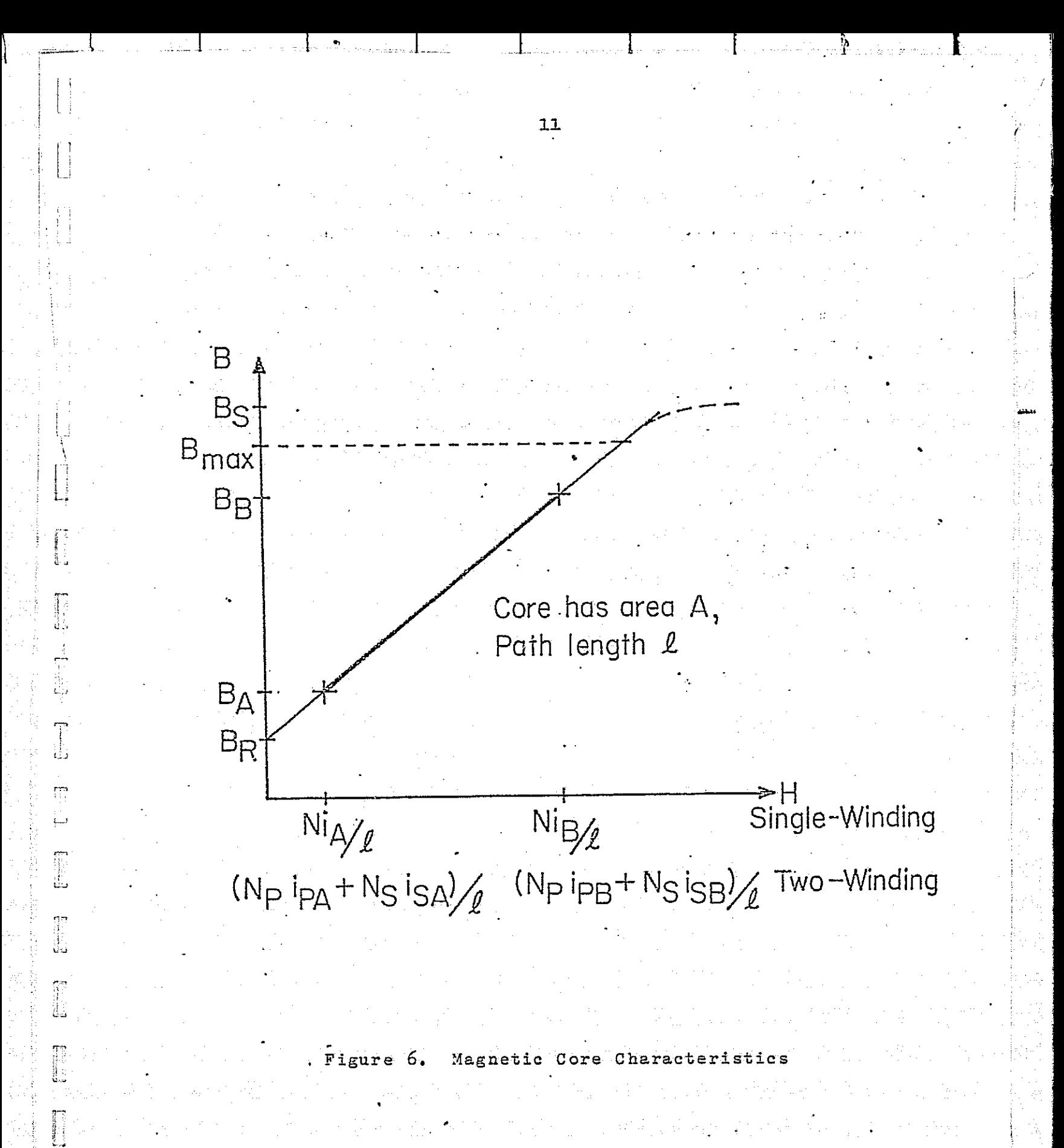

1.2.5 Controller Hodel

The controller is assumed to be ideal in that it draws no current from the load and it operates with negligible time delay.

1.2.6 Input Voltage Magnitude<br>The minimum input voltage is assumed to be always larger than the transistor saturation voltage drop.

1.3 THE DATA BASE

The data base consists of two sections, a core catalog and a wire-size table. The programs use the data base along with the design-requirement data in executing an assigned task. Unlike the design-requirement data, the data base will be modified infrequently. Thus, once the data base is constructed and stored in some fashion which allows the computer to access the information (i.e. cards, magnetic disk, etc.), the user need not concern himself with the data base until such time as he desires to make revisions or additions to this data. Part II of this manual deals with construction and revisiOn of the data base.

1.3.1 The Core Catalog

The Core Catalog consists of data concerning the available magnetic cores. It contains core dimensional data, manufacturers' catalog numbers and loss coefficients (see Section 1.2.3) for

,- '.====

·1 I I (

 $\int$ 

-- f: ;l

! i

 $\alpha$  .

 $\mathcal{L}$ 

 $\left\{ \begin{array}{ll} \mathbb{R}^n & \mathbb{R}^n \end{array} \right\}$  , where  $\left\{ \begin{array}{ll} \mathbb{R}^n & \mathbb{R}^n \end{array} \right\}$  , where  $\left\{ \begin{array}{ll} \mathbb{R}^n & \mathbb{R}^n \end{array} \right\}$  , where  $\left\{ \begin{array}{ll} \mathbb{R}^n & \mathbb{R}^n \end{array} \right\}$ 

the values of relative permeability available. The data in the core catalog is usually obtained from manufacturers' core catalogs.

1.3.2 The Wire Table

罪

 $\begin{bmatrix} 1 \\ 2 \end{bmatrix}$ 

H

Ŀ

I

نتا

L

E

I

Ű.

 $\prod_{i=1}^{n}$ 

 $\mathbf{I}$ 

The Wire Table gives the cross-sectional area and resistivity of the available sizes of magnet wire. The area of each wire size is listed for bare wire as well as for single, heavy, triple and quad synthetic insulated wire. The wire-table data is usually obtained from wire manufacturers' data sheets.

#### PART I -- USE OF THE PROGRAMS

#### PRELIMINARY INFORMATION

The designer, in using either Program DC1DC or DC2DC, must input a set of design requirements which the program will use along with a stored data base in executing the assigned task. Part I of this manual deals with the use of the program for carrying out design and evaluation problems and centers on the input of design-requirement data. It is assumed in Part I that the stored data base is already available for use. Part II deals with the construction of the data base.

급

**TI** 

#### 2.1 PROGRAM PROCEDURES

DC1DC and DC2DC offer three design/evaluation procedures to the user. Procedure DSN1 produces a list of up to fifty usable reactor designs for a given set of design requirements, and evaluates as many of these designs as the user desires. Procedure DSN2 allows the designer to have a single design computed and evaluated using a specified magnetic core. The third procedure, EVAL, may be used to evaluate any previously completed design.

2.1.1 Procedure DSN1

In Procedure DSN1, the user inputs to the program the type of converter/controller combination desired and a set of

specifications for the system. All cores in the core catalog are checked by the program for windability under the constraints

imposed by the design specifications. A list of up to fifty usable designs is printed out, including manufacturers' gore numbers, value of relative permeability, value(s) of inductance, number of turns, wire size(s), winding factor, and various operating parameters. Beginning with the smallest volume core, each of these designs, up to a user specified maximum, is evaluated under steady-state conditions over a user specified range of input voltage and output power. Outputs include: minimum, maximum and RMS values for the winding current(s). RMS value of the capacitor current, pulse widths and frequency of operation, power losses in the core, wire, transistor, diode and capacitor, and the estimated converter efficiency.

#### 2.1.2 Procedure DSN2

a.

註

14

Under Procedure DSN2, the user may specify that a design be computed and evaluated for a specific core. The designer simply enters the integer core number from the core catalog along with the relative permeability and the design requirements. By entering dimensional information, the user is also allowed to request that a design be generated for a core which is not in the core catalog. Also, if a value of relative permeability other than a catalog value is required, the user may enter loss coefficient information and request a design for a particular core having the entered value of relative permeability. If loss coefficients are not supplied, default values will be assumed (see Section 3,4.3). The outputs under Procedure DSN2 are the same as those under Procedure DSN1, except that only

the specified core can appear in the windable core list. If the core entered should fail to meet the design specifications. a message to this effect will be printed by the programs.

#### 2.1.3 Procedure EVAL

 $|$   $\mathbb{I}$  +  $\mathbb{I}$ 

 $\left\{ \begin{array}{ll} \mathbf{0} & \mathbf{0} & \mathbf{0} & \mathbf{0} \ \mathbf{0} & \mathbf{0} & \mathbf{0} & \mathbf{0} \end{array} \right\}$ 

 $\left\vert \cdot \right\vert$ 

l

Under Procedure EVAL, the user may enter a completed design of a reactor element and request that an evaluation be performed. The evaluation is performed under steady-state conditions over a specified range of input voltage and output power. As in Procedure DSN2, the core size and relative permeability need not be in the core catalog in order for a design to be evaluated. However, the wire size used must be in the wire table. To use Procedure EVAL, the designer must input the core number (integer) of the core used, the relative permeability of the core, the number(s) of turns, the AWG wire size(s) and the number of cores in the stack. If a core which is not in the catalog is used, dimensional information must be supplied. Similarly, if a value of relative permeability which is not in the catalog is used, information of the loss coefficients **may be given,** If loss coefficients are not supplied, default values will be assumed (see Section 3.4.3). The outputs from Procedure EVAL include: minimum, maximum and RMS values for the winding current (s), RMS value of the capacitor current, pulse widths and frequency fo operation, power losses in the various components and the converter efficiency.

 $\overbrace{\mathbf{t}}^{(1,0,1,1)}$  ,  $\mathbf{t}^{(1,0,1,1)}$  ,  $\mathbf{t}^{(1,0,1,1,1)}$ 

r

J.

: ,

 $\Box$  .

.....

,)

':'"" l , i

I ,

T-"'-~,-' \_\_ ----"' \_\_ ....:'''--.... *A* 

#### $2.2 -$ INPUT FORMAT

 $\{\_i\}$ 

 $\overline{1}$ 

1 ∥

Ш

The input data for the programs is entered in the form of eighty-character records. In the instructions for preparing the data, each such record will be refered to as a "card" although the input data may not necessarily be in the form of computer cards. For example, it may be convenient to store the data base on magnetic disk or tape to reduce the number of punched cards which must be handled. Each record, or "card", is divided into a varying number of data fields with each data field containing the value of a particular variable. The field descriptor, or format, indicates what type of data is contained in a particular field. The field descriptors for each of the variables on a card are given in the instructions and are one of the standard FORTRAN IV field descriptors discussed in the following sections 3

#### $2.2.1$  I Format

The form of the I format is: Im where m is an integer greater than zero. The integer m indicates the number of spaces allocated to the field. Variables which take on integer values in the program are read in under the I format. Any column within the field which is left blank will be read as a zero. Thus, it is important that all variables read in under the I format be right justified. Characters other than digits, plus and minus are invalid in I fields. For an example of the use of the I format, see Figure 7. The same of

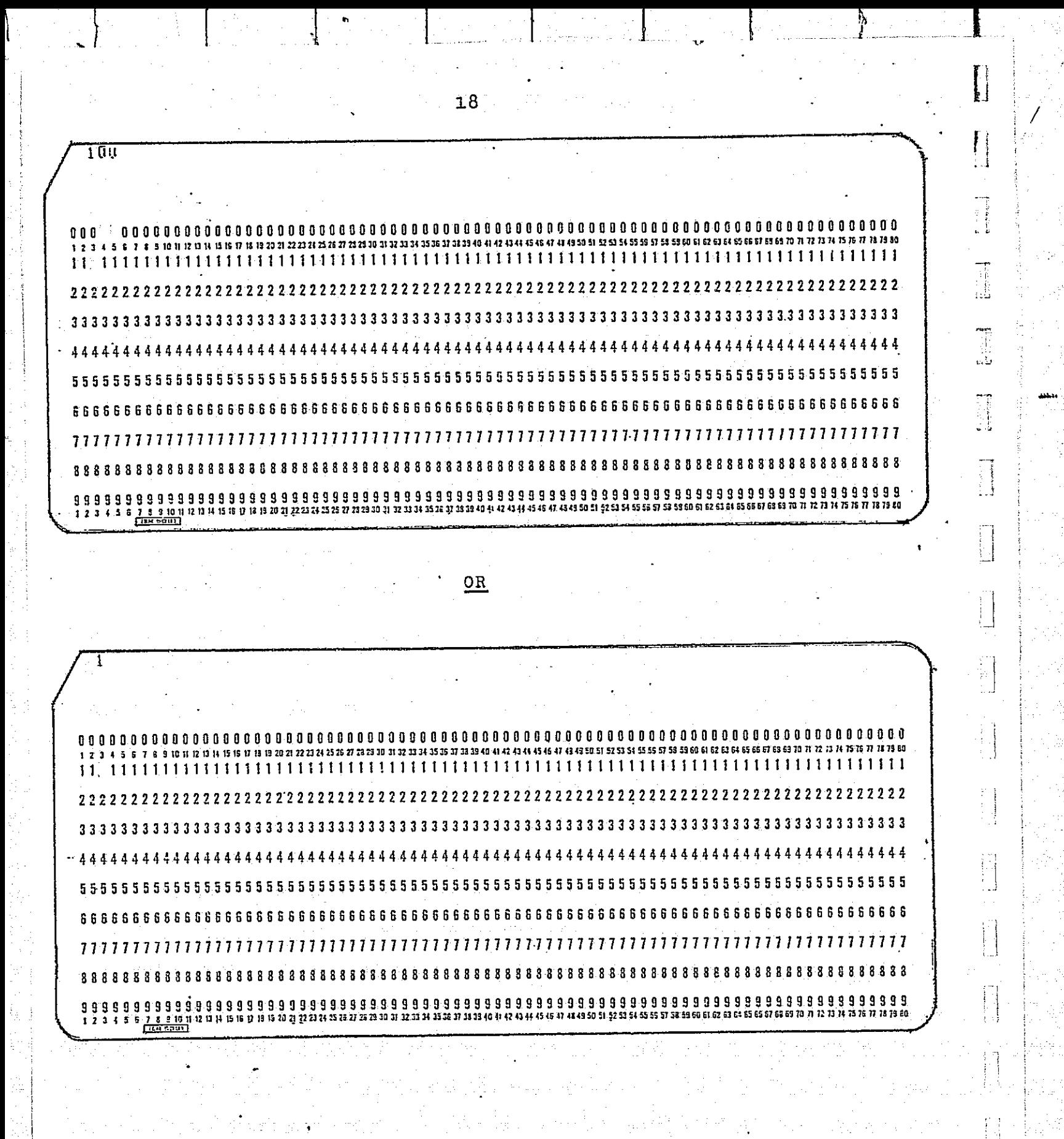

Figure 7. The Integer 100 Read Under

An I5 Format

REPRODUCIBILITY OF THE ORIGINAL PAGE IS POOR

I.

I j

*<sup>i</sup>*1

I

#### 2.2.2 F Format

 $\prod_{i=1}^n$ 

i...;

r '1  $~^{\circ}$   $~^{\circ}$ 

'!

 $\mathbb{F}$  :

The form of the F format is: Fm.n where m is an integer greater than zero and n is a integer greater than or equal to zero. The letter F indicates that this variable is a fixed point decimal number. The integer m indicates the number of spaces allocated to the field and the integer n indicates the number of decimal places present in the number. Placing a decimal point within the field overrides the value on n and is suggested. Use of a decimal point allows the placement of the number anywhere within the m spaces. Characters other than digits, plus, minus, and decimal point are invalid under the F format. For an example of the use of the F format, see Figure 8.

#### 2.2.3 E Format

The form of the E format is: Em.n where m is an integer greater than zero and n is an integer greater than or equal to **zero.** The E format is used to read floating point decimal numbers with integer exponents. The integer m gives the number of spaces allocated to the field and the integer n indicates the number of decimal places present in the number. Use of a decimal point within the field overrides the value of n and is suggested. Exponents are entered by placing either an "E" or a space between the mantissa and the exponent. Blank columns are read as zeros, so the exponent should be right justified in order for its value to be read properly. For an example of the use of the E format, see Figure 9.

1

ا<br>المستقبل<br>المستقبل

. ↓

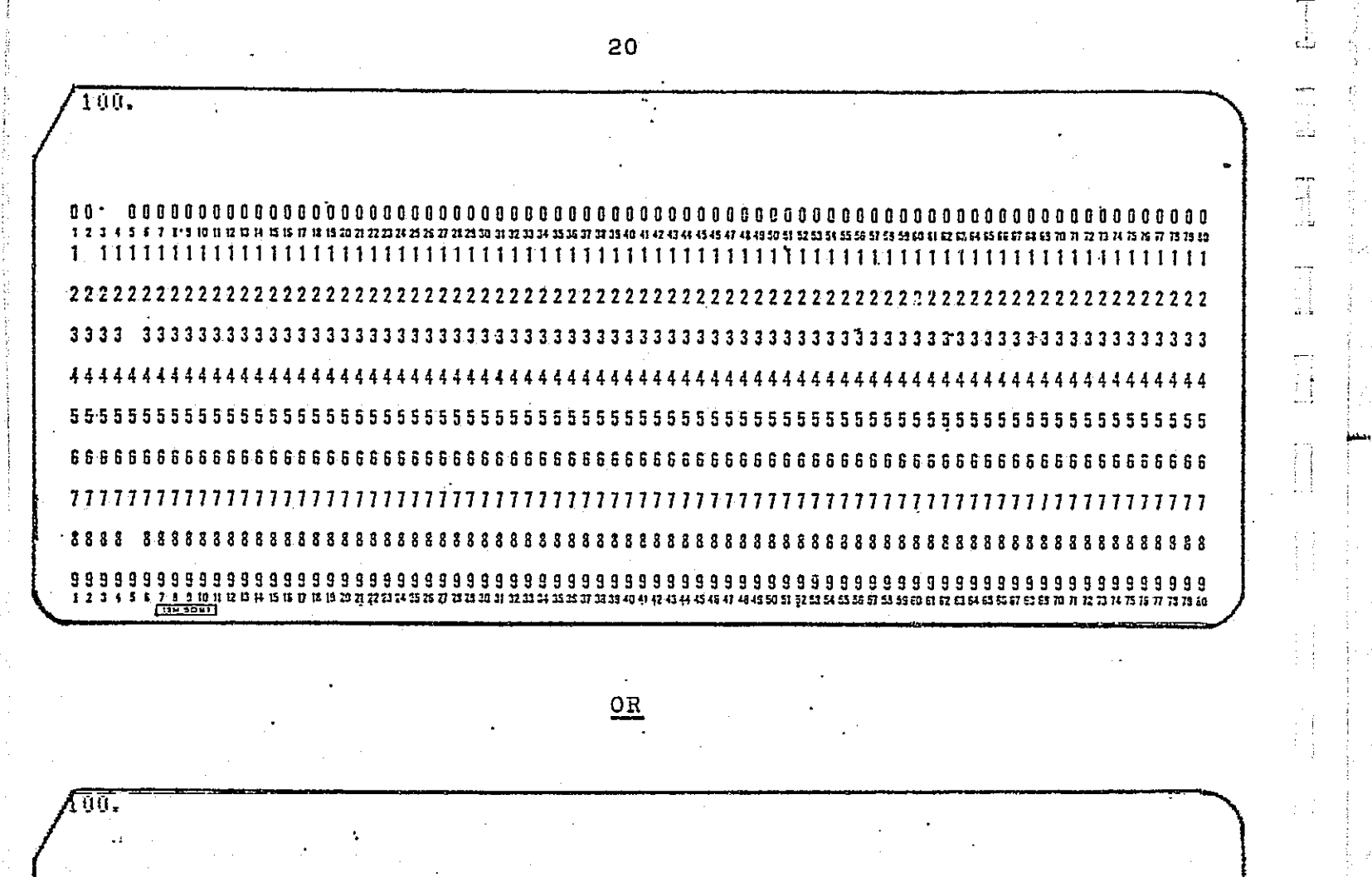

 $\left\{ \begin{array}{ll} \mathbb{E}^{\mathcal{L}}_{\mathcal{L}} & \mathbb{E}^{\mathcal{L}}_{\mathcal{L}} \left( \mathcal{L} \right) \mathbb{E}^{\mathcal{L}}_{\mathcal{L}} \left( \mathcal{L} \right) \mathbb{E}^{\mathcal{L}}_{\mathcal{L}} \left( \mathcal{L} \right) \mathbb{E}^{\mathcal{L}}_{\mathcal{L}} \left( \mathcal{L} \right) \mathbb{E}^{\mathcal{L}}_{\mathcal{L}} \left( \mathcal{L} \right) \mathbb{E}^{\mathcal{L}}_{\mathcal{L}} \left( \mathcal{L$ 

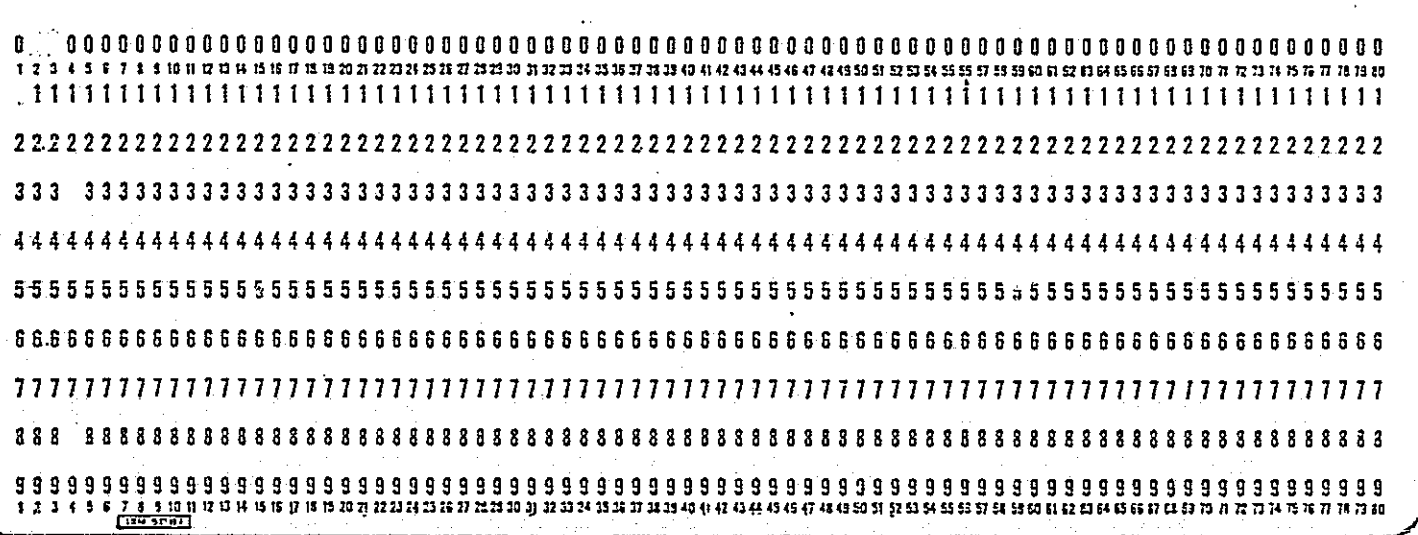

Figure 8. The Number 100.0 Read Under **An F5.0 Format** 

J'

nr:P\{UL>UGlliLL,ITY Ol" THE ORIGINAL PAGE) IS POOR

<sup>I</sup>1----- \_. -~I\_'\_\_ \_\_ \_\_I!I, \_\_ ---=:,'. **\_......;:,,> \_\_\_\_ 1** -- -r--- --

 $\mathbf{H}$ 

I

المستوفيات.<br>المستوفيات

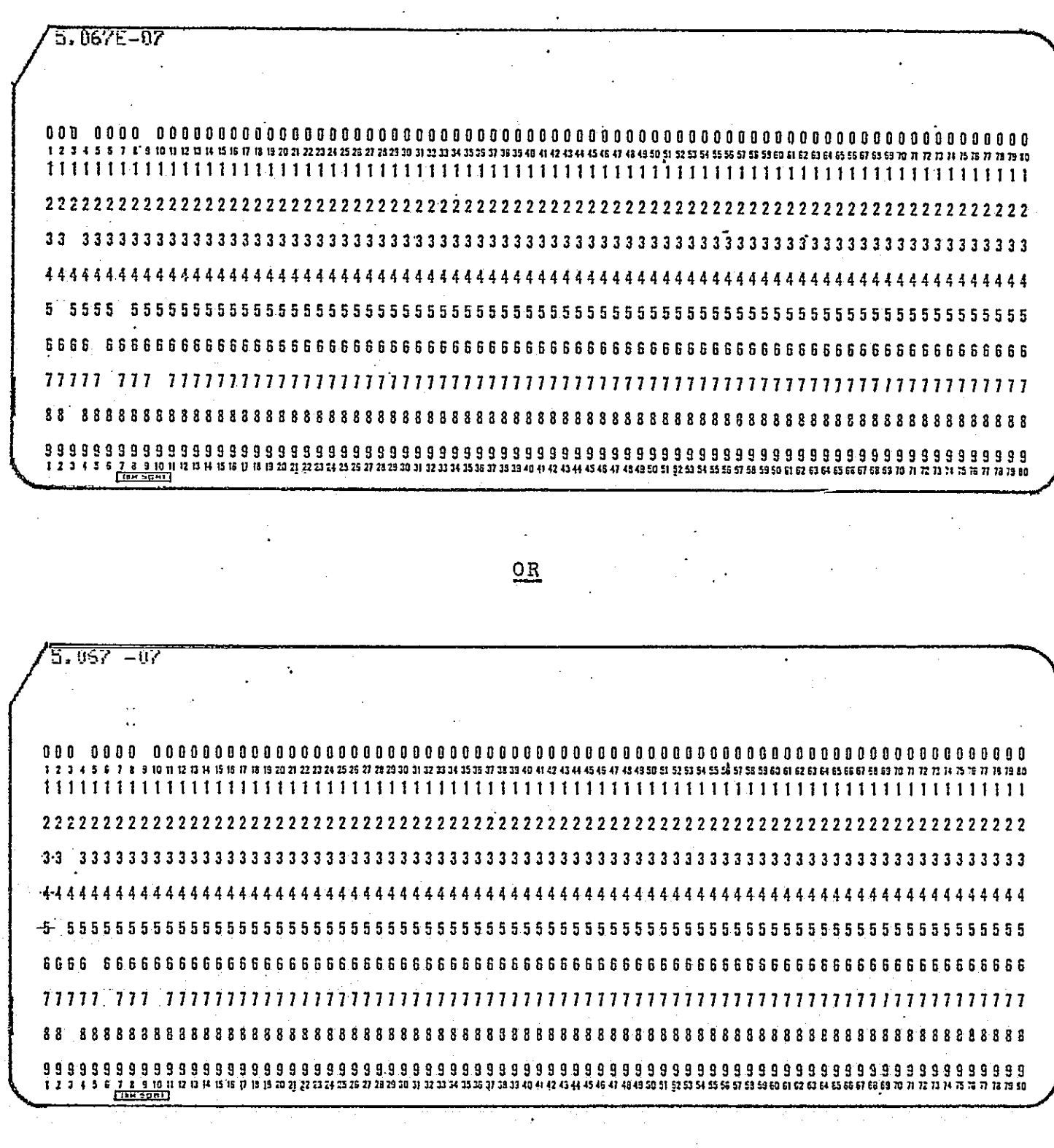

H

تأسأ

Пă

 $1.13$ 

Ţ

IJ.,

П

The Number 5.067  $* 10^{-7}$  Read Figure 9. Under An E10.3 Format

#### 2.2.4 A Format

 $\left\{ \begin{array}{c} \mathbb{R}^n \setminus \mathbb{R}^n \setminus$ 

The form of the A format is: Am where m is an integer greater than zero. The letter A indicates that this is an alphanumeric field. All keyboard characters are valid under the A format. The integer m gives the number of spaces allocated for the field. The A format is used to input variables which are words or groups of symbols, such as the name of a magnetic core manufacturer. For an example of the use of the A format, see Figure 10.

#### 2.2.5 Characters

Use of characters within designated fields other than those listed below will usually result in severe errors which will either terminate the program or give invalid results.

#### FORMAT WALLD CHARACTERS

 $\mathbf{I}$ 

.<br>.<br>.

 $\prod_{i=1}^n$ :J

经费

T.

J

,'----**'I** 

I Digits,  $+$ ,  $-$ F Digi ts, +, **-,** decimal point E<br>
Edition in the set of the set of the set of the set of the set of the set of the set of the set of the set of the set of the set of the set of the set of the set of the set of the set of the set of the set of the set of A all keyboard characters and the settlement of  $A11$  keyboard characters

#### 2.3 THE DATA DECK

The Data Deck is the total set of inputs to the program. and consists of the data base and the control cards. The programs read the data base first, followed by the control cards as shown in Figure 11. Section 3. discusses the control cards.

I'

1 -'7-----',-'

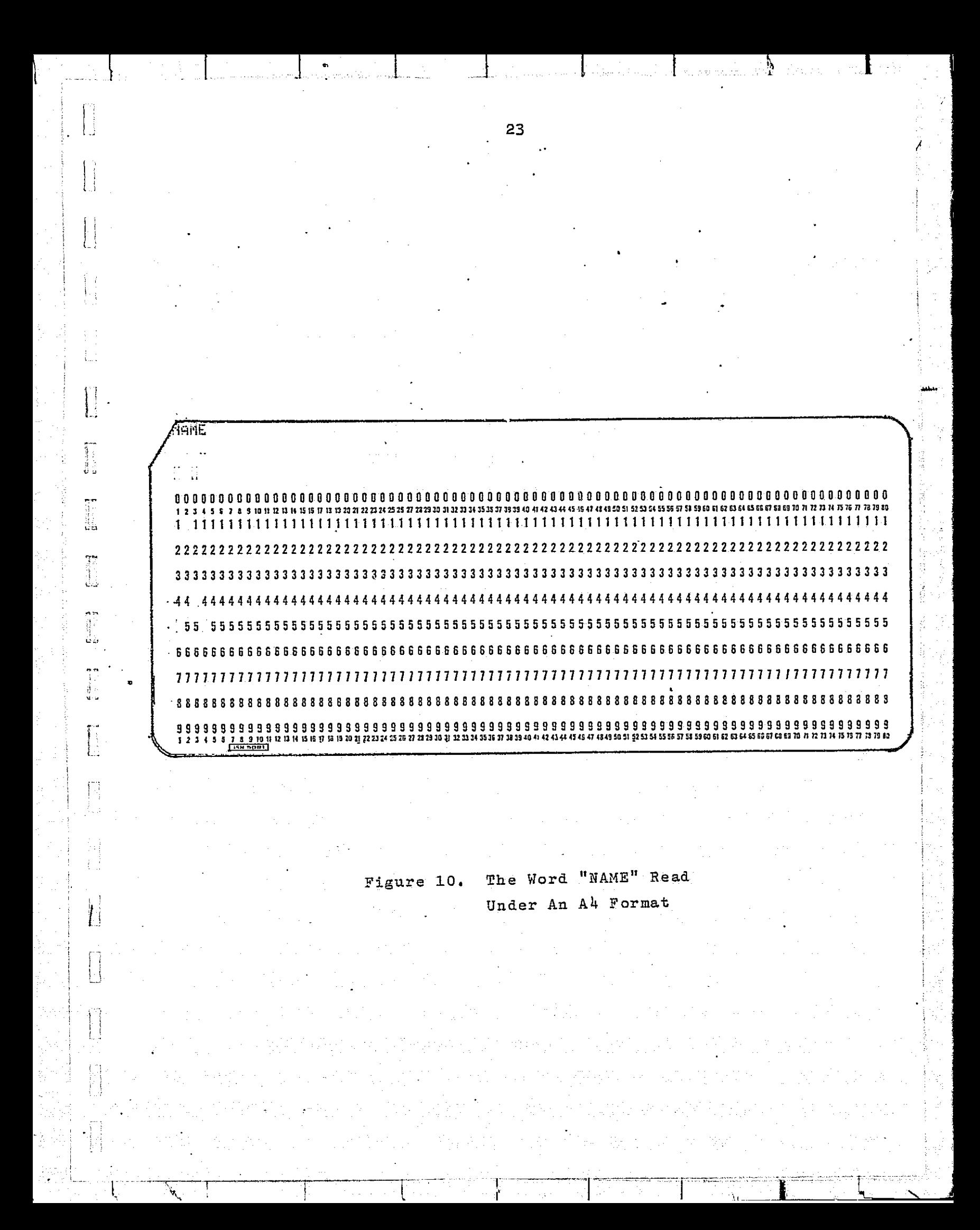
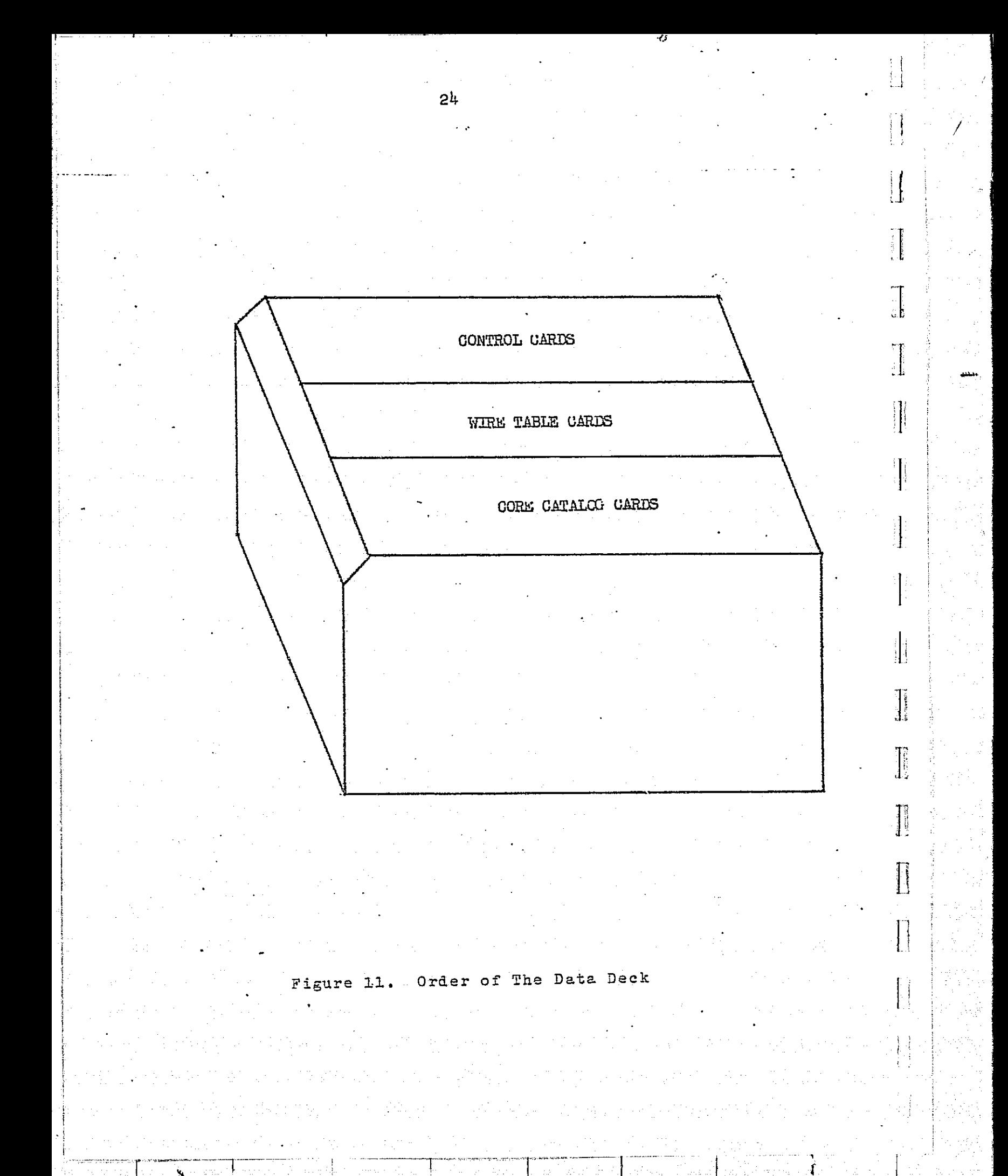

#### CONTROL CARDS

 $\cdot$   $\cdot$ 

đu.<br>Vu

Ж.

Ţ

التائة

ä.

The control cards are read immediately after the data base and are the means by which the user inputs converter design specifications and indicates which of the three program procedures is desired. There are seven types of control cards, although all seven types need not be used on a given run. The names and order of the control cards are shown in Figure 12. Sections 3.1-3.5 give instructions for preparing the control cards for Program DC1DC. The number, order and function of the control cards for Program DC2DC are the same as those for Program DC1DC. However, in several of these cards--specifically the Type/Procedure Card, the Design Specification Card and the EVAL Card--there are slight differences between programs. Sections 3.6-3.9 give instructions for preparing the Control Cards for Program DC2DC.

In the instructions which follow (Sections 3.1-3.12), sections which apply to only one of the two programs will have titles which include the relevent program name as illustrated in the title of Section 3.1. Titles of sections which apply to both programs will not contain any reference to the program name as seen in the title of Section 3.1.2.

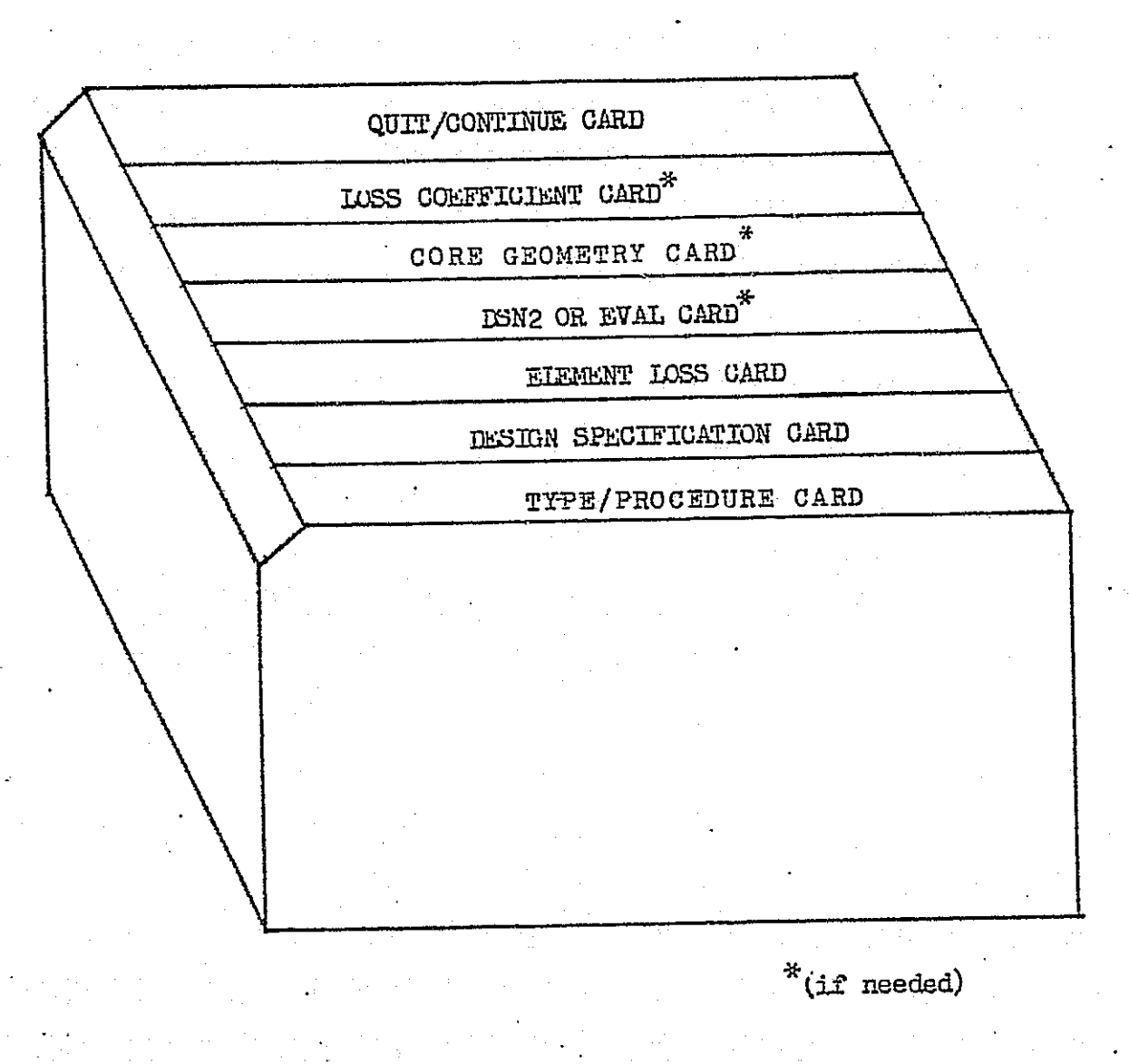

Figure 12. Order of The Control Cards

ď

 $\mathbf{\mathcal{J}}$ 

3.1 TYPE/PROCEDURE CARD--PROGRAM DC1DC

 $\downarrow$ 

 $\mathbf{I}$ 

 $\mathbf{L}$ 

 $\mathcal{I}$ 

 $\mathbf{I}$ 

 $\begin{array}{ccc} \hline \end{array}$ 

 $\mathbb{R}^n$ 

 $\mathbf{H}^+$ 

 $\left\{ \right\}$ 

 $\mathbb{I}$ i H

 $\mathbb H$  :

]

 $\int$ 

]

J

J

**J** 

 $\Gamma$ d

 $\sqrt{\frac{1}{12}}$ 

 $\mathbb{T}$ " dl

~

The Type/Procedure Card is the first card in the control deck. It specifies the type of converter/controller combination desired, controls the listing of the catalog, specifies the program procedure desired and gives certain parameters used in the design evaluation algorithm. The format of the Type/ Procedure Card for Program DC1DC is given below (see also Figure 13). A sample card is shown in Figure  $14$ .

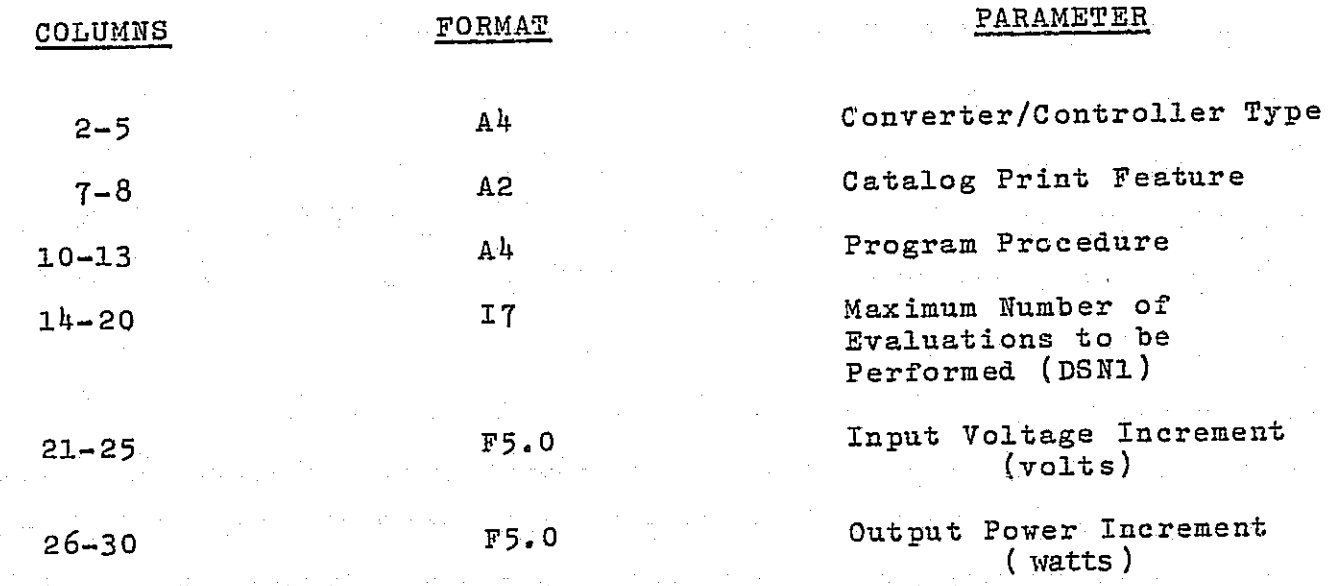

.'

: j

ر<br>ماد سنڌ j<br>Januar

I ,

j

:!

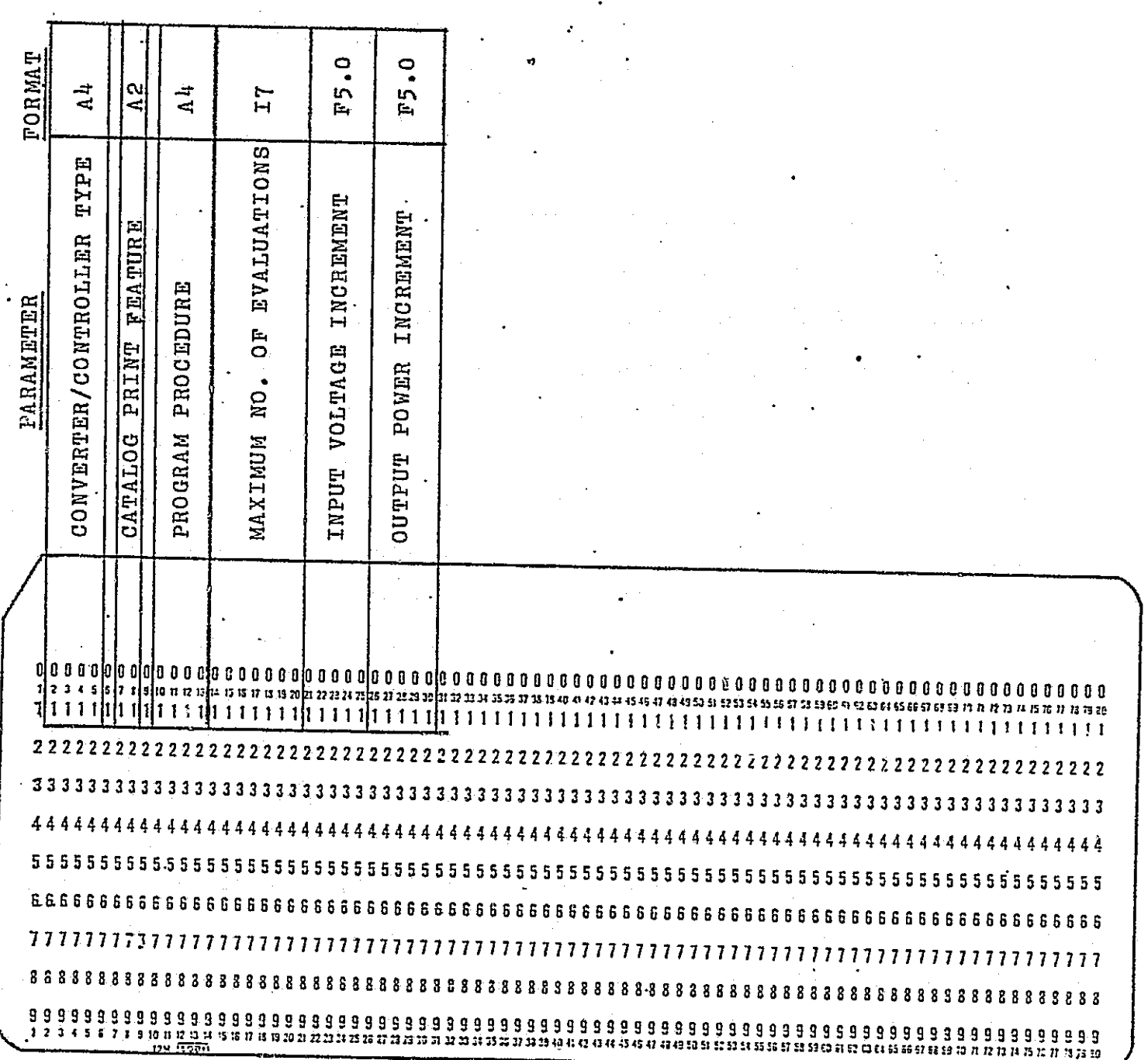

Type/Procedure Card--Program DC1DC Figure 13.

> - RERRODUCTRITIL X OF HH<br>- DRIGINALP STOR COP HH ЯЯМЧА ХАОЕЛИЯ

 $-1$  $\frac{1}{\omega}$  is

 $\begin{bmatrix} 1 & 0 & 0 \\ 0 & 1 & 0 \\ 0 & 0 & 0 \\ 0 & 0 & 0 \\ 0 & 0 & 0 \\ 0 & 0 & 0 \\ 0 & 0 & 0 \\ 0 & 0 & 0 \\ 0 & 0 & 0 \\ 0 & 0 & 0 \\ 0 & 0 & 0 & 0 \\ 0 & 0 & 0 & 0 \\ 0 & 0 & 0 & 0 \\ 0 & 0 & 0 & 0 & 0 \\ 0 & 0 & 0 & 0 & 0 \\ 0 & 0 & 0 & 0 & 0 \\ 0 & 0 & 0 & 0 & 0 & 0 \\ 0 & 0 & 0 & 0 & 0 & 0 \\ 0 & 0 &$ 

 $\begin{bmatrix} 1 \\ 1 \\ 2 \\ 3 \\ 4 \end{bmatrix}$ 

44

i<br>U

in)<br>Lin

ŋ

 $.28$ 

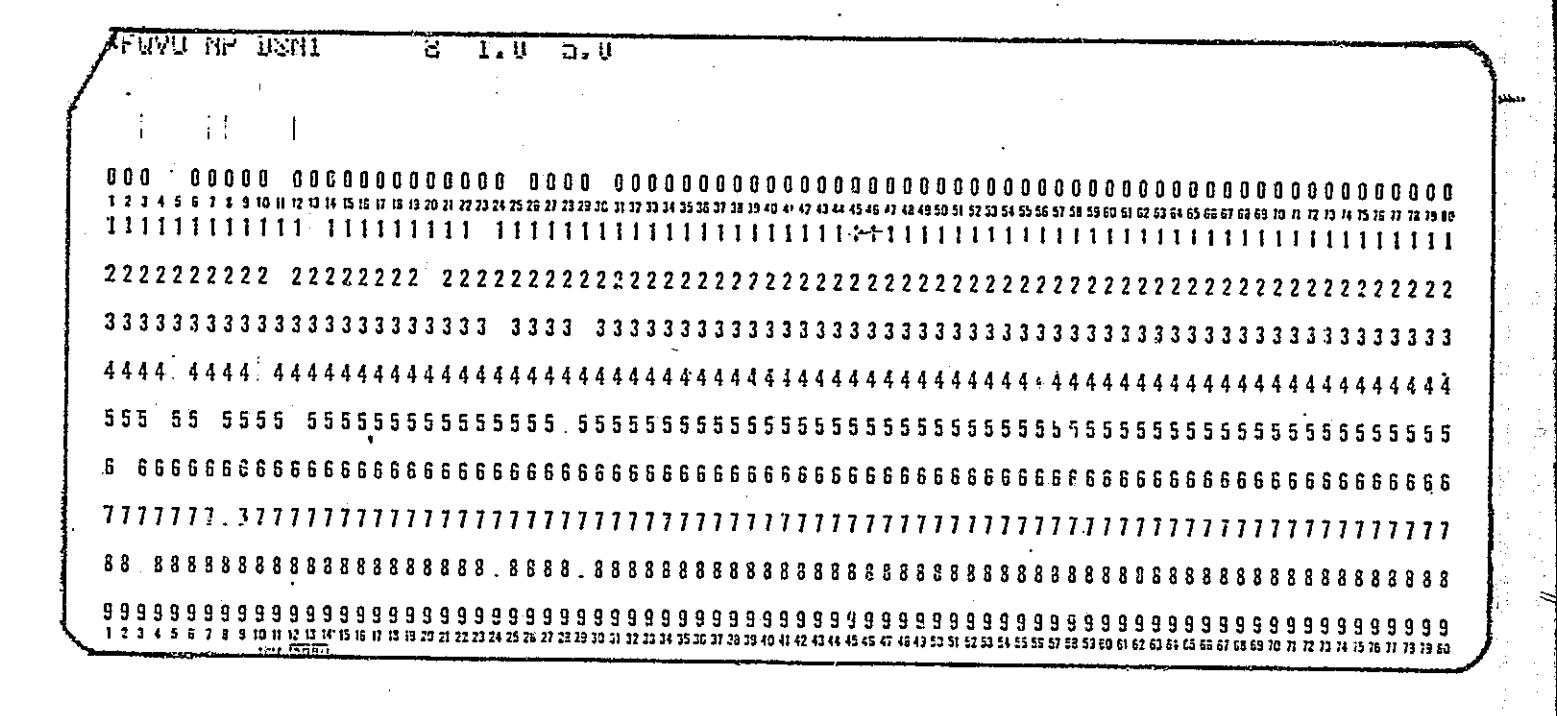

Figure 14. Type/Procedure Card  $Example:$ Program DCIDC

**The Second** 

T S.E

棺

 $\prod_{i=1}^{n}$ 

ł

# REPRODUCIBILITY OF THE **BIGINAL PAGE IS POOR**

3.1.1 Converter/Controller Types--Program DC1DC

The type of converter/controller combination that is to be designed and/or evaluated is indicated on the Type/Procedure Card by the use of the proper converter/controller code. DCIDC may be used to aid in the design of any one of the three circuit configurations shown in Figure 1 in conjunction with any one of three different types of controllers. The correct converter/ controller code for each of the nine possible converter systems is given below.

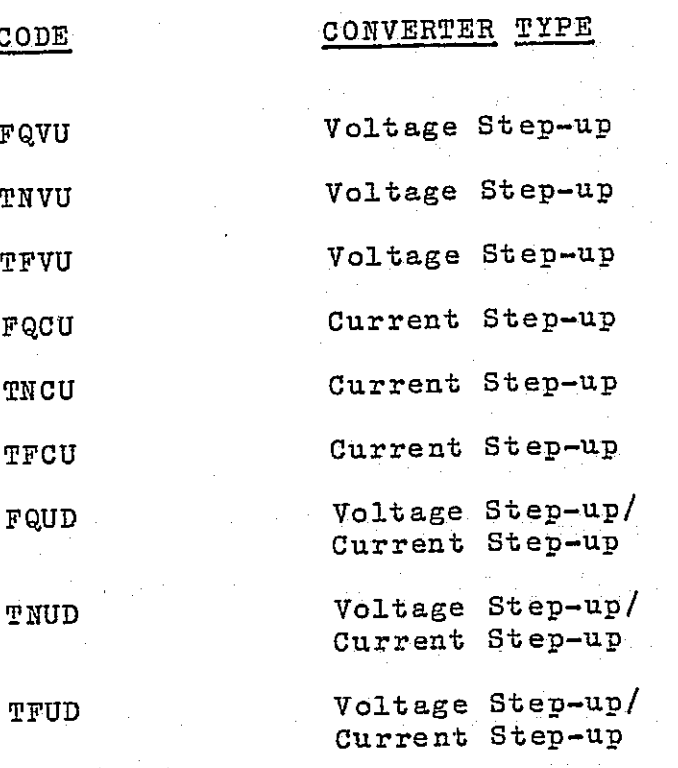

Í.

CONTROLLER TYPE

Constant Frequency Constant On-time Constant Off-time Constant Frequency Constant On-time Constant Off-time Constant Frequency

Constant On-time

Constant Off-time

3.1.4 Evaluation Parameters

The Input Voltage Increment and the Output Power Increment determine the conditions under which the design will be evaluated. First, the input voltage is set to its minimum value and the design is evaluated first for the minimum output power, then for the minimum power plus the power increment. The power is incremented until the maximum output power is reached or exceeded. Then, the input voltage is increased by the input voltage increment and the process is repeated. When the input voltage reaches or exceeds its maximum value, the evaluation routine is terminated. If the Input Voltage Increment and/or the Output Power Increment are set equal to zero, the program will assume a default value. The default value for the Input Voltage Increment is one third of the specified input voltage range and the default value for the Output Power Increment is one fifth of the specified output power range. The minimum and maximum values for the input voltage and the output power are specified on the Design Specification Card.

# 3.2 DESIGN SPECIFICATION CARD--PROGRAM DCLDC

The second card in the control deck is the Design Specification Card. The design specifications are entered on this card in the format given below (see also Figure 15). A sample Design Specification Card is shown in Figure 16. meaning of the design specifications is discussed in Section  $3.2.1.$ 

Ξĩ,

ö4

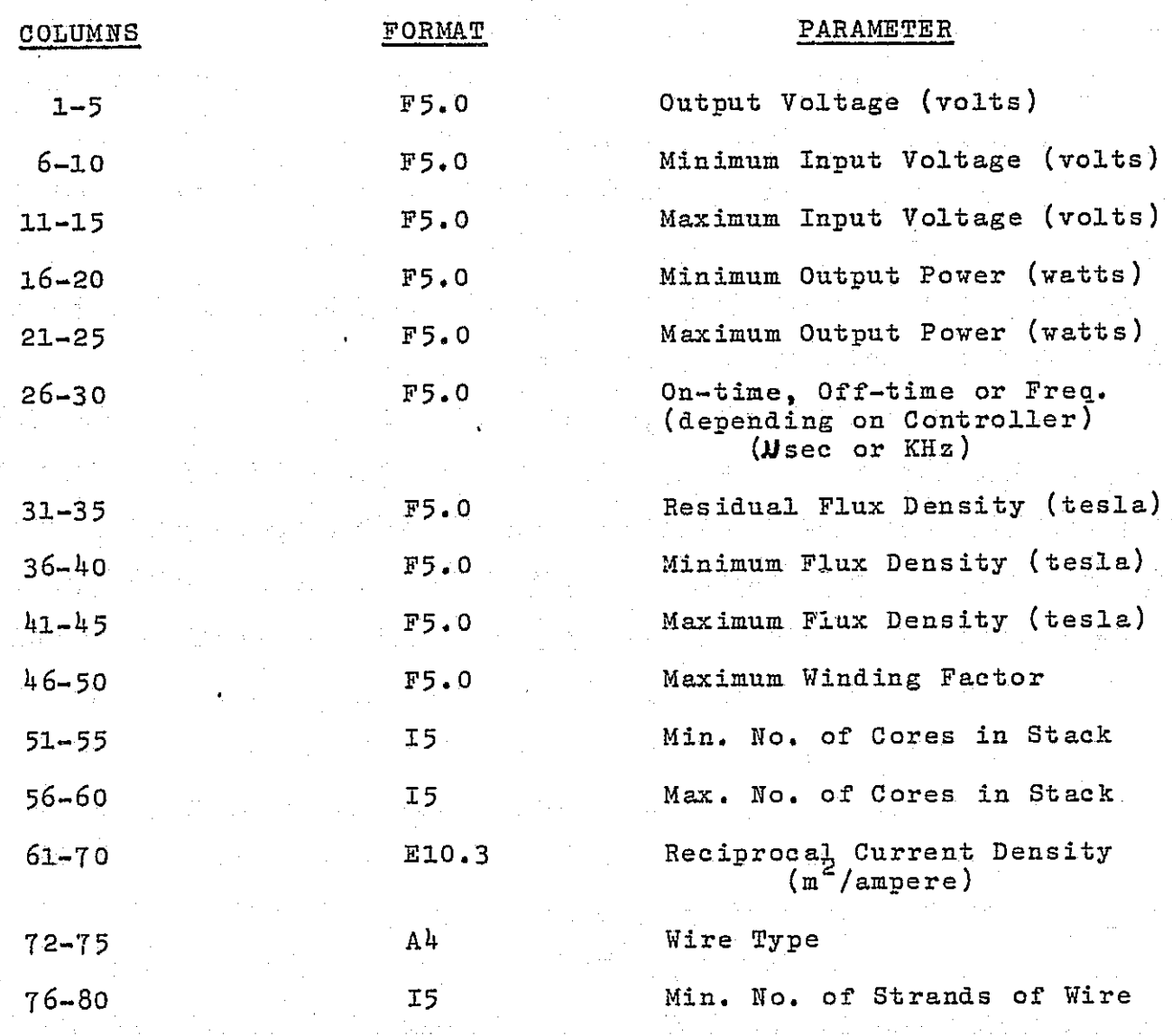

### 3.2.1 Design Specifications

 $\vert \cdot \vert$  ,  $\vert \cdot \vert$ 

 $\int$ 

|<br>|<br>|

I

 $\sqrt{2}$ jes<br>∛a

**T** 

i tL;

**The control** 

E

T

u

 $\vert$ 

------~\~:.-.'-' . *,'1 .... "* 

The maximum flux density specification sets an upper limit for the flux excursion, The computer design algorithm is such that the peak flux density of a computed design will reach this specified maximum at some point within the design range of input voltage and output power.

33

1 ........ <sup>~</sup>.

I

......

I JI

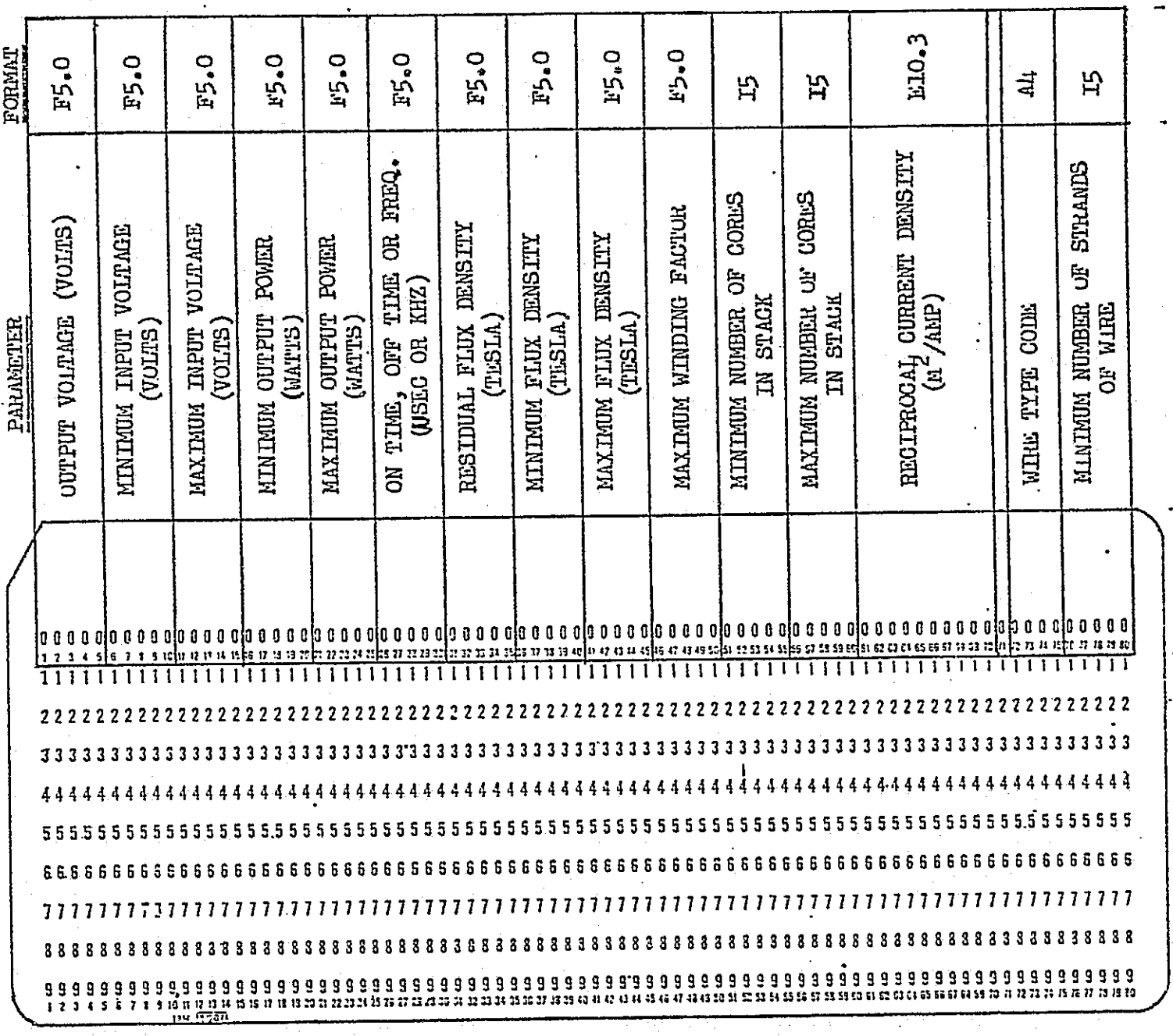

Design Specification Card Figure 15. Program DC1DC

a sa salah sa

Ĉ,

 $3<sup>h</sup>$ 

 $\begin{bmatrix} 1 & 1 & 1 \\ 1 & 1 & 1 \\ 1 & 1 & 1 \\ 1 & 1 & 1 \\ 1 & 1 & 1 \\ 1 & 1 & 1 \\ 1 & 1 & 1 \\ 1 & 1 & 1 \\ 1 & 1 & 1 \\ 1 & 1 & 1 \\ 1 & 1 & 1 \\ 1 & 1 & 1 \\ 1 & 1 & 1 \\ 1 & 1 & 1 \\ 1 & 1 & 1 \\ 1 & 1 & 1 \\ 1 & 1 & 1 \\ 1 & 1 & 1 \\ 1 & 1 & 1 \\ 1 & 1 & 1 \\ 1 & 1 & 1 \\ 1 & 1 & 1 \\ 1 & 1 & 1 \\ 1 & 1 &$ 

tri<br>1

 $\begin{array}{c} \begin{array}{c} \uparrow \\ \downarrow \end{array} \\ \begin{array}{c} \downarrow \\ \downarrow \end{array} \end{array}$ 

 $\begin{bmatrix} 1 & 1 \\ 1 & 1 \\ 1 &$ 

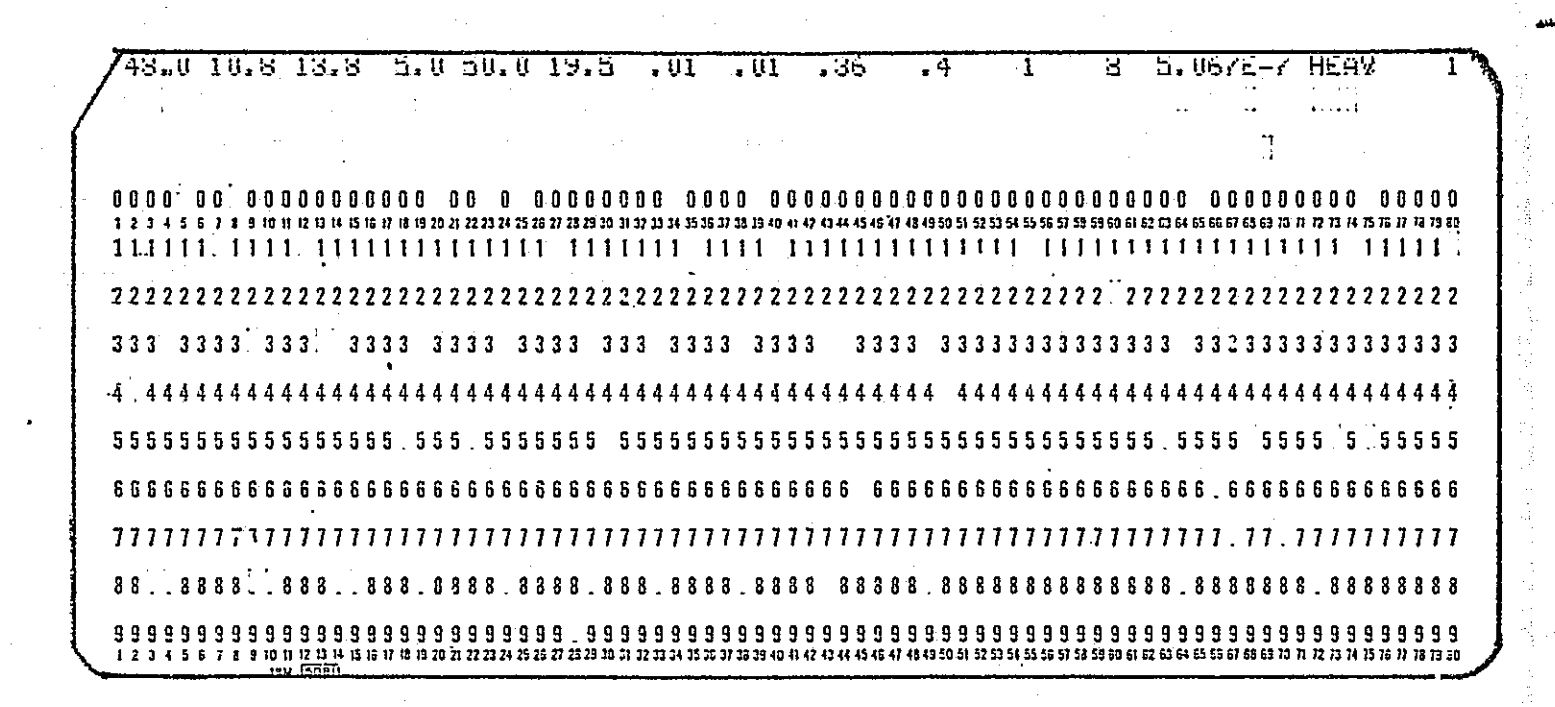

gę<br>45

یا ی

a.

Ú.,

I

H

14

Example: Design Specification Card Figure 16. Program DC1DC

REPRODUCIBILITY OF THE ORIGINAL PAGE IS POOR

The minimum flux density establishes a lower limit for the flux excursion. The design algorithm insures that the minimum instantaneous flux density of a computed design will exceed or equal this specified minimum at every point within the design range. This specification may not be chosen to be less than the specified residual flux density of the magnetic material. If the minimum flux density specification is chosen to be greater than the residual flux density, all computer generated designs will operate in Mode 1 (continuous conduction mode) over their entire design range. However, if the minimum flux density specification is chosen to be equal to the residual, then the generated designs may operate in Mode 1 over the entire design range; or, in Mode 2 (discontinuous conduction mode) over the entire range; or, in Mode 1 over some portion of the range and in Mode 2 elsewhere. It should be noted however, that while it is possible to force completely Mode 1 operation by choosing the minimum flux density specification to be greater than the residual, it is not possible to force the program to generate designs which operate in Mode 2 over the entire design range of input voltage and output power.

The maximum winding factor determines which cores are acceptable designs. The winding factor is computed by taking the area of the winding(s) (based on the cross-sectional area of the insulated wire) and dividing by the window area of the magnetic core. This corresponds to the fractional part of the core window which is filled by the winding(s). Cores which require winding factors greater than the specified maximum are

36

i.

rejected. This parameter is ignored in the evaluation portion of the programs. Winding factors greater than one are not allowed in Procedures DSNl and DSN2.

. In the case of the contract of the contract of the contract of the contract of  $\mathcal{V}$ 

The minimum number of cores in the stack and the maximum number of cores in the stack allow designs with stacked cores to be generated. If fifty usable designs are not found for the specified minimum core stack, the stack height is automatically increased by one and the design procedure is repeated. The stack height will be increased in this fashion until fifty designs are found or until the specified maximum number of cores in the stack is reached.

Often, it may be desired to use more than one strand of wire for the core winding(s). The  $minum$  strands of wire parameter(s) allows designs to be made with stranded wire. If the largest wire size in the wire table will not meet the reciprocal current density specification with the specified minimum number of strands, the number of strands is automatically increased by the design algorithm until this specification is met. There is an internal default value of one for the minimum number of strands. When using Procedure EVAL, the minimum strands of wire parameter must be set equal to the number of strands actually used in the design being evaluated. In Program DC2DC, there is a minimum strands of wire specification for both primary and secondary windings of the two-winding reactor (see Section **3.7).** 

.-... ---.\_-,.-\_... ..cl

l III (1958)<br>Leonard II (1959)<br>Leonard II (1959)

37

 $\left\{ \begin{array}{ccc} \varepsilon & \varepsilon \ & \varepsilon \ &$ 

f<br>f

 $\cup$ 

 $\prod_{i=1}^n$ 

 $\prod_{i=1}^n$  $\begin{bmatrix} 1 \\ 1 \end{bmatrix}$ 

i  $\cdot$  . v <sup>~</sup>

j.

3.

; f  $\cdot$  :

3.2.2 Wire Types

Four types of wire coating are available in the program. The user selects the desired type by entering the correct wire type code in the field provided for this purpose on the Design Specification Card. The wire type codes are given in the table below. **; .....** 

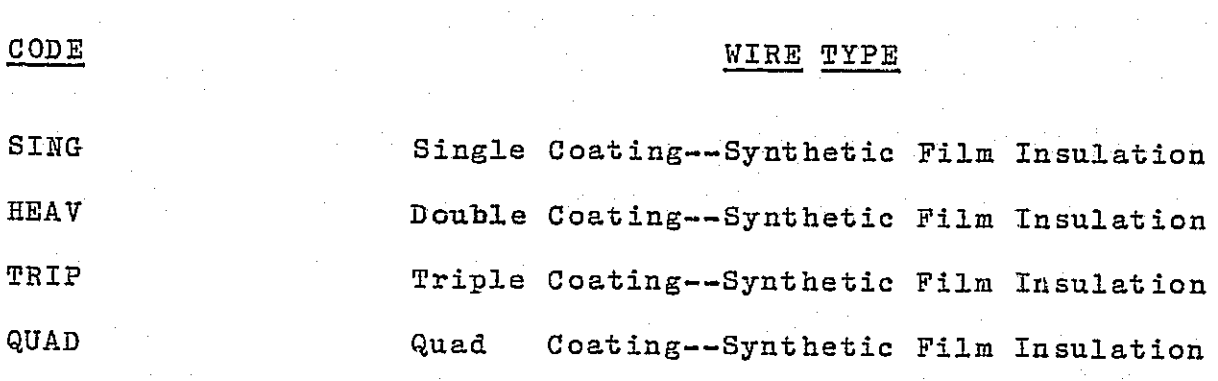

3.3 ELEMENT LOSS CARD

The Element Loss Card gives parameters used to calculate approximate power losses in the elements of the converter circuit other than the magnetic core. The format for this card is given in the table below (see also Figure 17). A sample Element Loss Card is shown in Figure 18. Section 1.2 discusses the device models and power loss calculations. If any of the parameters on the Element Loss Card are entered as zero (or left blank), the program will assume that the corresponding device is lossless.

I ..., I ..., I ..., I ..., I ..., I ..., I ..., I ...

 $\mathbf{38}$  /  $\mathbf{38}$  /  $\mathbf{44}$  /  $\mathbf{45}$ 

l en la provincia de la provincia de la provincia de la provincia de la provincia de la provincia de la provinc

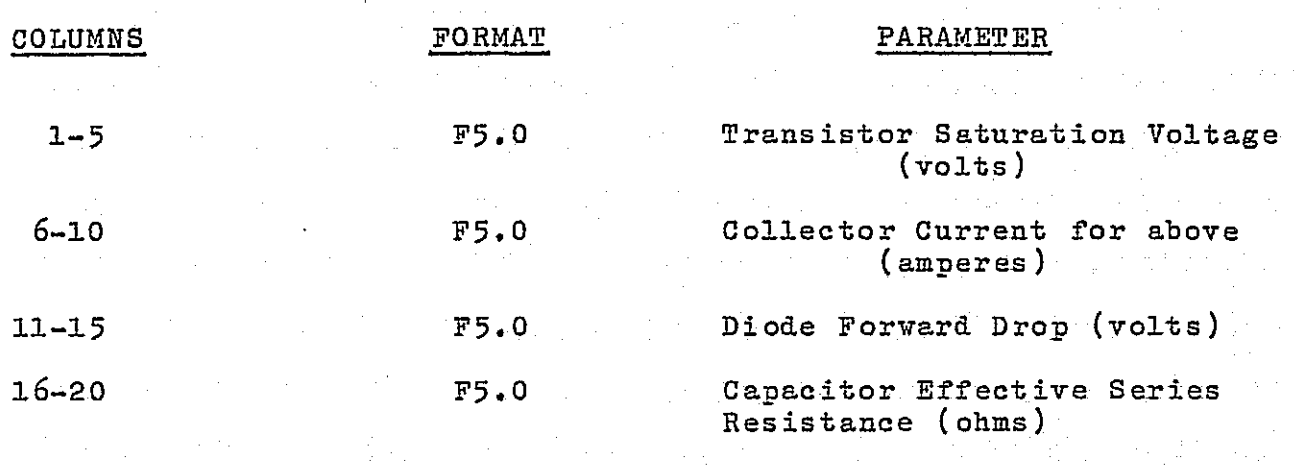

 $3.4$ DSN2 CARD AND EVAL CARD

3.4.1 DSN2 Card

腙

نت

 $\mathbf{C}$ 

 $\frac{1}{2}$ 

 $\mathbf{I}$ 

T

In Procedure DSN2, the program attempts to compute a design using a specified magnetic core. The DSN2 card is used only if the DSN2 procedure has been specified on the Type/ Procedure Card (see Section 3.1). It contains the integer size number and the relative permeability of the core for which a design is desired. The integer core number may be obtained from the catalog listing produced by the program. This information is found on the catalog listing under the heading "SIZE  $NO.$ ". The format of the DSN2 Card is given in the table below (see also Figure 19). A sample DSN2 Card is shown in Figure 20

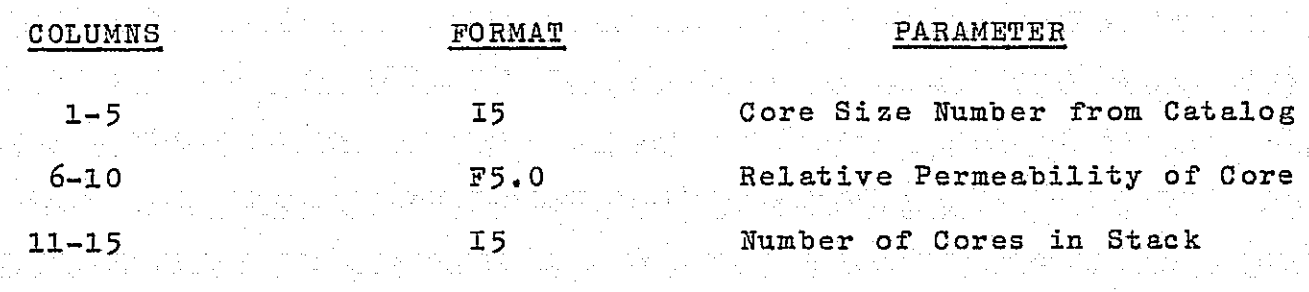

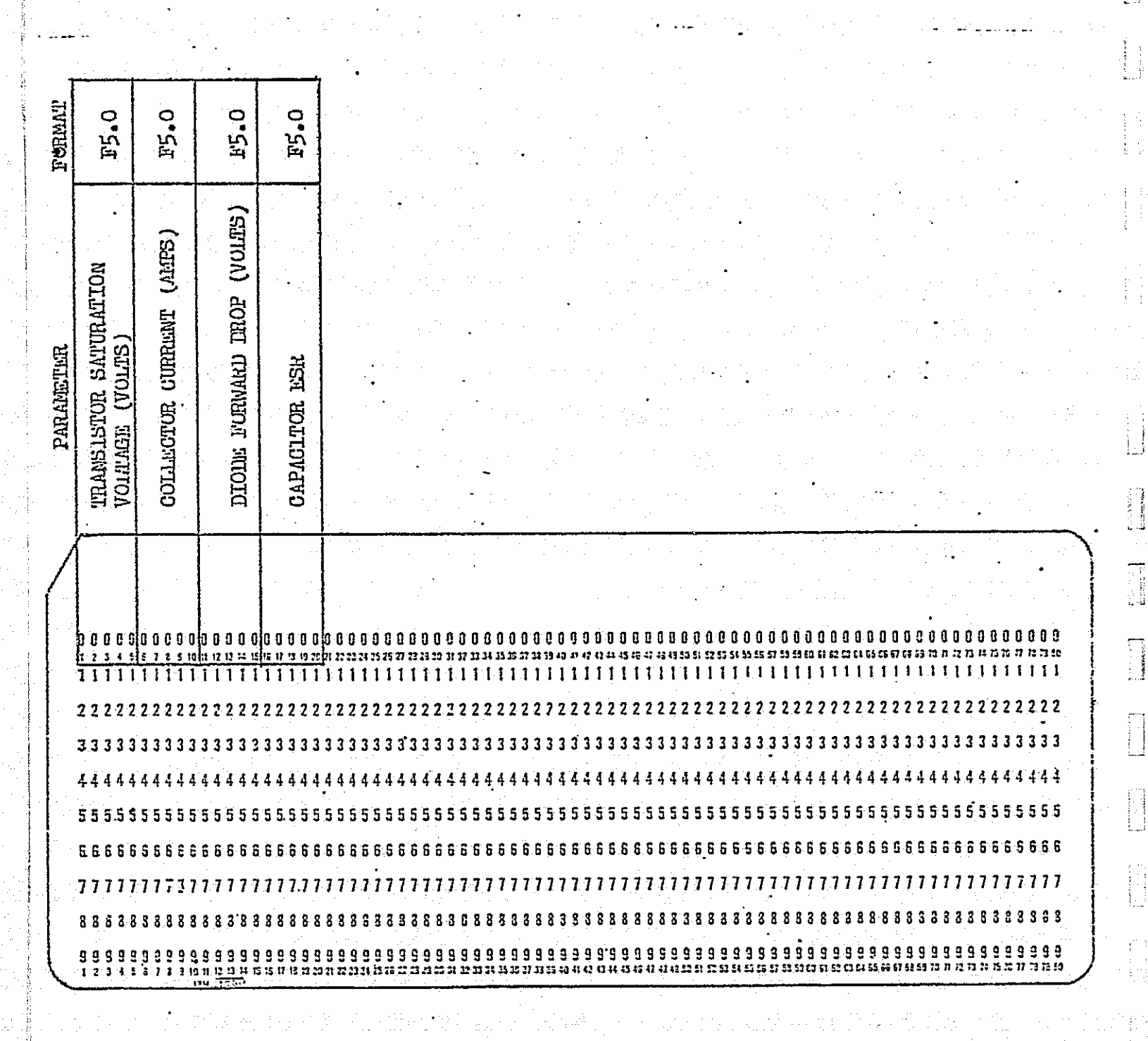

Figure 17. E1ement Loss Card

and the state of the state of the state of the state of the state of the state of the state of the state of th<br>The state of the state of the state of the state of the state of the state of the state of the state of the st

그제 241m의 기호는 우리와 부터를 좀 부족한 여전은

[[대상에서 HER 파일 : 발생] HER 2010 1 프로그램 프로그램을 하는 2010, 1940 - 아랍 1940

an di kacamatan Kabupatén Ing Kabupatèn Jawa Kabupatén Jawa Kabupatén Jawa Kalénder Kabupatén Jawa Kabupatén J<br>Kabupatén Jawa Jawa Kabupatén Jawa Kabupatén Jawa Kabupatén Jawa Kabupatén Jawa Kabupatén Jawa Kabupatén Jawa

**I** l -~[-'~--=c;; .. ~I

 $\left[\begin{smallmatrix} 1 & 1 & 1 & 1 \\ 1 & 1 & 1 & 1 \\ 1 & 1 & 1 & 1 \end{smallmatrix}\right]$ 

, '\.. '" l . r--

- 1975 - Sport World Ho

 $40<sup>1</sup>$ 

 $\mathbf{r}$ 

 $1$  . The complete  $1$   $1$   $2$   $3$   $3$   $4$   $5$   $6$   $7$   $8$   $9$ 

I

i

 $\frac{7}{4}$ 

'J

1<br>1<br>1

I

**International Properties In the case of the case of the case of the case of the case of the case of the case of the case of the case of the case of the case of the case of the case of the case of the case of the case of the case of the case of th** 

1

<u>'</u>

I

ا<br>بالتوليد **International Properties**  $\frac{1}{\nu}$  . j  $\frac{1}{2} = \frac{3}{2}$ 

> I J

: 1999<br>1999 - Paris

<u>La composición de la componentación de la componentación de la componentación de la componentación de la compo</u>

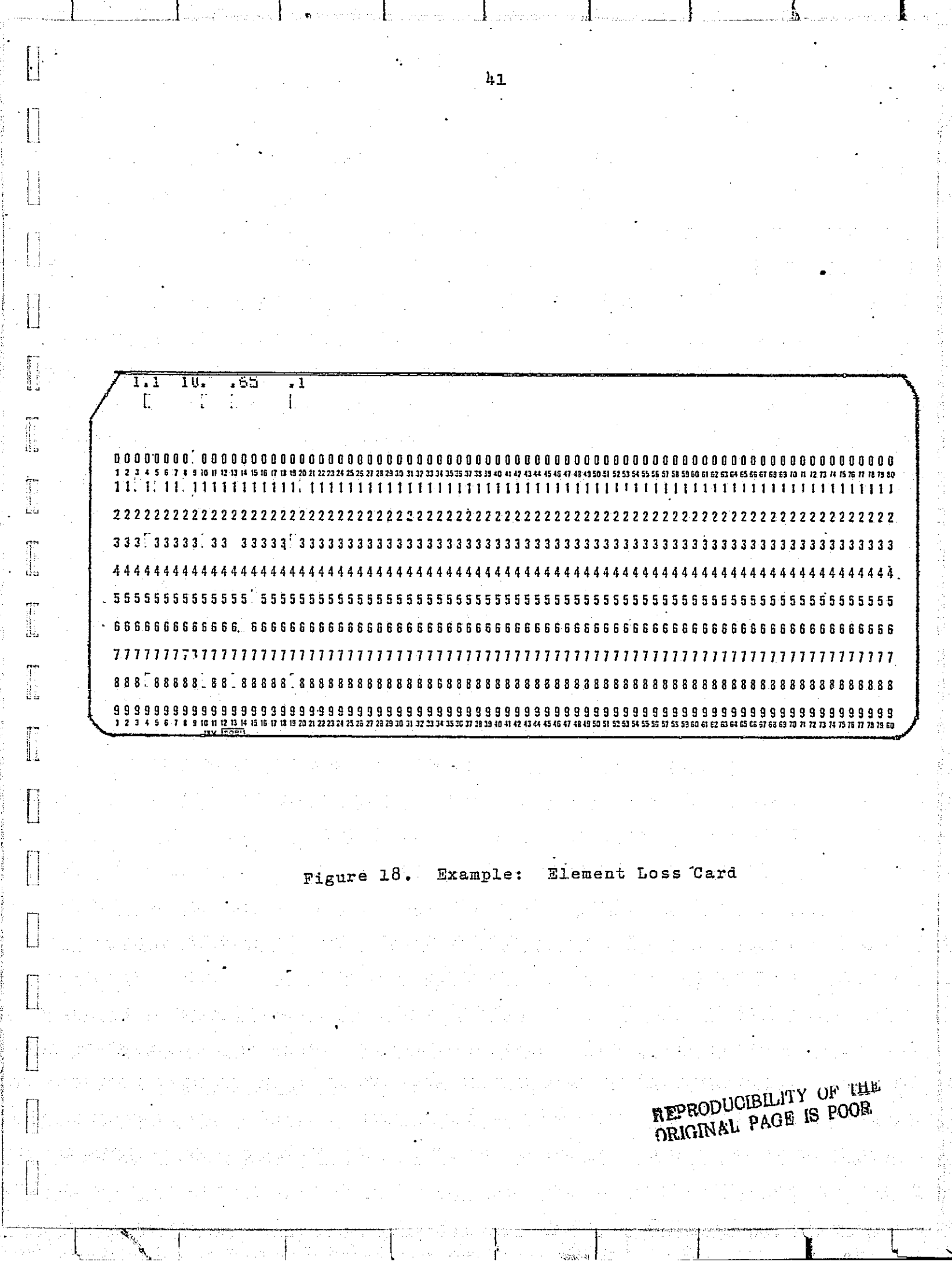

 $\left[\begin{smallmatrix} 1 & 0 \\ 0 & 0 \\ 0 & 0 \end{smallmatrix}\right]$ 

医皮肤

بمنط

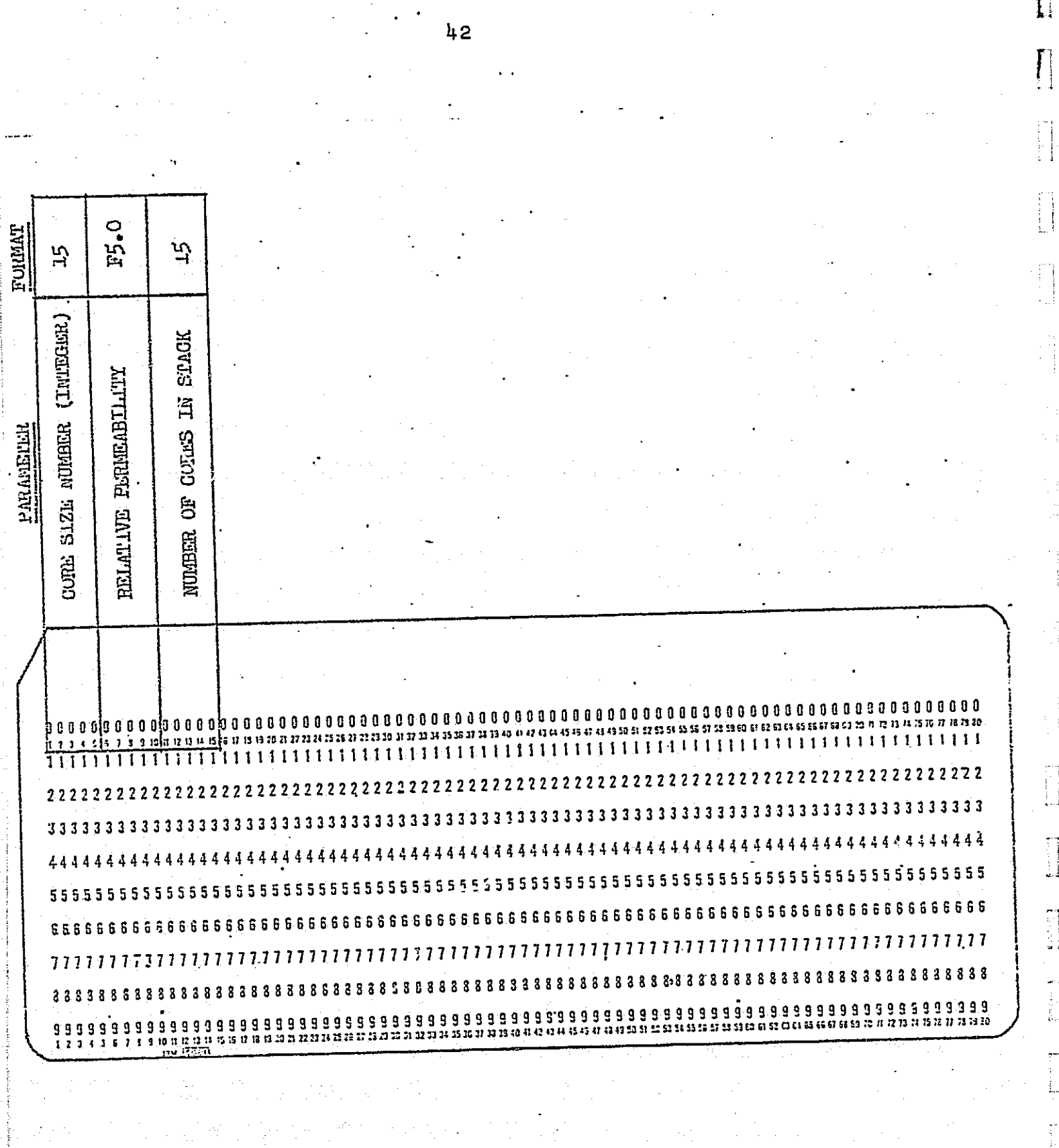

 $\mathbf{e}_i$ 

Figure 19. DSN2 Card

Ĵ.

 $\mathcal{I}^{\mathcal{A}}$  , where  $\mathcal{I}^{\mathcal{A}}$  is the subset of the set of  $\mathcal{I}^{\mathcal{A}}$ 

a <sup>an</sup> taon an Alba.<br>T

신문 부모님

 $\sum_{i=1}^{n}$ 

 $\label{eq:2.1} \frac{1}{2} \mathcal{L} \left( \frac{d^2}{dt} \right) = \frac{1}{2} \frac{1}{2} \frac{d^2}{dt^2} \frac{d^2}{dt^2} = \frac{1}{2} \frac{d^2}{dt^2} \, .$ 

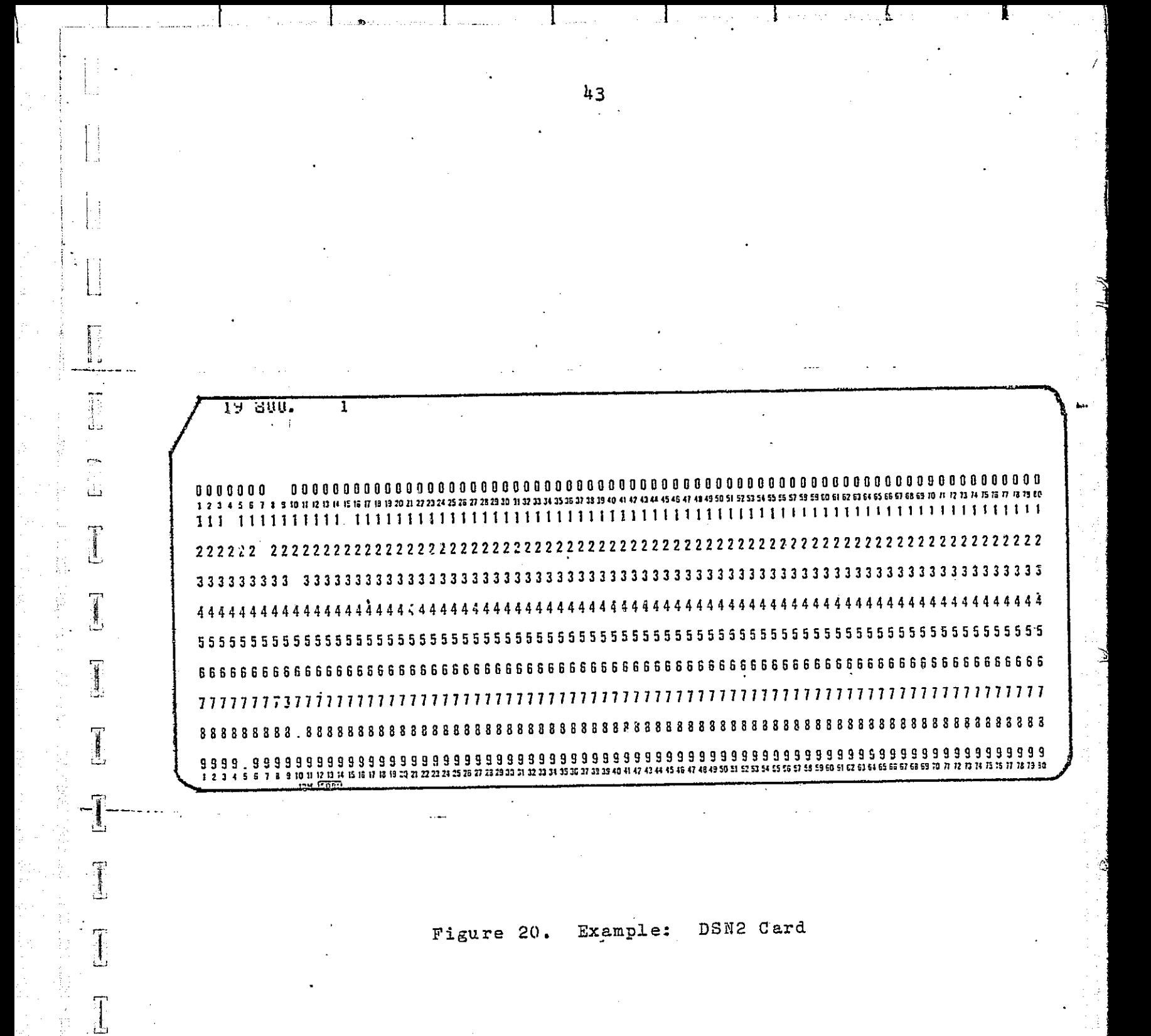

 $\sqrt{2\pi\epsilon}$ 

 $\overline{\mathcal{C}_\mathbf{p}}$ استأ

丽 iÎ.

 $\overline{\mathbb{C}}$ ÿ.

r I .""" . "f" ---- -I - <sup>i</sup>t I, I

~ ::::,.

J

#### 3.4.2 EVAL Card--Program DC1DC

In Procedure EVAL, Program DC1DC evaluates a design entered by the user. The EVAL card is used only if the EVAL procedure was specified on the Type/Procedure Card (see Section 3.1). The EVAL Card contains the integer size number of the core, the relative permeability, the number of turns, wire size and number of cores in the stack. The integer core number may be obtained from the catalog listing produced by the program. This information is found on the catalog listing under the heading "SIZE NO.". The format of the EVAL Card for Program DC1DC is given in the table below (see also Figure 21). A sample EVAL Card for Program LC1DC is shown in Figure 22.

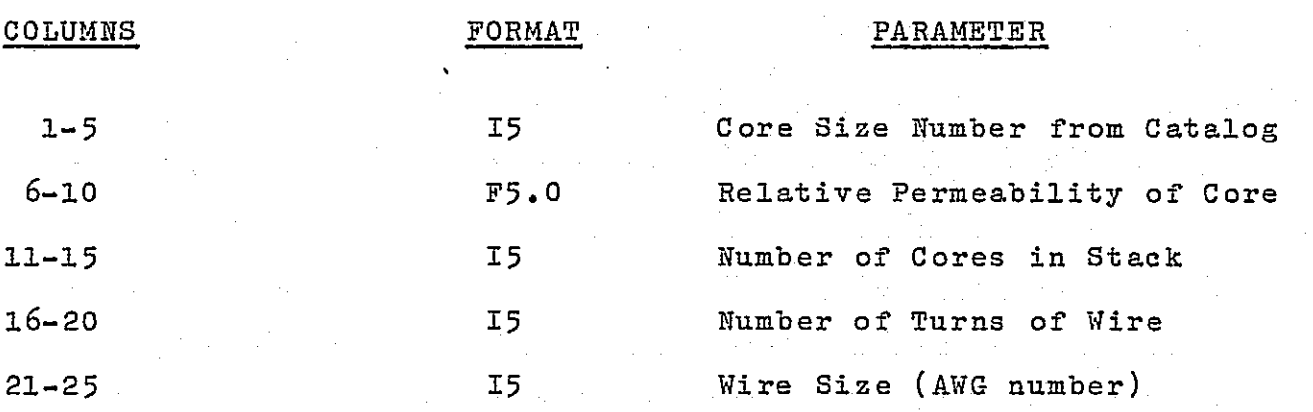

 $\frac{1}{4}$ 

..<br>د د

l

 $45$ 

I i junio de la decada de la companya de la final de la final de la final de la final de la final de la final

1 .<br>.<br>.

, , ,

I,

Ii

:1 J  $\frac{1}{2}$ 

1 1, •

 $\prod$ 

 $\mathfrak{f}^{\frac{1}{2}}$ I

r , il :'

--  $\Box$ j<br>L  $\mathbb{R}$ 

r L

[-

 $\prod_{i=1}^{n}$ 

 $\prod_{i=1}^n$ 

 $\prod$ 

 $\mathbb{F}$ r.

I<br>I<br>I

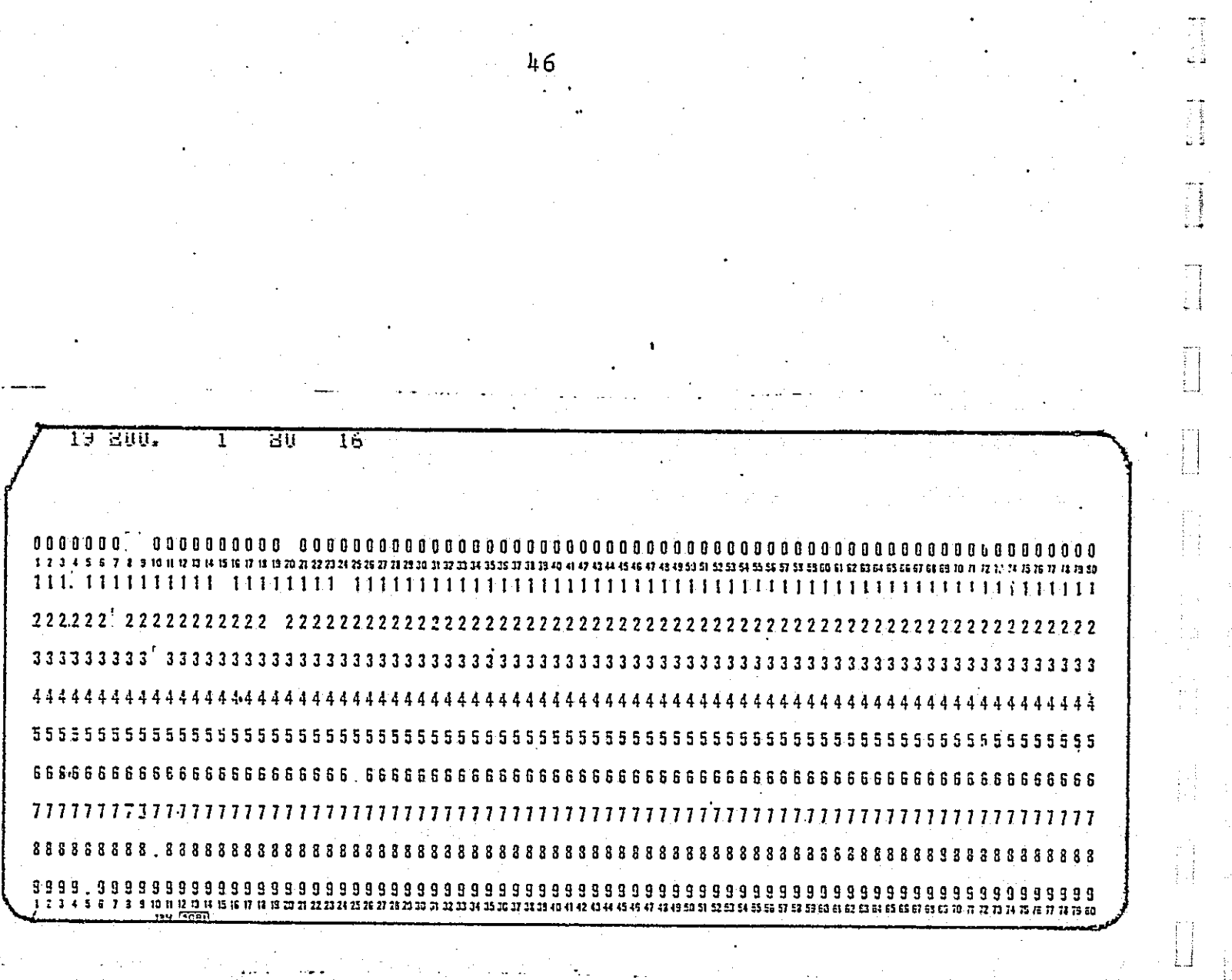

Ŷ,

ing .<br>Salah sa

 $\mathbf{I}$ 

Figure 22. Example: EVAL Card Program DC1DC

 $\begin{bmatrix} 1 & 0 & 0 \\ 0 & 0 & 0 \\ 0 & 0 & 0 \\ 0 & 0 & 0 \\ 0 & 0 & 0 \\ 0 & 0 & 0 \\ 0 & 0 & 0 \\ 0 & 0 & 0 \\ 0 & 0 & 0 \\ 0 & 0 & 0 \\ 0 & 0 & 0 & 0 \\ 0 & 0 & 0 & 0 \\ 0 & 0 & 0 & 0 \\ 0 & 0 & 0 & 0 & 0 \\ 0 & 0 & 0 & 0 & 0 \\ 0 & 0 & 0 & 0 & 0 \\ 0 & 0 & 0 & 0 & 0 & 0 \\ 0 & 0 & 0 & 0 & 0 & 0 \\ 0 & 0 &$ 

 $\frac{1}{2}$ 

ł.

3.4.3 Procedures DSN2 and EVAL with Cores not in the Catalog

 $\sum_{i=1}^n \frac{1}{i!} \sum_{j=1}^n \frac{1}{j!} \sum_{j=1}^n \frac{1}{j!} \sum_{j=1}^n \frac{1}{j!} \sum_{j=1}^n \frac{1}{j!} \sum_{j=1}^n \frac{1}{j!} \sum_{j=1}^n \frac{1}{j!} \sum_{j=1}^n \frac{1}{j!} \sum_{j=1}^n \frac{1}{j!} \sum_{j=1}^n \frac{1}{j!} \sum_{j=1}^n \frac{1}{j!} \sum_{j=1}^n \frac{1}{j!} \sum_{j=1}^n \frac{1}{j!$ 

II!

 $\frac{1}{2}$  .

It

 $\mathbf{1}$ 

ill and a set of the set of the set of the set of the set of the set of the set of the set of the set of the set of the set of the set of the set of the set of the set of the set of the set of the set of the set of the set

 $\mathbb{I}$  "

 $\mathbb{R}^+$ 

, ~T " .. ,.

 $\prod_{i=1}^n$ 

n

Ii

If either a core size or a relative permeability value (or both) is not in the catalog, it is still possible to use Procedures DSN2 and EVAL. Simply enter a zero or blank for the core size and/or permeability on the DSN2 or EVAL Card. If a zero (or blank) was entered for the core size number, an III additional card must be added immediately following the DSN2 or EVAL Card which gives the dimensional information for the core used. If a zero (or blank) was entered for the value of relative permeability, an additional card must be added giving loss coefficient information on the entered core and its value of relative permeability. If both parameters are entered as zero (or blank), then both extra cards are needed. The dimensional data card follows the DSN2 or EVAL Card and the loss coefficient data card follows the dimensional data card. The formats of these extra cards are the same as those of the Core Geometry Card (Section  $6.4.2)$  and the  $_{\text{Loss}-\text{Coefficient}}$  Card (Section  $6.3$ ). The loss coefficient information is used only in the evaluation algorithm. If loss coefficients for an entered value of relative permeability are given as zero (or left blank), the programs will use values from the catalog which are for the cataloged value of relative permeability which is closest to the entered value.

0 " (1991) and the second computation of the second second second construction of the second construction of t<br>Definition of the second construction of the second second construction of the second construction of the secon

 $\sim$  10  $\sim$  10  $\sim$  10  $\sim$  10  $\sim$  10  $\sim$  10  $\sim$  10  $\sim$  10  $\sim$  10  $\sim$  10  $\sim$  100  $\sim$  100  $\sim$  100  $\sim$  100  $\sim$  100  $\sim$  100  $\sim$  100  $\sim$  100  $\sim$  100  $\sim$  100  $\sim$  100  $\sim$  100  $\sim$  100  $\sim$  100  $\sim$  100  $\sim$  1

### 3.5 QUIT/CONTINUE CARD

The final card in the control deck should have a zero in column one. If more than one design and/or evaluation is desired on a given run, use a card with a one in column one followed by another set of control cards. This may be repeated for as many design and/or evaluation requests as desired.

#### PROGRAM DC2DC

# 3.6 TYPE/PROCEDURE CARD--PROGRAM DC2DC

The Type/Procedure Card is the first card in the Control Deck for Program DC2DC. It specifies the type of controller desired, controls the listing of the catalog and gives the desired design constraint option and the design constraint. In addition, the Type/Procedure card lists the evaluation parameters described in Section 3.1.4. The format of the Type/ Procedure Card is given in the table below (see also Figure 23). A sample Type/Procedure Card for Program DC2DC is shown in Figure 24.

ن أن<br>ما ما

5p رن<br>مو

 $\frac{1}{2}$ 

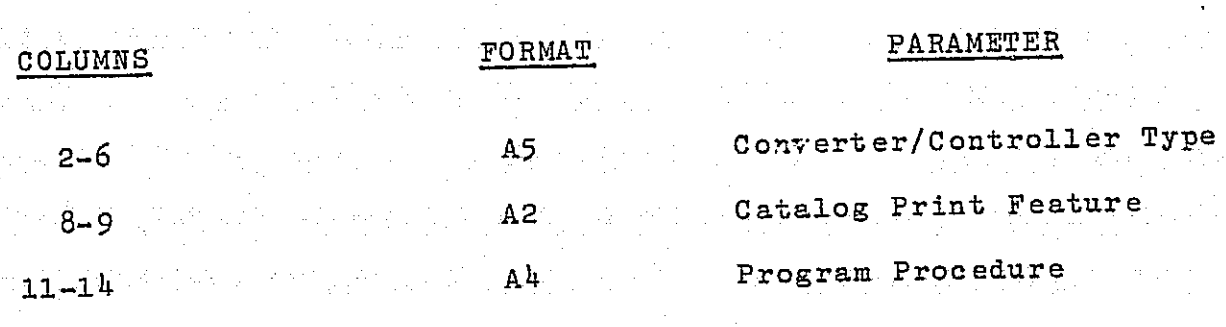

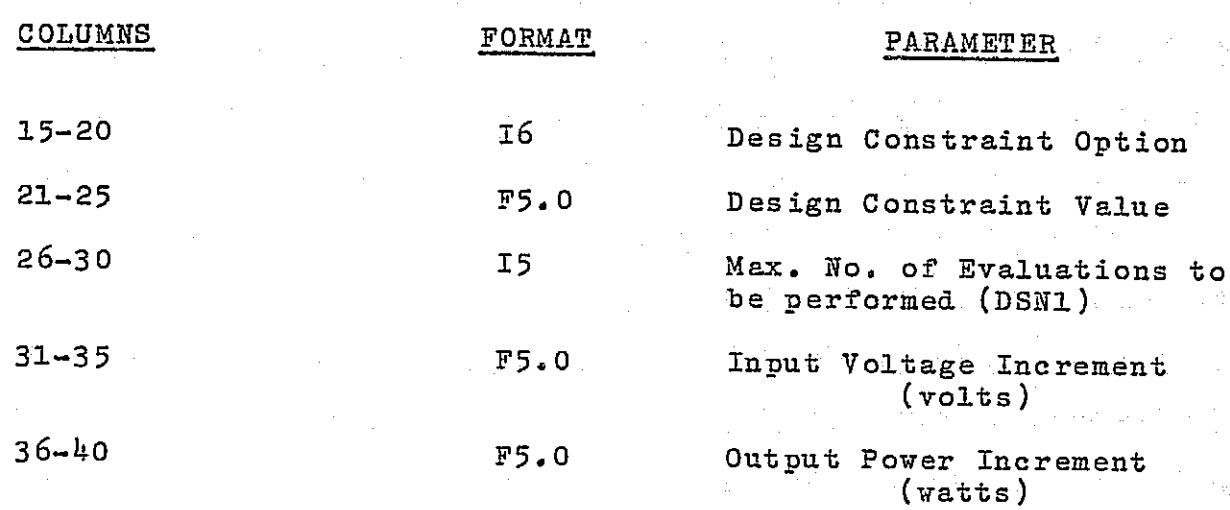

3.6.1 Converter/Controller Types--Program DC2DC

Program DC2DC'may be used for the design of the reactor element and/or the evaluation of the operating characteristics of the two-winding voltage step-up/current step-up converter configuration shown in Figure 2. This converter circuit may be coupled with anyone of three types of controllers--constant frequency, constant trans istor on-t ime or constant transistor off-time. The converter/controller code indicates which of these three possible systems is to be designed and/or evaluated. The correct converter/controller code for each possible type of controller is given below.

'-~-""-"'--"""T'-'----- " f

I, I,

 $CODE$ 

,. ... ,--.\_.- ..

 $\sqrt{2}$ 

IU

m

 $\prod$ 

\*\*\*

n

 $\sum_{i=1}^{n}$ 

[;

 $\Box$ 

r L

.i !; ..,."

" ., 11, .... '"

 $r_{\rm c}$ V

. **.**<br>|<br>|<br>|

['~ Ii ;: .'.

 $\prod_{i=1}^n$  $\frac{1}{2}$  ,

rr~ j.

 $\frac{1}{2}$ 

*---r* .,

\,

"

 $\prod_{i=1}^n$ 

 $\mathbf{r}$ 

TYPE OF CONTROLLER

FQ2UD Constant Frequency TN2UD Constant On-time TF2UD Constant Off-time

l >

J

, ,f· r t

I

 $\mathcal{C}$ j

> |<br>|<br>| I

 $\frac{1}{2}$ 

**International** 

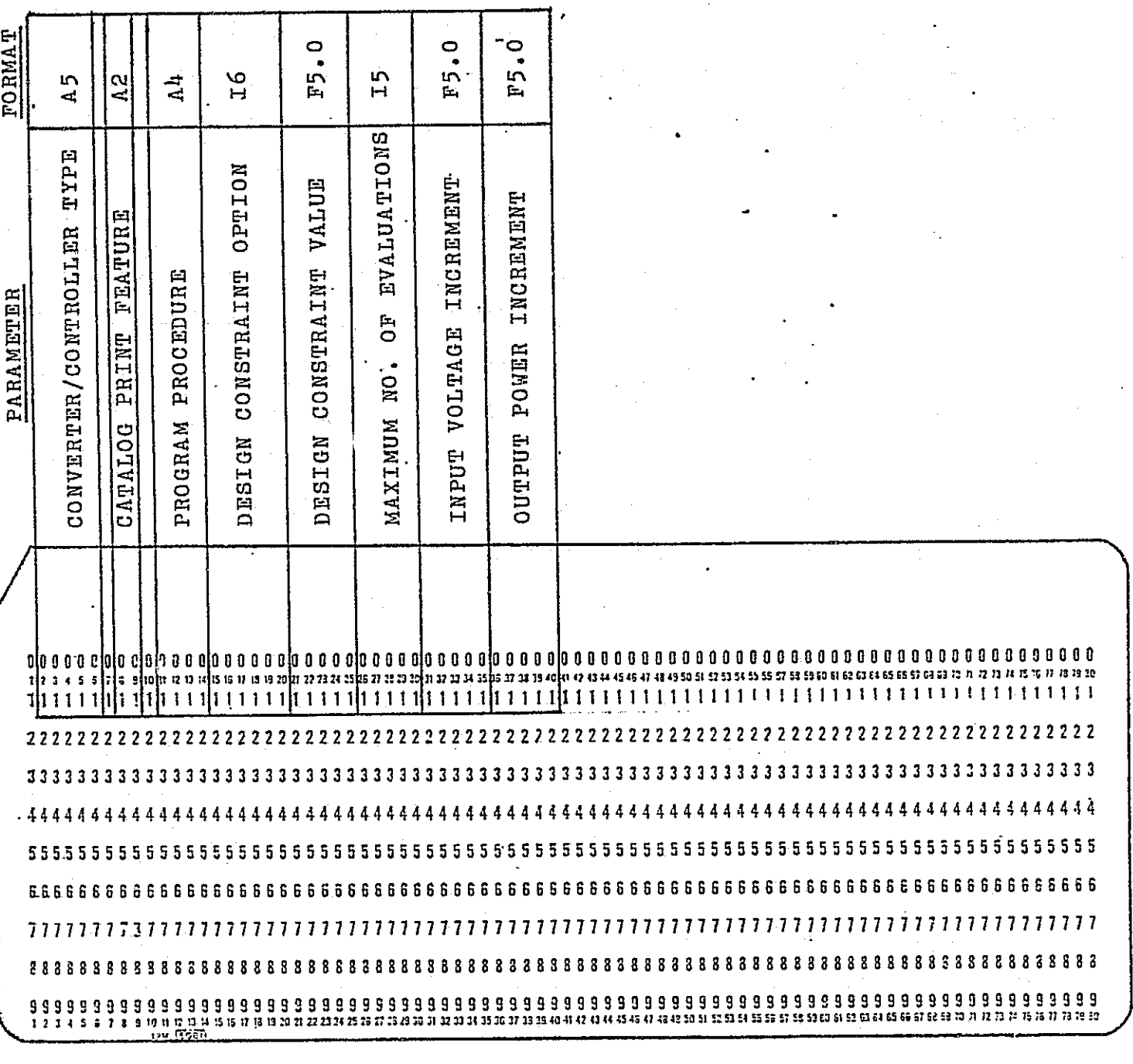

Figure 23.

Type/Procedure Card<br>Program DC2DC

 $.50$ 

Ł

ł.

 $\frac{1}{\sqrt{2}}$ 

1

 $\begin{array}{c} \begin{bmatrix} \phantom{-} \end{bmatrix} \end{array}$ 

 $\begin{bmatrix} \vdots \\ \vdots \\ \vdots \end{bmatrix}$ 

 $\sum_{k=1}^{n}$ 

 $\begin{bmatrix} \mathbf{z} & \mathbf{z} & \mathbf{z} \\ \mathbf{z} & \mathbf{z} & \mathbf{z} \\ \mathbf{z} & \mathbf{z} & \mathbf{z} \end{bmatrix}$ 

 $\begin{bmatrix} 1 & 0 & 0 & 0 \\ 0 & 0 & 0 & 0 \\ 0 & 0 & 0 & 0 \\ 0 & 0 & 0 & 0 \\ 0 & 0 & 0 & 0 \\ 0 & 0 & 0 & 0 \\ 0 & 0 & 0 & 0 \\ 0 & 0 & 0 & 0 \\ 0 & 0 & 0 & 0 \\ 0 & 0 & 0 & 0 \\ 0 & 0 & 0 & 0 & 0 \\ 0 & 0 & 0 & 0 & 0 \\ 0 & 0 & 0 & 0 & 0 \\ 0 & 0 & 0 & 0 & 0 & 0 \\ 0 & 0 & 0 & 0 & 0 & 0 \\ 0 & 0 & 0 & 0 &$ 

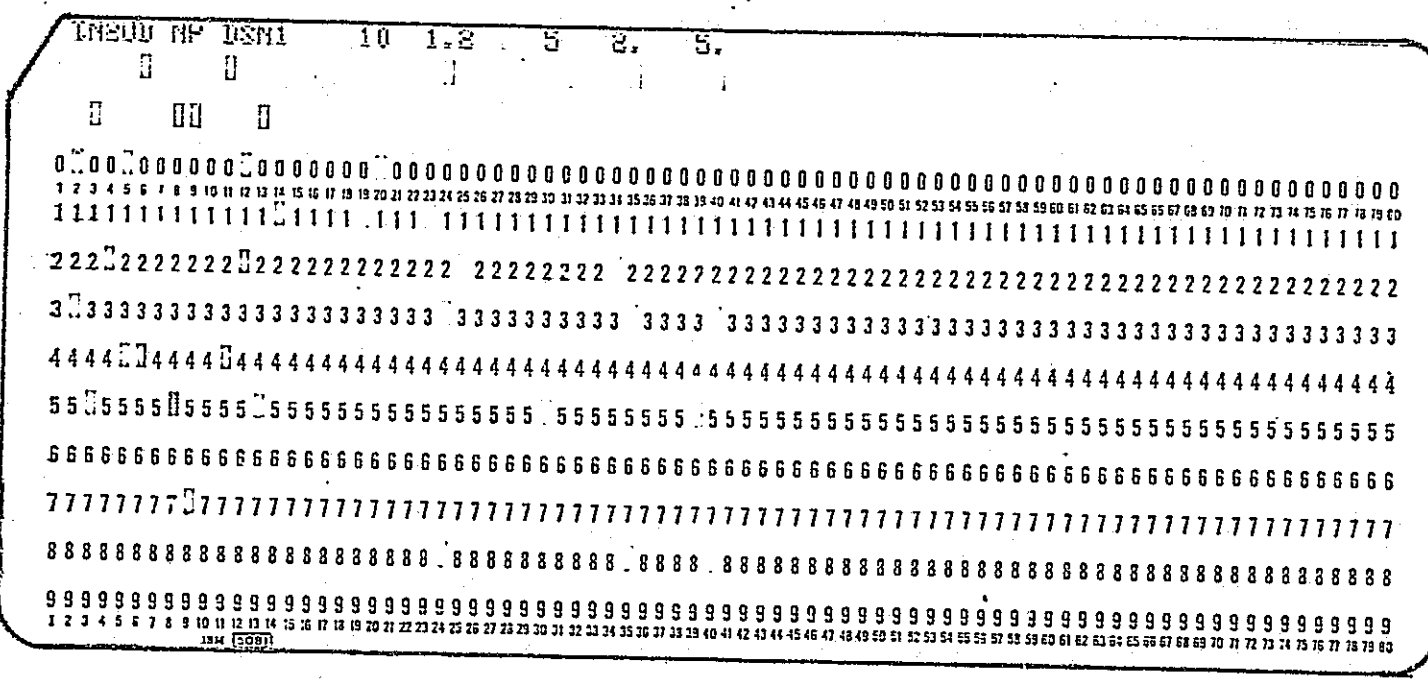

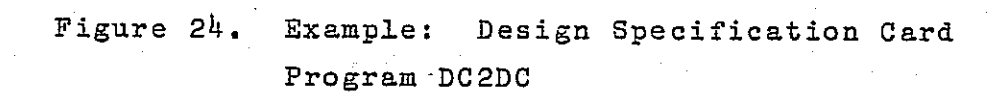

 $51$ 

 $\sqrt{\frac{1}{2}}$ 

 $\begin{bmatrix} 1 \\ 1 \end{bmatrix}$ 

 $\begin{bmatrix} 1 \\ 1 \end{bmatrix}$ 

平山

 $\begin{bmatrix} 1 \\ 1 \\ 2 \\ 3 \end{bmatrix}$ 

 $\begin{bmatrix} 7 \\ 1 \\ 1 \\ 0 \end{bmatrix}$ 

rip. j.

 $\begin{bmatrix} 1 \\ 1 \\ 2 \\ 4 \end{bmatrix}$ 

 $\begin{bmatrix} 1 \\ 1 \\ 2 \end{bmatrix}$ 

រុះ 42

**The Second** 

**The Second** 

 $\begin{bmatrix} 1 & 0 & 0 & 0 \\ 0 & 0 & 0 & 0 \\ 0 & 0 & 0 & 0 \\ 0 & 0 & 0 & 0 \\ 0 & 0 & 0 & 0 \\ 0 & 0 & 0 & 0 \\ 0 & 0 & 0 & 0 \\ 0 & 0 & 0 & 0 \\ 0 & 0 & 0 & 0 \\ 0 & 0 & 0 & 0 \\ 0 & 0 & 0 & 0 & 0 \\ 0 & 0 & 0 & 0 & 0 \\ 0 & 0 & 0 & 0 & 0 \\ 0 & 0 & 0 & 0 & 0 & 0 \\ 0 & 0 & 0 & 0 & 0 & 0 \\ 0 & 0 & 0 & 0 &$ 

3.6.2 Catalog Print Feature

 $\frac{1}{\sqrt{2}}$ 

On request, Program DC2DC will print out a listing of the core catalog and wire table. The Use of this feature is identical to that of the Catalog Print Feature in Program DC1DC and is discussed in Section 3.1.2.

### 3.6.3 Program Procedure Codes

The Program Procedure Codes indicate which program procedure is desired. These codes are identical to those for Program DC1DC and are given in Section 3.1.4. The Program Procedures are discussed in Section 2.1.

#### 3.6.4 Design Constraint Options--Program DC2DC

.<br>पु.प

l

For the two-winding voltage step-up/current step-up circuit configuration shown in Figure 2, knowledge of the converter operating range and the magnetic core parameters is not sufficient to uniquely determine values for  $N_S$  and  $N_P$   $\begin{bmatrix} 1 \end{bmatrix}$  . This provides an additional degree of freedom in the design which may be useful to the designer. Program DC2DC makes use of this extra degree of freedom by allowing the user to select any one of ten Design Constraint Options. Each of these options places a constraint on the allowable values of certain converter system parameters. The actual numerical value of the particular constraint is refered to as the Design Constraint Value. The user specifies the desired Design Constraint Option by entering the integer option number from the list below in the field provided on the Type/Procedure Card (see Section 3.6). The Design Constraint Value, U<sub>i</sub>, is also entered on the Type/Procedure Card.

I

 $\cdot$   $\cdot$ 

 $~\cdot$  ;

.... ,

 $\mathbf{r}$  $\prod_{i=1}^{n}$ 

. I I

1

2

२

4

5

6

7

8

9

10

 $\perp$ 

 $\ddot{\}$ 

 $\frac{1}{2} \left( \frac{1}{2} \right)^2$ 

Ii

 $\mathbb{I}$ 

[j

**T** 

T نت

L:.J

1

L.:..!

T.

韭

gв

膘

 $\begin{bmatrix} 1 & 1 \\ 1 & 1 \end{bmatrix}$ 

 $\mathbb{R}^2$ 

## OPTION NO. DESIGN CONSTRAINT OPTION

L.

/

**,...;.., "** 

Outy Cycle<sup>\*</sup> Centered at U<sub>l</sub> Minimum Duty Cycle =  $U_2$ Range of Duty Cycle Variation =  $U_3$ Max. Transistor Collector-Emitter Voltage =  $U_{1}$  volts Max Reverse Diode Voltage = U 5 volts Max. Peak Transistor Current =  $U_f$  amps Max. Peak Diode Current = U<sub>7</sub> amps Maximum Duty Cycle =  $U_R$ Total Number of Turns =  $N_S + N_p = U_q$ Turns Ratio =  $N_S/N_P = U_{10}$ 

\* Duty Cycle is defined as the ratio of transistor on-time to the total period.

3.6.5 Evaluation Parameters

The Evaluation Parameters consist of the Input Voltage Increment and the Output Power Increment. These Parameters are discussed in Section 3.1.4 and serve the same function in both Program DC1DC and DC2DC.

 $\mathbf{I}_{\mathrm{inert}}$  is complementary that  $\mathbf{I}_{\mathrm{out}}$  is a sequence of the contraction

DESIGN SPECIFICATION CARD--PROGRAM DC2DC  $3.7 -$ 

The design specifications are entered on the Design Specification Card as indicated in the table below (see also Figure 25). A sample Design Specification Card for Program DC2DC is shown in Figure 26.

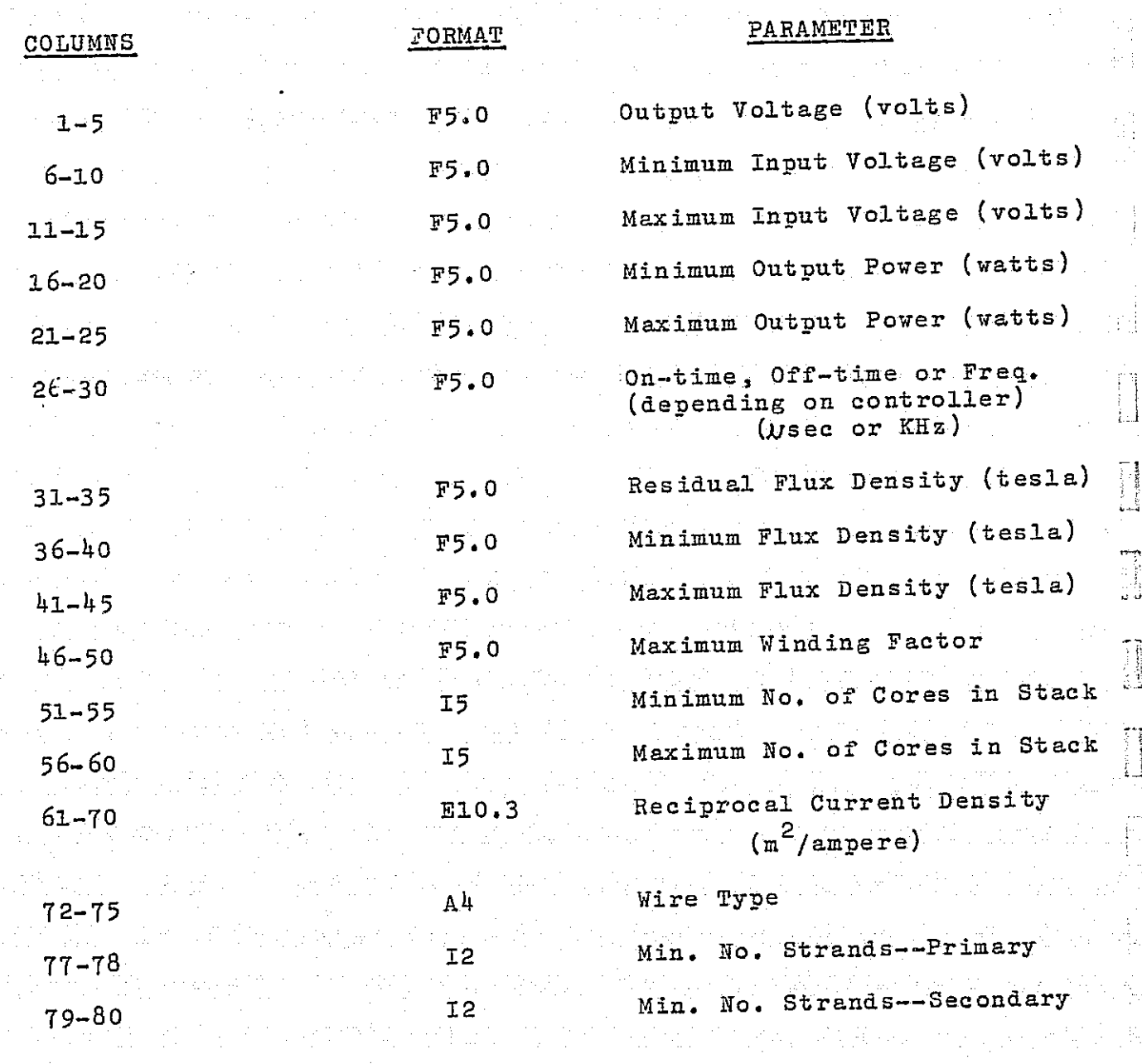

큰 회사는 그림

tang at ang

 $-54$ 

 $\mathbf{I}$ 

 $\overline{\phantom{a}}$  $\begin{bmatrix} 1 & 0 & 0 & 0 \\ 0 & 0 & 0 & 0 \\ 0 & 0 & 0 & 0 \\ 0 & 0 & 0 & 0 \\ 0 & 0 & 0 & 0 \\ 0 & 0 & 0 & 0 \\ 0 & 0 & 0 & 0 \\ 0 & 0 & 0 & 0 \\ 0 & 0 & 0 & 0 \\ 0 & 0 & 0 & 0 \\ 0 & 0 & 0 & 0 \\ 0 & 0 & 0 & 0 & 0 \\ 0 & 0 & 0 & 0 & 0 \\ 0 & 0 & 0 & 0 & 0 \\ 0 & 0 & 0 & 0 & 0 \\ 0 & 0 & 0 & 0 & 0 \\ 0 & 0 &$ 

 $\begin{bmatrix} 1 \\ 1 \end{bmatrix}$ 

II.

gp<br>W

min.<br>U 暭

En 1917

 $\begin{array}{ccc}\n\hline\n\end{array}$ 

 $\begin{bmatrix} 1 \\ 1 \\ 2 \end{bmatrix}$ 

T

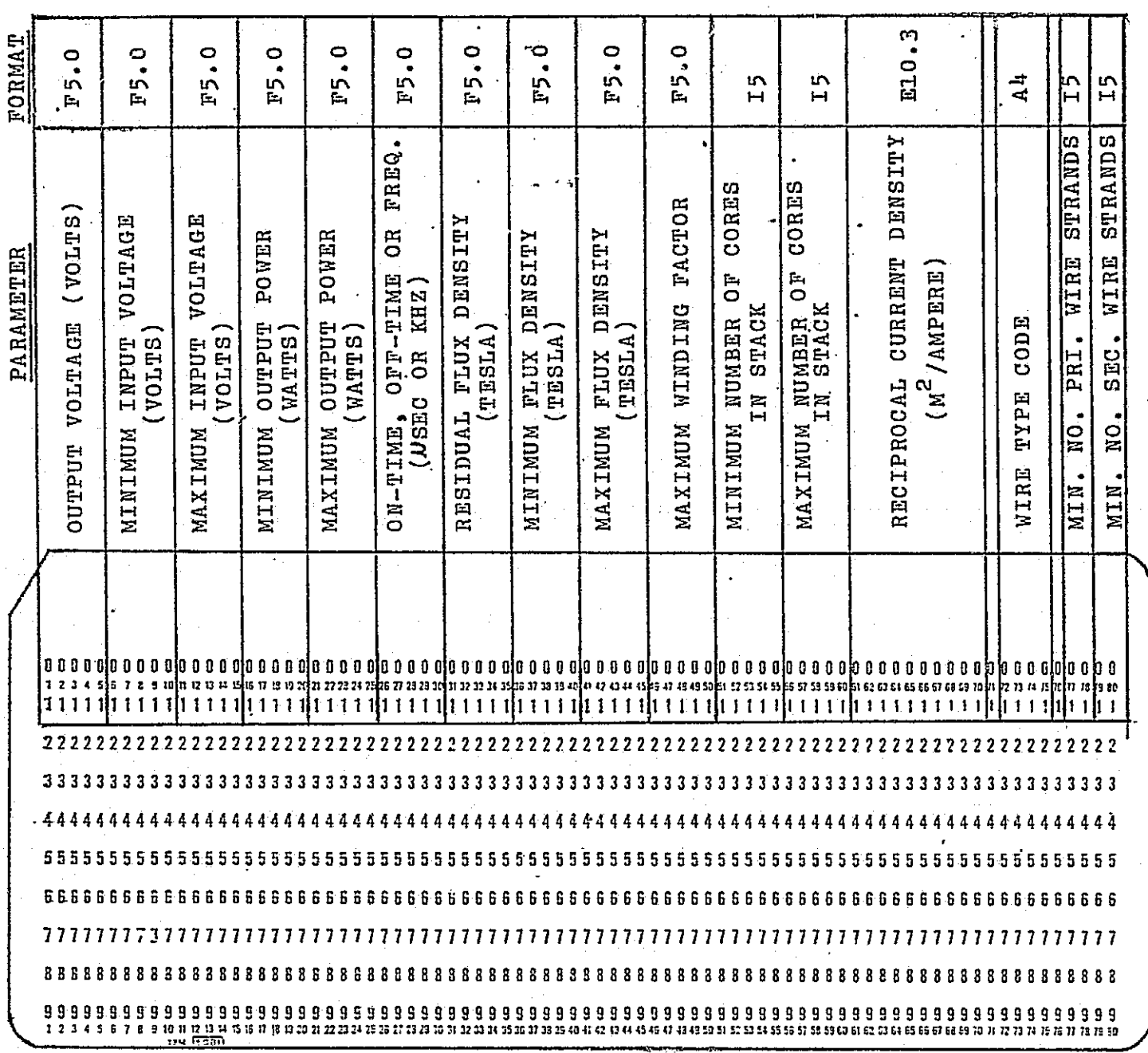

Design Specification Card Figure 25.

Program DC2DC

REPRODUCIBILITY OF THE DRIGINAL PAGE IS POOR

 $.55$ 

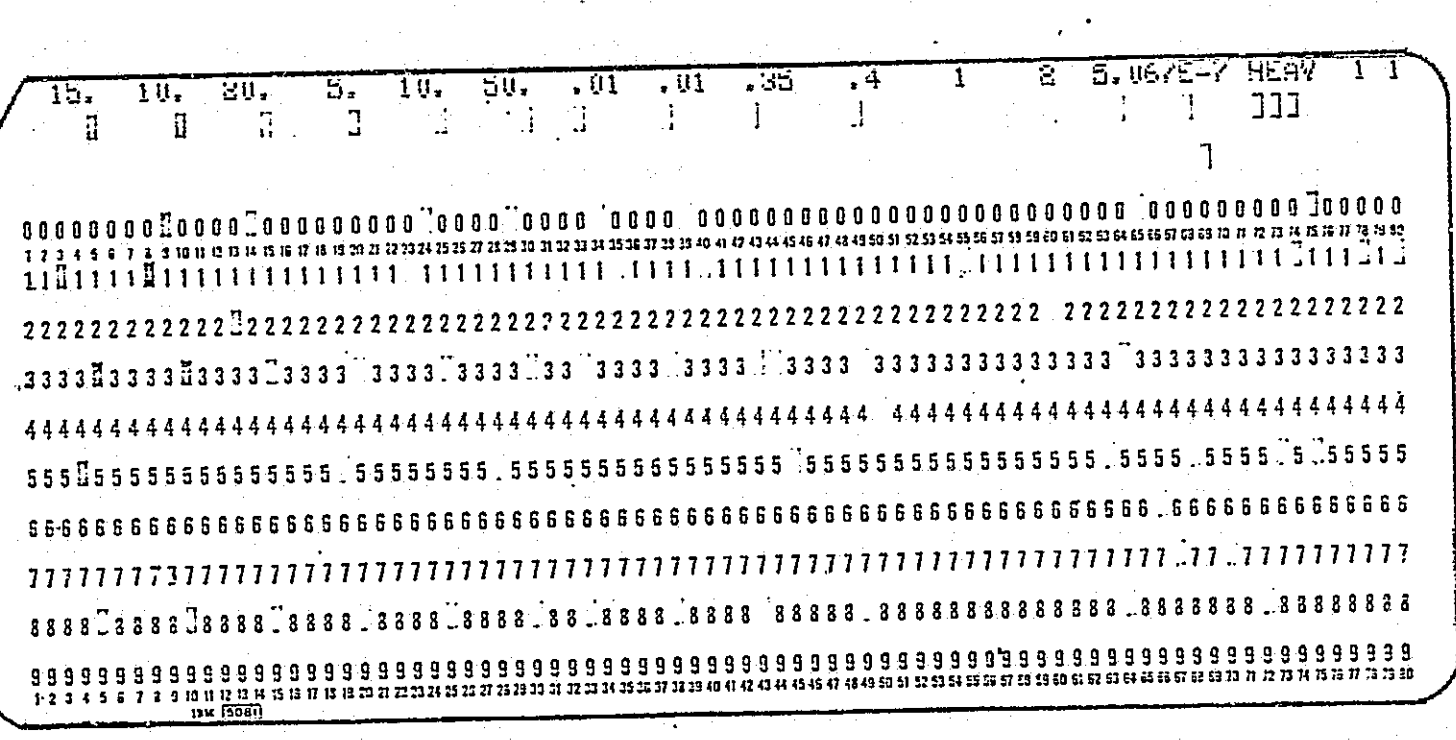

Example: Design Specification Figure 26. Card--Program DC2DC

REPROLUCIBILITY OF THE

 $\mathrm{I}$ 

J

3.7.1 Design Specifications

The meaning of certain of the design specifications is discussed in Section 3.2.1.

### 3.7.2 Wire Types

 $\mathbf{R}$ 

Ä.

I

Ì

T

I

K

Four types of wire coating are available in the program. The user selects the desired type by entering the correct wire type code in the field provided for this purpose on the Design Specification Card. The wire type codes are given in Section 3.2.2 and are identical to those used in Program DC1DC.

#### ELEMENT LOSS CARD  $3.8$

The Element Loss Card gives parameters used in computing approximate power loss in the transistor, diode and capacitor. The format of this card is given in Section 3.3 and is the same as that used in Program DC1DC.

3.9 DSN2 AND EVAL CARD

#### 3.9.1 DSN2 Card

In Procedure DSN2, the program attempts to compute a design using a specific magnetic core. The DSN2 Card is used only if the DSN2 procedure was specified on the Type/Procedure Card (Section 3.6). The format of the DSN2 Card is identical to that used in Program DC1DC and is discussed in Section 3.4.1.

### 3.9.2 EVAL Card--Program DC2DC

In Procedure EVAL, the program evaluates a design entered by the user. The EVAL Card is used only if the EVAL procedure was specified on the Type/Procedure Card (Section 3.6). The EVAL Card gives the integer size number of the core, the relative permeability, the number of cores in the stack, the wire sizes, and the number of primary and secondary turns. The integer core size number may be obtained from the "SIZE NO." column on the catalog listing produced by the program. The format of the EVAL Card is given in the table below (see also Figure 27). A sample EVAL Card is shown in Figure 28.

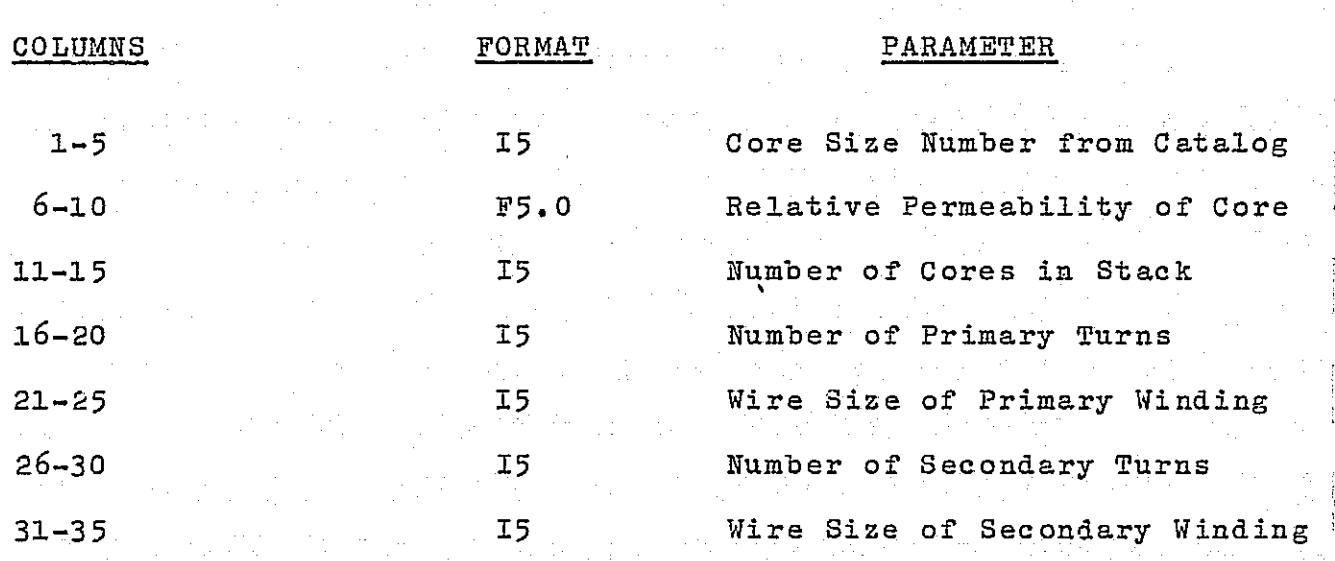

The property **T**  $\mathbb{T}$  $\begin{array}{c} \overline{1} \end{array}$  $\begin{array}{c} \hline \uparrow \\ \hline \downarrow \end{array}$ 的词 

 $\begin{bmatrix} 1 \\ 1 \\ 1 \\ 1 \end{bmatrix}$ 

 $\prod_{i=1}^n$ 

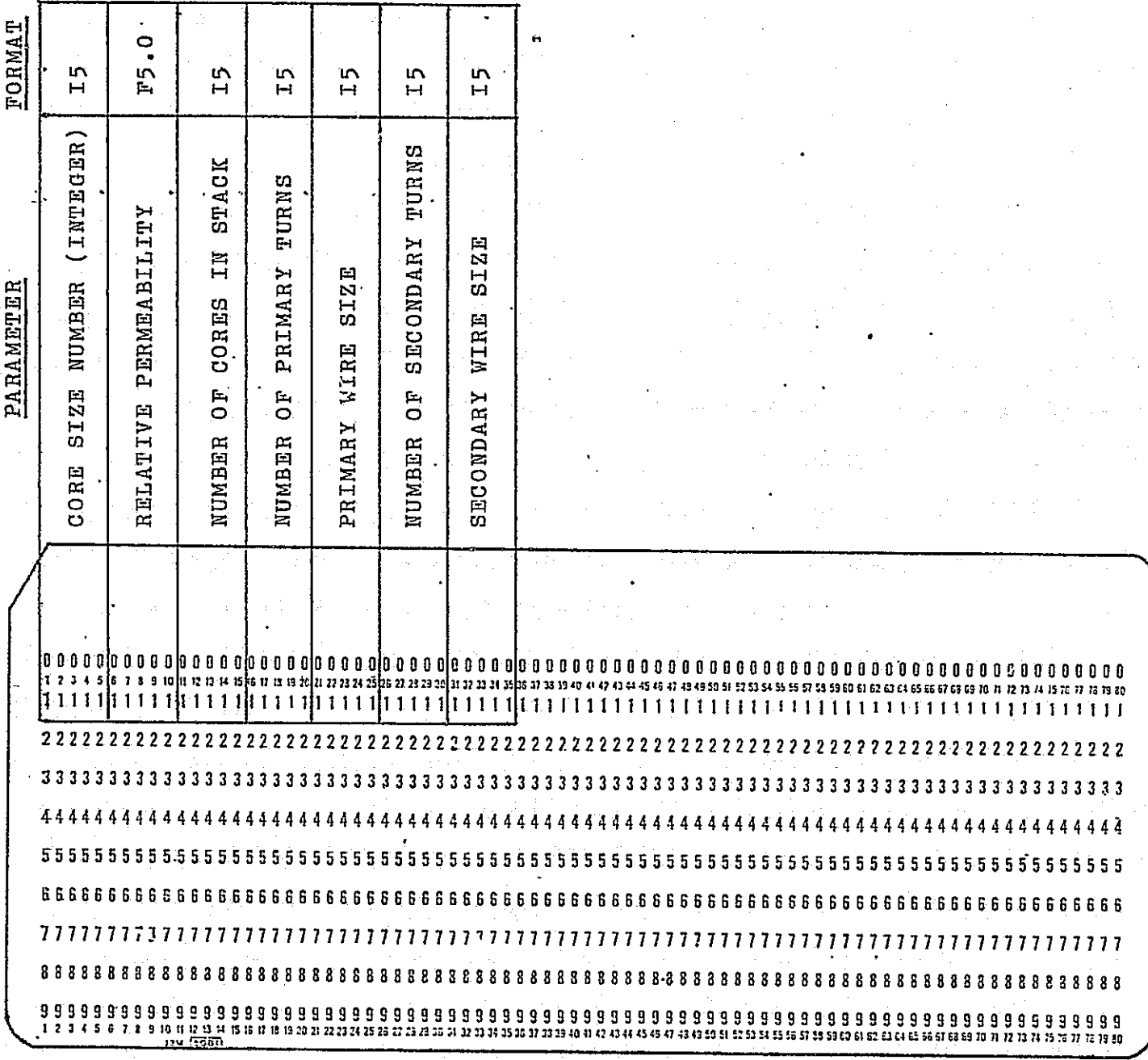

EVAL Card--Program DC2DC Figure 27.

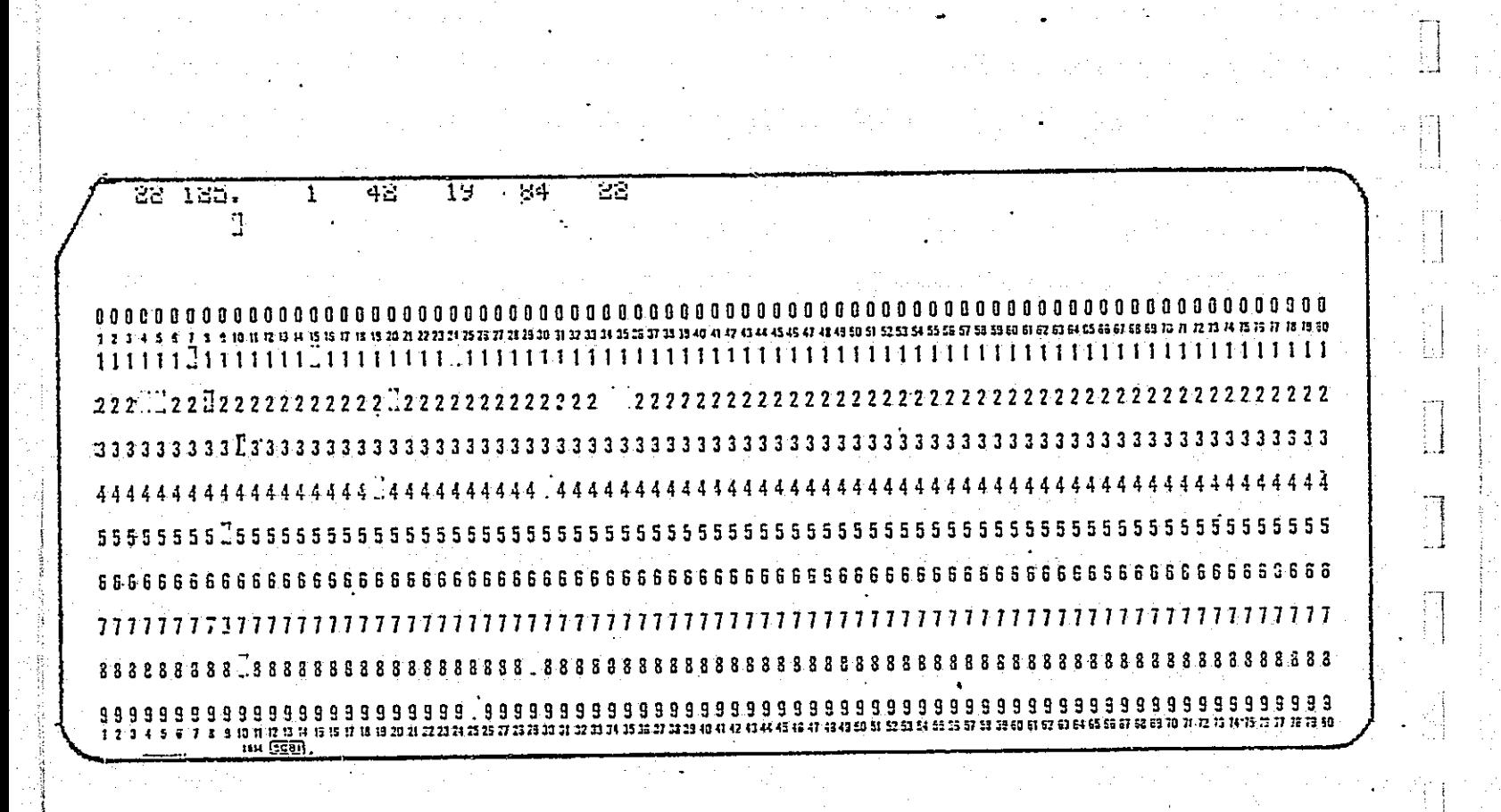

EVAL Card--Program DC2DC Figure 28. Example:

> REPRODUCIBILITY OF THE ORIGINAL PAGE IS POOR

¦∲<br>!

 $\Box$ 33
3.9.3 Procedures DSN2 and EVAL with Cores not in the Catalog

If either a core size or a relative permeability value (or both) is not in the catalog, it is still possible to use Procedures DSN2 and EVAL. The method for using this feature is identical to that used in Program DC1DC and is discussed in Section 3.4.3.

3.io ~UIT/CONTINUE CARD

" J

 $\Gamma_{\rm{eff}}$ 

 $\overline{\mathbf{I}}$ 

 $\frac{1}{2}$ 

 $\mathbf{I}$ 

u

r il  $\Gamma$  .

B.

罪 B.

L...l

 $\mathbf{I}$ 

 $\prod_{i=1}^n$ 

The final card in the control deck should have a zero in column one. If more than one design or evaluation is desired on a given run, a card with a oue in column one may be used followed by another set of control cards. This may be repeated if desired. This feature is identical to that used in Program DC1DC.

3.11 ASSEMBLING THE CONTROL CARDS

" "~~"~ '~.'" "'~,."""~,-",-,,,--, I'

The Control Cards for Programs DC1DC and DC2DC should be placed in the following order as shown before in Figure 12:

1. Type/Procedure Card -- For Program desired (DC1DC or DC2DC) 2. Design Specification Card -- For Program desired (DC1DC or DC2DC)

3. Element Loss Card

4. DSN2 or EVAL Card -- Only used if Procedure DSN2 or Procedure EVAL was specified on the Type/Procedure Card

5. Core Geometry Card -- Only used in Procedures DSN2 and EVAL when the core size is not in the Catalog

"

 $\{z_1,z_2\}\subset\{z_1,z_2\}$ 

....

i

6. Loss-Coefficient Card--Only used in Procedures DSN2 and EVAL when the value of relative permeability is not in the catalog

Quit/Continue Card  $7.$ 

3.12 ASSEMBLING THE DATA DECK

The data cards should be placed in the following order as shown before in Figure 11:

i<br>N

T,

Ę

 $\mathbb{S}^{\times}$ 

 $1.$ Core Catalog Cards The Data Base  $\overline{2}$ . Wire Table Cards

Control Cards  $3.$ 

#### PROGRAM OUTPUT

Figures 29 and 30 show sample outputs from Programs DCIDC and DC2DC respectively. The values of the output variables in these figures have been replaced by integer note numbers. Section 4.1 relates the integer note number to the meaning of the output variable or symbol. The output variables and symbols are also defined in the Appendix. Many of the output variables have the same meaning in both programs. Thus, in these cases, the particular variable in Figures 29 and 30 will be referenced to the same note number in Section 4.1. If a note applies to only one of the programs, the correct program will be clearly indicated in the text of the note. Otherwise, program names will not appear in the note.

þ.

I

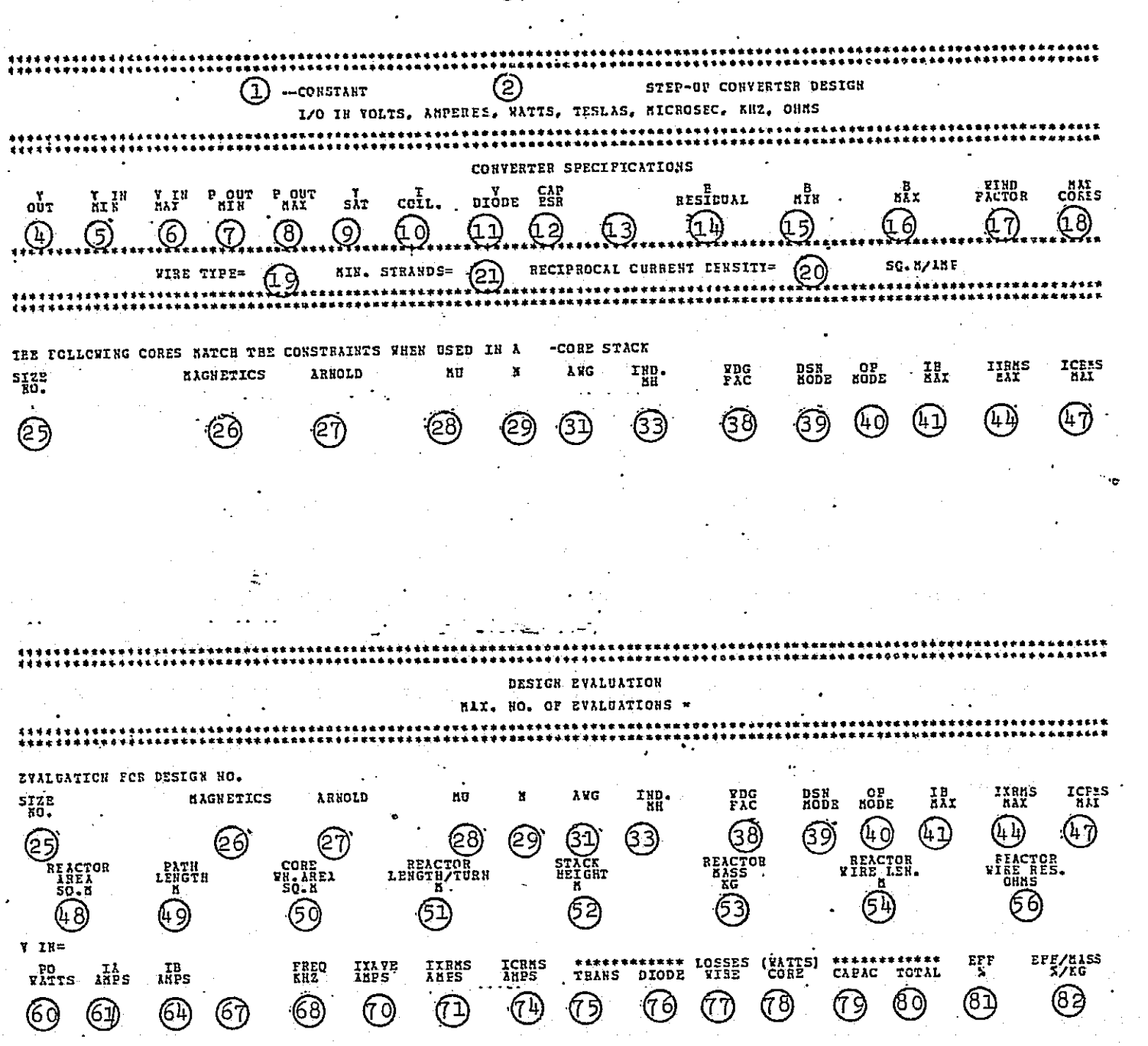

Output of Program DCLDC Figure 29.

> **REPRODUCIBILITY OF THE** ORIGINAL PAGE IS POOP

ŷ.

7ī

4

65 --CONSTANT 3 TRO-RIEDING YOLTAGE STEP-UP/CUNRENT STEP-UP CONYERTER DESIGN<br>1/0 TR YOLTS, ARPERES, RATIS, TESLAS, NICROSEC, KHZ, OHNS  $\left( 1\right)$ CONVERTER SPECIFICATIONS FACTOR CLIES  $n_{\text{IR}}^{\text{B}}$ n<sup>B</sup>x  $\overline{51}$   $\overline{101}$   $\overline{101}$   $\overline{11}$   $\overline{10}$   $\overline{11}$   $\overline{12}$   $\overline{13}$ **BESIDUAL**  $\begin{matrix} \nabla \Sigma^H & P \Omega^H T & P \Omega^H T \\
\Lambda X & \Pi X & \Lambda X & \Lambda X \end{matrix}$  $\overline{5}^{\text{H}^{\text{H}}}_{\text{H}^{\text{H}}}$  $\overline{a}$ 6 ስ Q S) 60  $(14)$ RECIPROCAL CUBRENT DENSITI= SQ. 8/19P @. HTH. SEC. STRANDS= HIN. PRI. STRANDS= 22 WIRE ITPE= (19) @ -COBE STACK TEE FOLLOVING CORES NATCH THE CONSTRAINTS WHEN USED IN A ICESS **ISRNS**<br>88X AWG SEC. THE WE OP THE SEC. HH FAC HODE AAX IBS<br>HAI **IPRHS**<br>BAI ANG PRI.IND NS SIZE MAGNETICS ARNOLD КU NP ⊕ **@ @ @ @ @ @ @** 码 46) 43) භ 69) (25) (27) (දි 6 DESIGN EVALUATION MAX. NO. OF EVALUATIONS = EVALUATION FOR DESIGN HO. **ISRNS**<br>RAX ICS!-S AFG SEC.IND WDG OF IBP<br>SEC. HH FAC AODE RAX IPRHS<br>NAX IBS<br>NAI ANG PRI.IND NS<br>PRI. NH  $\mathbf{H}$   $\mathbf{P}$ SIZE NAGNETICS ARNOLD 50 ᅊ Qβ (45 69 40 42 <u>ව</u> ୍ୱେ ମ  $\Theta$  $(35)$ **හු ලු** (28 (27 (25) (26 REACTOR<br>SEC.VIRE<br>LENGTH.N REACTOR<br>SEC-VIFE<br>RES, OHAS REACTOR TOR<br>/IRE<br>ru.n REAG<br>PRI<br>RES LENGTH/TURN CORE<br>H-ABEA<br>SQ. A HEIGHT REACTOR<br>AREA<br>SQ.A PATH<br>LENGTH (59) ලි - (57) (53) ௵  $(51)$ <u>ලිවු</u> 49 (49) ICRNS \*\*\*\*\*\*\*\*\*\*\*\* IOSSES (WATTS) \*\*\*\*\*\*\*\*\*\*\*\*\*<br>ANPS TRANS DIODE WIRE CORE CAFAC TOTAL EPP/HASS  $\mathbf{r}$  $Y I\&=$ TPRNS ISRNS<br>ANES ANES IBS<br>ABPS IBP<br>ARPS PO<br>VITIS ILP<sub>S</sub> TAS<br>ANPS (82) @  $\bigcirc$  $\circled{9}$ (81)  $\bigcirc$ (গি  $\circledcirc$   $\circledcirc$  $(7)$  $\left( 7\right)$ 69  $(69)$ 63) 65) 60 62

I

**POST** 

K

Output of Program DC2DC Figure 30.

> **STRODUCIBILITY OF THE OF INIAL PAGE IS POOL**

4.1 PROGRAM OUTPUT VARIABLES AND SYMBOLS

 $\chi^{(1)}$ 

 $\bar{z}$ 

第1

A)<br>S

is<br>Buri <mark>i</mark>

÷,

화법

했네

ģ.

 $\left\{ \begin{array}{c} 0 \\ \frac{1}{2} \end{array} \right\}$  ,

 $\sim$   $\sim$ 

 $\frac{\sum_{i=1}^n\sum_{j=1}^n\sum_{j=1}^n\sum_{j=1}^n\sum_{j=1}^n\sum_{j=1}^n\sum_{j=1}^n\sum_{j=1}^n\sum_{j=1}^n\sum_{j=1}^n\sum_{j=1}^n\sum_{j=1}^n\sum_{j=1}^n\sum_{j=1}^n\sum_{j=1}^n\sum_{j=1}^n\sum_{j=1}^n\sum_{j=1}^n\sum_{j=1}^n\sum_{j=1}^n\sum_{j=1}^n\sum_{j=1}^n\sum_{j=1}^n\sum_{j=1}^n\sum$ 

计气

المواقعة فللمراقص

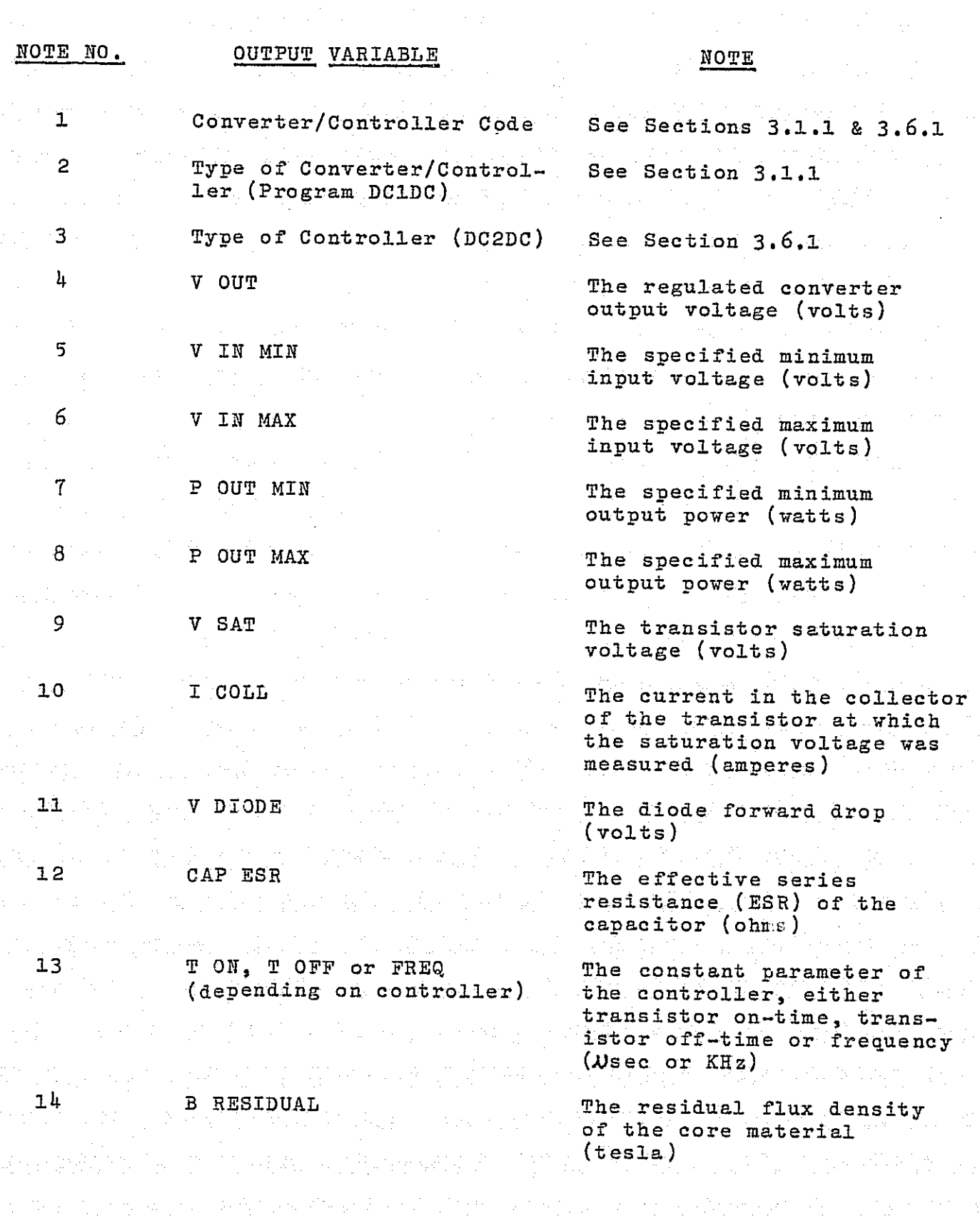

 $\frac{1}{2}$ 

 $\sum_{i=1}^{n}$ 

: I • j

! |<br>|<br>|<br>|<br>|

B

 $\tau$  !

 $\begin{bmatrix} \mathbf{e} & \mathbf{e} & \mathbf{$ 

 $\begin{bmatrix} \frac{1}{2} & \frac{1}{2} & \frac{1}{2} \\ \frac{1}{2} & \frac{1}{2} & \frac{1}{2} \\ \frac{1}{2} & \frac{1}{2} & \frac{1}{2} \end{bmatrix}$ T ر<br>سنڌ

 $\mathbf{S}_{\mathbf{S}}$ 

 $\sum_{i=1}^{n}$ 

 $\begin{bmatrix} 1 & 1 \\ 1 & 1 \\ 1 & 1 \\ 1 & 1 \end{bmatrix}$ 

 $\begin{matrix} \color{red}{\textbf{1}} \\ \color{blue}{\textbf{1}} \end{matrix}$ 

 $\begin{bmatrix} 1 \\ 1 \\ 2 \end{bmatrix}$ 

I

l

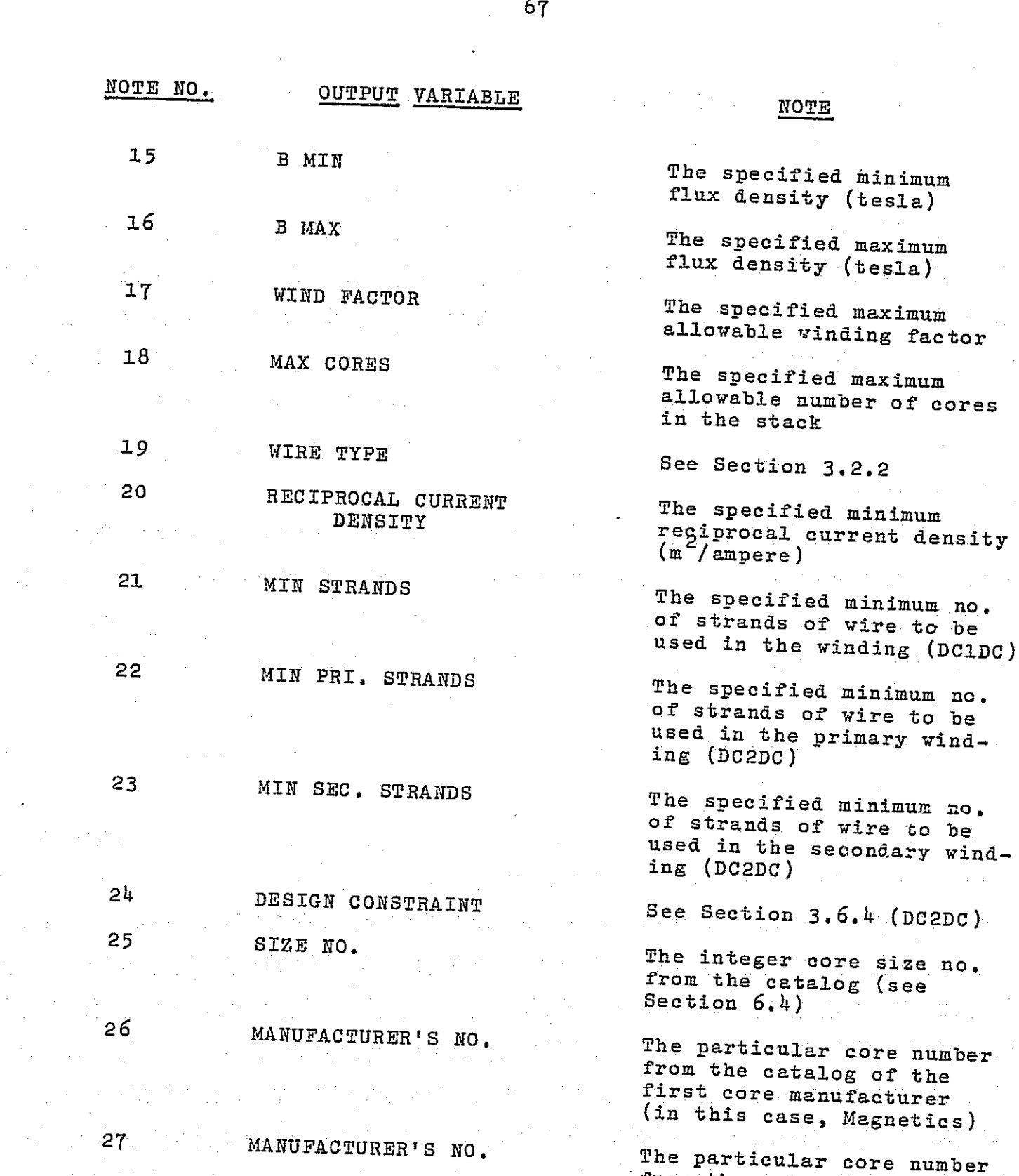

The catalog of the<br>from the catalog of the<br>second core manufacturer<br>(in this case, Arnold<br>Engineering)

 $\mathbf{I}$ 

i<br>Sultana

à

 $\mathbf{F}$ 

 $\mathbf{I}$ 

 $\begin{bmatrix} 1 \\ 1 \\ 1 \end{bmatrix}$ 

 $\begin{tabular}{|c|c|} \hline \quad \quad & \quad \quad & \quad \quad \\ \hline \quad \quad & \quad \quad & \quad \quad \\ \hline \quad \quad & \quad \quad & \quad \quad \\ \hline \end{tabular}$ 

 $\begin{bmatrix} 1 \\ 1 \\ 1 \end{bmatrix}$ 

 $\begin{bmatrix} \phantom{-} \end{bmatrix}$ 

野野

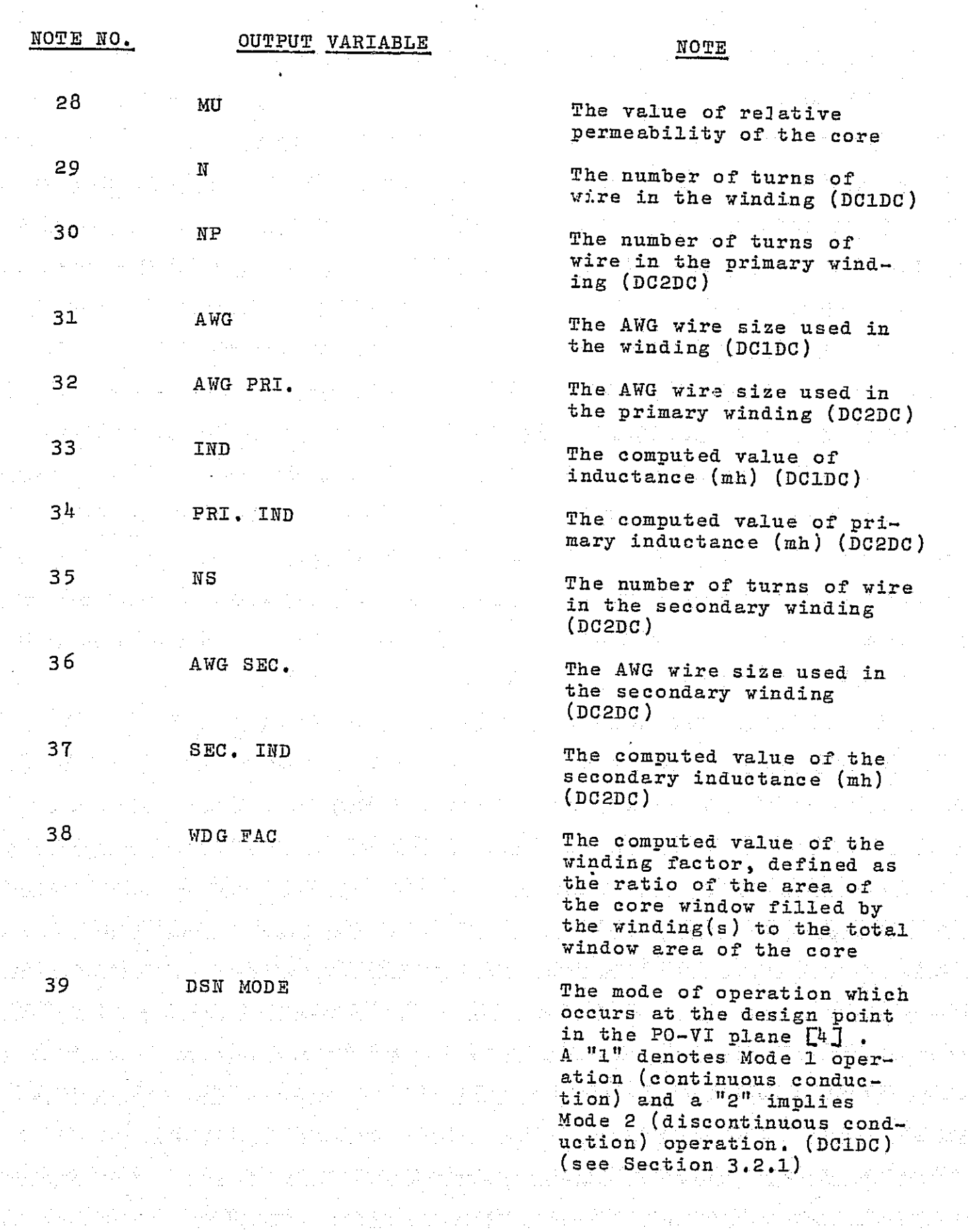

 $\mathbf{I}$ 

 $\frac{1}{2}$   $\frac{1}{2}$ 

 $\begin{bmatrix} 0 & 0 \\ 0 & 0 \end{bmatrix}$ 

i <u>'1.</u> 1

|<br>|<br>|

In the lateral continuous continuous con-

.-~-

 $\frac{1}{2}$ 

 $\begin{bmatrix} 1 & 0 & 0 & 0 \\ 0 & 0 & 0 & 0 \\ 0 & 0 & 0 & 0 \\ 0 & 0 & 0 & 0 \\ 0 & 0 & 0 & 0 \\ 0 & 0 & 0 & 0 \\ 0 & 0 & 0 & 0 \\ 0 & 0 & 0 & 0 \\ 0 & 0 & 0 & 0 \\ 0 & 0 & 0 & 0 \\ 0 & 0 & 0 & 0 \\ 0 & 0 & 0 & 0 \\ 0 & 0 & 0 & 0 \\ 0 & 0 & 0 & 0 \\ 0 & 0 & 0 & 0 \\ 0 & 0 & 0 & 0 \\ 0 & 0 & 0 & 0 \\ 0 & 0 & 0 &$ 

 $\mathbb{Z}$ 

!<br>!<br>!

•

.,

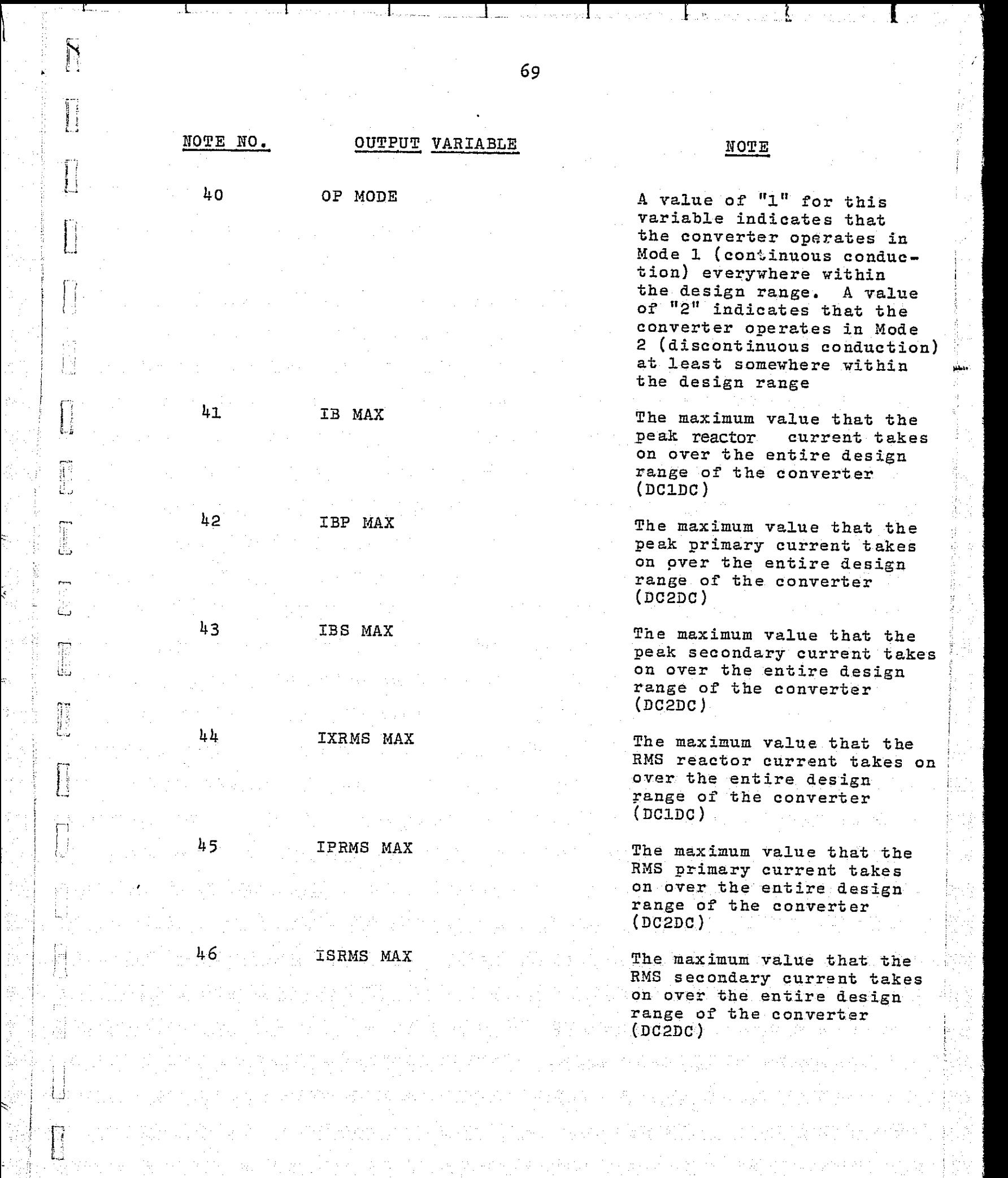

an the first world and the comparing the second section of the first section of the second section

ا - المستشركة<br>المستشركة المستشركة المستشركة المستشركة المستشركة المستشركة المستشركة المستشركة المستشركة المستشركة<br>المستشركة المستشركة المستشركة المستشركة المستشركة المستشركة المستشركة المستشركة المستشركة المستشركة المستشر

' I ,

**>** 

 $\frac{1}{2}\sum_{i=1}^n\frac{d_i}{d_i}$ 

j ek

 $\int$ 

 $\mathcal{A}_\mathcal{A}$ 

"'.

医三十

ÿ,

 $\begin{bmatrix} 1 \\ 1 \\ 1 \\ 1 \end{bmatrix}$ 

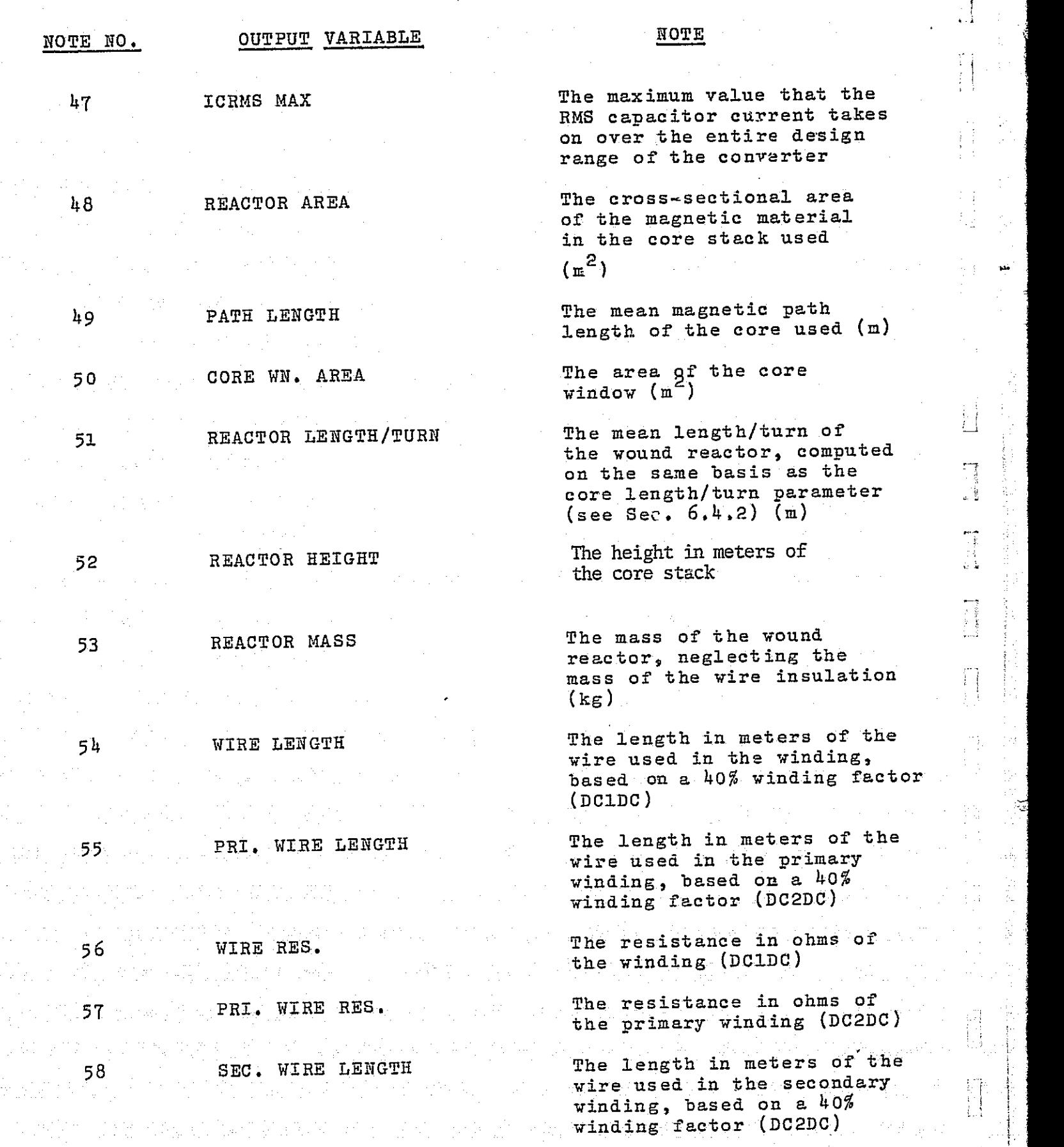

","--, '-I -~T' "T ~l-- **<sup>I</sup>**L J

 $70$ 

 $\sigma_{\rm c}$  and

in.<br>Lihat

 $\mathbb{R}^n$  ,  $\mathbb{R}^n$  ,  $\mathbb{R}^n$  ,

, ,

 $\left.\frac{1}{2}\right|_{\mathcal{S}}$ 

 $\begin{bmatrix} 1 & 0 & 0 \\ 0 & 0 & 0 \\ 0 & 0 & 0 \\ 0 & 0 & 0 \\ 0 & 0 & 0 \\ 0 & 0 & 0 \\ 0 & 0 & 0 \\ 0 & 0 & 0 \\ 0 & 0 & 0 \\ 0 & 0 & 0 \\ 0 & 0 & 0 \\ 0 & 0 & 0 \\ 0 & 0 & 0 \\ 0 & 0 & 0 & 0 \\ 0 & 0 & 0 & 0 \\ 0 & 0 & 0 & 0 \\ 0 & 0 & 0 & 0 & 0 \\ 0 & 0 & 0 & 0 & 0 \\ 0 & 0 & 0 & 0 & 0 \\ 0 & 0 & 0 & 0 & 0 &$ 

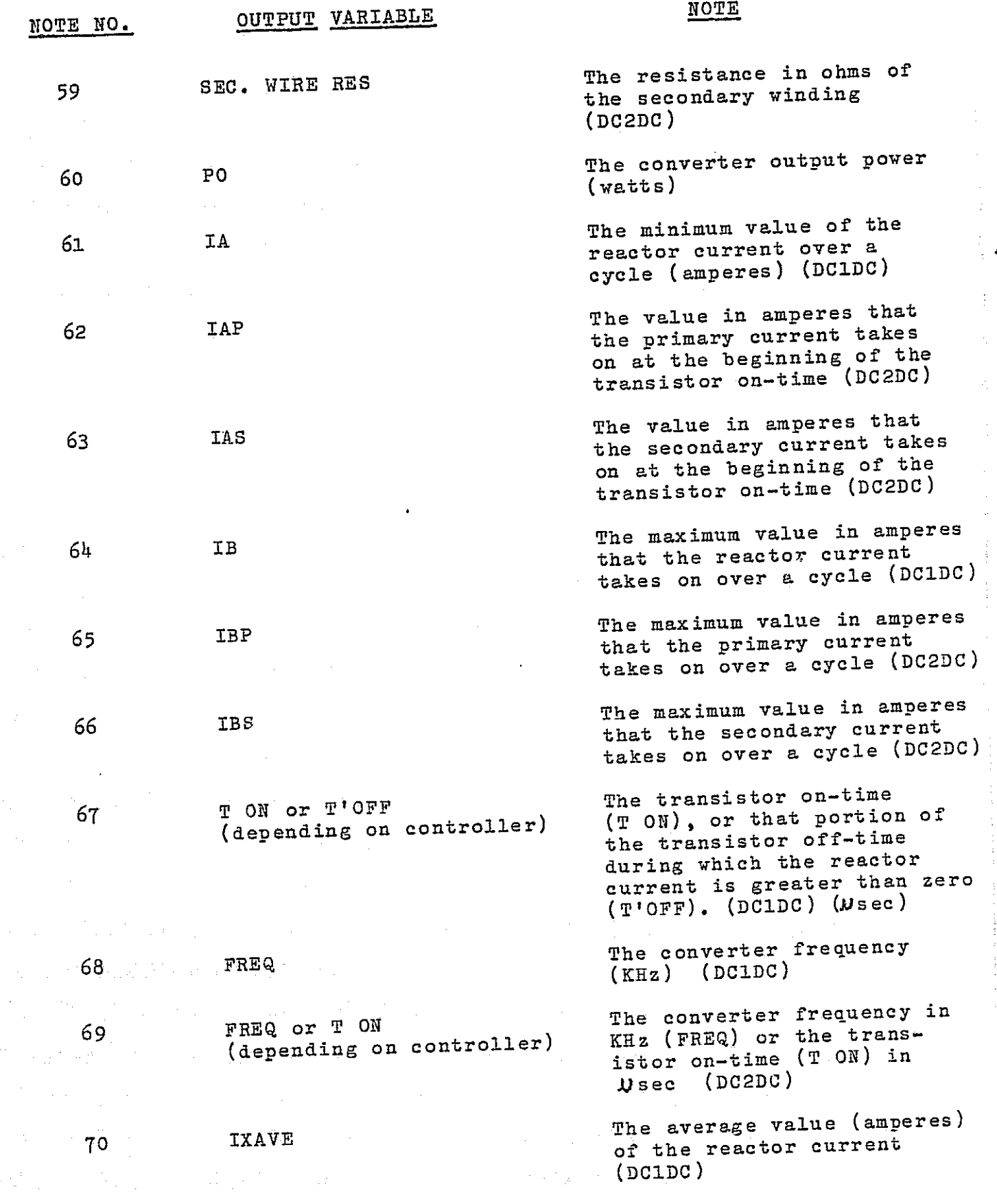

 $\frac{1}{2}$ 

E WEBS

 $\begin{array}{c} \begin{array}{c} \begin{array}{c} \begin{array}{c} \end{array} \\ \begin{array}{c} \end{array} \end{array} \end{array} \end{array}$ 

 $\begin{bmatrix} 1 & 1 \\ 1 & 1 \\ 1 & 1 \\ 1 & 1 \end{bmatrix}$ 

 $\begin{bmatrix} 1 \\ 1 \end{bmatrix}$ 

Ţ

Á

网络小型

 $\begin{bmatrix} 1 \\ 1 \\ 0 \end{bmatrix}$ 

 $\overline{\phantom{a}}$ 

 $\begin{array}{ll} 2 & 0 \\ 0 & 0 \\ 0 & 0 \\ 0 & 0 \\ 0 & 0 \\ 0 & 0 \\ 0 & 0 \\ 0 & 0 \\ 0 & 0 \\ 0 & 0 \\ 0 & 0 \\ 0 & 0 \\ 0 & 0 \\ 0 & 0 \\ 0 & 0 \\ 0 & 0 \\ 0 & 0 \\ 0 & 0 \\ 0 & 0 \\ 0 & 0 \\ 0 & 0 \\ 0 & 0 & 0 \\ 0 & 0 & 0 \\ 0 & 0 & 0 \\ 0 & 0 & 0 & 0 \\ 0 & 0 & 0 & 0 \\ 0 & 0 & 0 & 0 \\ 0 & 0 & 0 & 0 & 0 \\ 0 & 0 & 0 &$ 

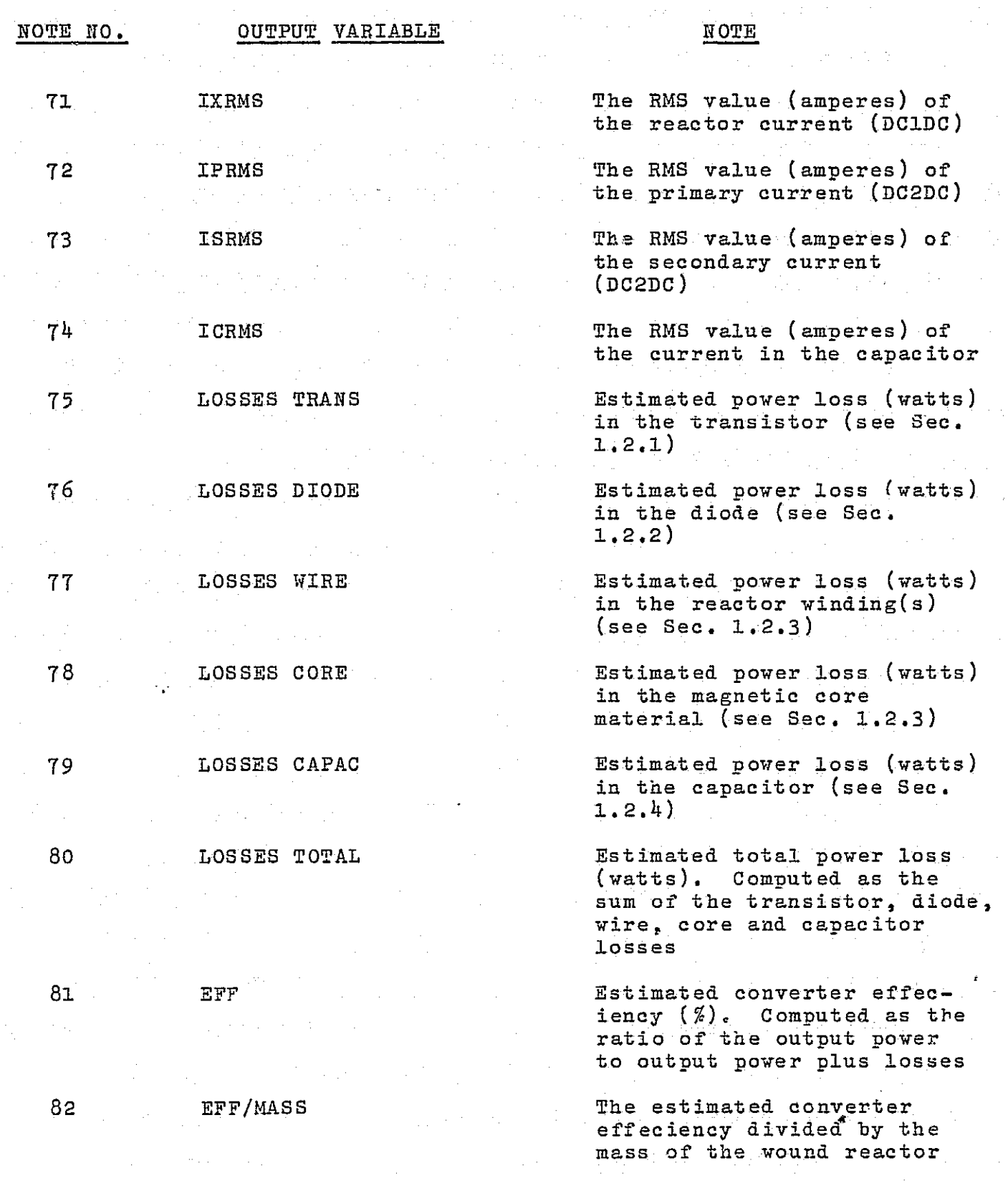

,<br>[.i.

72

 $\vert$ 

 $\mathbf{r}$ 

 $\int$ 

· i  $\cdot \cdot \cdot$ 

! · l

-<br>-<br>-

, '- '.J

 $\begin{bmatrix} 0 & 0 & 0 \\ 0 & 0 & 0 \\ 0 & 0 & 0 \\ 0 & 0 & 0 \\ 0 & 0 & 0 \\ 0 & 0 & 0 \\ 0 & 0 & 0 \\ 0 & 0 & 0 \\ 0 & 0 & 0 \\ 0 & 0 & 0 \\ 0 & 0 & 0 \\ 0 & 0 & 0 \\ 0 & 0 & 0 \\ 0 & 0 & 0 \\ 0 & 0 & 0 & 0 \\ 0 & 0 & 0 & 0 \\ 0 & 0 & 0 & 0 \\ 0 & 0 & 0 & 0 & 0 \\ 0 & 0 & 0 & 0 & 0 \\ 0 & 0 & 0 & 0 & 0 \\ 0 & 0 &$ 

...

 $\left\{ \begin{array}{ll} \mathcal{F}_{\mathcal{A}}(\mathcal{F}_{\mathcal{A}}) = \mathcal{F}_{\mathcal{A}}(\mathcal{F}_{\mathcal{A}}) \text{ and } \mathcal{F}_{\mathcal{A}}(\mathcal{F}_{\mathcal{A}}) \text{ and } \mathcal{F}_{\mathcal{A}}(\mathcal{F}_{\mathcal{A}}) \text{ and } \mathcal{F}_{\mathcal{A}}(\mathcal{F}_{\mathcal{A}}) \text{ and } \mathcal{F}_{\mathcal{A}}(\mathcal{F}_{\mathcal{A}}) \text{ and } \mathcal{F}_{\mathcal{A}}(\mathcal{F}_{\mathcal{A}}) \text{ and } \mathcal$ 

### SAMPLE PROGRAMS

The five sample **programs** given in Sections 5.2-5.6 **oi'i'er**  possible uses of Program DC1DC in the solution to a hypothetical design problem, The **same** design problem is attacked through the use of Program DC2DC in Sections 5.7-5.2. These sets of programs begin with specified design requirements and work toward two completed reactor element designs (a single-winding design from Program DC1DC and a two-winding design from Program DC2DC) using the computer programs as tools. The procedure followed in completing these designs is structured so as to illustrate all of the available program procedures and is not intended to be illustrative of a "typical" design procedure. A single design problem was chosed so that similarities and differences in the program output could be more readily compared across the set of program procedures. Also, the use of a single design problem serves to more clearly illustrate some of the possible advantages offered by the Design Constraint Options provided by Program DC2DC. In the following sections, the previously adopted convention of including the relevent program name in the title of each section will be continued. Sections whose titles do not mention a particular program name (i.e. DC1DC or DC2DC) apply to both sets of sample programs.

! ,

i i Santan kacamatan Sumali.<br>Inggris dan masa sa Tanah Sumali.<br>Inggris dan masa sa Tanah Sumali.

**International** 

**International Properties** 

**International International International Contract** 

**In the Second Contract of Second Contract of America** I! Ii , ,

: I i i i:

Ii :J

73

•

• f r John Barnet (f r John Barnet )

I. J

 $\Box$ 

 $\left\{\begin{array}{c} 1 & 1 \\ 1 & 1 \\ 1 & 1 \\ 1 & 1 \end{array}\right.$ 

 $\prod_{i=1}^n$ 

U<br>U

LJ

 $\begin{bmatrix} 1 \\ 1 \end{bmatrix}.$ 

 $\begin{bmatrix} 1 & 1 \\ 1 & 1 \end{bmatrix}$ 

 $\prod_{i=1}^n$ 

r  $\mathfrak{h}$ 

 $\int_{\mathbb{R}}$ 

# $\begin{bmatrix} .1 & \texttt{SAMPLE PROBLEM} \end{bmatrix}$

 $\frac{1}{2}$ .

Design a reactor element for a voltage step-up/current. stepup converter with a cvnstant frequency controller which will meet the following set of design requirements:

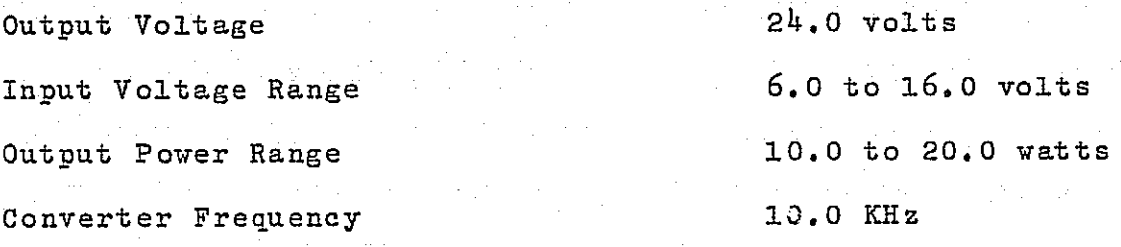

Also given are the following perameter values for the circuit components: , i;

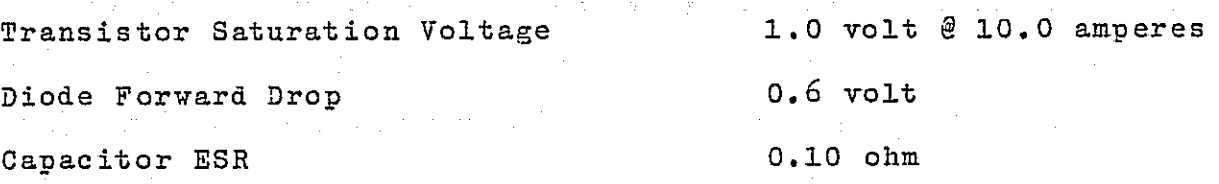

By consulting manufacturers' core catalogs, it is determined that the Residual Flux Density of the core material is on the order of 0.01 tesla. From manufacturer's data a value should also be selected for the maximum operating flux density so that the program assumption that the core operates in its linear region is satisfied. Assume that a value of 0.36 tes1a will satisfy this assumpt ion.

Finally, assume the commonly used values of 0.4 for the  $maximum$  allowable winding factor, 5.067 \* 10<sup>-7</sup> m<sup>2</sup>/ampere (= 1000 circular mils/ampere) reciprocal current density and that heavy coated wire will be used for the winding(s). The maximum value

74

-- المراجعة المستقدمات الأربانيات التي تست<mark>قد مع</mark>لمية المراجعة المطالبة المراجع<del>ة المستقد</del>اء الأربانيات المراجعة المراجعة

 $\mathbf{r}$  $\Box$ 

1994)<br>1994 - Paris Barcelon, actor (b. 1985)<br>1994 - Paris Barcelon, actor (b. 1985) . '

') !

经复

., ... - <sup>~</sup>----... -"

 $\mathbf{I}$ 

i<br>III

 $"$   $\sim$ 

i  $-*l*$ 

of the winding factor is determined largely by the technique used for winding the core and the wire size. Experience is the best guide for choosing a maximum allowable winding factor. The reciprocal current density value chosen may vary with application and type of package or other criteria and the type of wire coating chosen depends on turn-to-turn voltage level and possibly other factors.

5.2 SAMPLE PROGRAM #1 -- PROGRAM DCIDC

k

표도<br>같은

ăs

د ن

**QB** τb

† i

As a starting point, Sample Program #1 uses the DSM1 procedure of Program DC1DC to obtain a list of usable single-winding reactor designs for the circuit of Figure 1-c. By refering to Sections  $3.1 - 3.6$  it can be seen that most of the required input data has been given in Section 5.1. Now the minimum number of cores in the stack, the minimum number of strands of wire, the minimum value of flux density, and a set of parameters for use in the evaluation must be selected.

Setting the minimum flux density equal to the residual flux density insures that both designs which operate only in Mode 1 (continuous conduction mode) and those which operate both in Mode 1 and Mode 2 (discontinuous conduction mode) will be produced. Unless space or wire stiffness is a problem, designs with only one core and one strand of wire would normally be desired. Choosing a one core minimum stack and the minimum number of strands = 1 will allow such designs to be computed. Also, assume that designs which have a stack height of two cores or less are required.

For illustration, the first three designs are evaluated in Sample Program #1. Since both the input voltage range and the output power range cover 10 units, setting the input voltage increment and the output power increment equal to 2.0 units gives evaluations at six values of output power for each one of six values of input voltage, i.e. thirty-six evaluation points.

5.2.1 Design Requirement Input Data--Sample Program #1 (DC1DC)

The following is a complete summary of the input data:

4ŧ

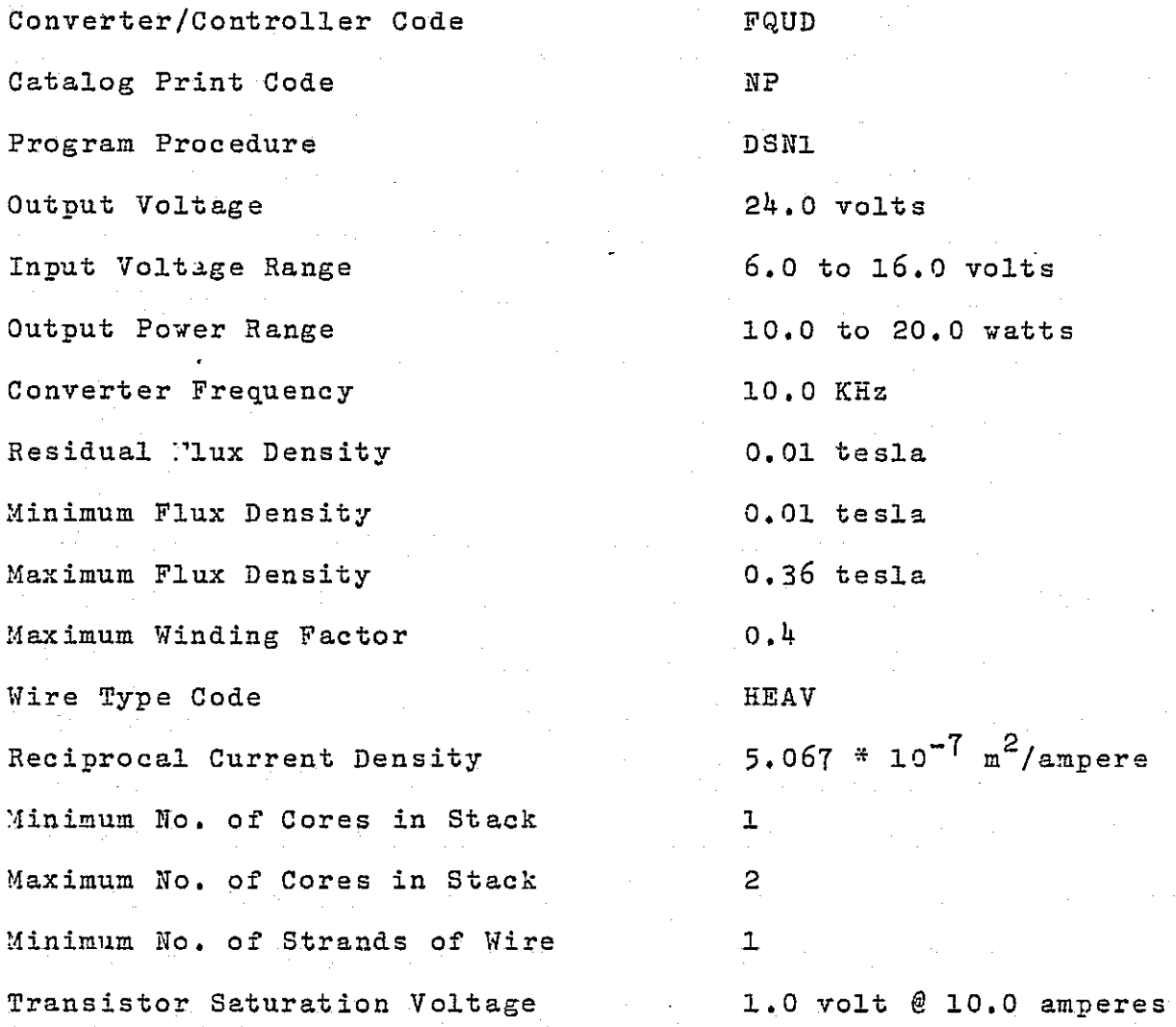

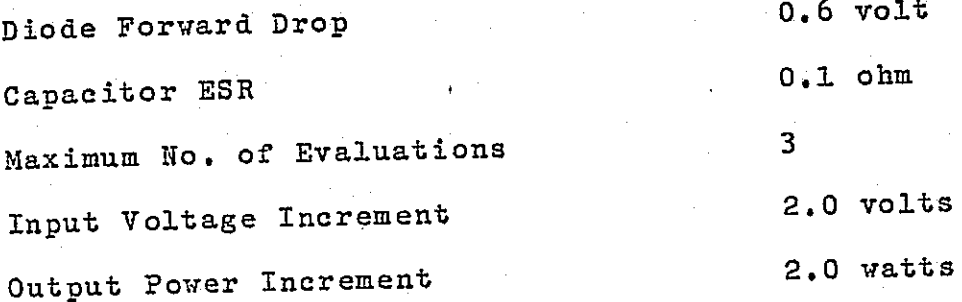

5.2.2 Control Cards -- Sample Program #1 (Program DC1DC)

The control cards for Sample Program #1 are shown below. Sections 3.1-3.6 give instructions for preparing these cards.

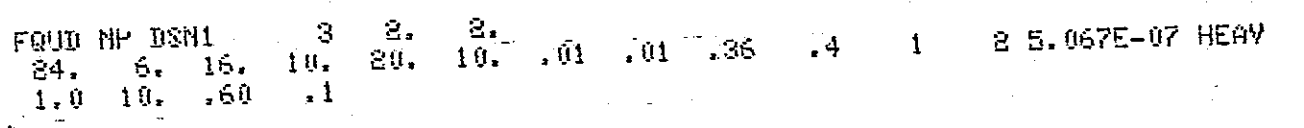

5.2.3 Results of Sample Program #1--Program DC1DC

ļ,

 $\mathbf{L}$ 

The results of Sample Program #1 are given on the following Program DC1DC has produced a list of fifty single-windpages. ing reactor designs which will meet the design requirements. The list of designs gives the manufacturers' catalog numbers, relative permeability, number of turns, wire size, and winding factor for each usable design as well as other parameters. Note from the print out that all of the designs generated use only one core in the stack. Also, many of the designs operate in Mode 2

(discontinuous conduct-ion mode) over some portion of the operating range. This can be seen from the "OP MODE" column of the design list. Note also that the actual winding factor, as seen in the "WDG FAC" column, is less than the specified maximum of 0.4 for all the listed designs. By noting the RMS value of the reactor current from the "IXRMS MAX" column and applying the reciprocal current density constraint, it can be seen that the program has chosen the correct wire size in all cases.

In the design evaluations, the output gives the same design information as was given in the design list. However, additional information on the reactor is also given. As desired, thirty-six evaluation points have been produced with six values of output power for each of six values of input voltage. Note that the value of IA is equal to zero over some part of the design range for those designs whose "OP MODE" is equal to two. The last two columns in the evaluation output give estimates of the converter efficiency and the efficiency/mass. The EFF/MASS column may be particularly useful in comparing designs in terms of performanceto-weight.

[  $\sim$  Text in Fig. 1 . 1 . 2001 by the set of the set of the set of the set of the set of the set of the set

for a stability of <u>mating binary  $\mathbf{f}_{\text{max}}$  of minimal scales  $\mathbf{f}_{\text{max}}$  of  $\mathbf{f}_{\text{max}}$ </u> **78 a**  $\begin{bmatrix} 1 & 1 & 1 \\ 1 & 1 & 1 \\ 1 & 1 & 1 \end{bmatrix}$ 

 $^{\prime}$  , I

/

FOUD--CONSTANT FREQ TOLTAGE STEP-UP/CURRENT STEP-UP CONTERTER DESIGN I/O IN YOLTS, ANPERIS, WATTS, TESLIS, MICROSEC, KHZ, OHMS CONTERTER SPECIFICATIONS  $\frac{7}{32}$ Peur. Peur  $\vec{u}$ T IN<br>HIN CCNY<br>FFEO  $\frac{1}{511}$ DICDE ESR  $cc_{LL}$  $\mathbf{a}^B$ FACTOR coezs RESIDUAL ain.  $24.0$  $6.6$  $16.0$ 10.0 20.0 1.00 10.00  $0.60$  $0.10$  $10 - 0$ 1.0008-02 1.0008-02 3.6002-01  $0.40$  $\overline{2}$ **VIRE** TYPE= HELT **STRANDS** RTM.  $\mathbf{I}$ BECIPBOC11 CUBBENT CEBSITY= 5.067E-07  $SC = B / JIE$ .\*\*\*\*\*\*<br>.\*\*\*\*\* THE FOLLOWING CORES NATCH THE CONSTRAINTS WHEN USED IN A 1-CORE STACK **HAGYETICS ARMOLD** 512E XП 150  $\mathbf{x}$ IND. YDG<br>71C DSH<br>NODZ OP<br>20DE IIENS HI 포도공주 JNNNNNNNNNNNNNNNN<br>Luiginnnnnnnnnnn 06. co. การเพิ่มการการเพิ่มการเพิ่มการเพิ่มการเพิ่มการเพิ่มก 35251 5508 4980377150258889778006267285889771502587715025771502587715025877150257715025771502577150257715025771 55082<br>55086 55084 **NANANANANANANANANANANANANAN** 語拍 55710 55109<br>55108<br>55107<br>55103<br>55106 55106 55438<br>55436<br>55436<br>55432<br>55433 さんさん こうしょう こうしょう こうしょう 55433 wananana<br>Mananana ag<br>89<br>67 324<br>983<br>449 -11 THE SAXINUM OF 50 WINDABILITY CHECKS HAS BEEN FEACHED

> **E-BODDOIRINEY OF THE DIMAL PAGE IS POOR.**

79

85

 $\sum_{i=1}^{n}$ 

J.,

ù.

œч

وزروا

ç, idea.

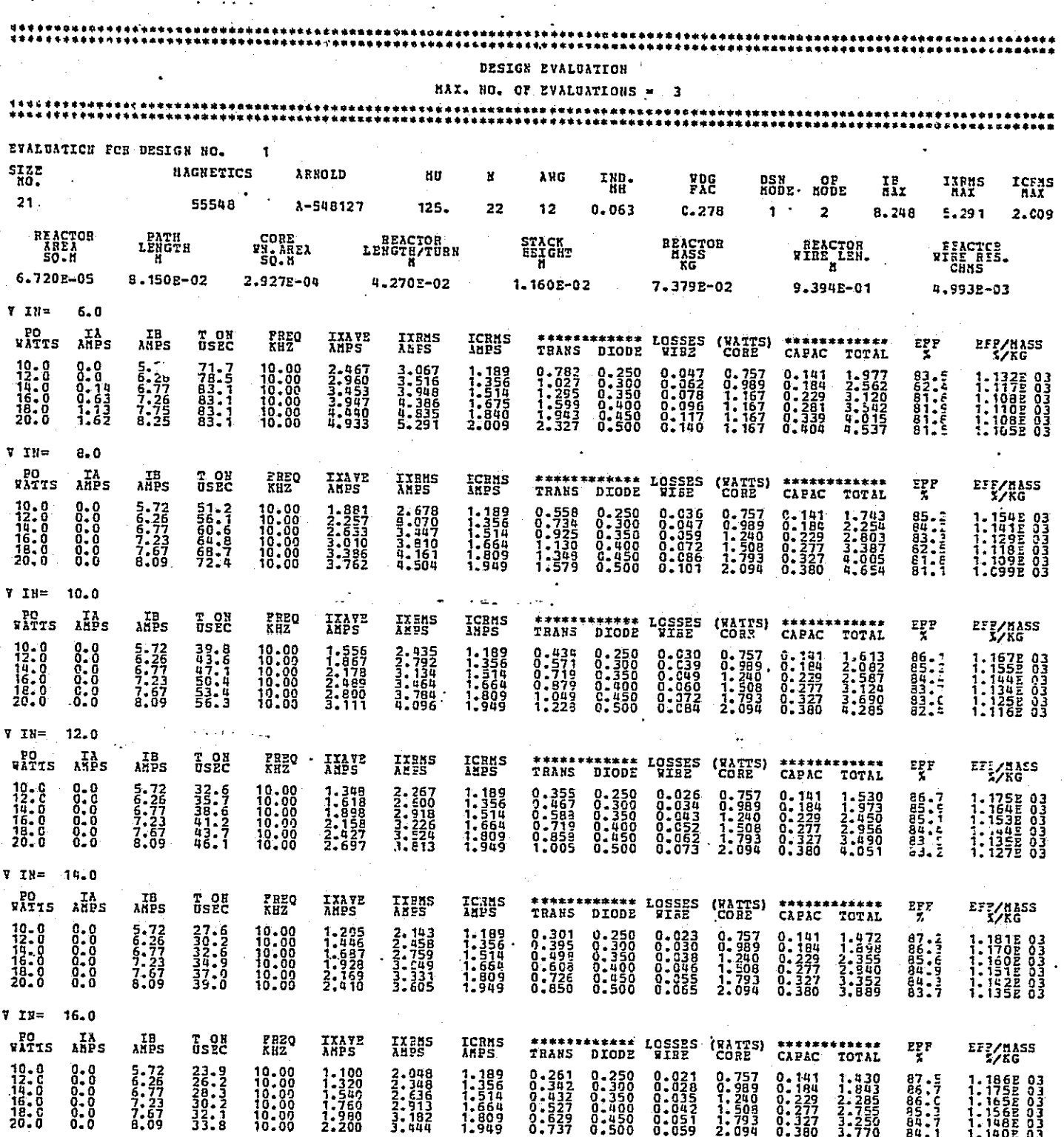

II<br>R

រំ1

 $\begin{bmatrix} 1 & 1 \\ 1 & 1 \\ 1 & 1 \end{bmatrix}$ 

 $\begin{bmatrix} 1 & 0 & 0 \\ 0 & 0 & 0 \\ 0 & 0 & 0 \\ 0 & 0 & 0 \\ 0 & 0 & 0 \\ 0 & 0 & 0 \\ 0 & 0 & 0 \\ 0 & 0 & 0 \\ 0 & 0 & 0 \\ 0 & 0 & 0 \\ 0 & 0 & 0 \\ 0 & 0 & 0 \\ 0 & 0 & 0 \\ 0 & 0 & 0 \\ 0 & 0 & 0 & 0 \\ 0 & 0 & 0 & 0 \\ 0 & 0 & 0 & 0 \\ 0 & 0 & 0 & 0 \\ 0 & 0 & 0 & 0 \\ 0 & 0 & 0 & 0 \\ 0 & 0 & 0 & 0 & 0 \\$ 

**CARD** 

 $\begin{bmatrix} 3 \\ 1 \\ 2 \end{bmatrix}$ 

 $\begin{bmatrix} 1 \\ 0 \\ 0 \\ 0 \end{bmatrix}$ 

 $\begin{bmatrix} 1 & 0 & 0 \\ 0 & 0 & 0 \\ 0 & 0 & 0 \end{bmatrix}$ 

 $\frac{1}{2}$ ŧ.

 $\frac{1}{2}$ Ï.

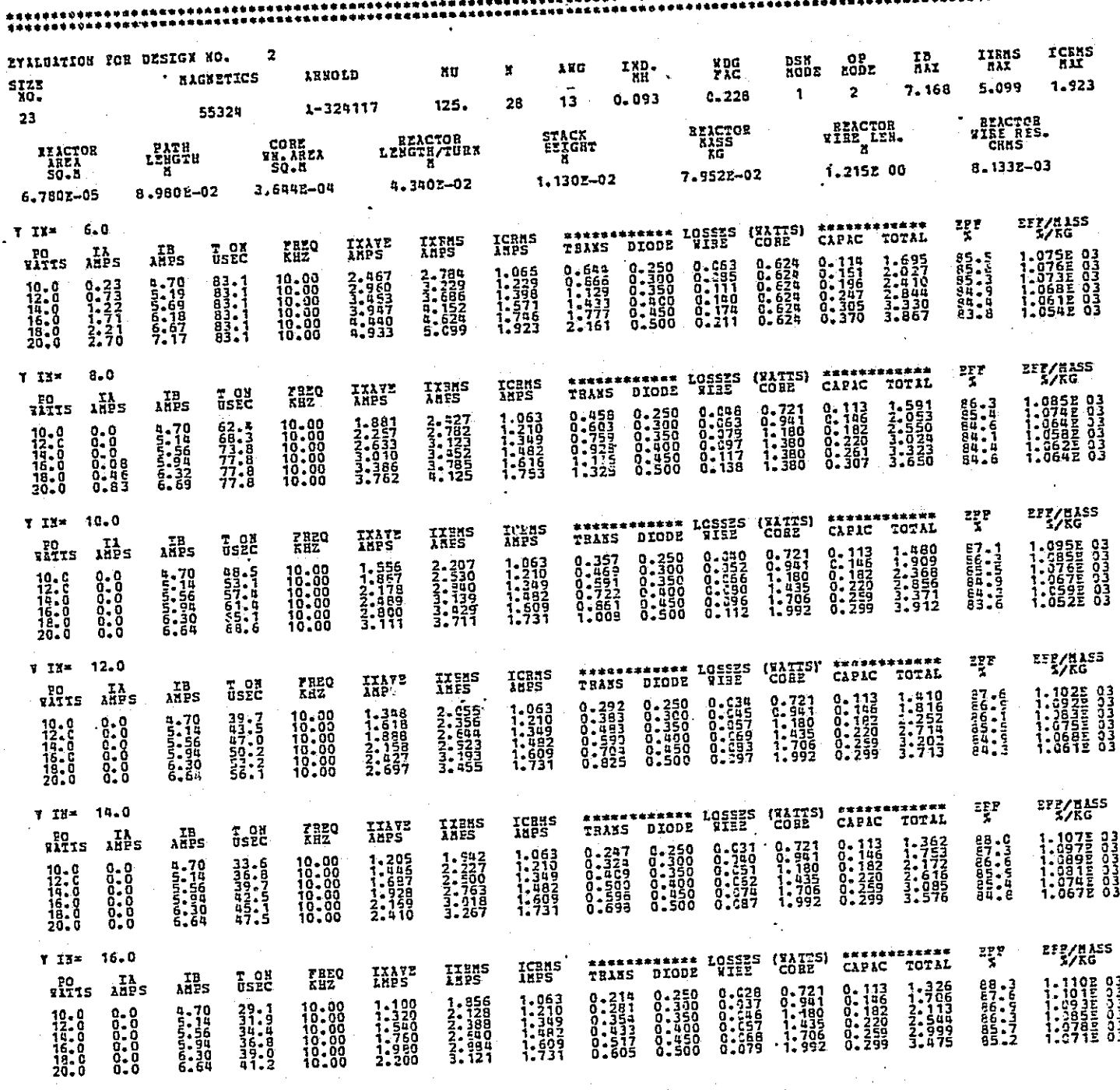

REPRODUCIBILITY OF THE CRIGINAL PAGE IS POOR

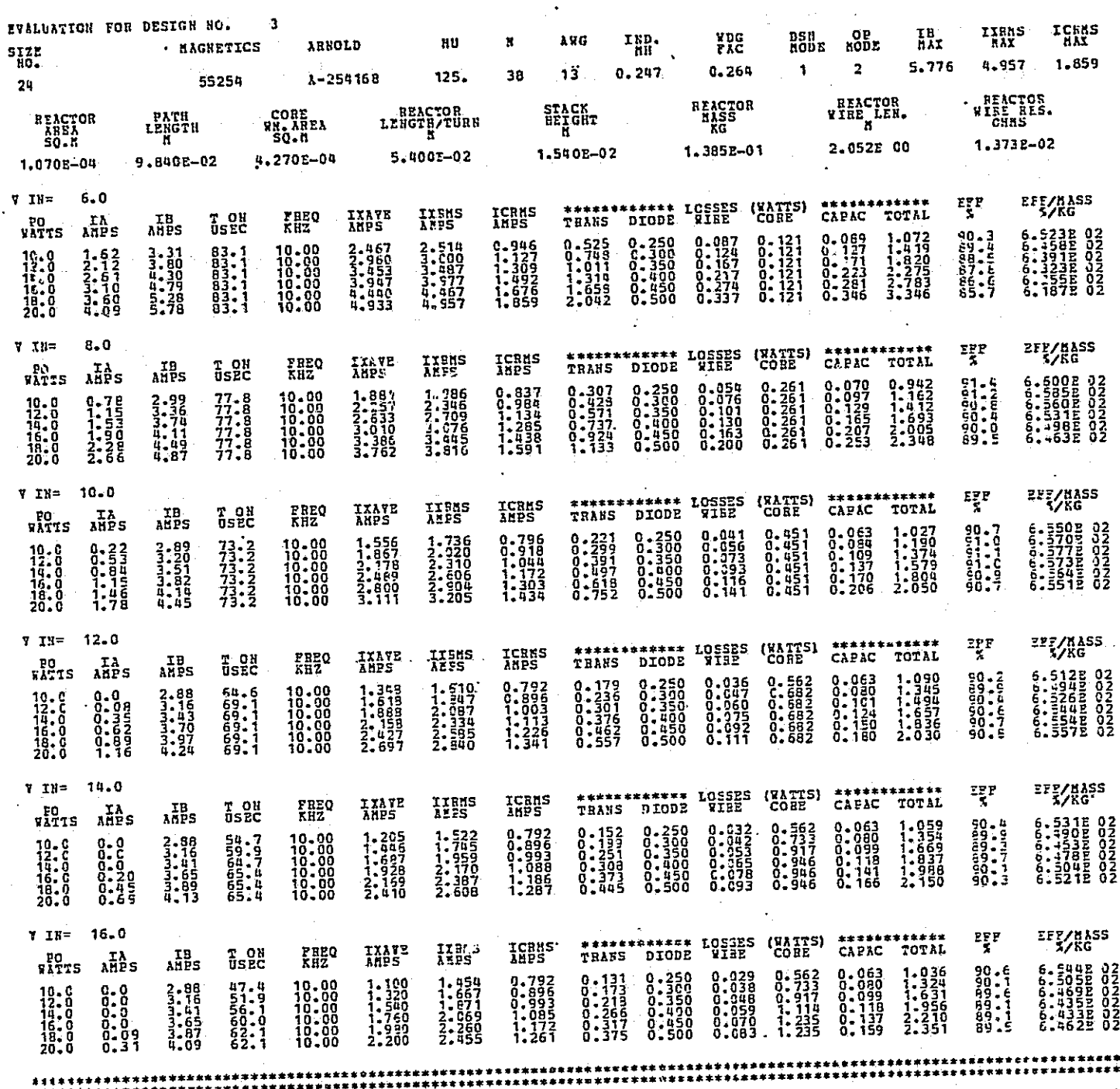

REPRODUCIBILITY OF THE ORIGINAL PAGE IS POOR

 $\overline{a}$  $\begin{bmatrix} 1 \\ 1 \\ 2 \end{bmatrix}$ 

 $\mathbf{I}$ 

 $\frac{1}{2}$ 

#### SAMPLE PROGRAM #2--PROGRAM DCIDC  $5.3$

đi.

Æ,

H.

H

 $\mathbf{I}$ 

 $\overline{\mathcal{L}}$ 

Now suppose that to the design requirements given in Section 5.1 the constraint that all designs operate in Mode 1 (continuous conduction mode) over the entire design range is added. This is satisfied simply by making the minimum flux density greater than the residual flux density. Let the minimum flux density be 0.011 tesla and make another run using the DSN1 procedure of Program DC1DC. All other design requirements will remain the same as those used in Sample Program #1.

5.3.1 Control Cards--Sample Program #2 (Program DC1DC)

The control cards for Sample Program #2 are shown below. Sections 3.1-3.6 give instructions for preparing these cards.

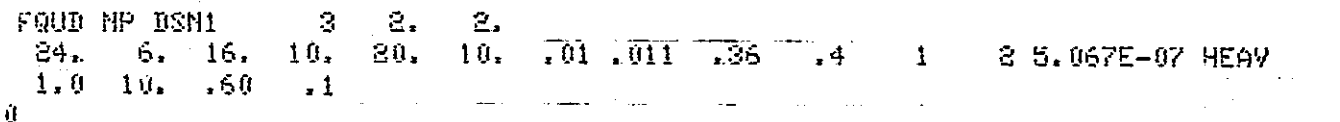

#### 25 26 27 28 29 30 31 32 33 34 35 36 37 38 39 40 41 42 43 45 45 47 48 49 50 51 52 53 54 55 57 58 56 66 61 62 65 66 67 68 69 60 61 91 01 12

5.3.2 Results of Sample Program #2 --- Program DCIDC

The results of Sample Program #2 are given on the following pages. Program DC1DC has again produced a list of fifty usable designs. However, note from the "OP MODE" column that all of these designs operate in Mode 1 (continuous conduction rode) over the entire operating range. Note also that the program has added a core to the stack in order to produce fifty designs. Еy comparing the output to that from Sample Program #1, it can be seen that most of the Mode 1 designs produced by Sample Program #1 have also been produced by Sample Program #2. This is due to the fact that the total allowable flux density range is almost, but not quite, the same in both cases.

Note from the evaluation output that the value of IA is greater than zero over the entire design range of the converter. Also, since larger core sizes have been used, the efficiency/ mass of the designs evaluated in Sample Program #2 is less than that for the designs evaluated in Sample Program #1.

- 9

 $8<sub>h</sub>$ 

ij

T

roun--CONSTANT FREQ TOLTAGE STEP-UP/COORENT STEP-UF CONTERTER DESIGN I/O TN TOLTS, INPERES, WATTS, TESLIS, RICROSEC, NHZ, OHMS CONVERTER SPECIFICATIONS  $P_{\rm HIR}^{\rm OUT}$  $7.3<sup>N</sup>$  $\frac{1}{12}$ P OUT **CCHY**<br>FREQ out  $\frac{1}{5}$ **NOTE** ESR  $col.$  $\frac{B}{2}x$ rictie  $C<sub>0</sub><sub>EES</sub>$ RESIDOAL ий  $24.0$  $6 - C$  $16 - 0$ 10.0  $20 - 0$ 1.00 10.00  $0.60$  $0.10$  $10 - 0$ 1.000E-02 1.100E-02 3.600E-01  $0.40$  $\overline{2}$ WIRE TYPE= HEAT HIN. **STEAMDS=**  $\mathbf{1}$ RECIPROCAL CORRENT DENSITY= 5.067E-C7 SC.8/ARE \*\*\*\*\*\*\*\*\*\*\*\*\*\*\*\*\*\*\*\*\*\*\*\*\*\*\*\*\*\*\*\* \*\*\*\*\*\*\*\*\*\*\*\*\*\*\*\*\*\*\*\*\*\*\*\*\*\*\*\*\* TEE FOLLCRING CORES NATCH THE CONSTRAINTS WHEN USED IN A 1-COBE STACK  $\frac{5777}{804}$ **EAGNETICS ARNOLD** នប  $\,$  K 156  $\frac{\texttt{xp}}{\texttt{xH}}$ **FDG**<br>71C DSH OP<br>BODE 20DE IIRSS<br>BAI ICHAS<br>HII  $\frac{12}{311}$ 277222222222222222222222 4.938 55109<br>55108<br>55438<br>55437<br>55436 . 186 5.298 1-550  $\ddot{\cdot}$ 126<br>107<br>90 រុំរ៉ូ 9.993<br>3.356 THE FOLLOWING CORES NATCH THE CONSTRAINTS WHEN USED IN A 2-CORE STACK  $rac{size}{60}$ **EAGNETICS** ARNOLD NU  $\overline{\mathbf{p}}$ 17G IHD.  $_{\rm FAC}^{\rm gpc}$ DSH OP<br>HODE HODE ICHS  $\frac{15}{311}$ IIEES  $5.295$ thrichendorent find<br>Smannstringsberg  $\frac{1}{4}$ , 93  $\mathbf{1}$  $1.950$ **JANUARANUMENT** 106 55435 **NEWSITE** 55433 186<br>899<br>75

147:

THE EAIINGH OF 50 WINDABILITY CHECKS HAS BEEN BEACHED

nda

n as

άs

-19

Į l

REPRODUCIBILITY OF THE RIGINAL PAGE IS POOR

 $3.135$ 

f• gy

85

#### •••••••••••••••••••••••••••••••• ~ ••• ~.(~ •••••••••••••••••••••••••••••••••••••••••• \* •••••••••••• ~ •••••••••••••••••••••••• <sup>t</sup>............... ~ ••• " .............................................................. , •••••••••••• ~ •••••••••••••••• ., •••• "' ••••••••

Uilleadh<br>Uilleadh

 $\begin{bmatrix} 1 \\ 1 \\ 2 \\ 4 \end{bmatrix}$ 

 $\begin{bmatrix} 1 \\ 2 \\ 3 \\ 4 \end{bmatrix}$ 

, 1 !

 $\Box$ 

 $\begin{bmatrix} 1 & 1 \\ 0 & 1 \\ 0 & 1 \end{bmatrix}$ 

! I !J

fl

 $\begin{bmatrix} 1 \\ 1 \\ 1 \end{bmatrix}$ 

1<br>1

้ |

 $\overline{\textbf{S}}_l$ 

 $\begin{bmatrix} 1 \\ 2 \end{bmatrix}$ 

0

I <sup>~</sup> 1,',

> ,~ , 1 ,

'11'1:

 $\Box$ ا أحدة

 $\frac{1}{2}$ 

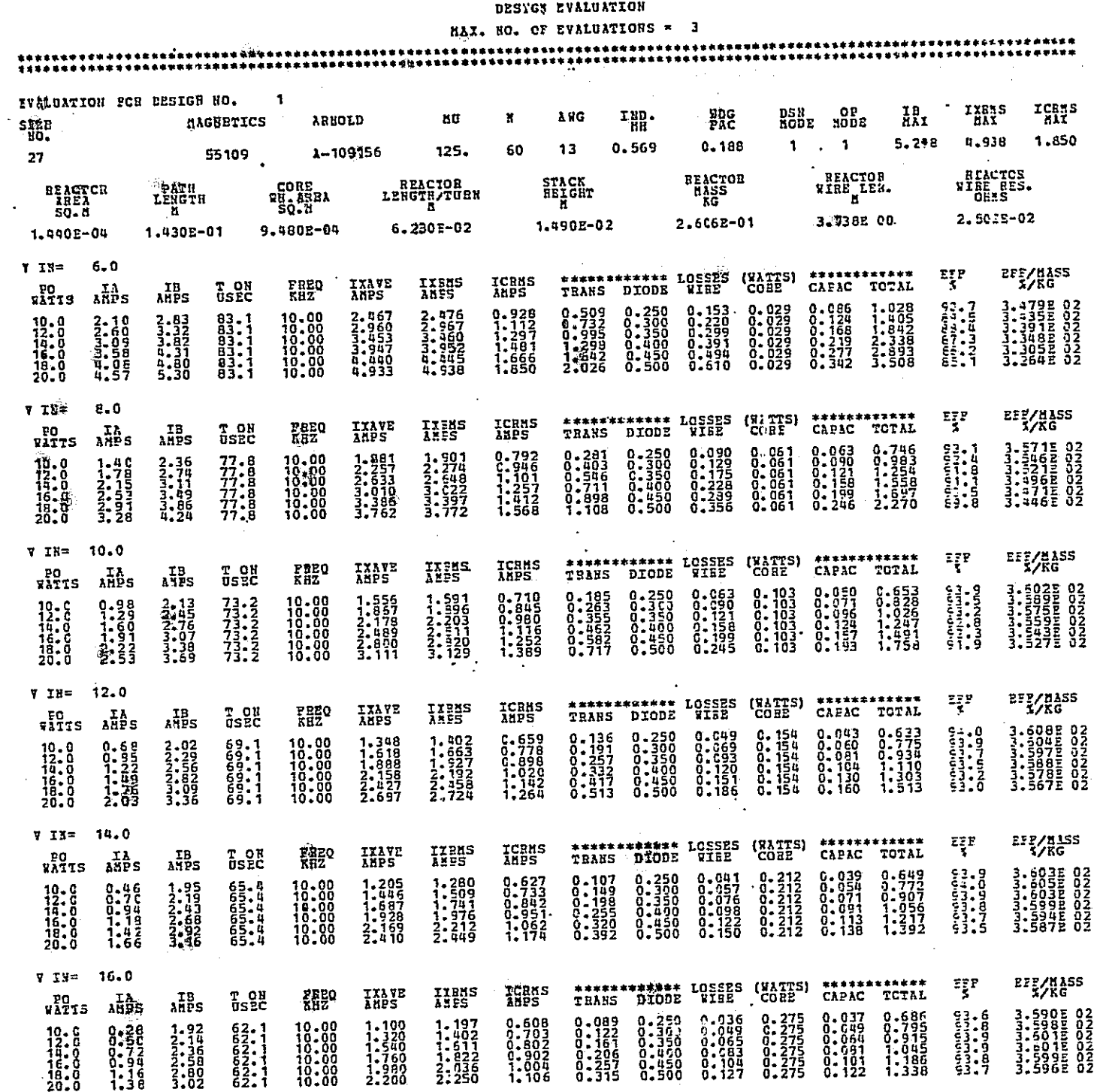

 $v$ r Koducibilla a ORIGINAL PAGE IS POOR

 $C - 3$ 

~.

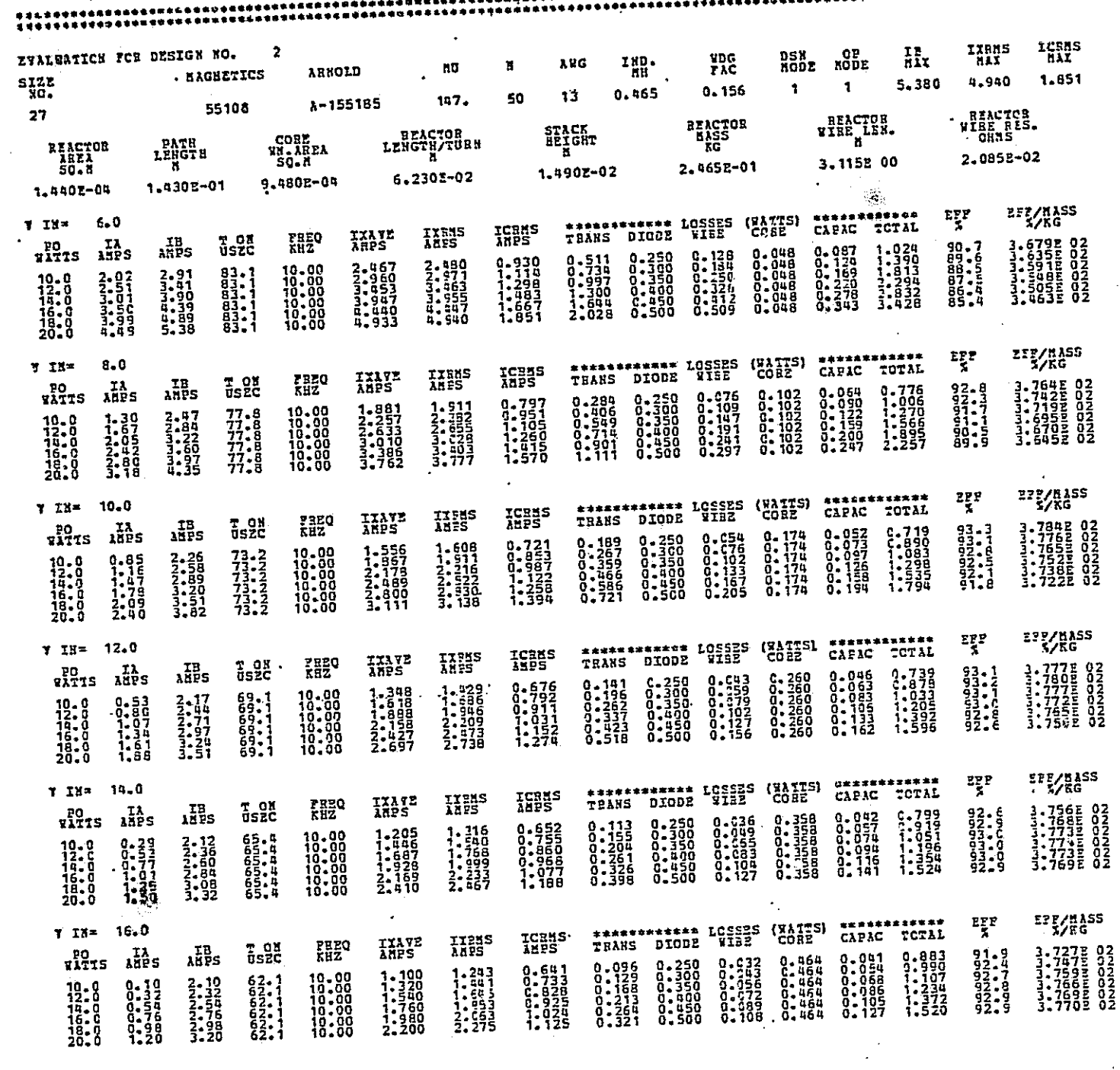

, areas.

 $\mathcal{L}_{\mathcal{L}}$ 

 $\rightarrow$ P V

 $\mathfrak{t}^+$ 

ن<br>فنا

Ī

i<br>I

 $\begin{bmatrix} 1 \\ 1 \end{bmatrix}$ 

 $\begin{tabular}{|c|c|} \hline \quad \quad & \quad \quad & \quad \quad \\ \hline \quad \quad & \quad \quad & \quad \quad \\ \hline \quad \quad & \quad \quad & \quad \quad \\ \hline \end{tabular}$ 

 $\begin{bmatrix} 1 \\ 1 \end{bmatrix}$ 

 $\begin{bmatrix} 1 \\ 1 \\ 1 \end{bmatrix}$ 

 $\begin{array}{c} \begin{array}{c} \begin{array}{c} \begin{array}{c} \end{array} \\ \end{array} \\ \begin{array}{c} \end{array} \end{array} \end{array}$ 

 $\begin{bmatrix} \phantom{-} \\ \phantom{-} \end{bmatrix}$ 

 $\prod$ 

 $\begin{bmatrix} 1 \\ 1 \end{bmatrix}$ 

 $\begin{array}{c} \begin{array}{c} \begin{array}{c} \text{array} \end{array} \\ \text{1.3}\end{array} \end{array} \end{array}$ 

I

 $\frac{1}{2} \frac{1}{2}$  :

缘 i.<br>Li

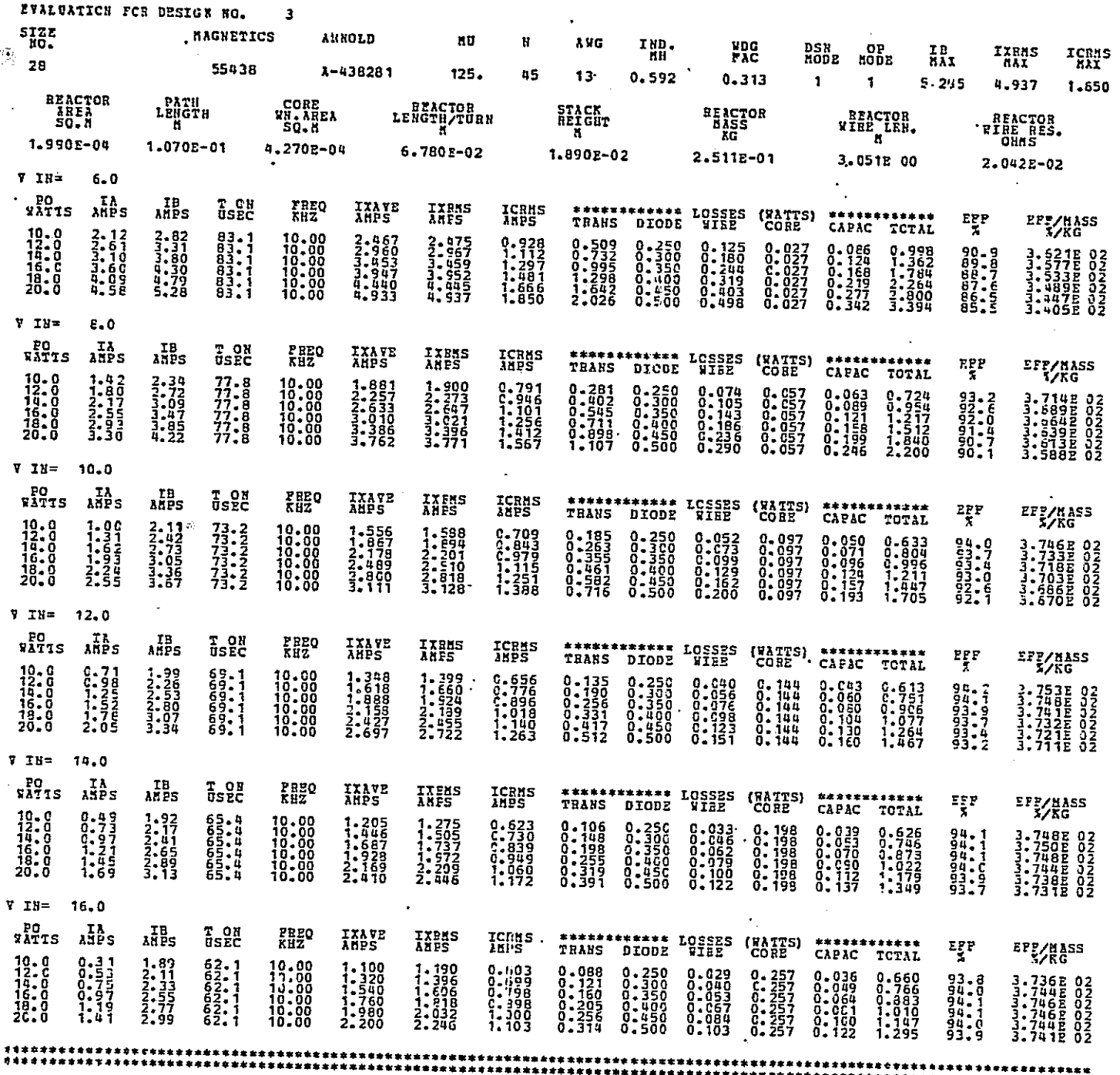

費

REPRODUCIBILITY OF TITE ORIGINAL PAGE IS POUR

 $\begin{array}{c} \begin{array}{c} \begin{array}{c} \end{array} \\ \begin{array}{c} \end{array} \end{array} \end{array}$ 

 $\begin{bmatrix} 1 \\ 1 \end{bmatrix}$ 

 $\begin{bmatrix} 1 \\ 1 \\ 1 \end{bmatrix}$ 

 $\begin{array}{c} \begin{array}{c} \uparrow \\ \downarrow \end{array} \\ \begin{array}{c} \downarrow \\ \downarrow \end{array} \end{array}$ 

 $\begin{array}{ccc}\n & \vdots & \vdots & \vdots \\
 & \vdots & \vdots & \vdots \\
 & \vdots & \vdots & \vdots \\
 & \vdots & \vdots & \vdots \\
 & \vdots & \vdots & \vdots \\
 & \vdots & \vdots & \vdots \\
 & \vdots & \vdots & \vdots \\
 & \vdots & \vdots & \vdots \\
 & \vdots & \vdots & \vdots \\
 & \vdots & \vdots & \vdots \\
 & \vdots & \vdots & \vdots \\
 & \vdots & \vdots & \vdots \\
 & \vdots & \vdots & \vdots \\
 & \vdots & \vdots & \vdots \\
 & \vdots & \vdots & \vdots \\
 & \vdots & \vdots & \vdots \\
 & \vdots$ 

 $\begin{bmatrix} 1 & 1 \\ 1 & 1 \\ 1 & 1 \end{bmatrix}$ 

 $\begin{array}{c} \begin{array}{c} \begin{array}{c} \end{array} \\ \begin{array}{c} \end{array} \end{array} \end{array}$ 

소국 t. J

 $\begin{matrix} \frac{1}{2} & 1 \\ 1 & 1 \end{matrix}$ 

 $\mathcal{Z}$ 

5.4 SAMPLE PROGRAM #3 -- PROGRAM DCIDC

₫ã

រុក្ខ

ä.

Note from the results of Sample Program #2 that core size number 24 is the smallest usable size even in a two core stack. To use core size #23 with a relative permeability of 125.0 in a design which will operate in Mode 1 (continuous conduction mode) over the entire design range, Sample Program #3 uses Procedure DSN2 of Program DC1DC to compute a design using core size #23 in a three core stack. Again, the minimum flux density is set equal to 0.011 tesla to insure that only a Mode 1 design will be produced. All other design specifications will remain the same as those used in Sample Program #1. If the program cannot produce a design which meets the constraints using the core size and stack height indicated, a message to this effect will be printed out instead of a design.

5.4.1 Control Cards--Sample Program #3 (Program DC1DC)

The control cards for Sample Program #3 are shown below. Sections 3.1-3.6 give instructions for preparing these cards.

я. 2. FQUD NP DSN2 2 5.067E-07 HEAV  $7.01 - 011 - .36$  $\mathbf{1}$  $\overline{4}$ 10. 10. 20.  $16.$ 음식 .. ъ.  $10.$ -60  $\cdot$  1  $1.0$ 23 125.

, 10 11 21 31 4 15 16 17 18 19 20 21 22 23 24 25 36 37 38 39 30 31 32 33 34 34 35 36 36 37 38 39 39 30 31 32 33 35 36 37 38 39 39 30 31 32 33 34 35 36 37 38 39 30 31 32 33 34 35 37 38 39 30 31 32 33 34 35 37 38 39 30 31 32 

5.4.2 Results of Sample Program #3--Program DCIDC

The results of Sample Program #3 are given on the following page. Note from the last column under "Converter Specifications" that the number of cores, or stack height, is equal to three. Program DC1DC was able to produce a design using core size #23 in a three core stack. This design operates in Mode 1 (continuous conduction mode) over its entire design range as can be seen from the "OP MODE" column of the print out. Note that the program has taken the integer core size number which was entered as a part of the design specifications and related it to the manufacturers' core numbers form the core catalog. Also, in addition to the design information, an evaluation of the design was produced automatically.

 $\mathbf{1}$ 

H 뇌

작

 $\begin{bmatrix} 1 \\ 1 \\ 1 \end{bmatrix}$ 

REPRODUCIBILITY OF THE ORIGINAL PAGE IS POOR 91 FQUD--COXSTANT FREQ TOLTAGE STEP-UP/CUBRENT STEP-UF CONTESTER DESIGN L/O IN YOLTS, ANPERES, WATTS, TESLAS, RICROSEC, KHE, OHNS CONTERTER SPECIFICATIONS **CCNY**<br>Fuzo **CORES** out HIN TIN POUT POUT<br>HAI HIN HAI DIODE ESR nin · nix **NIND<br>FACTOR** SAT  $co<sub>tt</sub>$ . RESICUAL 1.000E-02 1.100E-02 3.600E-01  $C - 40$  $\overline{\mathbf{3}}$  $16.0$ 10.0 20.0 1.00 10.00  $0.60$  $0.10$  $10-0$  $24.0$  $6.0$  $\blacksquare$ RECIPROCAL CURRENT CINSITI= 5.067E-07 **SO B/ASE** NIER TIPE= HEAT **MIN. STRANDS=** DESIGE EVALUATION EVALUATION FCR DESIGN NO.  $\bullet$  $\frac{70}{5}$ **SAGNETICS** *ARNOLD* 五百 Ħ **ANG** IHD. DSN OP<br>HODE HODE IIRES ICANS HIX sizz 4.939 , 1.851 5.360  $125.$ 37  $13$ 0.487  $0.301$  $\mathbf{t}$ 23 55324 1-324117  $\ddot{\mathbf{r}}$ STACK<br>EZIGHT<br>H **BEACTOR**<br>EASS<br>TO BEACTOR<br>WIRE RES.<br>OHNS **FEACTOR**<br>WIRE LEB. **BilcTOR**<br>SQ.A CORE<br>VX-AHEA REACTOR<br>LENGTH/TURN LENGTH 3.278E 00 2.194E-02 2.302E-01 8.980Z-02 3.6442-04 8.8602-02 3.390E-02 2.0342-04 ÷  $6.0$  $7 \text{ Hz}$ \*\*\*\*\*\*\*\*\*\*\*\* LOSSES (HATTS) \*\*\*\*\*\*\*\*\*\*\*\*<br>CAPAC TCTAL  $\frac{r_{\mathrm{F}}}{2}$ P **BFP/HASS FREQ** IMATE **IIINS** ICBNS<br>1HPS I ON<br>USEC whis Ades AHPS  $\begin{smallmatrix}10 & 0 & 0 \\ 10 & 0 & 0 \\ 10 & 0 & 0 \\ 10 & 0 & 0 \\ 10 & 0 & 0 \\ 10 & 0 & 0 \\ 10 & 0 & 0 \\ 10 & 0 & 0 \\ 10 & 0 & 0 \\ 10 & 0 & 0 \\ 0 & 0 & 0 \\ 0 & 0 & 0 \\ 0 & 0 & 0 \\ 0 & 0 & 0 \\ 0 & 0 & 0 \\ 0 & 0 & 0 \\ 0 & 0 & 0 \\ 0 & 0 & 0 \\ 0 & 0 & 0 \\ 0 & 0 & 0 \\ 0 & 0 & 0 \\ 0 & 0 & 0 \\ 0 & 0 &$ 2-967<br>- 969<br>- 9695<br>- 9895<br>- 9895 2.479<br>3.470<br>3.462<br>3.5547<br>4.939  $0.930$ <br>  $1.114$ <br>  $1.298$ <br>  $1.482$ <br>  $1.667$ <br>  $1.851$  $\begin{array}{c} 0 - 0.66 \\ 0 - 1.24 \\ 0 - 1.68 \\ 0 - 2.270 \\ 0 - 2.76 \\ 0 - 3.43 \end{array}$  $\begin{array}{l} \textbf{3.342}\,\textbf{12.02}\\ \textbf{1.393}\,\textbf{2.02}\\ \textbf{2.798}\,\textbf{2.02}\\ \textbf{3.798}\,\textbf{2.02}\\ \textbf{4.751}\,\textbf{2.02}\\ \textbf{5.706}\,\textbf{2.02} \end{array}$ numer<br>Chonomer<br>Chonomer<br>Chonomer  $0.135$ <br> $0.263$ <br> $0.343$ <br> $0.4343$ <br> $0.535$ 50.7<br>음악<br>음악  $12:8$  $\frac{16}{16}$ <br> $\frac{16}{20}$ <br> $\frac{16}{20}$  $\begin{smallmatrix}0.996\1.300\1.643\2.028\end{smallmatrix}$ 8-458<br>0.5CO  $0.038$ 텶.当  $Y$  IN=  $e, o$  $\frac{255}{3}$ ICRES<br>ANPS \*\*\*\*\*\*\*\*\*\*\*\* LOSSES (WATTS)<br>THAMS DIODE WIEE CORE EPP/MASS<br>S/KG Feec IXAYE<br>AMPS **IIPES**<br>AEPS esses<br>TOTAL FO IA<br>SATIS ANPS **ANPS**  $\frac{1}{2}$ s $\frac{1}{2}$ c  $2222$  $\begin{array}{l} 4\textbf{-0} \\ 4\textbf{-0} \\ 3\textbf{-0} \\ 4\textbf{-0} \\ 3\textbf{-0} \\ 4\textbf{-0} \\ 5\textbf{-0} \\ 5\textbf{-0} \\ 6\textbf{-0} \\ 7\textbf{-0} \\ 8\textbf{-0} \\ 9\textbf{-0} \\ 2\textbf{-0} \\ 2\textbf{-0} \\ 2\textbf{-0} \\ 2\textbf{-0} \\ 2\textbf{-0} \\ 2\textbf{-0} \\ 2\textbf{-0} \\ 2\textbf{-0} \\ 2\textbf{-0} \\ 2\textbf{-0} \\ 2\textbf{-0} \\ 2\textbf{-$ 1.881<br>2.2533<br>3.010<br>3.386<br>3.762 0<br>032-4<br>033-45<br>03-55<br>09-9 2.42<br>3.42<br>3.57<br>3.57<br>3.32  $\begin{smallmatrix}10.00\\10.00\\10.00\\10.00\\10.00\\10.00\\10.00\end{smallmatrix}$  $1.32$ <br>  $2.07$ <br>  $2.45$ <br>  $2.8$ <br>  $3.20$ 77.8<br>77.8<br>77.8<br>77.8<br>77.8  $12.0$  $\begin{array}{c} 11.76 \\ 16.0 \\ 18.0 \\ 20.0 \end{array}$  $T I X =$  $10 - 0$  $\frac{\sum\limits_{i=1}^{n}P_i}{\sum\limits_{i=1}^{n}P_i}$ **FEEO**<br>KHZ IXAYE<br>AHPS \*\*\*\*\*\*\*\*\*\*\*\*\* LOSSES (WATTS) \*\*\*\*\*\*\*\*\*\*\*\*\*<br>TRANS DIODE WIEZ CORE CAPAC TOTAL EFF/HASS IXFES<br>ALES ICRAS **7 ON**<br>USEC FO<sub>75</sub> IIA<br>18PS **ANES**  $\begin{smallmatrix} 10.00 \\ 10.00 \\ 10.00 \\ 10.00 \\ 10.00 \\ 10.00 \\ 10.00 \end{smallmatrix}$ 1.556<br>2.178<br>2.178<br>2.899<br>3.111  $\begin{array}{l} 1.604 \\ 1.507 \\ 2.513 \\ 2.519 \\ 2.5197 \\ 3.136 \end{array}$ 0.718<br>0.951<br>0.985<br>1.256<br>1.392 4.0668<br>4.0553<br>4.0418002<br>4.0258002<br>4.0098022<br>3.991802 0.88<br>1.59<br>1.581<br>2.12<br>2.43 2.23<br>2.58<br>2.85<br>3.19<br>3.79  $73.2$ <br> $73.2$ <br> $73.2$ <br> $73.2$ <br> $73.2$ <br> $73.2$ 93.G<br>93.H  $12.9$  $7 IY =$  $12.0$ EFP/HASS EPP  $\mathcal{L}_{\texttt{SEC}}$ Fago<br>Khz **IXAYE**<br>AHPS **IIIIS**<br>ABES ICBNS<br>ANPS \*\*\*\*\*\*\*\*\*\*\*\* LOSSES (RATTS)<br>TRANS DIODE WISE COBE xiris ines<br>Anes 18<br>18PS **CAPAC** IIIII<br>TCTAL 1.422<br>1.680<br>1.2414<br>2.2669<br>2.734 10.00<br>10.00<br>10.00<br>10.00<br>10.00 0:57<br>1:11<br>1:3652<br>1:92 2.13<br>2.40<br>2.67<br>2.94<br>3.21<br>3.48  $1.348$ <br>  $1.615$ <br>  $2.452$ <br>  $2.697$ 0.672<br>0.789<br>0.908<br>1.028  $12.8$  $\frac{16}{16}$ <br> $\frac{16}{20}$ <br> $\frac{1}{20}$  $Y = 23$ 14.0 ICRMS<br>AMPS \*\*\*\*\*\*\*\*\*\*\*\* LOSSES (HATTS)  $\frac{1}{2}$ EPP/HASS<br>X/KG  $\frac{m+1}{n}$ FREQ<br>KHZ IIAYZ<br>ANPS IISAS<br>ABES  $\frac{1}{9}$ s 22  $\frac{PQ}{R\lambda T}$  ,  $\frac{I\lambda}{\lambda B}$  , **A**des TOTAL  $0.33$ <br>  $0.33$ <br>  $1.96$ <br>  $1.96$ <br>  $1.54$  $\begin{smallmatrix} 10.00 \\ 10.00 \\ 10.00 \\ 10.00 \\ 10.00 \\ 10.00 \end{smallmatrix}$  $1.205$ <br> $1.446$ <br> $1.697$ <br> $1.929$ <br> $2.169$ <br> $2.410$  $0.645$ <br> $0.749$  $\frac{10}{14}$ <br> $\frac{0}{14}$  $1:396$ <br> $1:761$ 2-08<br>2-32<br>2-566<br>2-08<br>3-08  $\frac{16}{16}$ <br> $\frac{16}{26}$ <br> $\frac{1}{20}$  $7.13 16 - 0$ IXENS<br>1925 ICRMS<br>IMPS zrz **EFF/BASS** FREQ IXAYE<br>Ahps LOSSES (VATTS) ARRESARRENAM<br>CAPAC TOTAL **T ON**<br>USZC IB<br>Anps PO IA<br>NATTS AMPS TRANS prope 136<br>536<br>576<br>576

fi<br>II

П ŧ.

ËI

 $\mathbf{L}$ 

G)

<sub>로</sub>운)

## 5.5 SAMPLE PROGRAM #4--PROGRAM DCLDC

I

Now assume that by some criteria it is decided that the design produced in Sample Program #3 is close to the desired result for a single-winding design. However, there is available from a different manufacturer a core with slightly different dimensions from core size #23. Also, this core has a relative permeability value of l28. Sample Program #4 uses Procedure DSN2 of Program DClDC to produce a design for this new core size and relative permeability using a three core stack to see if any changes in number of turns or wire size must be made due to the change in core. Also, since AWG #l3 wire is fairly stiff, it is decided to use two strands of smaller wire to make winding easier. Assume that the dimensions of the new core size are as follows:

Cross-Sectional Area  $7.00 * 10^{-5}$  $m^2$ Mean Magnetic Path Length 9.00  $*$  10<sup>-2</sup> m Window Area  $3.704 \div 10^{-4}$  m<sup>2</sup> Length/Turn of Wire (40% Wdg. Factor)  $4.50 * 10^{-2}$  m Height  $1.15 * 10^{-2}$  m Mass  $5.50 * 10^{-2}$  kg

The relative permeability value of 128.0 is close to the catalog value of l25.0. Thus, if no loss-coefficient information is entered, the program will use the loss coefficients for the catalog value of 125.0.

92

 $\mathbf{r}$  $\cdot$  iii L

 $\prod_{r=1}^{n}$ 

 $\frac{1}{2}$ 

.1 ! I --. .

1

j . I J "1

l

 $\begin{array}{c} \begin{array}{c} \begin{array}{c} \end{array} \end{array}$ 

5.5.1 Control Cards--Sample Program #4 (Program DC1DC)

師

The control cards for Sample Program #4 are shown below. Sections 3.1-3.6 give instructions for preparing these cards.

З. З. FQUD NP DSN2 2 5.067E-07 HEAV 2  $10. 36$   $101.4011 - 36$  $\mathbf{1}$  $,4$  $20.$  $6.16.10.$ 군수 ..  $.60$  $\cdot$  1  $1.0 - 10.$ 

5.502-2 1.15E-2 4.505-2 9.00E-2 3.704E-4 7.005-5 128. û

5.5.2 Results of Sample Program #4--Program DC1DC

The results of Sample Program #4 are given on the next page. Note that the change in core dimensions and permeability did not change the number of turns for the design. However, by using two strands of wire, the wire size has been reduced to AWG #16. By comparing the results to those of Sample Program #3, slight differences can be noted in the evaluation portion of the print out. For example, the efficiency/mass is slightly less in Sample Program #4. However, basically the same design and performance is found in both cases except for the number of strands of wire.

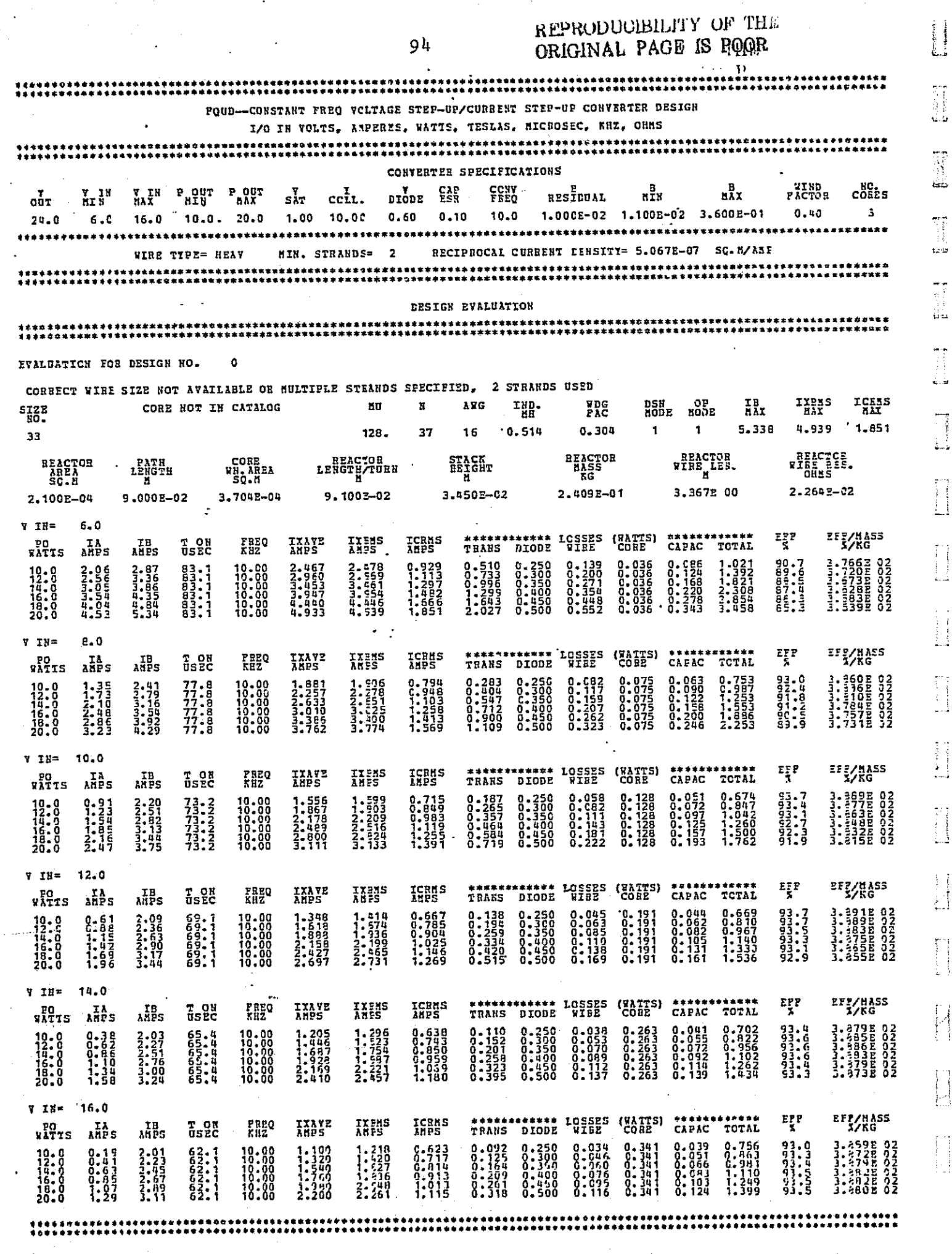

無難 医阿香酸

i Pi

r G

ļ

5 • 6 SMlPLE PROGRAM *115* **--** PROGRA11 DC1DC

Sample Program #5 evaluates the reactor element design produced in Sample Program #4 under a different set of operating conditions. A reactor element design for a single-winding voltage step-up/current step-up converter has been produced. From the design specifications it can be seen that this converter has been designed for voltage step-up operation since the specified output voltage of 24.0 volts is greater than the maximum input voltage of 16.0 volts. To determine how the design will perform when the controller is changed to regulate the output at 5.0 volts, Procedure EVAL of Program DC1DC is used. On the Design Specification Card, the output voltage is set equal to 5.0 volts. All of the other parameters will remain the same and the completed design will be entered on the EVAL card. Note that since we are requesting an evaluation rather than a design, the minimum and maximum flux density specifications, the maximum winding factor, and the reciprocal current density specification are not needed. Thus, it is not necessary to enter these parameters on the Design Specification Card when using Procedure EVAL.

#### 5.61 Control Cards--Sample Program #5 (Program DC1DC)

, , !

L'

a.<br>Citi

*r* 

 $\mathfrak{l}^{\ast}$ 

I <sup>~</sup>.

..

The Control Cards for Sample Program #5 are given below. Sections 3.1-3.6 give instructions for preparing these cards.

95

. ,

 $\| \cdot \|$ 

]<br>】<br>【 I I I I I I I I I I I I

l<br>I j

 $FQUD$   $NP$   $EVAL$   $1$   $2$ . HEAY 2 10, **80. 1:: .•** 1 O. 5. E.~ **L,O** 10. **,,60** • 1 8 *3l* **16**  4.50E-2 **L.15E-2** 5.50E-2 9.00E-2 3.704E-4 **7 I.OIJE-5**  18!j~  $\mathbf{u}$ 

I 0 0 <sup>00</sup>0 0 0 0 0 0 0 0 0 0 0 0 0 0 0 0 0 0 0 0 0 0 0 0 0 0 0 0 0 0 0 0 0 0 0 0 0 0 0 0 0 0 0 0 0 0 0 0 0 0 0 0 0 0 0 j 0 0 0 0 0 0 0 0 0 0 0 0 0 0 0 0 0 0 0 **<sup>123455</sup>**11!IDunUU~15~~~Mnnnu~~v~~»u~~pn~n~~~D~IUUU4S~nq"5D51~~~~~&99~~~U~«~"u~~wnnn«n~nna~ 11111111111111111111111111111111111111111111111111111111111111111111111111111111

J

I

l I

je izvori metal

1

j<br>Kanademia

 $\mathbf{I}$ • " ;

5.6.2 Results of Sample Program #5 -- Program DC1DC

The results of Sample Program #5 are given on the next page. Note that the converter operates in Mode 1 (continuous conduction mode) over its entire operating range. However, the peak value of the reactor current, lB, is about 60% higher than in. Sample. Program #4. The same is true for the values of all the currents given in the evaluation. Thus, if the converter is used under these operating conditions as well as under those of the original problem, it will be necessary to use a larger wire size if the reciprocal current density specification of 5.067 \*  $10^{-7}$  m $^2/\rm A$ is to be met. Also, the maximum operating flux density, given by

$$
B_{\text{max}} = (N/\ell) \mu I B_{\text{max}}
$$

 $.11.11$ 

where 
$$
N =
$$
 Number of Turns

 $\ell$  = Mean Magnetic Path Length

 $u$  = Permeability

$$
IB_{\text{max}}
$$
 = Peak Value of Reactor Current

should be checked to determine whether or not this value exceeds the saturation flux density of the magnetic mater:.al. For this case, the
maximum operating flux density would be approximately 0.578 tesla. Note also that the increase in current values has led to increased losses in the transistor, diode, wire and capacitor. The core loss has decreased due to the fact that the total flux density excursion given by

# $(N/l)(IB - IA)\mu$

has decreased by about 40%. Since total core loss as given by Legg's equation (see Section 1.2.3) is directly to the flux density excursion, the core loss varies directly with this excursion. The increase in total power loss over that of Sample Program #4 can also be noted in the decreased efficiency in Sample Program #5. Thus, this single-winding reactor design will work for an output voltage of 5.0 volts, but not as a manufactor of the design output voltage of 24.0 volts.

i 1 j 1

أسد أستقطط I

I I b.  $\mathbb{R}^3$  ,  $\mathbb{R}^3$ I

lJ

u

 $\frac{1}{2}$ 

ł.

 $\mathbb{R}^2$ 

j <sup>I</sup>

i  $\vert \ \vert$ 

> $\mathbf{r}$ . I ' l!  $\mathfrak{t}$  ,

 $-$ -52 LJ

JS

REPRODUCIBILITY OF THE 98 ORIGINAL PAGE IS POOR FOUD-CONSTANT FREQ VOLTAGE STEP-UP/CURRENT STEP-UF CONVERTER DESIGN I/O IN VOLTS, AMPERES, WATTS, TESLAS, MICROSEC, KNZ, OBMS CONTERTER SPECIFICATIONS **FIN POUT. POUT**<br>MAX MIN HAX **CCNV**<br>FREQ  $7.14$ DICDE ESR  $n_{\rm IR}^{\rm B}$ .  $\frac{B}{\Lambda\Lambda Z}$ HIND<br>Factor **NO.**<br>CORES coil. 0ÚT. sir RESICUAL  $5 - 0$  $6.0$ 16.0  $10-0$  $20.0$ 1.00 10.00  $0.60 0.10$ 10.0 1.000E-02  $\mathbf{3}$ WIRE TYPE= HEAY so. STRANDS= 2 DESIGN EVALUATION EVALUATION FOR DESIGN ENTERED CORRECT WIRE SIZE NOT AVAILABLE OR MULTIPLE STEANDS SPECIFIED, 2 STRANDS USED  $\frac{517}{80}$ CORE NOT IN CATALOG មប  $\texttt{ABC} \quad \texttt{C} \quad \texttt{$ Ħ ydg<br>Pac DSN OP<br>HODE NODE IXBNS ICBNS HX 33  $128.$  $0.514$  $0 - 304$  $\mathbf{1}$ 8,737 37 16  $\mathbf{o}$  $4.234$ 8.431 **BEACTOR**<br>LENGTH/TURN REACTOR<br>AREA<br>SQ.H  $\mathbf{L}_{\mathbf{H}}^{\mathbf{PATH}}$ **CORE**<br>EQ.AREA **STACK**<br>EEIGHT **REACTOR**<br>MASS<br>KG REACTOR<br>WIBE LES. **NEACTCE.**<br>VIAE 125. 2.100E-04  $9.000E - 02$ 3.704E-04 3.367E CO 9.100E-02 3.4502-02 2.409E-01  $2.264E-02$  $V$  TH=  $6.0$ **\*\*\*\*\*\*\*\*\*\*\*\*\* LOSSES (FATTS)** FREQ IXAVE<br>ANPS IXINS<br>AEPS ICRAS<br>ANPS FO<sub>TS</sub> IAS 1HPS r on \*\*\*\*\*\*\*\*\*\*\*\*<br>CAPAC TCTAL 보들의 EFF/MASS  $\begin{array}{l} 10 \cdot 0 \\ 12 \cdot 0 \\ 16 \cdot 0 \\ 16 \cdot 0 \\ 18 \cdot 0 \\ 20 \cdot 0 \end{array}$ g:38<br>5:19<br>5:194<br>7:89<br>8:70  $\begin{smallmatrix} 10 & 00 \\ 10 & 00 \\ 10 & 00 \\ 10 & 00 \\ 10 & 00 \\ 10 & 00 \\ 10 & 00 \\ \end{smallmatrix}$  $\begin{array}{c} 4.243 \\ 5.090 \\ 6.388 \\ 7.7886 \\ 8.4833 \\ 8.481 \end{array}$  $\begin{array}{l} 1.200 \\ 1.440 \\ 1.680 \\ 1.920 \\ 2.160 \\ 2.400 \end{array}$  $0.108$ <br>  $0.798$ <br>  $1.043$ <br>  $1.319$ <br>  $1.629$  $0.449$ <br>  $0.646$ <br>  $0.679$ <br>  $1.499$ <br>  $1.499$ <br>  $1.499$ 2.119<br>2.542<br>2.965  $0.951$ <br> $1.369$ <br> $1.863$ <br> $2.433$  $75.8$ <br> $73.8$ <br> $72.9$  $0.011$ <br> $0.011$ <br> $0.011$  $\frac{1}{2}$ <br>  $\frac{1}{2}$ <br>  $\frac{1}{2}$ <br>  $\frac{1}{2}$ <br>  $\frac{1}{2}$ <br>  $\frac{1}{2}$ <br>  $\frac{1}{2}$ <br>  $\frac{1}{2}$ <br>  $\frac{1}{2}$ <br>  $\frac{1}{2}$ <br>  $\frac{1}{2}$ <br>  $\frac{1}{2}$ <br>  $\frac{1}{2}$  $\frac{5}{4}$ ,  $\frac{38}{234}$  $\frac{2}{3}$ ,  $\frac{4}{3}$ ,  $\frac{4}{3}$  $0.011$  $\ddot{\hat{\mathbf{s}}}$   $\ddot{\hat{\mathbf{s}}}$  :  $\ddot{\hat{\mathbf{s}}}$ ת IH=  $8.0$ PO<br>WATTS ains IB<br>ANPS **T ON**<br>USEC FREQ<br>KHZ IXAYE<br>Adps **IIBNS**<br>Ares ICBN5<br>AUPS \*\*\*\*\*\*\*\*\*\*\*\*<br>TRANS DIODE LOSEES (NAITS) EFF  $E$  $\frac{277}{276}$ \*\*\*\*\*\*\*<br>CAFAC TCTAL 3-600<br>5-320<br>5-760<br>5-480<br>7-200  $\begin{array}{l} 1.200 \\ 1.440 \\ 1.680 \\ 1.920 \\ 2.160 \\ 2.400 \end{array}$ 1-90<br>1-952<br>5-965<br>5-50<br>7-50 44.44<br>44.444<br>44.444<br>44.44  $\begin{smallmatrix}10.00\\10.00\\10.00\\10.00\\10.00\\10.00\\10.00\end{smallmatrix}$ 3<br>- 124<br>- 144<br>5<br>- 282<br>- 202<br>- 202 1.794<br>2.151<br>2.508<br>2.8655<br>3.2233<br>3.580  $0.577$ <br>  $0.831$ <br>  $1.130$ <br>  $1.476$ <br>  $1.868$ <br>  $2.305$  $\begin{array}{l} 10\cdot0\\ 12\cdot0\\ 14\cdot0\\ 16\cdot0\\ 18\cdot0\\ 20\cdot0 \end{array}$ 1:30<br>4:52<br>5:46<br>5:58<br>6:50  $0.016  
0.016  
0.016  
0.016  
0.016$  $\frac{52.6}{77.1}$ <br> $\frac{76.6}{73.6}$ -1452 02<br>--383E 02<br>--323E 03  $V = 10.0$ FREQ<br>KHZ FO<sub>s</sub> IA<sub>s</sub> IB<br>Adps **T ON**<br>USEC IIAVE<br>AMPS IIEMS<br>Anes **ICRNS**<br>AEPS \*\*\*\*\*\*\*\*\*\*\*\* LOSSES (FATTS) IFF EFF/HASS CAFAC TOTAL  $10.0$ <br> $12.0$ <br> $14.0$ <br> $16.0$ <br> $18.0$ <br> $20.0$  $\begin{smallmatrix} 10.00 \ 10.00 \ 10.00 \ 10.00 \ 10.00 \ 10.00 \ 10.00 \end{smallmatrix}$ 1.585<br>2.2149<br>2.5219<br>2.8444<br>3.159  $0.405$ <br> $0.583$ <br> $0.793$ <br> $1.035$ <br> $1.310$ <br> $1.516$ **3:329 = 02**<br>3:329 = 02<br>3:330 = 02<br>3:384 = 02 3<br>- 2508<br>- 2508<br>- 2508<br>- 2508<br>- 2508<br>- 2508  $\substack{0.022 \\ 0.022}$  $Y = I$  $12.0$ PREQ<br>KHZ **IIPES**<br>Ades PO<br>XATIS ANP<sub>S</sub> ANPS **T**SEC IXAYE<br>AHPS ICBNS \*\*\*\*\*\*<br>DIODE Losses (YATTS)<br>CORE \*\*\*\*\*\*\* EPF EFZ/MASS \*\*\*\*\*<br>TRANS \*\*\*\*\*\*<br>TCT*l*i 1.437<br>1.721<br>2.005<br>2.2904<br>2.5749<br>2.859  $0.309$ <br> $0.444$ <br> $0.604$ <br> $0.783$ <br> $0.997$ <br> $1.231$  $1.200$ <br> $1.440$ <br> $1.680$ <br> $1.920$ <br> $2.160$ <br> $2.400$  $\begin{smallmatrix} 10.0 \ 12.0 \ 13.0 \ 16.0 \ 10.0 \end{smallmatrix}$ 3.38<br>3.98<br>5.59999<br>5.799<br>6.40  $\begin{smallmatrix}10.00\\10.00\\10.00\\10.00\\10.00\\10.00\\10.00\end{smallmatrix}$ **3:018**<br>-- 0225<br>-- 02255<br>-- 038<br>-- 036  $\begin{array}{l} 3.025 \\ 3.528 \\ 4.231 \\ 5.631 \\ 5.637 \\ 6.040 \end{array}$ 2<br>- 226<br>- 886<br>- 887<br>- 88 33.7<br>33.7<br>33.77<br>33.7 1-949<br>2-564<br>3-117<br>3-518  $V = 14.0$ \*\*\*\*\*\*\*\*\*\*\*\* LOSSES (WATTS) \*\*\*\*\*\*\*\*\*\*\*\*\*<br>TRAMS DIODE WIBE CORE CAPAC TCTAL elets IA<br>AMPS **ANPS** T ON<br>USEC Fago **IXATE**<br>AHPS **IIES** ICRMS<br>AMPS  $\frac{E_{\rm F}^2 P}{T}$ EFF/BASS 2.870<br>4.912<br>4.912<br>5.155<br>5.727  $\frac{2.346}{2.346}$ <br> $\frac{2.301}{3.503}$ <br> $\frac{1503}{3.154}$ 2.48<br>3.65<br>4.2777<br>5.34 1.24<br>1.81<br>4.396<br>4.533<br>5.10 10.1<br>10.1<br>10.1<br>30.1<br>30.1 2-852<br>3-434<br>4-006<br>4-579<br>5-723  $\begin{array}{l} 1.325 \\ 1.586 \\ 1.847 \\ 2.108 \\ 2.370 \\ 2.632 \end{array}$  $\substack{10.09 \ 10.00 \ 10.00 \ 10.00}$  $\begin{array}{c} 64 \\ 62 \\ 34 \\ 64 \\ 0 \end{array}$  $19.8$  $\frac{15}{16}$ <br> $\frac{1}{16}$ <br> $\frac{1}{20}$ <br> $\frac{1}{20}$  $Y$  IN=  $16.0$ **IXATE**<br>AHPS IIPIS<br>ARES  $\mathbb{Z}_{\frac{p}{2}}^{\mathbb{P} \mathbb{P}}$ FO IL<br>WATTS ANPS រូច្ន T OH r Req<br>Khz ICRMS<br>Anps LOSSES (HATTS) ......<br>TOTAL EPP/NASS CAPAC TRANS SODIO 1.14<br>1.69<br>4.794<br>5.34 85.0<br>84.0<br>83.0

SAMPLE PROGRAM #6 -- PROGRAM DC2DC  $5.7$ 

As mentioned in Section 3.6.4, Program DC2DC allows the user to select from ten Design Constraint Options which may be useful in a converter design. Sample Program #6 illustrates the use of one of these options in the design of a two-winding voltage it op-up/gurrest step-un Rouverter, with a curright from uency controller to meet the specifications given in Sections 5.1 and 5.2. For convenience, these specifications are repeated in Section 5.7.1.

Note from the output of Sample Program  $\#$ 4 (Section 5.5.2) that the single-winding reactor design produced by Program DCIDC requires a maximum transistor on-time (T ON) of 83.1 usec. Since the converter frequency is 10.0 KHz, the maximum duty cycle is, therefore, 0.83. Suppose that the controller circuit which must be used in the system will produce an output with a maximum duty cycle of 0.75. With this limitation on the controller, the single-winding design produced in Sample Program #4 could not meet the design constraints. However, if Program DC2DC is used to produce a two-winding reactor design, the additional constraint that the maximum duty cycle be less than 0.75 can easily be handled. If a value of 0.74 is chosen for the Design Constraint Value, the maximum duty cycle for the designs produced by Program DC2DC will always be strictly less than 0.75. Since the program is allowed to choose only an integer number of turns, the Design Constraint value should be chosen to be slightly less than the desired maximum of 0.75. Sample Program #6 uses a value of 0.74 for the Design Constraint option.

5.7.1 Design Requirement Input Data -- Sample Program #6 (DC2DC)

As in Sample Program #2, it is desired that the converter operate in Mode 1 (continuous mmf mode) over the entire design This is accomplished by making the specified minimum range. flux density greater than the residual flux density of the core material. The following is a complete summary of the input data to Program DC2DC for Sample Program #6.

Converter/Controller Code Catalog Print Code Program Procedure Output Voltage **Thput Voltage Range** Output Power Range Converter Frequency Residual Flux Deneity Minimum Flux Density Maximum Flux Density Wire Type Code Reciprocal Current Density Minimum No. of Cores in Stack Maximum No. of Cores in Stack Min. Strands of Wire--Primary Min. Strands of Wire-Secondary Transistor Saturation Voltage Diode Forward Drop Capacitor ESR

FQ2UD **NP** DSN1  $24.0$  volts  $6.0$  to  $16.0$  volts 10.0 to 20.0 watts 10.0 KHz  $0.01$  tesla  $0.011$  tesla  $0.36$  tesla **HEAV**  $5.067 * 10^{-7}$  m<sup>2</sup>/amp  $\mathbf{I}$  $\overline{2}$  $\mathbf{I}$  $\mathbf{L}$ 1.0 volt @ 10.0 amps  $0.60$  volts  $0.10$  ohm

Ħ

ì.

И

Maximum No. of Evaluations Input Voltage Increment Output Power Increment Design Constraint Option

**J** 

်<br>ငံပ

d.

重言

Â.

する Î.

 $\begin{bmatrix} 1 \\ 1 \\ 1 \\ 1 \end{bmatrix}$ 

R

A.

tia.

 $\overline{C}$ ු

ïЬ

T

投

Ģ.

3

2.0 volts

 $2.0$  watts

8 (Restrict Max. Duty Cycle)

 $0.74$ 

Design Constraint Value

5.7.2 Control Cards--Sample Program #6 (Program DC2DC) The Control Cards for Sample Program #6 are shown below. Sections 3.6-3.10 give instructions for preparing these cards. الولج وماء ووقة

 $-74$  $\mathbf{a}$  $\epsilon$ . FOSUB NP BSN1  $\mathbf{S}$ 3 2 5.067E-07 HEAV  $\mathbf{1}$  $-01-011$  $.4$ -36 1 20.  $10<sub>z</sub>$  $10.$ 16. 은4 ... 6.  $.50$  $\cdot$  1  $1.0$ 10. ĴΩ, û.

ال التي التي يوسيقيان عليه المدارس الله عليه الله الأخرى.

5.7.3 Results of Sample Program #6--Program DC2DC

The following four pages give the results of Sample Program #6. Procedure DSN1 of Program DC2DC has produced a list of fifty usable reactor element designs. Note from the "OP MODE" column of the design list that all of the designs operate in Mode 1 (continuous mmf mode) over the entire design range as desired. Also note that the stack height was increased to two cores by DC2DC in order to produce fifty designs. From the design evaluation portion of the printout, it can be seea that the maximum transistor on-time (T ON) over the design range is less than 75.0 usec for all the designs evaluated. Since the converter frequency is 10.0 KHz, this corresponds to a maximum duty cycle of 0.75 as desired. Also, the efficiency and the efficiency/mass of these designs are comparable to those of the single-winding designs produced in Sample Program #2 (section  $5.2$ ).

H

 $\begin{bmatrix} 1 & 0 & 0 \\ 0 & 0 & 0 \\ 0 & 0 & 0 \\ 0 & 0 & 0 \\ 0 & 0 & 0 \\ 0 & 0 & 0 \\ 0 & 0 & 0 \\ 0 & 0 & 0 \\ 0 & 0 & 0 \\ 0 & 0 & 0 \\ 0 & 0 & 0 \\ 0 & 0 & 0 & 0 \\ 0 & 0 & 0 & 0 \\ 0 & 0 & 0 & 0 \\ 0 & 0 & 0 & 0 & 0 \\ 0 & 0 & 0 & 0 & 0 \\ 0 & 0 & 0 & 0 & 0 \\ 0 & 0 & 0 & 0 & 0 \\ 0 & 0 & 0 & 0 & 0 & 0 \\$ 

 $\mathbf{L}$ 

÷.

REPRODUCIBILITY OF THE 103 ORIGINAL PAGE IS POOR PQ2UD--CONSTANT FREQ TEO-RINGING VOLTAGE STEP-UP/CURRENT STEP-UP CONVERTER DESIGN I/O IN VOLTS, ARPERES, WATTS, TESLAS, HICROSEC, KHZ, OHMS CONVERTER SPECIFICATIONS VIE POUT POUT<br>HAX HIN HAX i in<br>Ari OUT SAT COLL. DIODE ESS **CONY**<br>PREQ RESIDUAL ห±ื่ม HÅI **FACTOR**  $CB_{ESTS}$  $24.0$  $\bf{6.0}$ 20.0 1.00 10.00 0.60 0.10 10.0 1.0005-02 1.1006-02 3.6002-01  $16.0$  $10.0$  $0.40$  $\overline{2}$ WIEE TYPE= HEAT MIN. PRI. STRANDS= 1 STN. SEC. STRANDS= 1 RECIPROCAL CURRENT DENSITY= 5.0672-07 SQ.M/ANF BESTBICTING THE HAX. DUTY CYCLE= 0.740 THE FOLLCHING CORES MATCH THE CONSTRAINTS FUEN USED IN A 1-CORE STACK SIZE EAGNETICS ARNOLD PRI<sub>MIND</sub> KU H P AVG<br>PRI. XS AVG SEC.IHD<br>SEC. MH FAC DODE HAY IBS<br>NAI IPRES **ISRES** ICRES 222277788 33  $\frac{1}{17}$ 13 138 7:897 ãõ THE FOLLOWING CORES MATCH THE CONSTRAINTS WHEN USED IN A 2-CORE STACK SIZE HAGNETICS ARNOLD uu 8P AVG PRI<sub>RIND</sub> **HS** ANG SEC. IND WDG OP IPP IPRES<br>NAX IBS<br>NAX ISENC<br>BAX ICB 1777777777777777777777777777777 553977654461503432 55106  $^{28}_{28}$ 13<br>13 55433 THE SAIINUN OF 50 WINDABILITY CHECKS HAS BEEN BEACHED

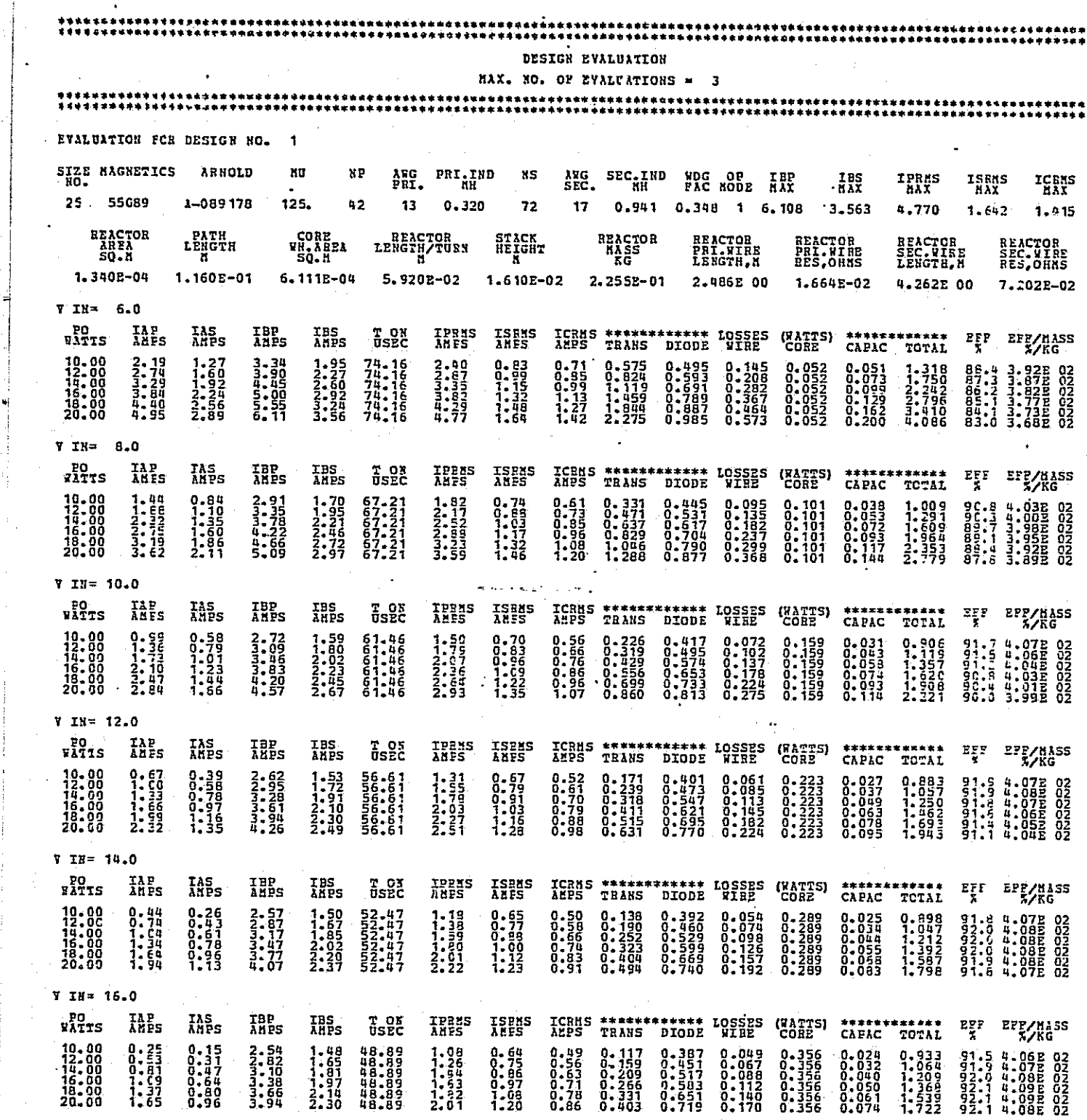

104

J

 $\begin{bmatrix} 1 & 0 & 0 & 0 \\ 0 & 0 & 0 & 0 \\ 0 & 0 & 0 & 0 \\ 0 & 0 & 0 & 0 \\ 0 & 0 & 0 & 0 \\ 0 & 0 & 0 & 0 \\ 0 & 0 & 0 & 0 \\ 0 & 0 & 0 & 0 \\ 0 & 0 & 0 & 0 \\ 0 & 0 & 0 & 0 \\ 0 & 0 & 0 & 0 \\ 0 & 0 & 0 & 0 \\ 0 & 0 & 0 & 0 & 0 \\ 0 & 0 & 0 & 0 & 0 \\ 0 & 0 & 0 & 0 & 0 \\ 0 & 0 & 0 & 0 & 0 \\ 0 & 0 & 0 &$ 

 $\begin{bmatrix} \phantom{-} \\ \phantom{-} \end{bmatrix}$ 

 $\begin{bmatrix} 1 & 1 & 1 \\ 1 & 1 & 1 \\ 1 & 1 & 1 \\ 1 & 1 & 1 \\ 1 & 1 & 1 \\ 1 & 1 & 1 \\ 1 & 1 & 1 \\ 1 & 1 & 1 \\ 1 & 1 & 1 \\ 1 & 1 & 1 \\ 1 & 1 & 1 \\ 1 & 1 & 1 \\ 1 & 1 & 1 \\ 1 & 1 & 1 \\ 1 & 1 & 1 \\ 1 & 1 & 1 \\ 1 & 1 & 1 \\ 1 & 1 & 1 \\ 1 & 1 & 1 \\ 1 & 1 & 1 \\ 1 & 1 & 1 \\ 1 & 1 & 1 \\ 1 & 1 & 1 \\ 1 & 1 &$ 

 $\prod_{i=1}^{n}$  $\Box$ 

 $\begin{bmatrix} 1 & 0 & 0 \\ 0 & 0 & 0 \\ 0 & 0 & 0 \\ 0 & 0 & 0 \\ 0 & 0 & 0 \\ 0 & 0 & 0 \\ 0 & 0 & 0 \\ 0 & 0 & 0 \\ 0 & 0 & 0 \\ 0 & 0 & 0 \\ 0 & 0 & 0 \\ 0 & 0 & 0 \\ 0 & 0 & 0 \\ 0 & 0 & 0 \\ 0 & 0 & 0 & 0 \\ 0 & 0 & 0 & 0 \\ 0 & 0 & 0 & 0 \\ 0 & 0 & 0 & 0 \\ 0 & 0 & 0 & 0 & 0 \\ 0 & 0 & 0 & 0 & 0 \\ 0 & 0 & 0 &$ 

 $\frac{1}{1}$ 

 $\mathbf{i}$ 

I I

I I

**In the communication of the Communication** 

12.2 March

:1 ilJ

 $\begin{bmatrix} 1 \\ 1 \\ 2 \end{bmatrix}$ 

 $\begin{bmatrix} 1 \\ 1 \end{bmatrix}$ 

 $\begin{bmatrix} 1 \\ 1 \end{bmatrix}$ 

|<br>|}<br>|}

 $\begin{bmatrix} 1 \\ 1 \end{bmatrix}$ 

 $\frac{1}{\sqrt{2}}$ 

 $\left| . \right|$ 

 $\begin{array}{c} \begin{array}{c} \begin{array}{c} \begin{array}{c} \end{array} \\ \begin{array}{c} \end{array} \end{array} \end{array} \end{array}$ 

!

·f

講

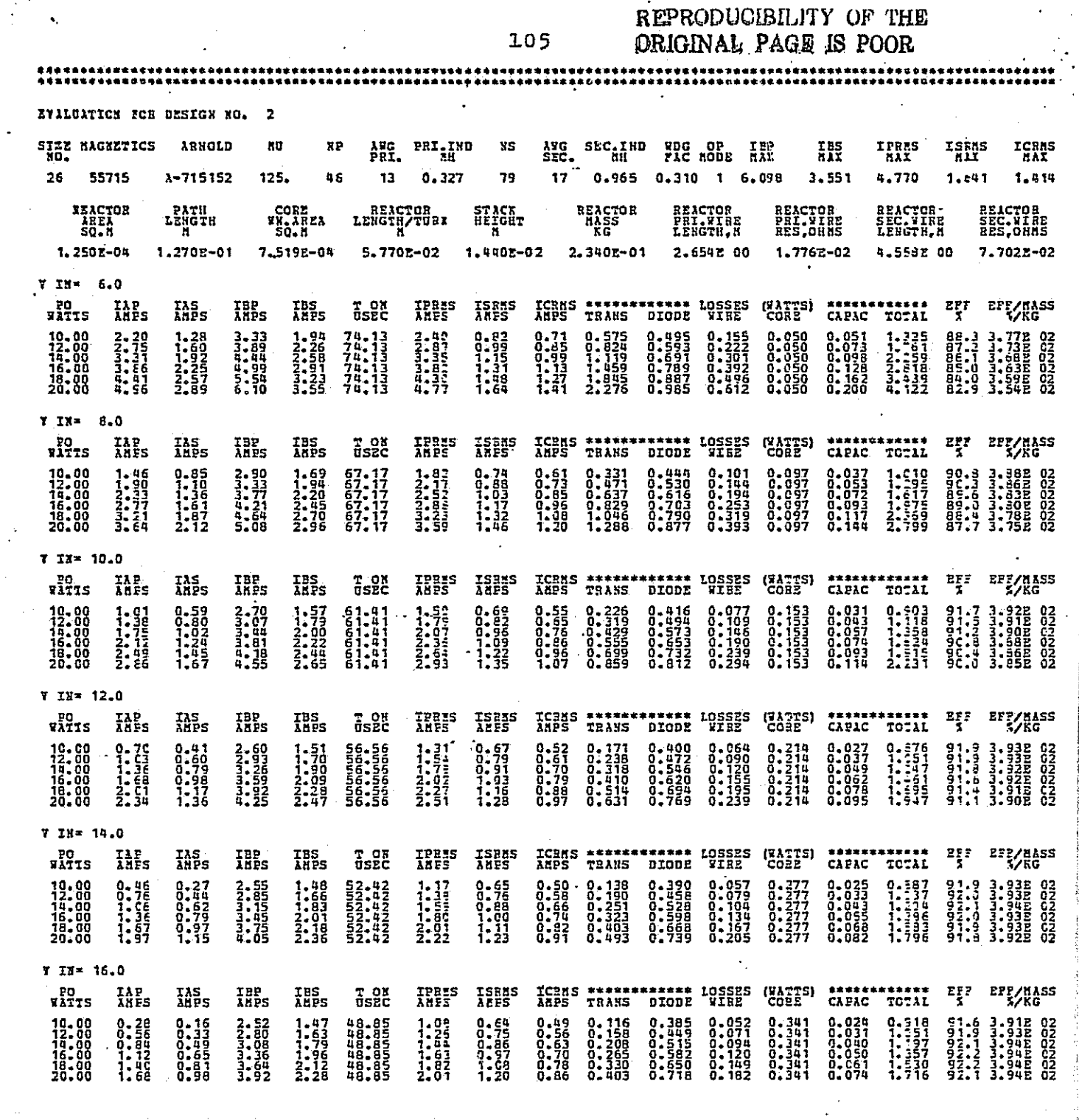

ा।<br>ट

 $\begin{bmatrix} 1 \\ 2 \end{bmatrix}$ 

 $\begin{bmatrix} 1 \\ 1 \\ 2 \\ 3 \end{bmatrix}$ 

 $\overline{\mathcal{E}}$ 

 $\begin{bmatrix} \cdot & \cdot \\ \cdot & \cdot \end{bmatrix}$ 

 $\begin{bmatrix} \phantom{-} \\ \phantom{-} \end{bmatrix}$ 

 $\begin{array}{|c|c|} \hline \quad \quad & \quad \quad & \quad \quad \\ \hline \quad \quad & \quad \quad & \quad \quad \\ \hline \quad \quad & \quad \quad & \quad \quad \\ \hline \end{array}$ 

 $\begin{bmatrix} 1 \\ 1 \\ 1 \end{bmatrix}$ 

 $\mathfrak{f}^{\pm}$  :

**Adams and Adams and Adams** 

in the summer of the second control of the second control of the second control of the second control of the second control of the second control of the second control of the second control of the second control of the sec

 $\label{eq:2.1} \begin{split} \mathcal{L}_{\text{max}}^{\text{max}} &\approx \mathcal{L}_{\text{max}}^{\text{max}} \mathcal{L}_{\text{max}}^{\text{max}} \mathcal{L}_{\text{max}}^{\text{max}} \mathcal{L}_{\text{max}}^{\text{max}} \mathcal{L}_{\text{max}}^{\text{max}} \mathcal{L}_{\text{max}}^{\text{max}} \mathcal{L}_{\text{max}}^{\text{max}} \mathcal{L}_{\text{max}}^{\text{max}} \mathcal{L}_{\text{max}}^{\text{max}} \mathcal{L}_{\text{max}}^{\text{max}} \mathcal{L}_{\text{max}}^{\text{max$  $\begin{bmatrix} 1 \\ 1 \end{bmatrix}$ 

 $\ddot{\phantom{0}}$ 

 $\frac{1}{2}$ 

i.

106

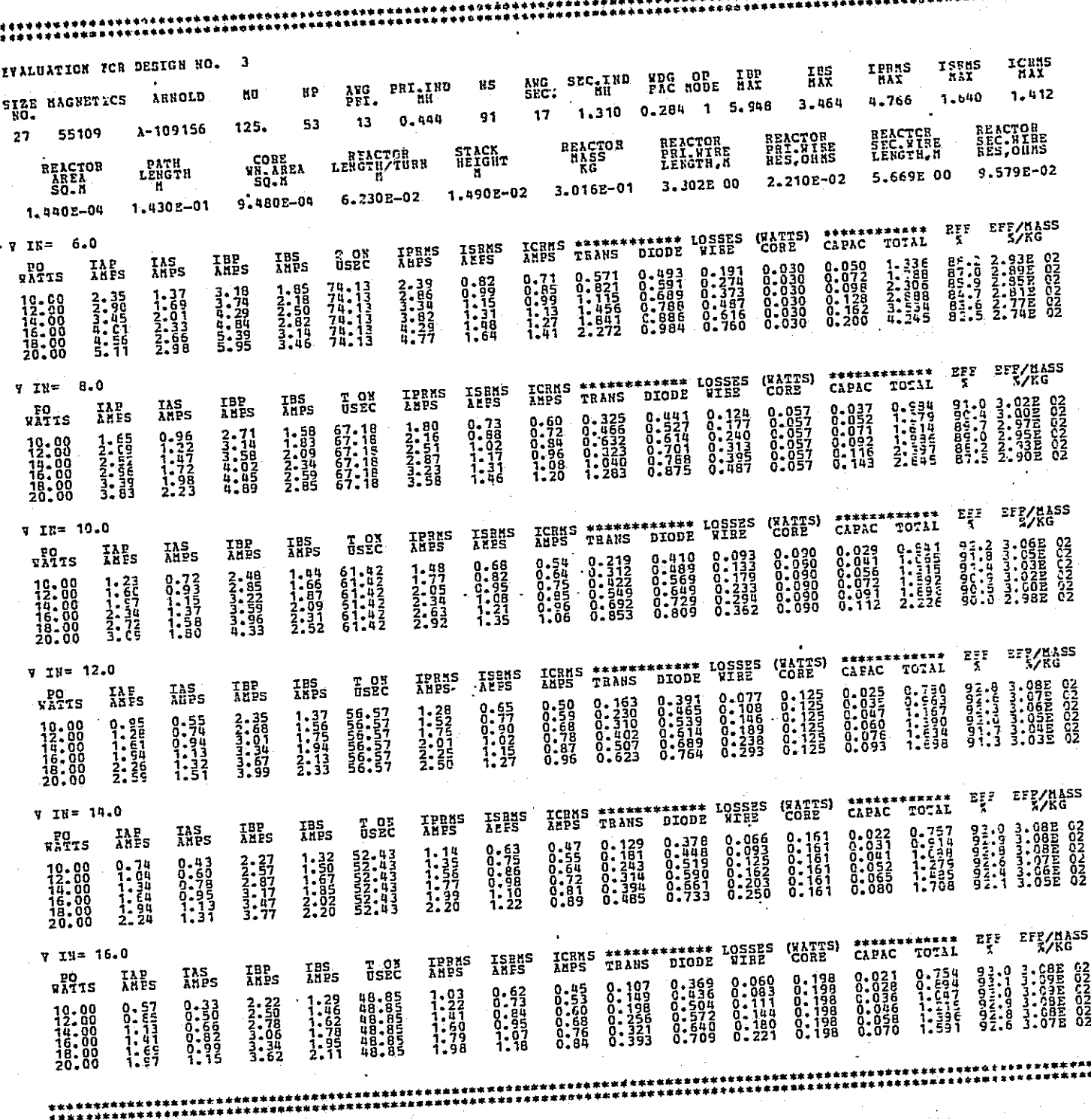

 $\begin{bmatrix} 1 & 0 & 0 \\ 0 & 0 & 0 \\ 0 & 0 & 0 \\ 0 & 0 & 0 \\ 0 & 0 & 0 \\ 0 & 0 & 0 \\ 0 & 0 & 0 \\ 0 & 0 & 0 \\ 0 & 0 & 0 \\ 0 & 0 & 0 \\ 0 & 0 & 0 \\ 0 & 0 & 0 & 0 \\ 0 & 0 & 0 & 0 \\ 0 & 0 & 0 & 0 \\ 0 & 0 & 0 & 0 & 0 \\ 0 & 0 & 0 & 0 & 0 \\ 0 & 0 & 0 & 0 & 0 \\ 0 & 0 & 0 & 0 & 0 & 0 \\ 0 & 0 & 0 & 0 & 0 &$ 

 $\mathbb{R}^{n \times n \times n}$ 

 $\begin{bmatrix} 1 \\ 1 \end{bmatrix}$ 

 $\begin{bmatrix} 1 \\ 1 \end{bmatrix}$ 

#### SAMPLE PROGRAM #7 -- PROGRAM DC2DC  $5.8$

ن ن

i.

 $1111$ 

It can be seen from the output of Sample Program #6 that core size #24 is the smallest core in the core catalog which will meet the design constraints when used in a stack of two cores or less. Sample Program #7 uses Procedure DSN2 of Program DC2DC to attempt to produce a design using core size #23 with a relative permeability of 125.0 in a three-core stack. All other design requirements remain the same as in Sample Program  $#6.$ 

5.8.1 Control Cards--Sample Program #7 (Program DC2DC)

The Control Cards for Sample Program #7 are shown below. Sections 3.6-3.10 give instructions for preparing these cards.

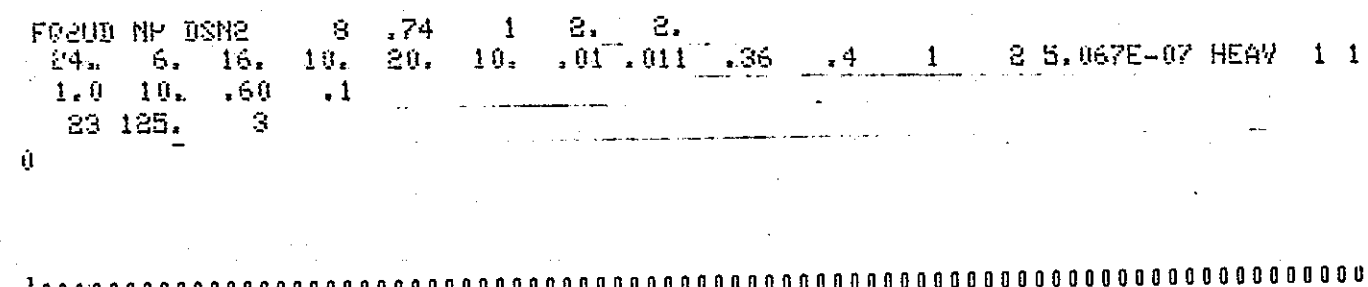

24 25 25 27 28 29 30 31 32 33 34 35 36 37 38 39 40 41 47 43 44 45 46 47 48 49 50 51 52 53 54 55 56 57 58 59 50 61 62 63 64 65 66 67 68 65

푞

J.

5.8.2 Results of Sample Program #7--Program DC2DC

The results of Sample Program #7 are shown below. It can be seen from the print out that core size #23 with a relative permeability of 125.0 used in a three core stack will not meet the design requirement regarding maximum winding factor. Thus, the design is rejected by the program. The actual computed winding factor of 0.46 is shown on the program output.

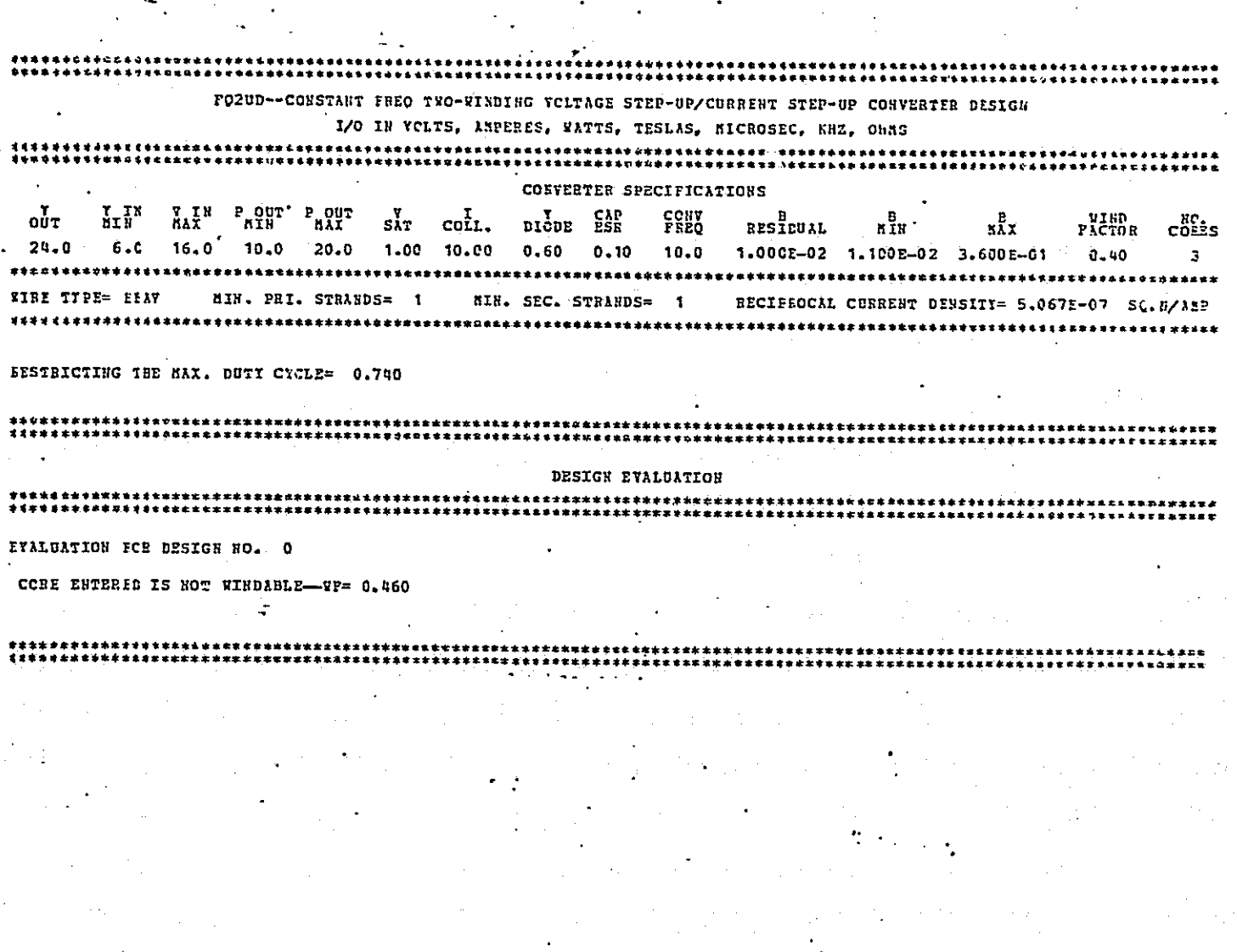

SAMPLE PROGRAM  $#8$  -- PROGRAM DC2DC  $5.9$ 

فتلا

聑

نځه

á.

Sample Program #8 uses Procedure DSN2 of Program DC2DC to attempt to produce a design for the same core size, relative permeability and stack height as used in Sample Program #7. In Sample Program #7, the reactor design produced was rejected because the winding factor of 0.46 was greater than the maximum winding factor of  $0.40$ . Sample Program  $#8$  uses the same design requirement data as Sample Program #7 except that the Reciprocal Current Density Specification is lowered to  $3.8 * 10^{-7}$  m<sup>2</sup>/ampere (2750 circular mils/ampere) to allow smaller wire to be used. Also, it is desired that a minimum of two strands of wire be used for the primary winding. A minimum of one strand of wire is to be used for the secondary winding.

5.9.1 Control Cards--Sample Program #8 (Program DC2DC)

The Control Cards for Sample Program #8 are shown below, Sections 3.6-3.10 give instructions for preparing these cards.

FQ2UB NP OSN2 8. -74  $24.$  $.01.011.36 .4 1$ 6. 16. -30. 8 3.800E-07 HEAV 10. 10.  $\approx$  1  $10.$  $-50$ 23 125.

5.9.2 Results of Sample Program #8 -- Program DC2DC

The results of Sample Program #8 are given on the following page. Lowering the Reciprocal Current Density Specification allowed Program DC2DC to use wire of smaller cross-sectional area in the windings. Thus, the winding factor was lowered to 0.346 which is less than the specified maximum winding factor. Therefore, the design was acceptable. The smaller wire area has, however, caused a slight increase in the winding resistances over the designs evaluated in Sample Program #6.

110

 $\left\{ \begin{array}{c} 1 \\ 1 \end{array} \right\}$ 

Ħ

 $\begin{bmatrix} 0 & 0 & 0 \\ 0 & 0 & 0 \\ 0 & 0 & 0 \\ 0 & 0 & 0 \\ 0 & 0 & 0 \\ 0 & 0 & 0 \\ 0 & 0 & 0 \\ 0 & 0 & 0 \\ 0 & 0 & 0 \\ 0 & 0 & 0 \\ 0 & 0 & 0 \\ 0 & 0 & 0 & 0 \\ 0 & 0 & 0 & 0 \\ 0 & 0 & 0 & 0 \\ 0 & 0 & 0 & 0 & 0 \\ 0 & 0 & 0 & 0 & 0 \\ 0 & 0 & 0 & 0 & 0 \\ 0 & 0 & 0 & 0 & 0 \\ 0 & 0 & 0 & 0 & 0 \\ 0 &$ 

īļ

 $\begin{bmatrix} 1 \\ 2 \\ 1 \end{bmatrix}$ 

 $\begin{matrix} \vdots \\ \vdots \\ \vdots \end{matrix}$ 

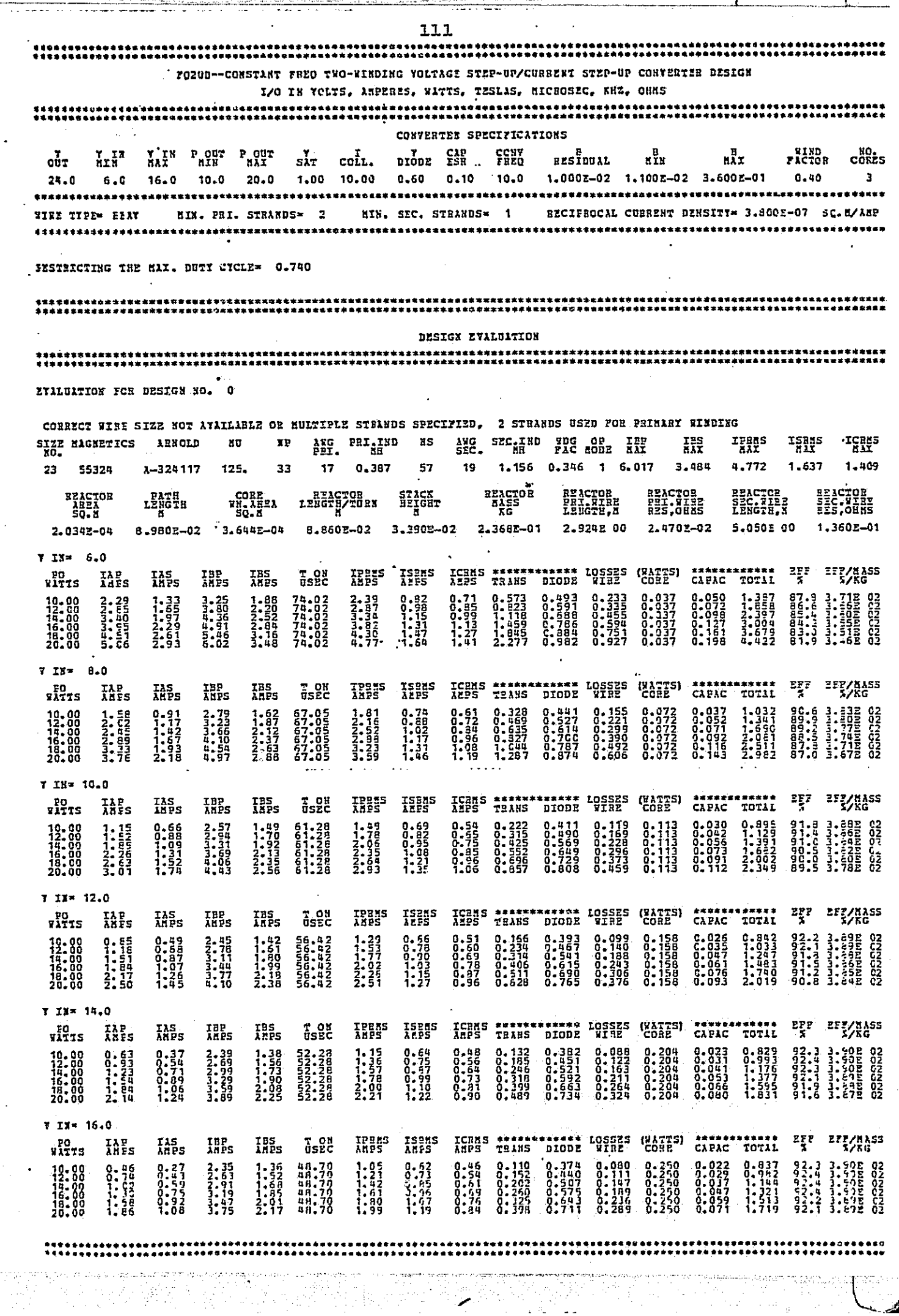

43

ίŀ.

 $\begin{array}{c} \hline \end{array}$ 

**FULLER CONTROL** 

 $\begin{bmatrix} 1 & 0 & 0 & 0 \\ 0 & 1 & 0 & 0 \\ 0 & 0 & 0 & 0 \\ 0 & 0 & 0 & 0 \\ 0 & 0 & 0 & 0 \\ 0 & 0 & 0 & 0 \\ 0 & 0 & 0 & 0 \\ 0 & 0 & 0 & 0 \\ 0 & 0 & 0 & 0 \\ 0 & 0 & 0 & 0 \\ 0 & 0 & 0 & 0 & 0 \\ 0 & 0 & 0 & 0 & 0 \\ 0 & 0 & 0 & 0 & 0 \\ 0 & 0 & 0 & 0 & 0 & 0 \\ 0 & 0 & 0 & 0 & 0 & 0 \\ 0 & 0 & 0 & 0 &$ 

 $\begin{bmatrix} 1 \\ 1 \\ 1 \\ 1 \\ 1 \end{bmatrix}$ 

ţ

> $\frac{1}{2}$

 $\begin{bmatrix} 1 & 1 \\ 1 & 1 \\ 1 & 1 \end{bmatrix}$ 

 $\begin{bmatrix} 1 \\ 1 \\ 2 \end{bmatrix}$ 

 $\begin{array}{c} \textbf{1} \end{array}$ 

I

### PART II -- THE DATA BASE

# THE DATA BASE

 $\tilde{i}$ 

ā.

山

LJ.

Ŧ.

ΔÎ

The first block of data read by the programs forms the data base for the execution of design and evaluation tasks. The data base is a group of cards (records) divided into two sections. The first section, the core catalog, contains information on the magnetic cores and includes catalog numbers, dimensional data, relative permeability and loss coefficient information. The second section consists of a table of wire data containing the cross-sectional area and resistivity information on the available sizes of magnet wire. Usually, once the data base has been constructed, the information in it will not be changed often. Thus, it may be advantageous to store the data base on magnetic disk or tape. Additions to the core catalog or the wire table may be made at any time without having to construct an entirely new data base.

# THE CORE CATALOG

The core catalog cards list the necessary data on the magnetic cores and are the first cards read by the program. The core catalog cards are ordered as shown in Figure 31.

6.1 HEADING CARDS

The first two cards in the core catalog are used to generate headings for the output. They are the Title Card and the Manufacturers' Names Card.

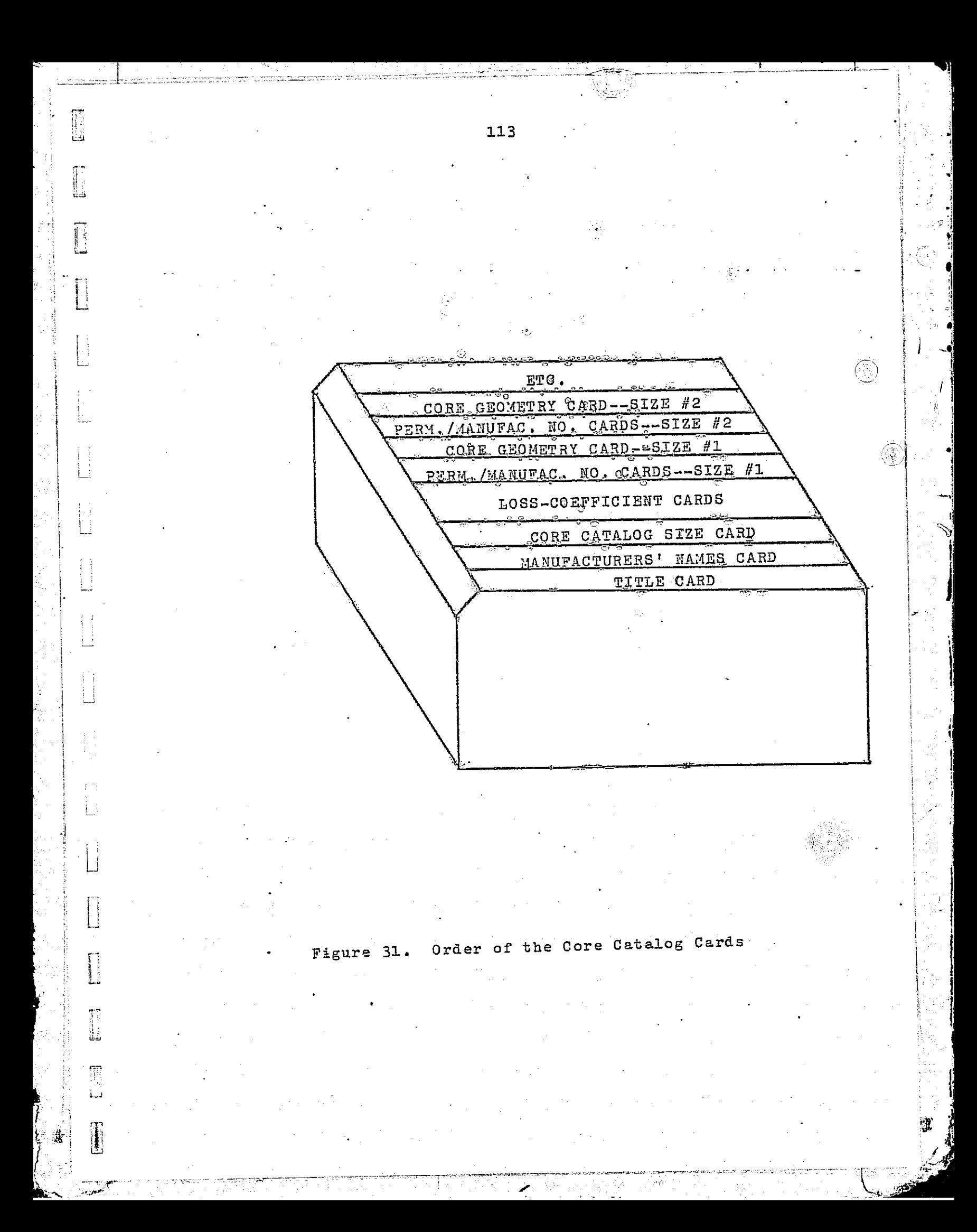

# 6.1.1 Title Card

The Title Card is read as a block of tyenty consecutive A4 formats to provide for a user specified title up to eighty characters in length. It may be used to list identifying information such as manufacturers' names, date of catalog and etc. This information is used as a heading for the catalog list (see Section 3.1.2). A sample Title Card is shown in Figure 32.

ң

77

فت

لفظ

ر<br>د ت ...  $\frac{1}{2}$ 

廷

11

### 6.1.2 Manufacturers' Names Card

The Manufacturers' Hames Gard is read as two AlO formats. Thus, two manufacturers' names may be used, with ten spaces allocated for each name. This information is used to provide headings for the lists of manufacturers' core catalog numbers which appear on the output. A sample Manufacturers' Names Card is shown in Figure 34. Figure 33 shows the format of the card.

6.2 CORE CATALOG SIZE CARD

و تأثير في التي تأثير التي تأثير التي تأثير التي تأثير التي تأثير التي تأثير التي تأثير التي تأثير ا<br>التي تأثير التي تأثير التي تأثير التي تأثير التي تأثير التي تأثير التي تأثير التي تأثير التي تأثير التي تأثير

The Core Catalog Size Card is read as two I5 formats. Columns 1-5 give the number of core stzes available and columns 6-10 give the number of relative permeability values available. (see Figure 35). These numbers are read in as integers and must be right justified. The catalog may contain up to forty core sizes and up to fifteen values of relative permeability. A sample Core Catalog Size Card is shown in Figure 36.

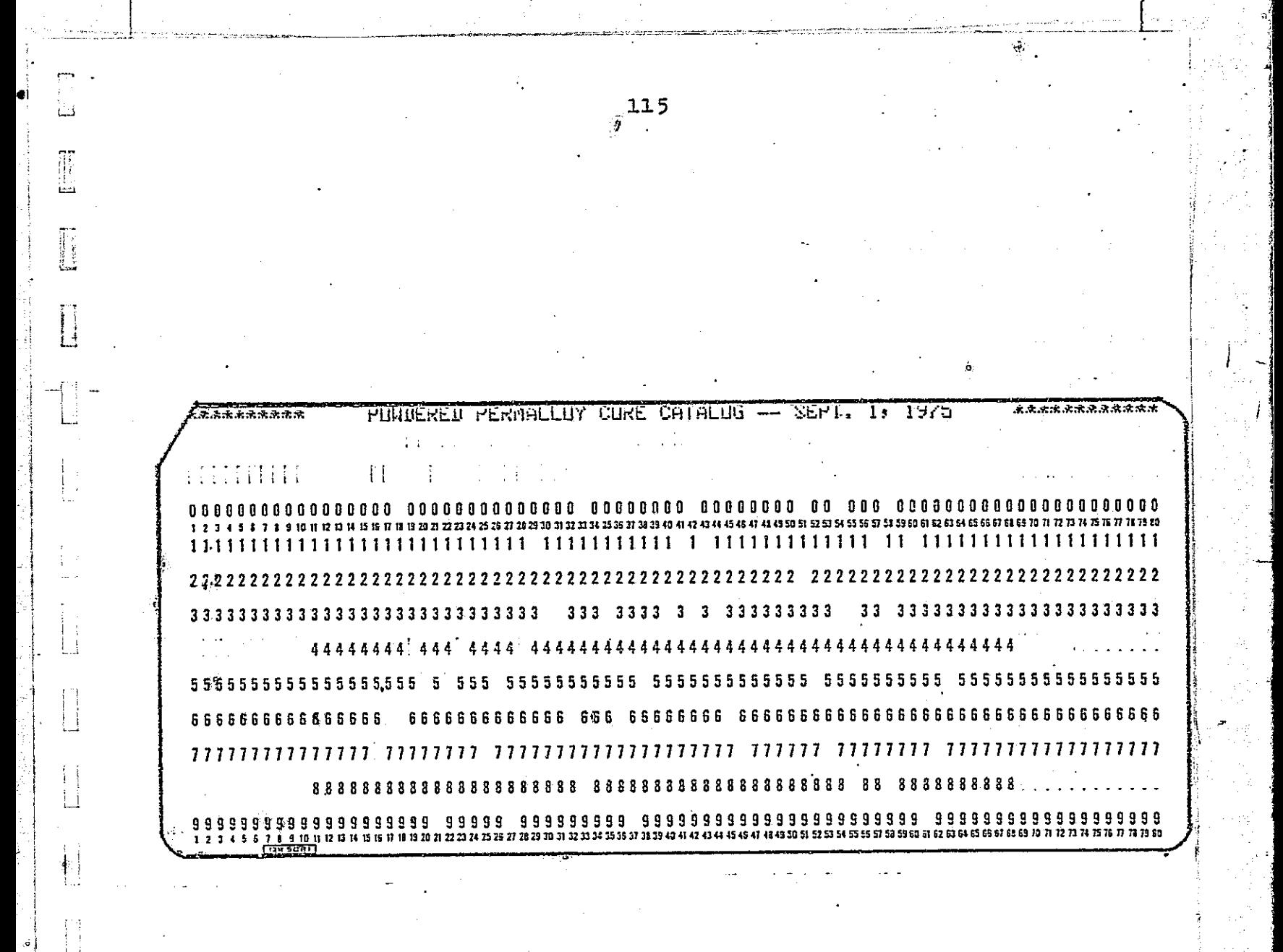

Figure 32. Example: Title Card

Ø,

T

тĤ

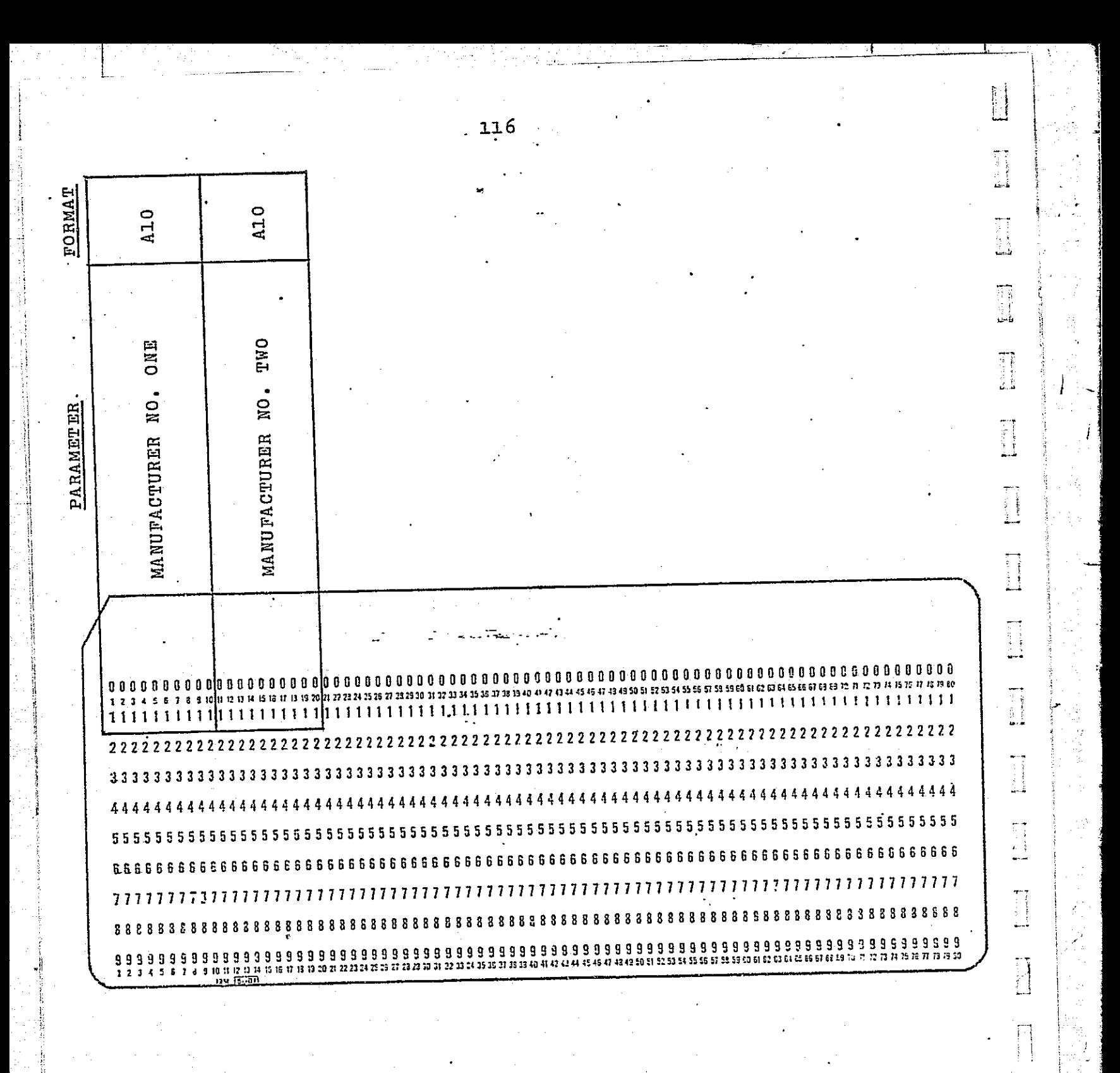

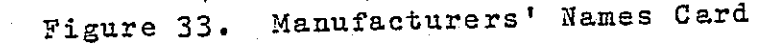

灒

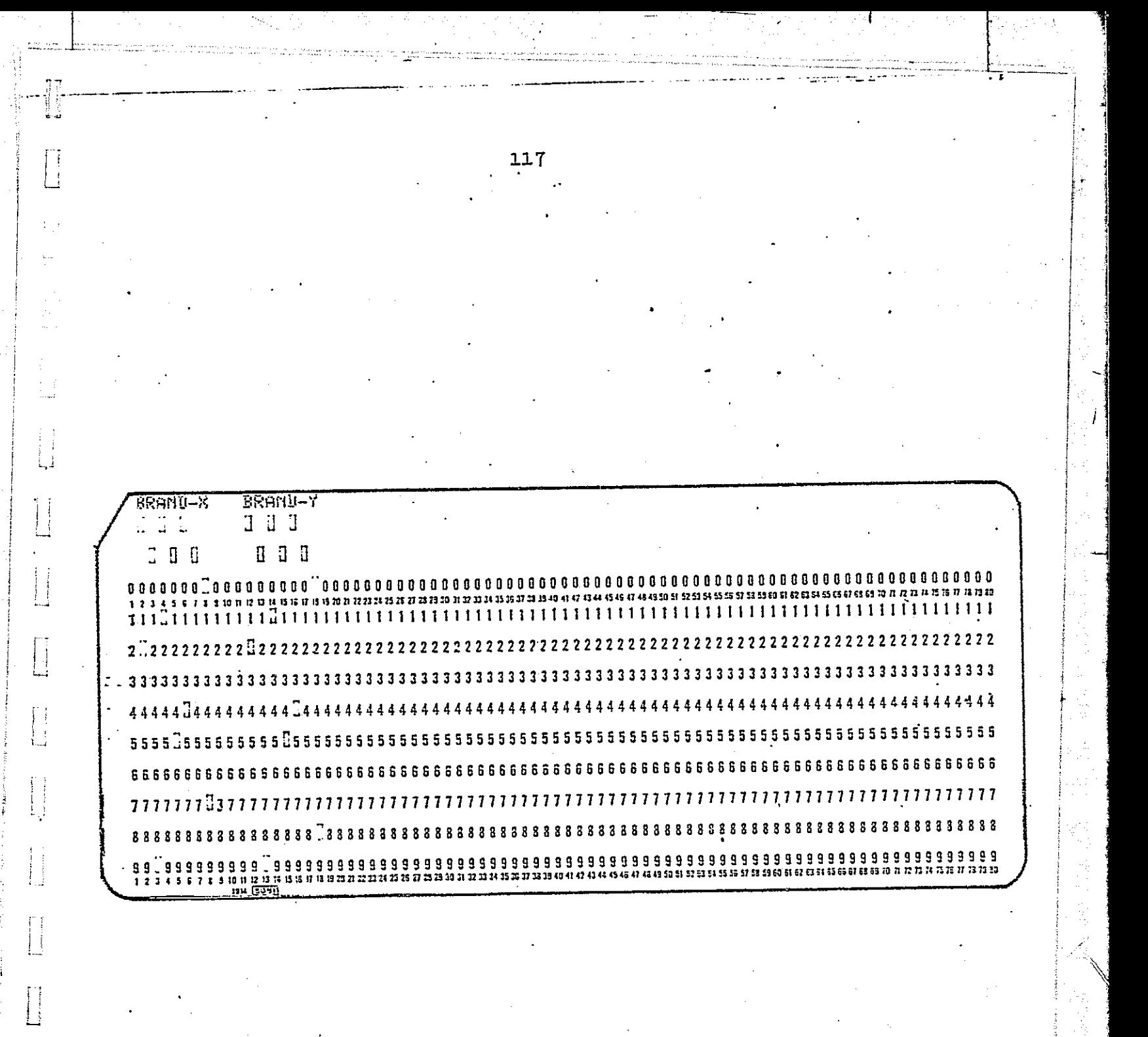

**=** 

問

ηņ ىڭ

- 7

Figure 34. Example: Manufacturers'

j<br>j<br>j<br>j<br>j<br>j<br>j<br>j<br>j<br>j<br>j<br>j<br>j<br>j<br>j<br>j<br>j<br>j<br>f<br>

1

Names Card

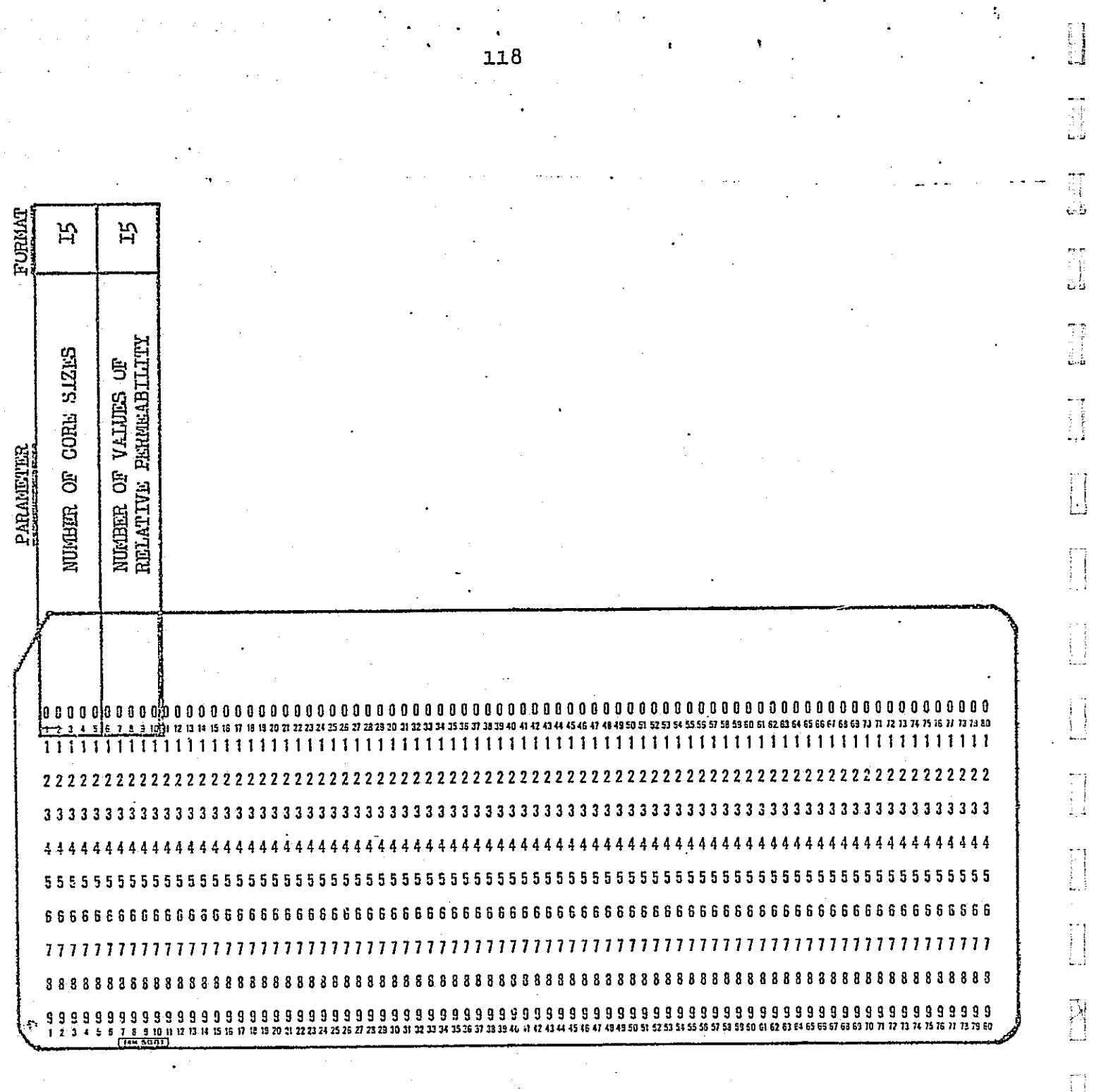

Figure 35. Core Catalog Size Card

Ţŧ

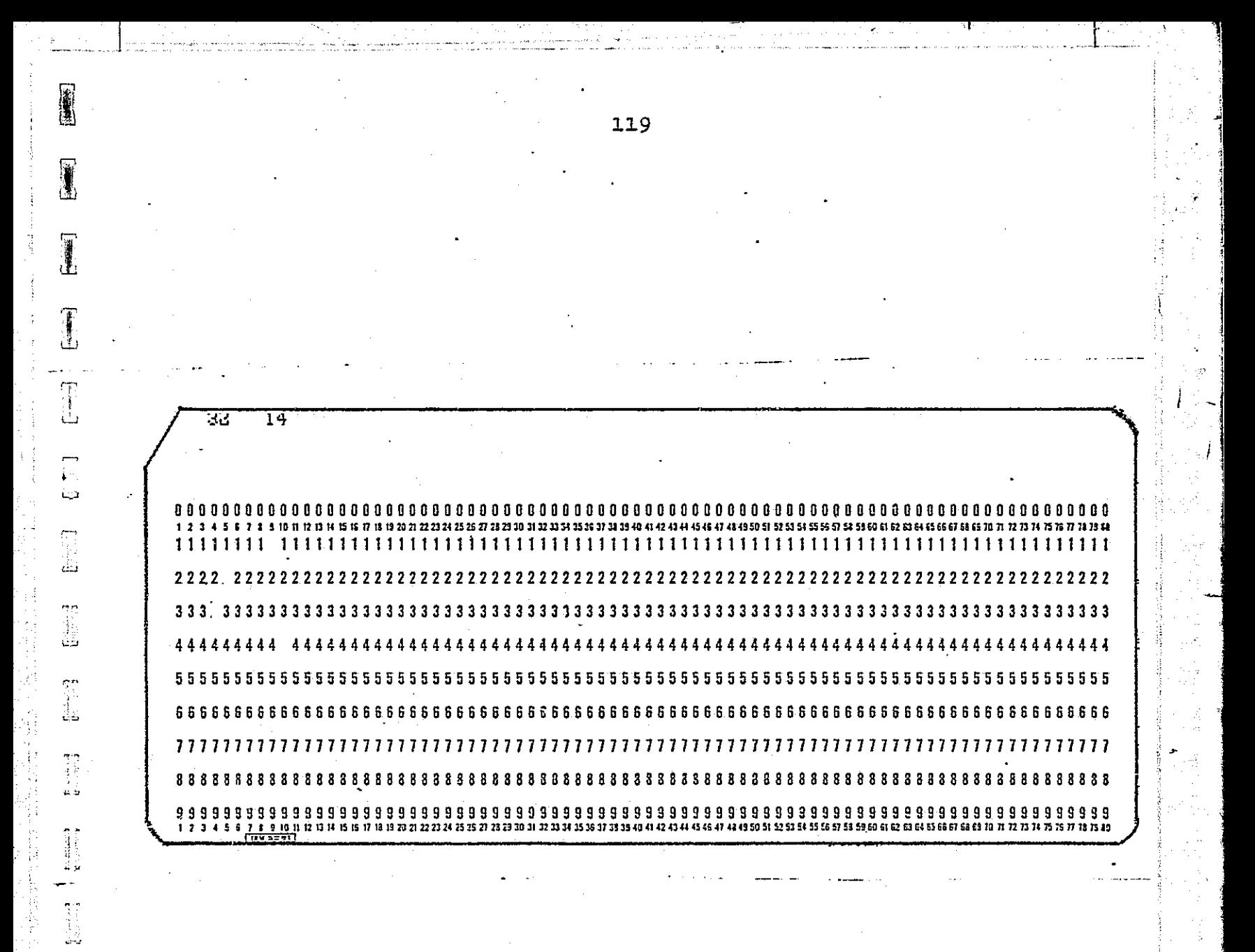

Core Catalog Size Card Figure 36. Example:

Ś.

90

nn iúa.

#### LOSS-COEFFICIENT CARDS 6.3

Core losses are estimated in the program by the use of Legg's equation [2]. One Loss-Coefficient Card should be used for each value of relative permeability in the core catalog. These cards should be arranged in order from lowest to highest value of relative permeability. Loss-Coefficient Cards are formated as follows (see also Figure 37). Figure 38 shows a sample Loss-Coeffiecint Card.

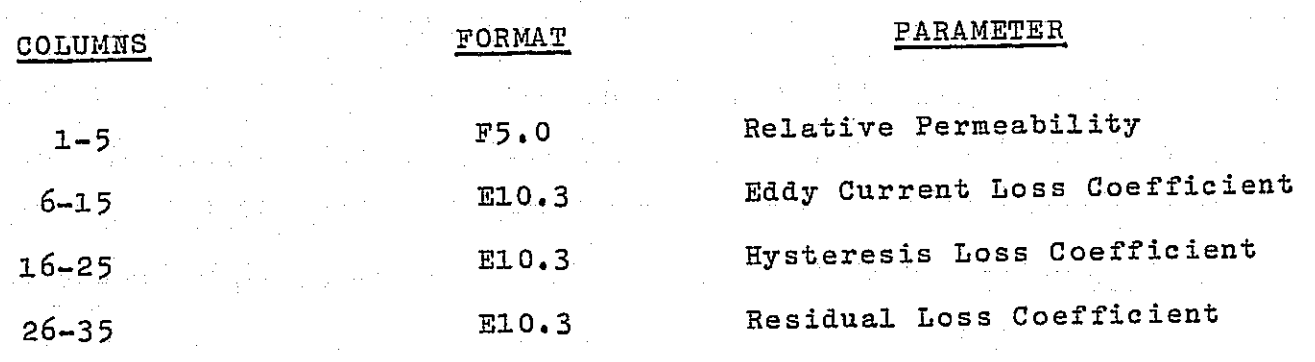

#### PERMEABILITY/CORE GEOMETRY CARDS  $6.4$

遺

The Permeability/Core Geometry Cards consist of a subgroup of cards for each core size and relate the size number and relative permeability of a core to its specific catalog number(s) and actual dimensions. As a general rule, core manufacturers supply cores of several sizes and a core of a given size may be available in different values of relative permeability.

 $\begin{bmatrix} 1 & 0 & 0 \\ 0 & 0 & 0 \\ 0 & 0 & 0 \\ 0 & 0 & 0 \\ 0 & 0 & 0 \\ 0 & 0 & 0 \\ 0 & 0 & 0 \\ 0 & 0 & 0 \\ 0 & 0 & 0 \\ 0 & 0 & 0 & 0 \\ 0 & 0 & 0 & 0 \\ 0 & 0 & 0 & 0 \\ 0 & 0 & 0 & 0 & 0 \\ 0 & 0 & 0 & 0 & 0 \\ 0 & 0 & 0 & 0 & 0 \\ 0 & 0 & 0 & 0 & 0 & 0 \\ 0 & 0 & 0 & 0 & 0 & 0 \\ 0 & 0 & 0 & 0 & 0 &$ 

 $\begin{bmatrix} 1 & 0 & 0 & 0 \\ 0 & 0 & 0 & 0 \\ 0 & 0 & 0 & 0 \\ 0 & 0 & 0 & 0 \\ 0 & 0 & 0 & 0 \\ 0 & 0 & 0 & 0 \\ 0 & 0 & 0 & 0 \\ 0 & 0 & 0 & 0 \\ 0 & 0 & 0 & 0 \\ 0 & 0 & 0 & 0 \\ 0 & 0 & 0 & 0 \\ 0 & 0 & 0 & 0 & 0 \\ 0 & 0 & 0 & 0 & 0 \\ 0 & 0 & 0 & 0 & 0 \\ 0 & 0 & 0 & 0 & 0 \\ 0 & 0 & 0 & 0 & 0 \\ 0 & 0 &$ 

 $\begin{array}{c}\n\hline\n\vdots \\
\hline\n\vdots \\
\hline\n\vdots \\
\hline\n\vdots \\
\hline\n\vdots \\
\hline\n\end{array}$ 

 $\Box$ 

þ.

**INURNAT** ្ម<br>ជុំ ក្នុ  $\frac{13}{10}$ F5.0  $\Xi$ RELATIVE PERMEABILITY **ICCS HYSTMRESIS LOSS**<br>COMFFICIENT RESIDUAL LOSS EDDY CURRENT COMPETED COMPETENT **PARAMETER** 44444444 4 4444444444444444 4 А - 4 4 44 555555555555555555555555 -9.5 555555555555555555555555555555 55555555 £, -5.51 66666666 7777777777 -7 771 77 

> Loss-Coefficient Card Figure 37.

99999999999999999

8888  $\mathbf{a}$ 

 $\mathbf{q}$  $0 0 0 0$ q **QQQ** o **q**  $\mathbf{q}$ 

 $5.31$ 

88888388888888

939999

 $12343$ 

886888888

1131112

â 8 -7 7 -7 77 777

Ā

888888888888888888

Ċ

121

狂  $\Box$ 

 $\overline{a}$ نے

y.<br>V نت

وريا ်<br>ကိုးကား<br>ကြိုးကား

 $\begin{bmatrix} 1 & 1 \\ 1 & 1 \\ 1 &$ 

 $\begin{bmatrix} 1 & 0 & 0 \\ 0 & 1 & 0 \\ 0 & 0 & 0 \\ 0 & 0 & 0 \\ 0 & 0 & 0 \\ 0 & 0 & 0 \\ 0 & 0 & 0 \\ 0 & 0 & 0 \\ 0 & 0 & 0 \\ 0 & 0 & 0 \\ 0 & 0 & 0 \\ 0 & 0 & 0 & 0 \\ 0 & 0 & 0 & 0 \\ 0 & 0 & 0 & 0 \\ 0 & 0 & 0 & 0 & 0 \\ 0 & 0 & 0 & 0 & 0 \\ 0 & 0 & 0 & 0 & 0 \\ 0 & 0 & 0 & 0 & 0 & 0 \\ 0 & 0 & 0 & 0 & 0 &$ 

 $\mathbf{r}$ 

 $\prod_{i=1}^{n}$ 

I.

 $\begin{array}{ccc}\n & \text{if } & \text{if } & \$ 

**The Second** 

T

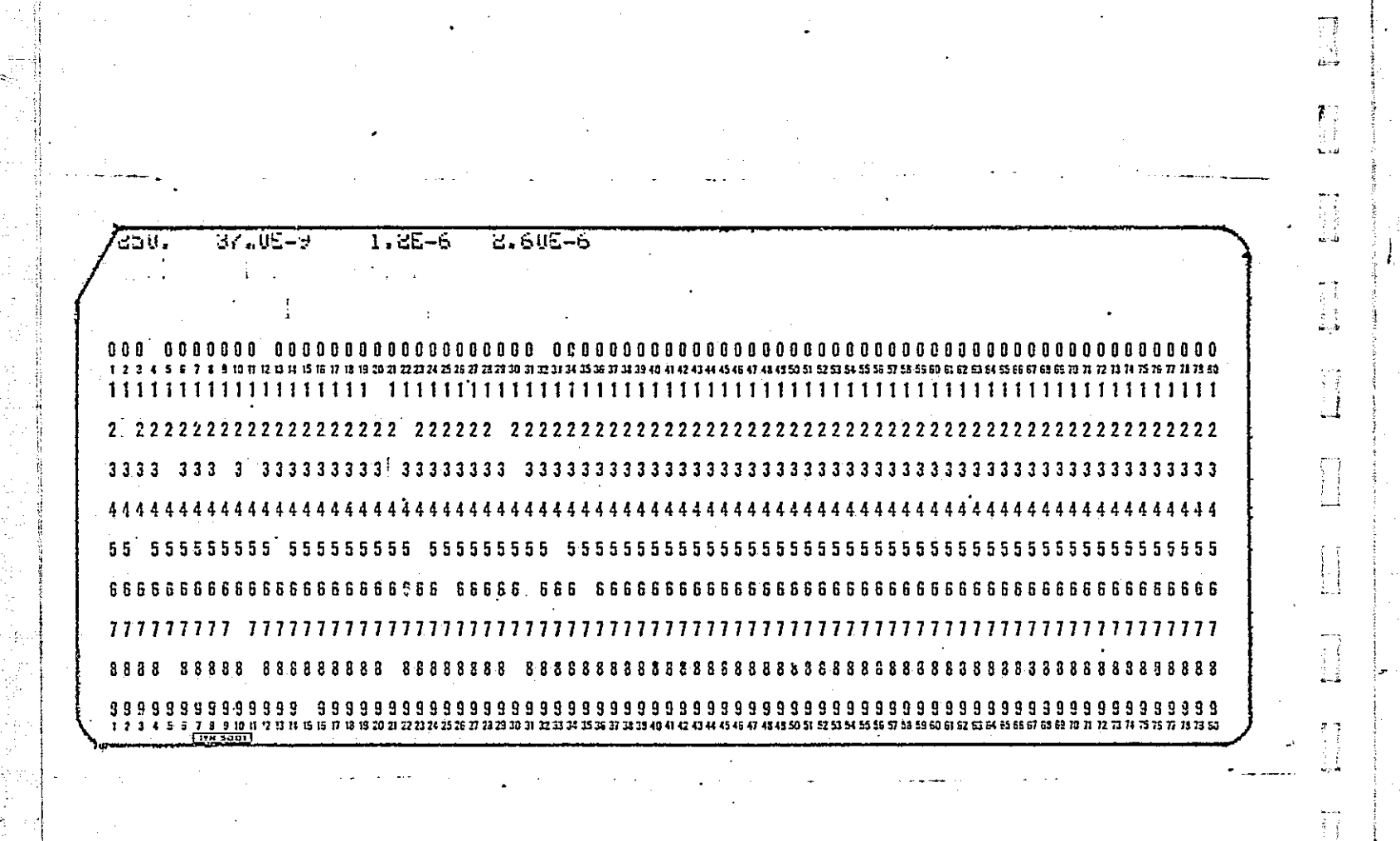

Figure 38. Example: Loss-Coefficient Card

~22

"------,~- ----------- ----- - 1

 $\left| \cdot \right|$ I  $\frac{1}{2}$ , j.e.,  $\frac{1}{2}$ 

> ): I' 11

in the second contract of the second second contract of the second contract of the second contract of the second contract of the second contract of the second contract of the second contract of the second contract of the s

ا<br>المصطلحة المسيحية المسيحية المسيحية المسيحية المسيحية المسيحية المسيحية المسيحية المسيحية المسيحية المسيحية ا<br>المسيحية المسيحية المسيحية المسيحية المسيحية المسيحية المسيحية المسيحية المسيحية المسيحية المسيحية المسيحية ا

1

1 <u>je standard med s</u>

 $\Box$ 

...  $\cdot$  i !

 $\mathbb{N}$ 

~.  $\begin{array}{c} \begin{array}{c} \begin{array}{c} \end{array} \end{array}$ 

l~

Thus, in the instructions that follow, the "core size number" will uniquely identify a set of core dimensions and the pair (core size number, relative permeability) will uniquely identify one particular core. In order for the program to work most effectively, it is assumed that the core sizes are ordered by assending volume: i.e. the volume of' core size number n is less than that of core size number n+1. If this assumption is violated when assembling the catalog, all designs generated will be valid. However, some possible design of lower size and mass may be "overlooked." Because the integer core size number is assigned by the program, new core sizes may be added to the catalog at any time. However, these additions should be made so as to maintain the ordering by volume of' the core sizes. Presently, both programs DC1DC and DC2DC will allow up to forty core sizes and up to fifteen values of relative permeability. Thus, the core catalog may contain up to six hundered cores with each core being identified by up to two numbers from manufacturers' catalogs or other identifiers. The Permeability/ Manufacturers' Numbers Card(s) and the Core Geometry Card give complete information on each core.

 $6.4.1$  Permeability/Manufacturers' Numbers Card(s)

For a given core size, the Permeability/Manufacturers' Numbers Card(s) list the available values of relative permeability and their respective manufacturers' catalog numbers. The format of these cards is  $4(F3.0, 4A4)$ . This format allows the user to list four cores on a single card with three spaces for the

123

.....<mark>.</mark>..

j , ,

> "I II !i Ii "

> > i

 $\overline{\phantom{a}}$ 

i

 $\cup$  .

", :'.

I i ,1 '-'

r: L

 $\prod_{i=1}^{n}$  $\Box$ 

i

L ..

 $\left[\begin{smallmatrix} 1 & 1 \\ 1 & 1 \\ 1 & 1 \end{smallmatrix}\right]$ '---~

relative permeability and two groups of eight spaces for numbers from manufacturers' catalogs or other identifiers. The manufacturers' catalog numbers should be listed in the same order as the names on the Manufacturers! Names Card. Continue listing cores in the same fashion, using as many cards as needed, until all the cores for a particular core size have been listed. On the last card used, place a "1" in column 80 to indicate the end of the listing for that core size and that a Core Geometry Card is to be read next. The Permeability/Manufacturers' Numbers Card is formated as shown in the table below (see also Figure 39). A sample Permeability/Manufacturers' Numbers Card is shown in Figure 40.

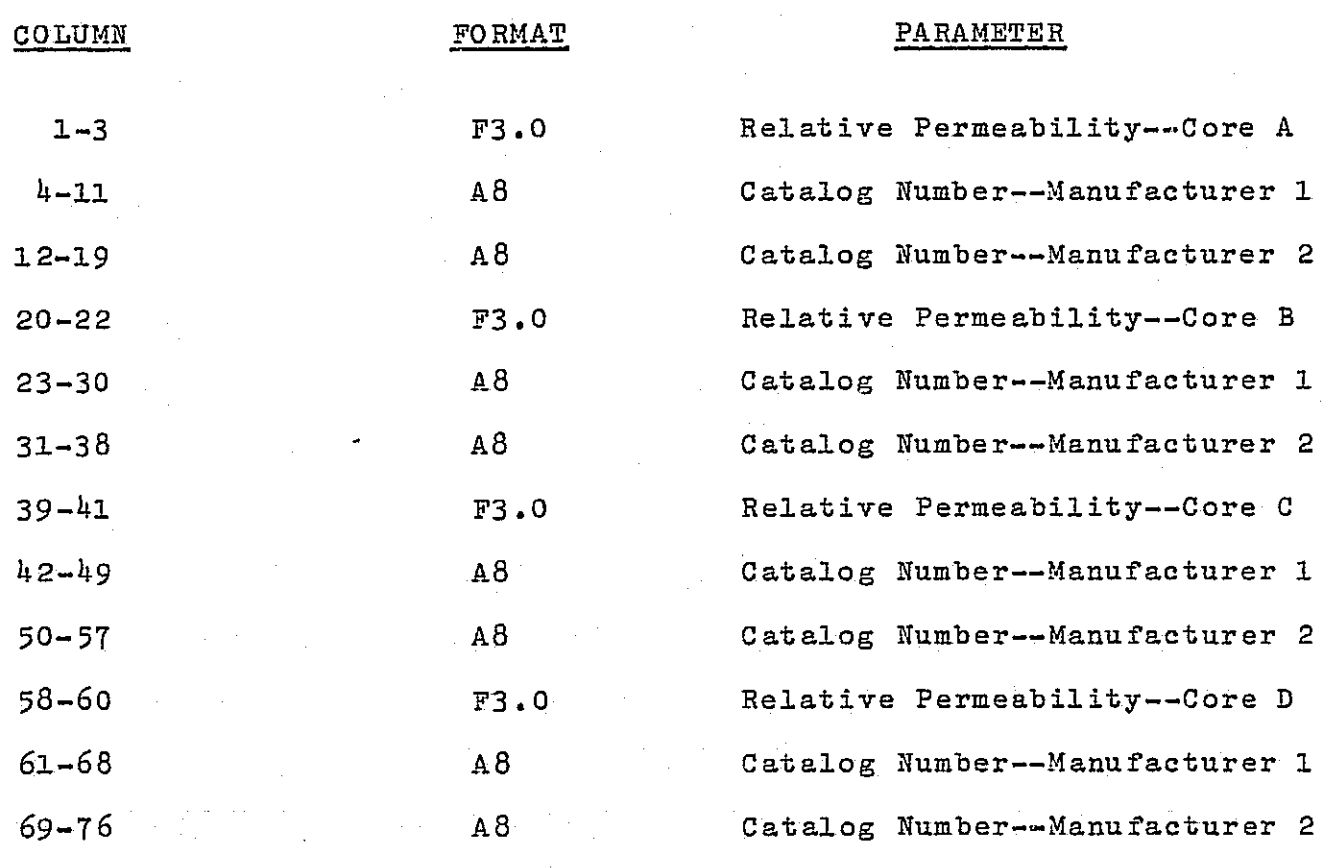

 $124$ 

ri<br>H

TI<br>Lin

د نا

サイト<br>日本語<br>4012

냐

학물

i Å<br>1

 $\begin{bmatrix} 1 & 1 & 1 \\ 1 & 1 & 1 \\ 1 & 1 & 1 \\ 1 & 1 & 1 \end{bmatrix}$ 

常見

 $\begin{picture}(20,20) \put(0,0){\line(1,0){155}} \put(15,0){\line(1,0){155}} \put(15,0){\line(1,0){155}} \put(15,0){\line(1,0){155}} \put(15,0){\line(1,0){155}} \put(15,0){\line(1,0){155}} \put(15,0){\line(1,0){155}} \put(15,0){\line(1,0){155}} \put(15,0){\line(1,0){155}} \put(15,0){\line(1,0){155}} \put(15,0){\line(1,0){155}} \$  $\begin{array}{c} \overline{1} \end{array}$  $\overline{\mathbb{C}}$  $\mathbf{L}$  $\frac{1}{2}$  $\zeta_{\Delta}$  $\begin{bmatrix} \mathbf{f}_{1,1} & \cdots & \mathbf{f}_{n,2} \\ \vdots & \vdots & \ddots & \vdots \\ \mathbf{f}_{n,1} & \cdots & \mathbf{f}_{n,n} \end{bmatrix}$ n a  $\begin{array}{l} 2.4 \\ 0.1 \\ 0.1 \\ 0.2 \end{array}$ గ్లా ا<br>فریقا  $\begin{array}{c} \square \end{array}$ 鳳蝶

网络

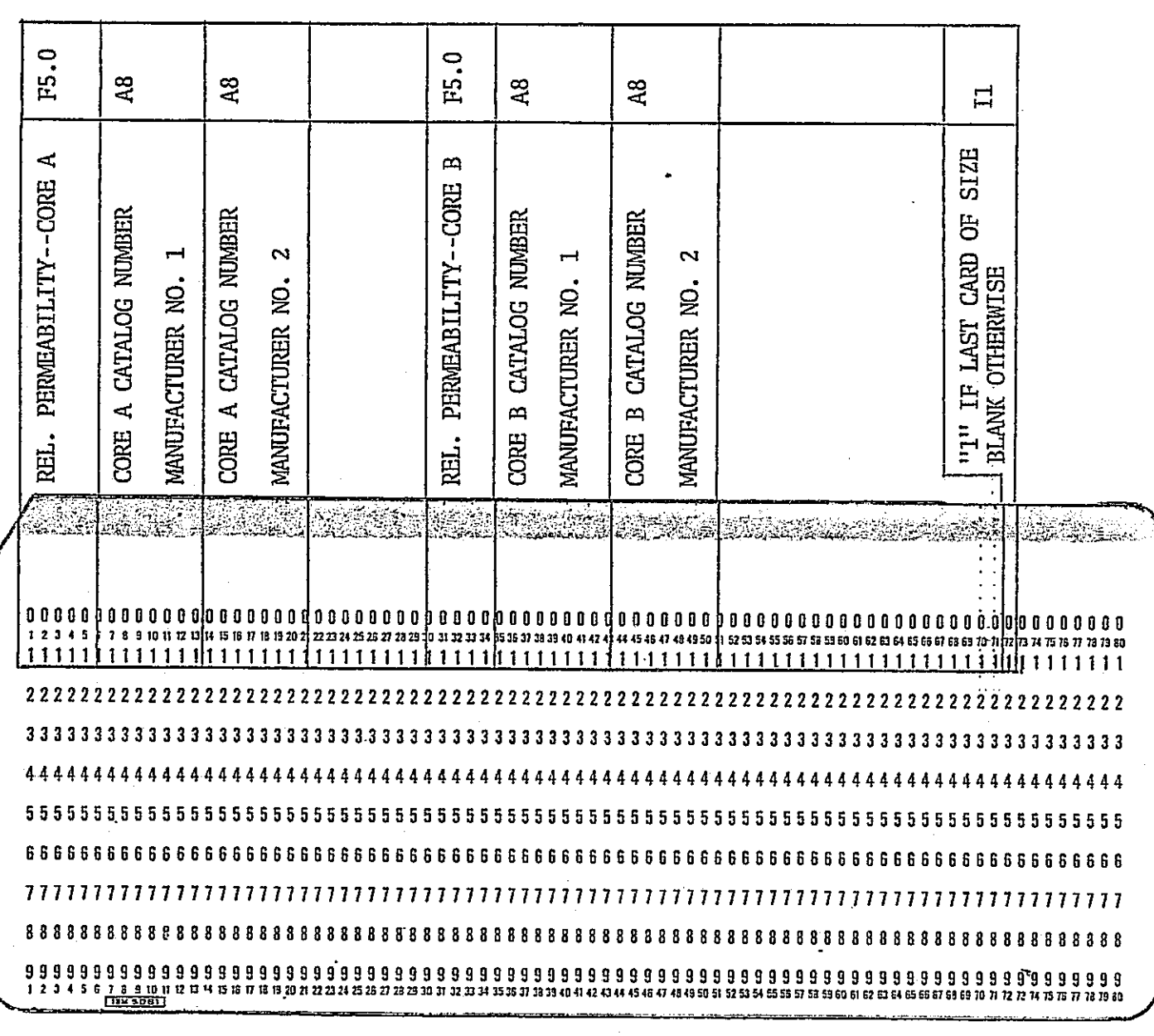

Figure 39. Permeability/Manufacturer's Numbers Card

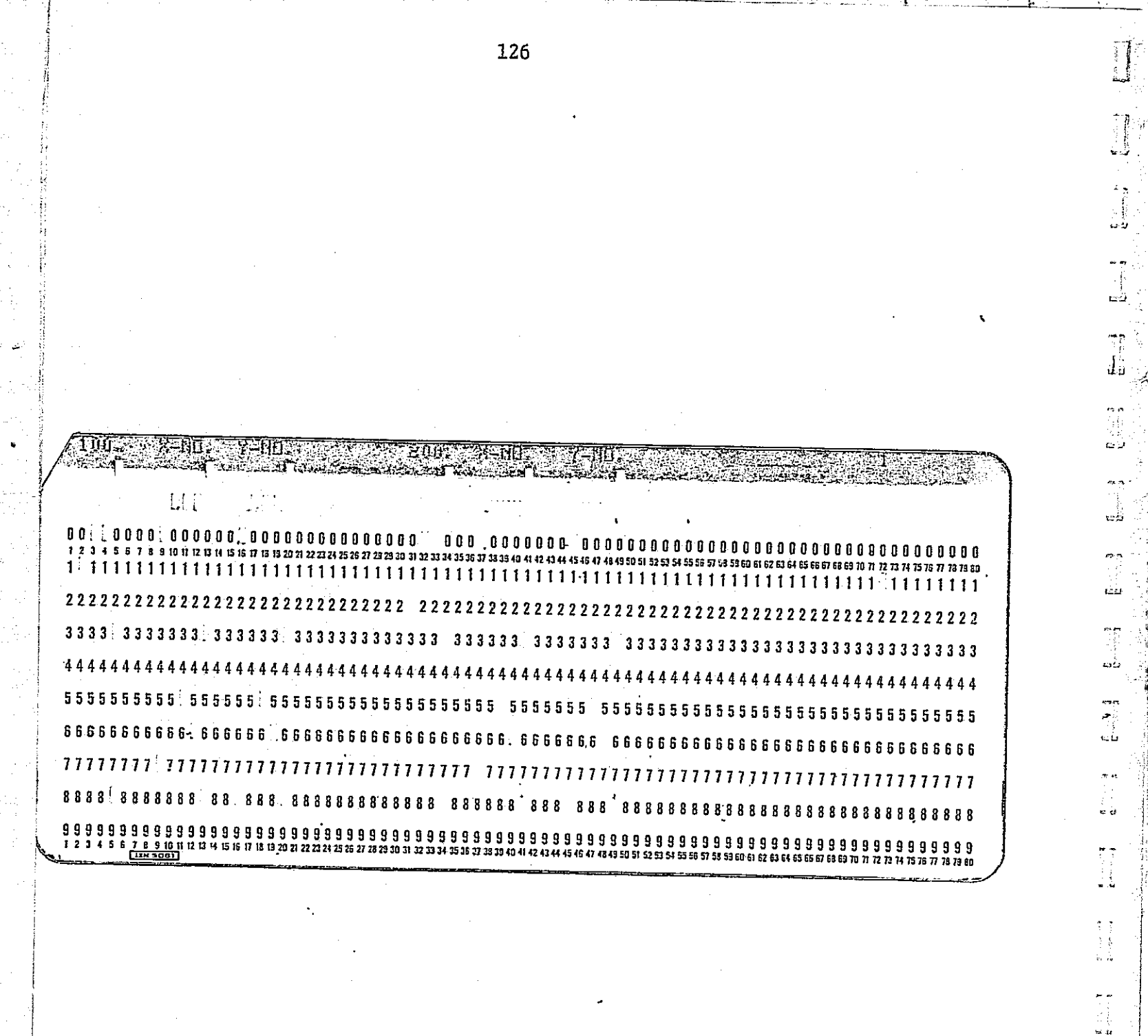

 $\hat{\mathcal{L}}_{\mu\nu}$ 

i<br>Et

ήý.

谐

Figure 40. Example: Permeability/Manufacturers' Numbers Card

 $\frac{1}{2}$  . ia<br>A

 $\begin{array}{c} 2 \overline{1} \\ 1 \overline{1} \\ 0 \end{array}$  $\omega/\Omega$ 

**The Second** 

6.4.2 Core Geometry Card

ŭ.

남동 ωĥ

2š

l.

 $\frac{1}{2}$ 

₫.

å3

ç., .<br>టప

m ر<br>ب

露

A Core Geometry Card immediately follows the Permeability/ Manufacturers' Numbers Card(s) for each core size and gives the core cross-sectional area, mean magnetic path length, window area, length/turn of wire, height, and mass of the core size. These parameters are usually readily found in manufacturers' core catalogs. The length/turn of wire is usually given assuming a 40% winding factor. The format of the Core Geometry Card is as follows (see also Figure 41). A sample Core Geometry Card is shown in Figure 42.

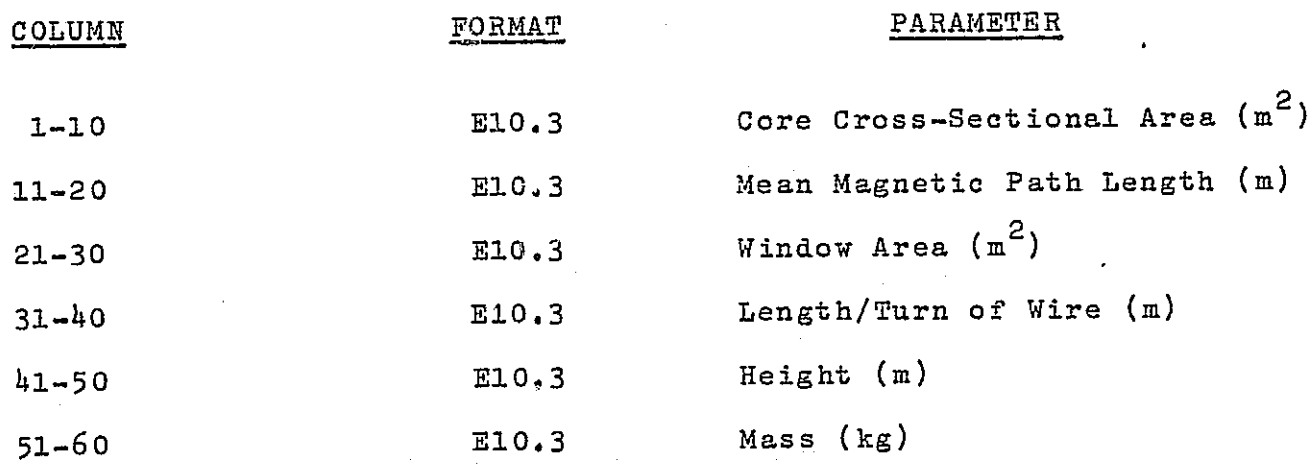

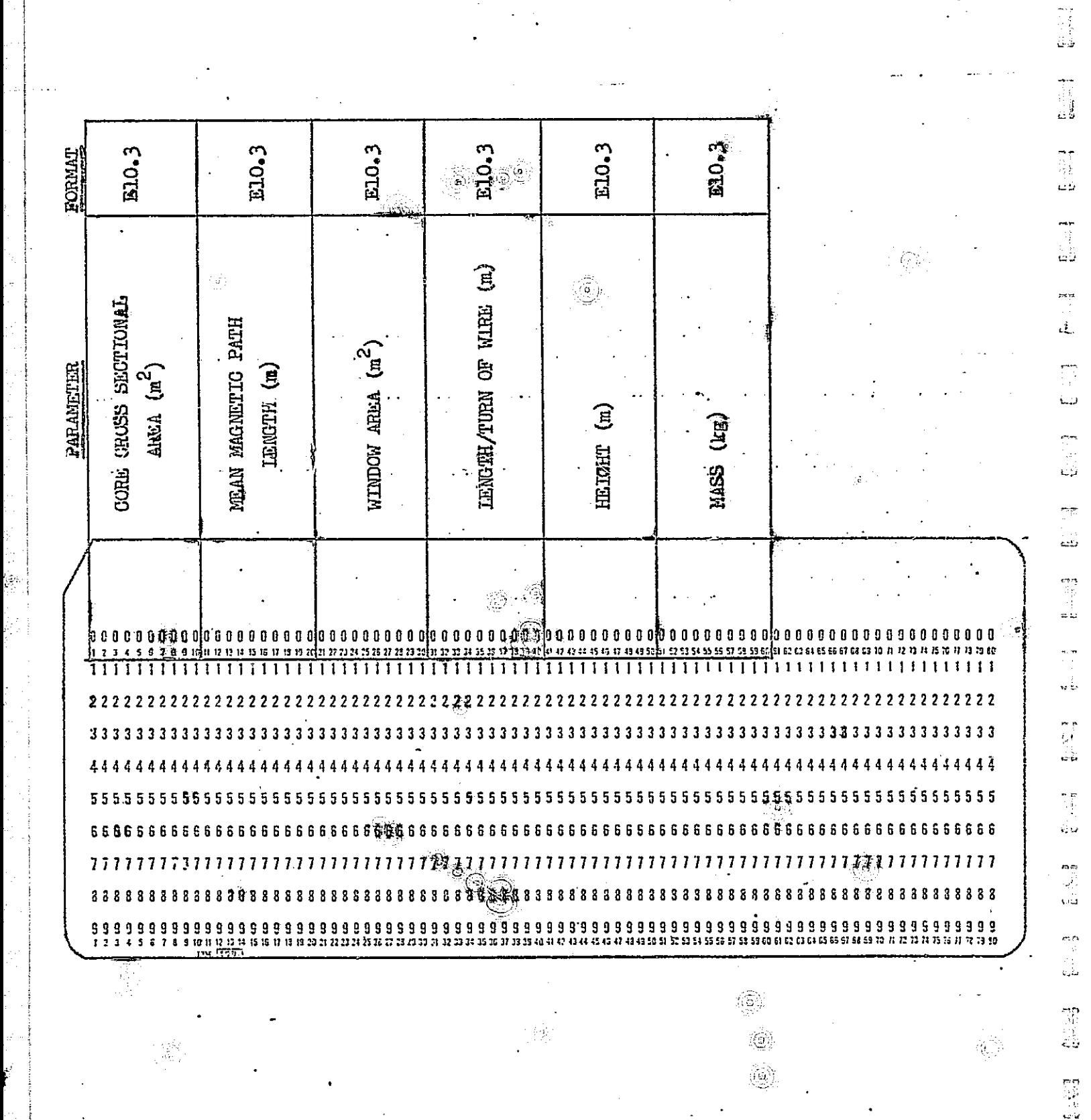

Figure 41. Core Geometry Card

128

棒

 $\frac{1}{2}$ 

횮

 $\mathbf{1}$ 

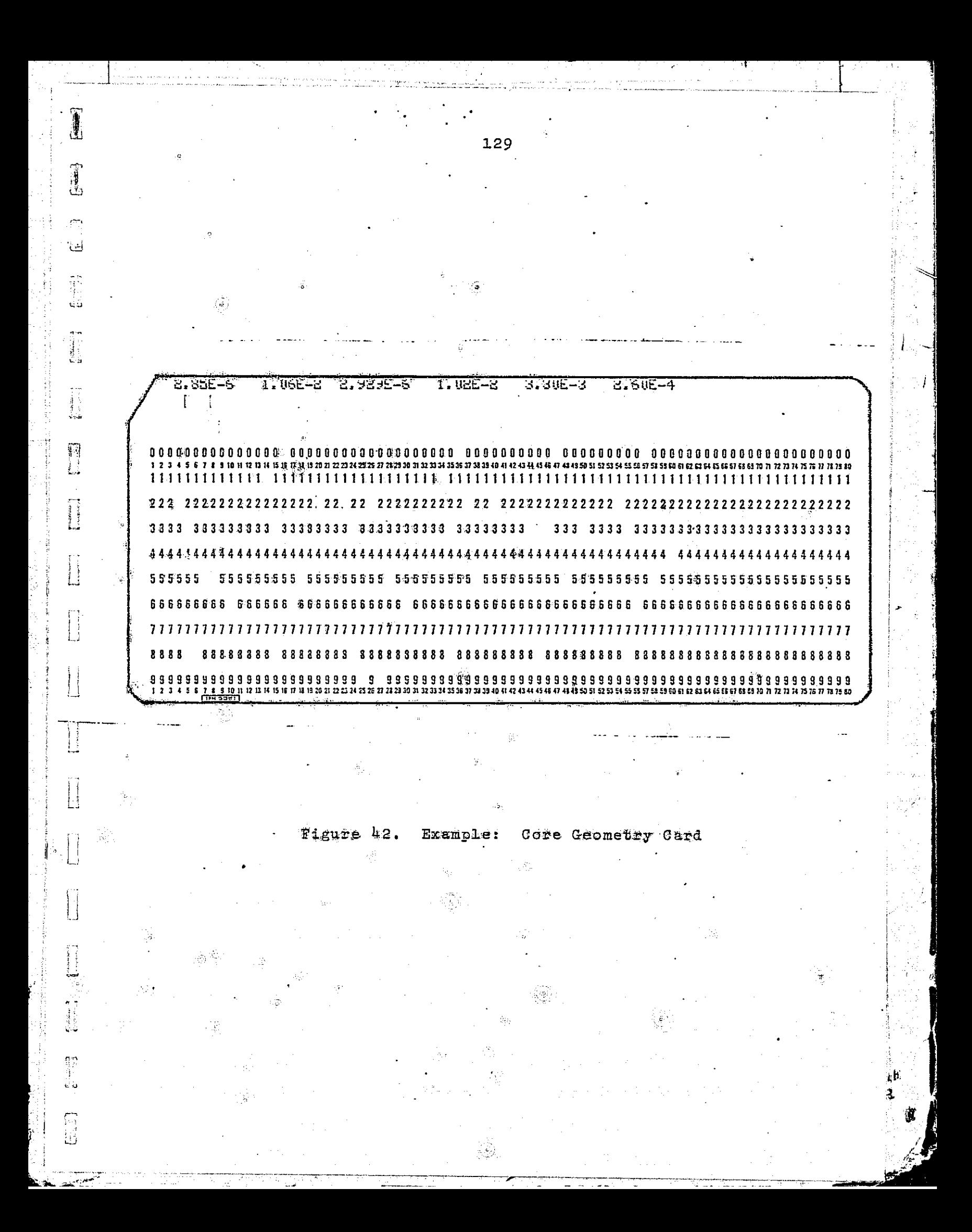

6.5 ASSEMBLING THE CORE CATALOG

As shown in Figure 31, the Core Catalog Cards should be arranged as follows:

Title Card--one card containing any desired information.  $\mathbf{I}$ . Manufacturers' Names Card--one card containing the names of  $2.$ up to two manufacturers. Core Catalog Size Card--one card giving the number of core  $3.$ sizes and the number of values of relative permeability in the catalog. Loss-Coefficient Cards--one card for each value of relative 4. permeability in the catalog listing يتعلي loss coefficients. Permeability/Manufacturers' Names Card(s)--for Core Size #1  $5.$ (smallest volume).

Core Geometry Card--one card giving the dimensions of core  $6.$ size  $#1$ .

Permeability/Manufacturers' Names Card(s) -- for Core Size #2  $7.$ (next to smallest  $volune$ ).

Core Geometry Card--one card giving the dimensions of core 8. size  $#2$ .

Permeability/Manufacturers' Names Card(s) -- for Core Size #n (largest volume).

Core Geometry Card--one card giving the dimensions of core  $size$   $#n$ .

130

H

Πř

Ì. نۇن

E.

المنا

رن

ng.<br>Si

85

nn.<br>St

း<br>မေ

### THE WIRE TABLE

The Wire Table immediately follows the core catalog cards. The first card in the wire table is in a  $(12, 1x, 12)$  format. The first variable gives the largest wire size (smallest AWG number) and the second variable gives the smallest wire size (largest AWG number). The format of this Wire Table Size Card is shown in Figure 43. A sample Wire Table Size Card is shown in Figure 44.

The remaining cards in the Wire Table give the crosssectional area and resistivity of each wire size. These Mire Data Cards should be arranged in order of increasing AWG number (decreasing wire cross-sectional area). One Wire Data Card should be used for each wire size. The format of the Wire Data Cards is shown in the table below (see also Figure 45). A sample Wire Data Card is shown in Figure 46.

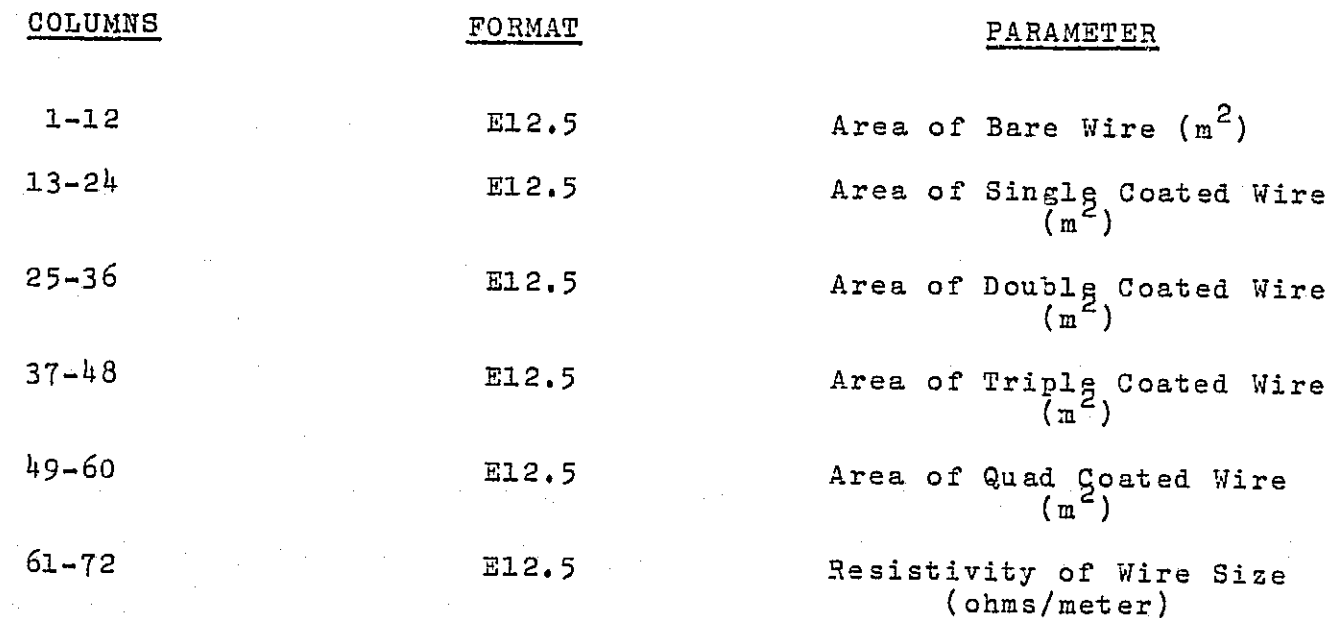

kI

**INSTRUCTION** 

**i** 

 $\int$ 

د ٿَ

각일

 $\left\{ \begin{matrix} 1 \\ 2 \end{matrix} \right\}$  $\frac{1}{2}$ 

نفقا

*'i* ,

': , -  $\frac{1}{2}$ .<br>من<br>أ

 $\mathbb{R}^+$ ,;",.  $\frac{1}{2}$  $, \, \ldots$  $-$ 

 $\{f_{\alpha}\}$ I , ! \:,'.",..  $\mathbb{P}^+$ I: l  $\sim$ c"

 $\mathcal{L}$ 

''i<br>i  $\mathbf{r}$ 

l<br>L

"' **,,>** 

 $\mathbb{Z}^n_+$ 

 $\blacksquare$ 

l,31

,

11 ;1

> 1 **I** I

an an Indonesia an Indonesia !

I:

 $\mathbb{Z}$ 

If a wire size is not available in a particular coating, indicate this by entering zero (or blank) for the cross-sectional area of the unavailable wire type. This insures that the unavailable wire type will not be chosen for a design.

**The** 

 $\mathbb{F}$ 

.<br>دى

وليد 

ा।<br>योज

σņ  $\frac{1}{2}$ 

经验
133 Ħ. 邕 **TUREMET SIZE** il. **MIRE** T **MIRE SMILLEST** LARGEST  $\frac{1}{2}$ PARAMETER  $\ddot{\mathbf{e}}$ Ü  $\dot{g}$ <u>ទ្ធិ</u> ANG ANC. Ľ  $\sharp_{\neg \mathbf{a}}$  $\ddagger$   $\ddagger$ Å. 83 £ 8 S -83 -8 88333383338338333 â -8 12345

Wire Table Size Card 43.

بز

 $\mathbb{Z}^3$ 

ιF

œ

Figure

大日報

Ħ

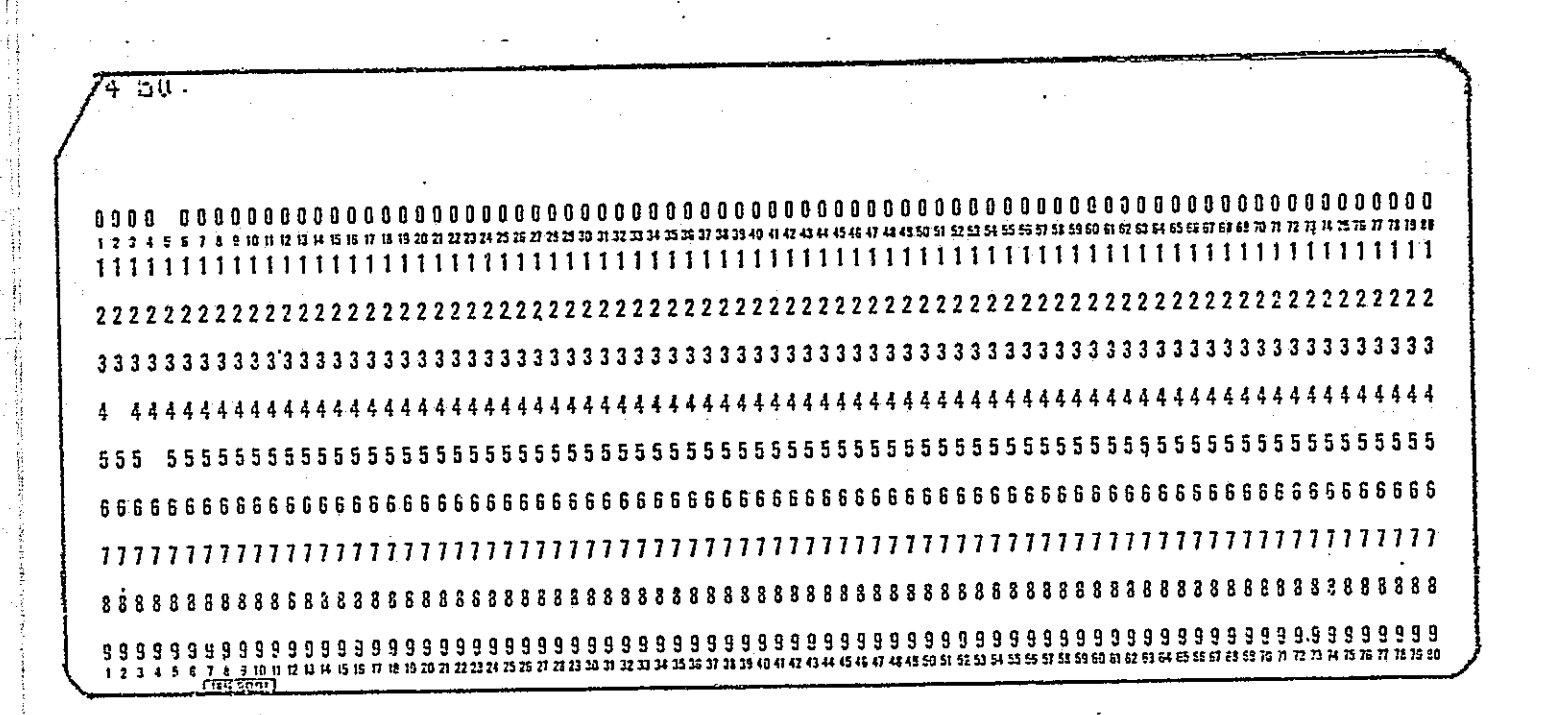

Wire Table Size Card Figure 44. Example:

134

processed<br>Management

li.

写图  $\frac{8}{15}$ 

Ħ

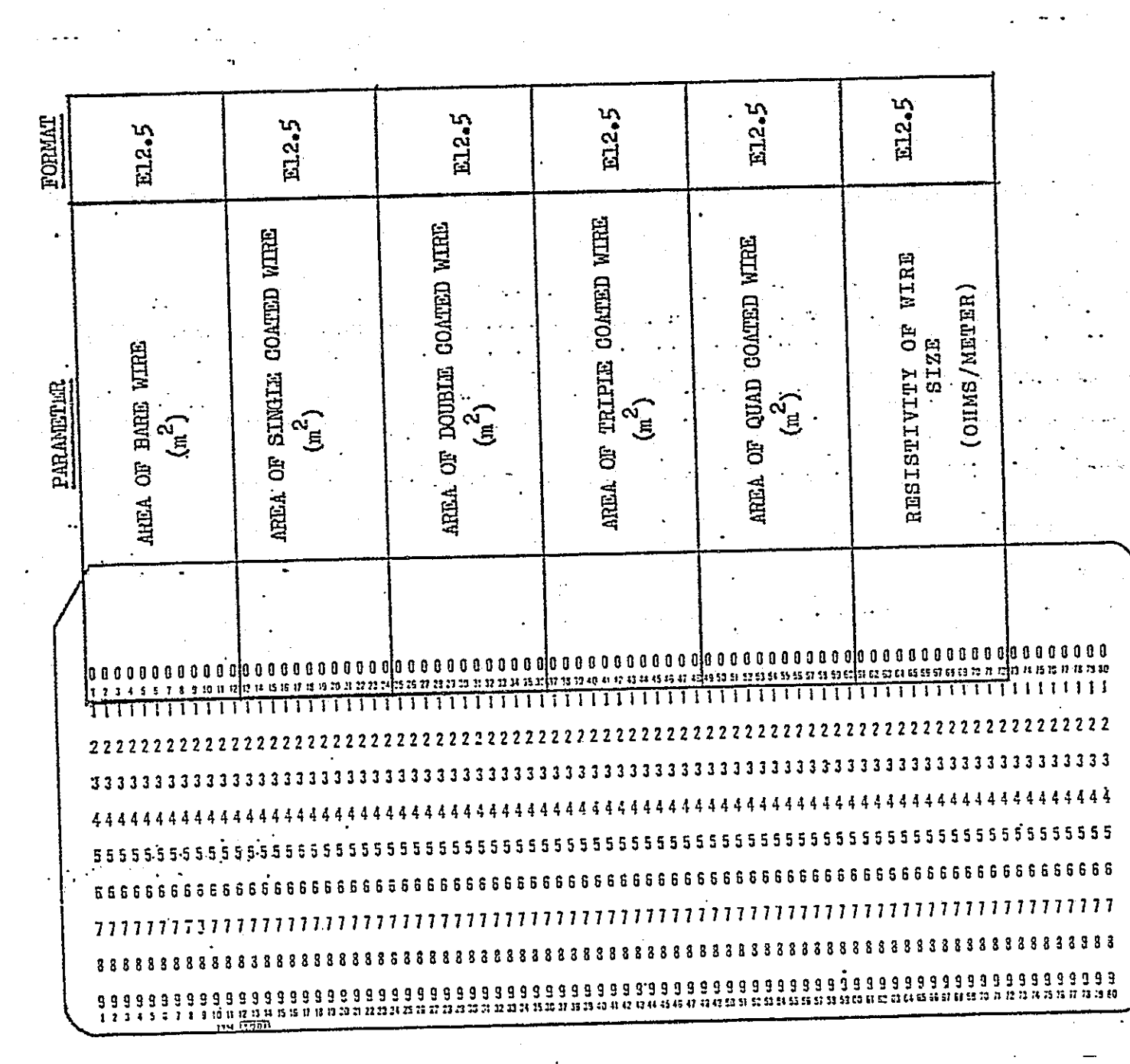

Figure 45. Wire Data Card

 $\omega_{\rm c}$  the  $\omega_{\rm c}$ 

135

 $\frac{1}{\zeta_{\rm H}}$ 

 $\begin{bmatrix} 1 \\ 1 \\ 1 \\ 2 \end{bmatrix}$ 

 $\mathbf{r}$  considered in .

 $\begin{array}{c} \begin{array}{c} \begin{array}{c} \begin{array}{c} \end{array} \\ \end{array} \\ \begin{array}{c} \end{array} \end{array} \end{array}$ 

 $\begin{bmatrix} 1 \\ 1 \\ 1 \\ 1 \end{bmatrix}$ 

i i

 $\begin{bmatrix} 1 \\ 1 \end{bmatrix}$ 

Į.

nn.<br>S

。<br>西

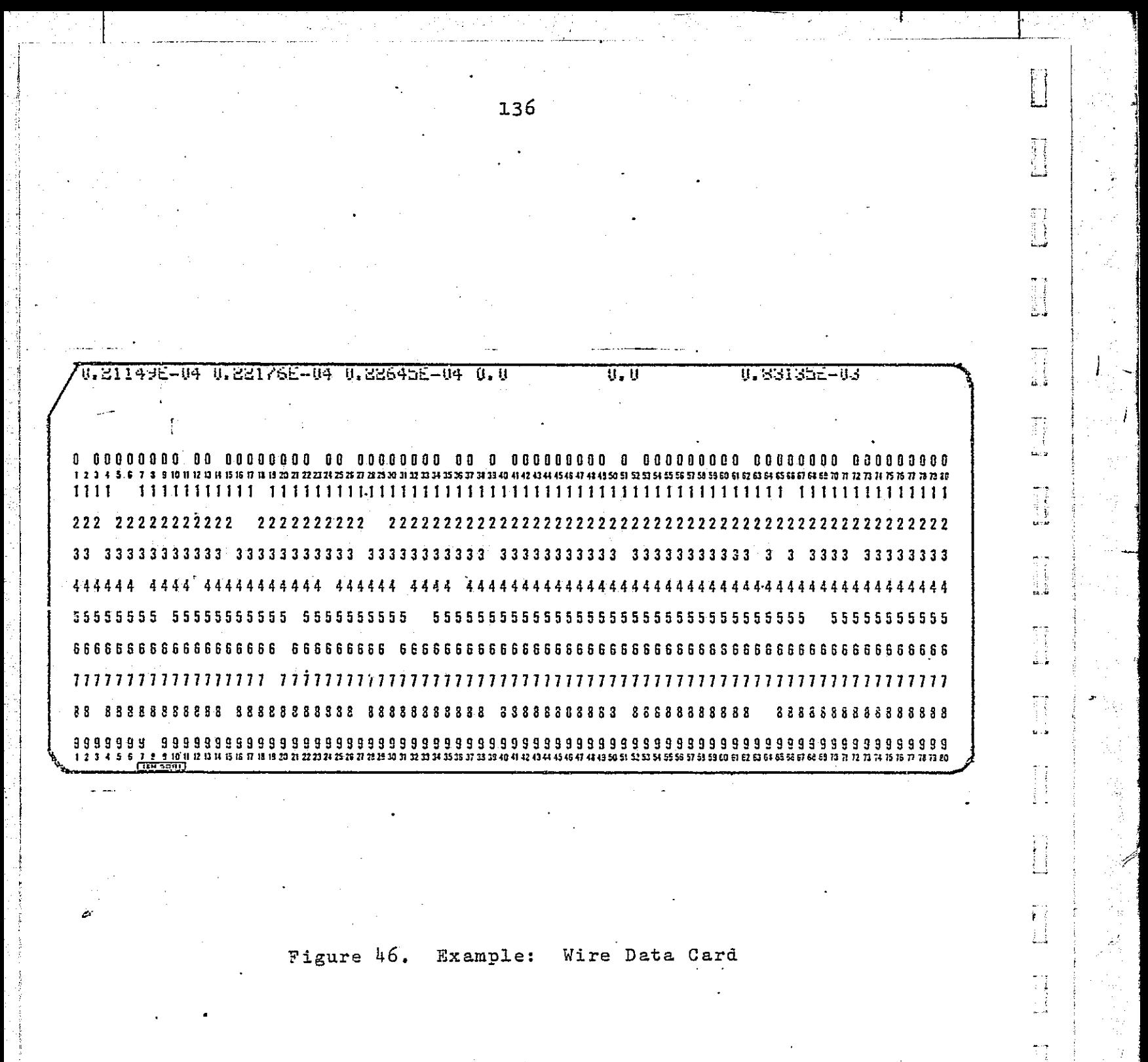

f<br>}<br>}

тÞ

## PROGRAM INSTALLATION INSTRUCTIONS

Programs DCIDC and DC2DC described in this user's manual are written in FORTRAN IV and have been used on an IBM 370 model 165 operating under the control of the IBM Operating System Multiprogramming with a Variable number of Tasks (OS MVT). The two programs DClDC and DC2DC are separate, stand-alone programs, each with its own separate identical data base. Program DCIDC consists of approximately 1050 statements, while program DC2DC consists of approximately 1075 statements. The data base, consisting of magnetic core loss, permeability and dimensional data, occupies approximately 260 cards. The total core requirement to compile and produce an executable module, including arrays, is 250 K on the IBM system described above.

The programs read only from the card reader and write only to the line printer. The logical unit number for the card reader on the system for which the programs were developed is 1 (one); the line printer unit number is 3 (three). These input/output unit numbers must be adapted by appropriate job control language or the programs must be edited to conform to the conventions of the system on which the programs are to be installed.

The installer may wish to copy the data base cards to a disk or tape file and assign the corresponding logical unit number for the read operations associated with the data base. These data base reads occur only once during the program execution at the beginning of the program. The control cards which describe the design specifications and control operations must.be read by the card reader.

if

137

I

j<br>Jurist I

1: 11 **Included** 

l' أخصاصات ما

**Professor Professor Professor Professor** 

,<br>بار<br>بار

la de la componencia de la componencia de la componencia de la componencia de la componencia de la componencia<br>La componencia de la componencia de la componencia de la componencia de la componencia de la componencia de la

I

I - 17

.. J

**INSTEAD OF** 

n ~

**I** 

E<sub>1</sub>

**I** 

ىت

ņm 

ಷ

ी<br>पंथ

å si

 $\rightarrow$  44 وبالو

 $\frac{1}{\sqrt{2}}$  and ies.

uo

8

r;::  $\cdot$ 

**I** 

**lease** 

 $\sim$   $\sim$ 

<sup>1</sup>*<sup>i</sup>*I

~ ........ \_ ~,,(;IO~"

### APPENDIX

### LIST OF SYMBOLS

The following symbols may appear on the program output:

SYMBOL AREA (or CORE AREA) AWG AWG PRI. AWG SEC. B MAX B MIN B RESIDUAL CAP ESR CONY FREQ CORE PATH LENGTH MEANING The cross-sectional area of the magnetic core  $(m^2)$ . Wire size given by AWG numbers. (Program DClDC). Wire Size of the primary winding (Program DC2DC). Wire size of the secondary winding (Program DC2DC). The maximum allowable flux density, given in tesla. The minimum allowable flux density, **given in tesla..**  The residual flux density of the core material, given in tesla. The effective series resistance of the capacitor (ohms). The frequency of operation of the converter system (KHz). The mean magnetic path length of the core (m).

I , r

I I !<br>!<br>!

i<br>II

138

..

a<br>Ba

ر تن

 $\rightarrow$ ăb

 $\ddotsc$ 도 있<br>- 수술

7)<br>17 il.

i ~

> II, f J

 $\frac{1}{2}$ 

 $\cdot$  1

 $\begin{array}{c} \n\overrightarrow{1} \\
\overrightarrow{1} \\
\overrightarrow{2} \\
\overrightarrow{3} \\
\overrightarrow{4} \\
\end{array}$ 

 $\frac{1}{16}$ 

 $\frac{1}{2}$ a È.

 $\overline{\phantom{a}}$ 

k

muigi  $2.5\%$ 

> $\sim$ 1

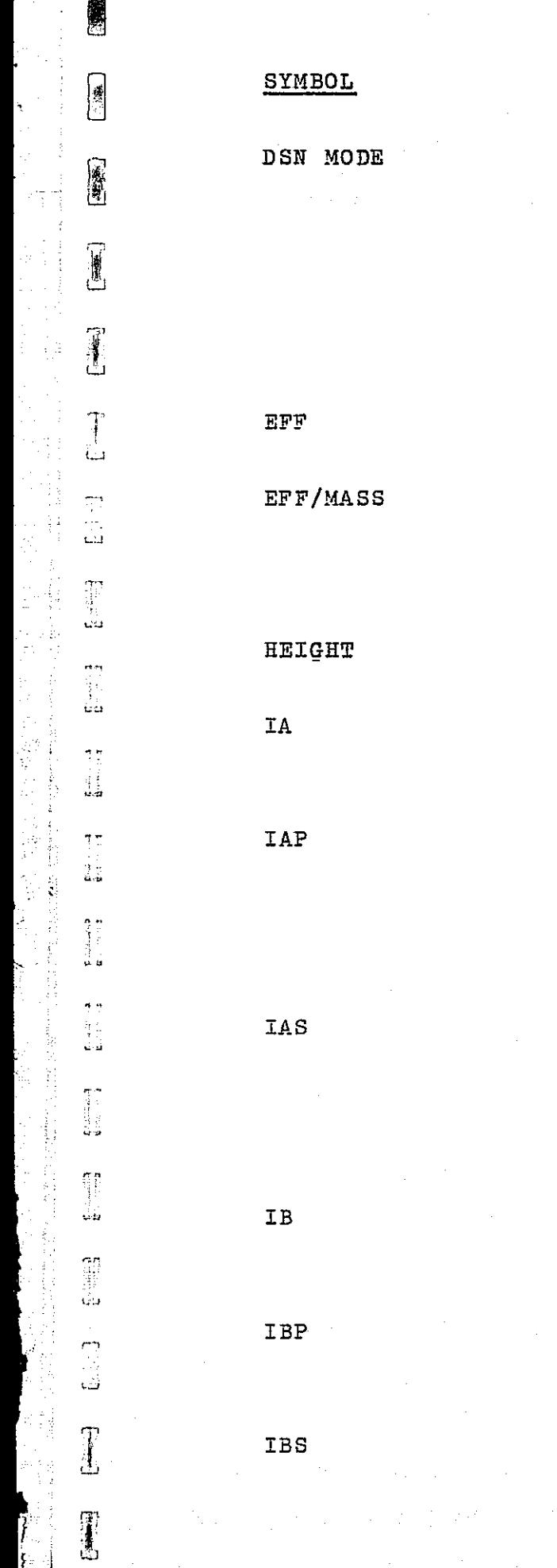

ෙ

#### MEANING

, 14

j oJ in the first section is a second  $\mathbb{Q}_{\text{max}}$ 

l , ;

The mode of operation of the converter at the design point in the PO-VI plane. A "1" implies continuous conduction, a "2" implies discontinuous conduction (Program DC1DC).

The efficiency of the converter  $(\%)$ .

The efficiency of the converter divided by the mass of the reactor element,  $(\frac{z}{K} - \frac{z}{K})$ .

The height of the magnetic core (m).

The minimum value of reactor current over a qgcle (amperes) (Program DC1DC).

The value in amperes that the primary current takes on at the beginning of the transistor on-time (Program DC2DC) •

The value in amperes that the secondary current takes on at the beginning of the transistor on-time (Program DC2DC).

The maximum value of reactor current over a cycle (amperes) (Program DC1DC).

The maximum value of primary current over a cycle (amperes) (Program DC2DC).

The maximum value of secondary current over a cycle (amperes) (Program DC2DC).

 $\overline{\mathcal{L}}$ 

SYMBOL IB MAX IBP MAX IBS MAX I COLL IC RMS IC RMS MAX IND IP RMS IS RM3 IP RMS MAX MEANING The maximum value that IB takes on over the design range of the converter. (Program DClDC) The maximum value that IBP takes on over the design range of the converter. (Program DC2DC) The maximum value that IBS takes on over the design range of the converter. (Program DC2DC) Current in the collector of the transistor at which the saturation voltage was measured (amperes). The RMS value of current in the capacitor (amperes): The maximum value that IC RMS takes on over the design range of the **converter.**  The inductance of the single-winding reactor (mh) (Program DC1DC). The RMS value of primary current (amperes) (Program DC2DC). The RMS value of secondary current (amperes) (Program DC2DC). The maximum value that IP RMS takes on over the design range of the **converter.** 

ا<br>ا .'

**International Contract of Contract Contract of Contract Contract Contract Only International Contract Only Inte** 

 $\cdot$  ...

 $\frac{1}{10}$  is

 $\frac{1}{2}$ i<br>Ni Q

 $\frac{3}{2}$ 

 $\ldots$ 

ت<br>الأنظ

in o i<br>A

نتظ

ona i s Ъă шù.

 $\overline{a}$ isk.

> ea es دفأ

as y. i.<br>Galeria

ր<br>|<br>|

~"--C.r.- .-.

 $\sim$   $\sim$   $\sim$ 

# NEANING

The maximma value that IS RMS takes on over the design range of the converser (Peogram DC2DC).

The everage value of the singlepjuding memese current over a opede (Program DC1DC)

The RMS value of the single winding Occesse gussen® (Program DCIDC).

The figgerman vasue that IX RMS thres ep oves the design range of the honwester (Pyogram DCIDC).

Sko nasa of the magnetic core (KG).

She zagimum allowable stack height.

Relative Permenbility

Webes of tuins of thre for the Gingle-Sinding Fundor (Program DCIDC).

Nombew of phylaty turns for the ego-ginding Peactor (Program DC2DC).

JEmber of secondary turns for the Geomginging redetor (Program DC2DC).

528 A She gonverter operates in the gottianuous mmf mode over its Strips Austen Tango. "2" etherwise.

**SYMBOL** 

圖

I

Ţ

er.

84

 $\frac{1}{3}$ 

ÌJ.

 $\frac{1}{2}$ 

Ť,

17

第

IS RMS MAX

 $\bigcirc$ 

**IX AVE** 

IX RMS

IX RMS MAR ÷.

MASS

MAX CORES  $\ell_{\mathcal{L}}$ 

YU

ËS

s 16

 $\mathbb{Z}_n^{\mathbb{Z}}$ 

di reși

141

⊙

142

 $\ddot{\phantom{0}}$ 

 $\frac{1}{2}$ 

する<br>●<br>■<br>●

 $\begin{array}{c} \rule{2mm}{2mm} \rule{2mm}{2mm} \rule{2mm}{$ 

j **Little Colle** 

 $\begin{bmatrix} 1 \\ 2 \end{bmatrix}$ 

 $\begin{bmatrix} 1 \\ 1 \\ 1 \end{bmatrix}$ 

j \ Annual March

**International Control** L 1 i

 $\begin{array}{c} \hline \end{array}$ 

 $\begin{bmatrix} \phantom{-} \end{bmatrix}$ 

 $\begin{array}{c} \hline \end{array}$ 

 $\begin{bmatrix} \phantom{-} \end{bmatrix}$ 

.\

II

I

 $\cdot$ 

 $\frac{1}{2}$ 

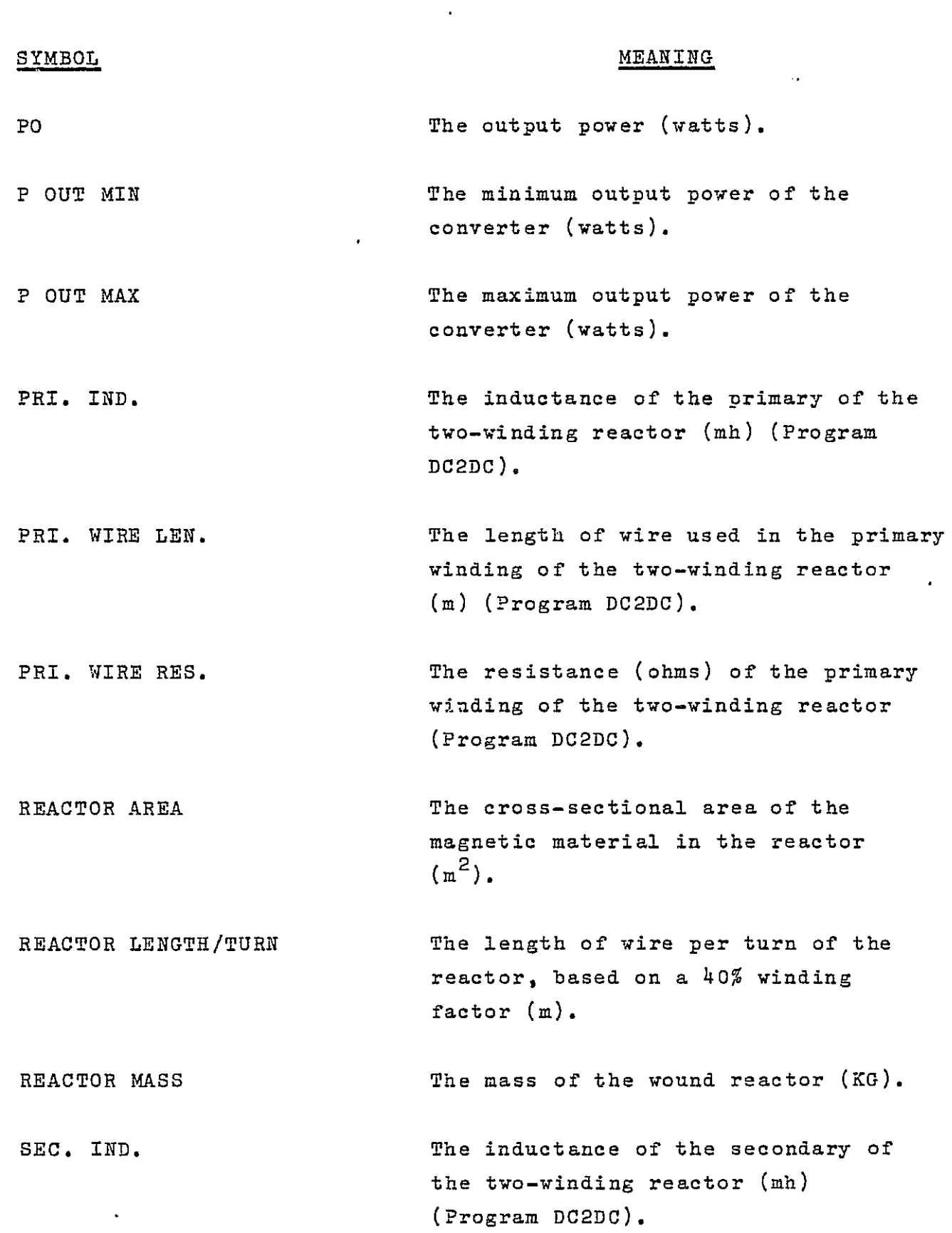

 $\bar{z}$ 

Y

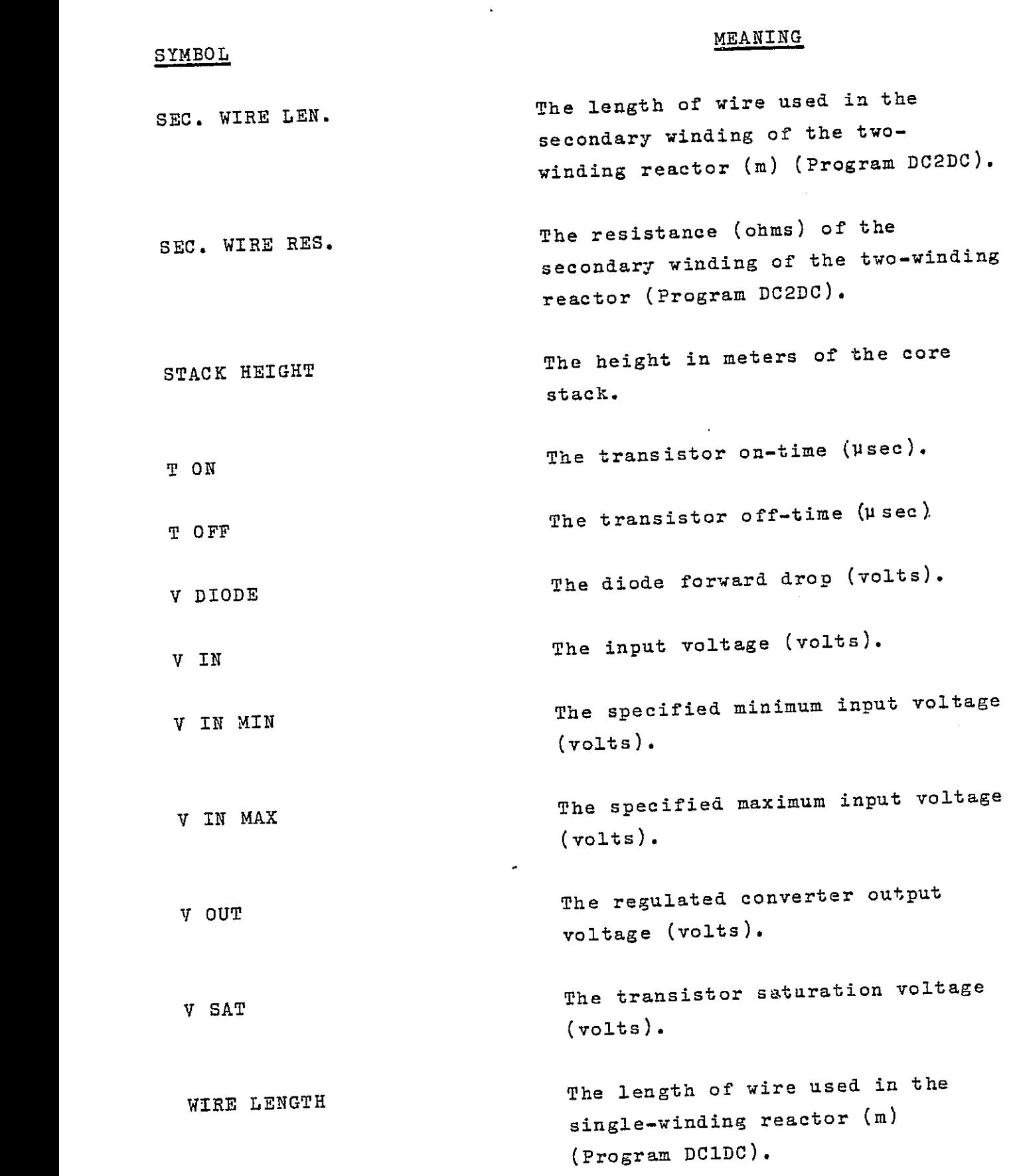

# MEANING

 $\begin{bmatrix} 1 & 0 & \cdots & 0 \\ 0 & 0 & \cdots & 0 \\ \vdots & \vdots & \ddots & \vdots \\ 0 & 0 & \cdots & 0 \\ 0 & 0 & \cdots & 0 \end{bmatrix}$ 

**Compa**<br>Bangara

 $\omega_{\rm{p}}$ 

 $\begin{bmatrix} 1 & 0 & 0 \\ 0 & 1 & 0 \\ 0 & 0 & 0 \\ 0 & 0 & 0 \\ 0 & 0 & 0 \\ 0 & 0 & 0 \\ 0 & 0 & 0 \\ 0 & 0 & 0 \\ 0 & 0 & 0 \\ 0 & 0 & 0 \\ 0 & 0 & 0 \\ 0 & 0 & 0 \\ 0 & 0 & 0 \\ 0 & 0 & 0 & 0 \\ 0 & 0 & 0 & 0 \\ 0 & 0 & 0 & 0 \\ 0 & 0 & 0 & 0 & 0 \\ 0 & 0 & 0 & 0 & 0 \\ 0 & 0 & 0 & 0 & 0 \\ 0 & 0 & 0 & 0 & 0 \\$ 

 $\frac{1}{2}$ 

 $\frac{1}{2}$ 11

 $\begin{bmatrix} 1 \\ 1 \\ 2 \end{bmatrix}$ 

**M** 

Thursday

 $\begin{bmatrix} 1 & 0 & 0 \\ 0 & 0 & 0 \\ 0 & 0 & 0 \\ 0 & 0 & 0 \\ 0 & 0 & 0 \\ 0 & 0 & 0 \\ 0 & 0 & 0 \\ 0 & 0 & 0 \\ 0 & 0 & 0 \\ 0 & 0 & 0 & 0 \\ 0 & 0 & 0 & 0 \\ 0 & 0 & 0 & 0 \\ 0 & 0 & 0 & 0 \\ 0 & 0 & 0 & 0 & 0 \\ 0 & 0 & 0 & 0 & 0 \\ 0 & 0 & 0 & 0 & 0 \\ 0 & 0 & 0 & 0 & 0 & 0 \\ 0 & 0 & 0 & 0 & 0 & 0 \\ 0 &$ 

 $\mathbf{r}$ 

 $\langle \hat{\mathbf{u}} \rangle$ 

# The resistance (ohms) of the wire used in the winding of the single-

The area of the window of the core  $(m<sup>2</sup>)$ .

> 승 3

winding reactor (Program DCIDC).

# 144

SYMBOL

WN. AREA

ğ.

 $\mathcal{O}^{\mathcal{O}}_{\mathcal{O}}$ 

94

Œ

 $\bullet$ 

ö.

 $\mathcal{O}_O$ 

់ុ Ò

WIRE RESISTANCE

#### REFERENCES

- 1. De Yu Chen, H. A. Owen, Jr., T. G. Wilson, "Computer-aided design and graphics applied to the study of inductor-energystorage dc-to-dc electornic power converters", IEEE Trans. on Aerospace and Electronic Systems, Vol. AES-9 no. 4, <u>on Aerospace</u> and<br>July 1973.
- 2. V. E. Legg, "Magnetic measurements at *low* flux densities using the alternating current bridge", Bell System Technical Journal, Jan. 1936.
- 3. D. D. McCracken, A Guide To Fortran IV Programming, John Wiley & Sons, 1965.
- 4. De Yu Chen, H. A. Owen, Jr., T. G. Wilson, "Table-Aided Design of the Energy-Storage Reactor in DC-to-DC Converters", IEEE Trans. on Aerospace and Electronic Systems, Vol. AES-12, No.3, May 1976.

f

!

 $\begin{bmatrix} 1 \\ -1 \end{bmatrix}$ 

; نگ

 $\mathbb{G}$ 

 $\frac{1}{2}$ ്ട

 $\overline{\mathbb{C}}\mathcal{C}$ óa

 $\mathbb{Q}_{13}$ 

 $\hat{\mathbf{z}}_k$  .  $\hat{\mathbf{z}}_l$ 

 $\mathbf{u}$ 

 $\frac{1}{2}$ 

 $: 2$ 

 $\sim$  13

,"

 $\overline{r}$ Êд

 $\mathbf{D}^{\mathrm{th}}$ 

\_ ك

 $\mathbf{I}$ 

 $\begin{bmatrix} 1 & 0 \\ 0 & 1 \end{bmatrix}$ 

'J:; الگا

.~ ~,  $\sim$   $\sim$ .<br>.. . <del>. . . .</del>